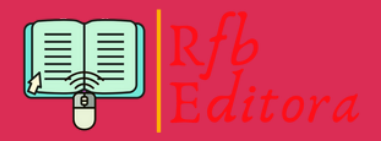

# PROJETOS E MODELAGEM MATEMÁTICA NO ENSINO SUPERIOR

# VOLUME II

### Organizadores:

Luciana Mafalda Elias de Assis Odair José Teixeira da Fonseca Polyanna Possani da Costa Petry Raul Abreu de Assis

# PROJETOS E MODELAGEM MATEMÁTICA NO ENSINO SUPERIOR

# VOLUME II

#### © 2024 Edição brasileira *by* RFB Editora © 2024 Texto *by* Autor Todos os direitos reservados

RFB Editora CNPJ: 39.242.488/0001-07 91985661194 www.rfbeditora.com adm@rfbeditora.com Tv. Quintino Bocaiúva, 2301, Sala 713, Batista Campos, Belém - PA, CEP: 66045-315

**Editor-Chefe** Prof. Dr. Ednilson Ramalho **Diagramação e capa Organizadores Revisão de texto** Autores

**Bibliotecária** Janaina Karina Alves Trigo Ramos-CRB 8/9166 **Produtor editorial** Nazareno Da Luz

#### **Catalogação na publicação Elaborada por Bibliotecária Janaina Ramos – CRB-8/9166**

#### P964

Projetos e modelagem matemática no Ensino Superior - Volume II / Organização de Luciana Mafalda Elias de Assis, Odair José Teixeira da Fonseca, Polyanna Possani da Costa Petry, et al. – Belém: RFB, 2024.

Outro organizador: Raul Abreu de Assis

Livro em PDF 164p.

ISBN 978-65-5889-699-9 DOI 10.46898/rfb.5c38c129-43a1-493b-95ff-0c4187d0e331

1. Matemática - Estudo e ensino. 2. Ensino Superior. I. Assis, Luciana Mafalda Elias de (Organizadora). II. Fonseca, Odair José Teixeira da (Organizador). III. Petry, Polyanna Possani da Costa (Organizadora). IV. Título.

CDD 510.7

Índice para catálogo sistemático

I. Matemática - Estudo e ensino

Todo o conteúdo apresentado neste livro é de responsabilidade do(s) autor(es).

Esta publicação está licenciada sob CC BY-NC-ND 4.0

#### **Conselho Editorial**

Prof. Dr. Ednilson Sergio Ramalho de Souza - UFOPA (Editor-Chefe) Prof. Dr. Laecio Nobre de Macedo-UFMA Prof. Dr. Aldrin Vianna de Santana-UNIFAP Profª. Drª. Raquel Silvano Almeida-Unespar Prof. Dr. Carlos Erick Brito de Sousa-UFMA Profª. Drª. Ilka Kassandra Pereira Belfort-Faculdade Laboro Profª. Dr. Renata Cristina Lopes Andrade-FURG Prof. Dr. Elias Rocha Gonçalves-IFF Prof. Dr. Clézio dos Santos-UFRRJ Prof. Dr. Rodrigo Luiz Fabri-UFJF Prof. Dr. Manoel dos Santos Costa-IEMA Prof.ª Drª. Isabella Macário Ferro Cavalcanti-UFPE Prof. Dr. Rodolfo Maduro Almeida-UFOPA Prof. Dr. Deivid Alex dos Santos-UEL Prof.ª Drª. Maria de Fatima Vilhena da Silva-UFPA Prof.ª Drª. Dayse Marinho Martins-IEMA Prof. Dr. Daniel Tarciso Martins Pereira-UFAM Prof.ª Drª. Elane da Silva Barbosa-UERN Prof. Dr. Piter Anderson Severino de Jesus-Université Aix Marseille

Nossa missão é a difusão do conhecimento gerado no âmbito acadêmico por meio da organização e da publicação de livros científicos de fácil acesso, de baixo custo financeiro e de alta qualidade!

Nossa inspiração é acreditar que a ampla divulgação do conhecimento científico pode mudar para melhor o mundo em que vivemos!

Equipe RFB Editora

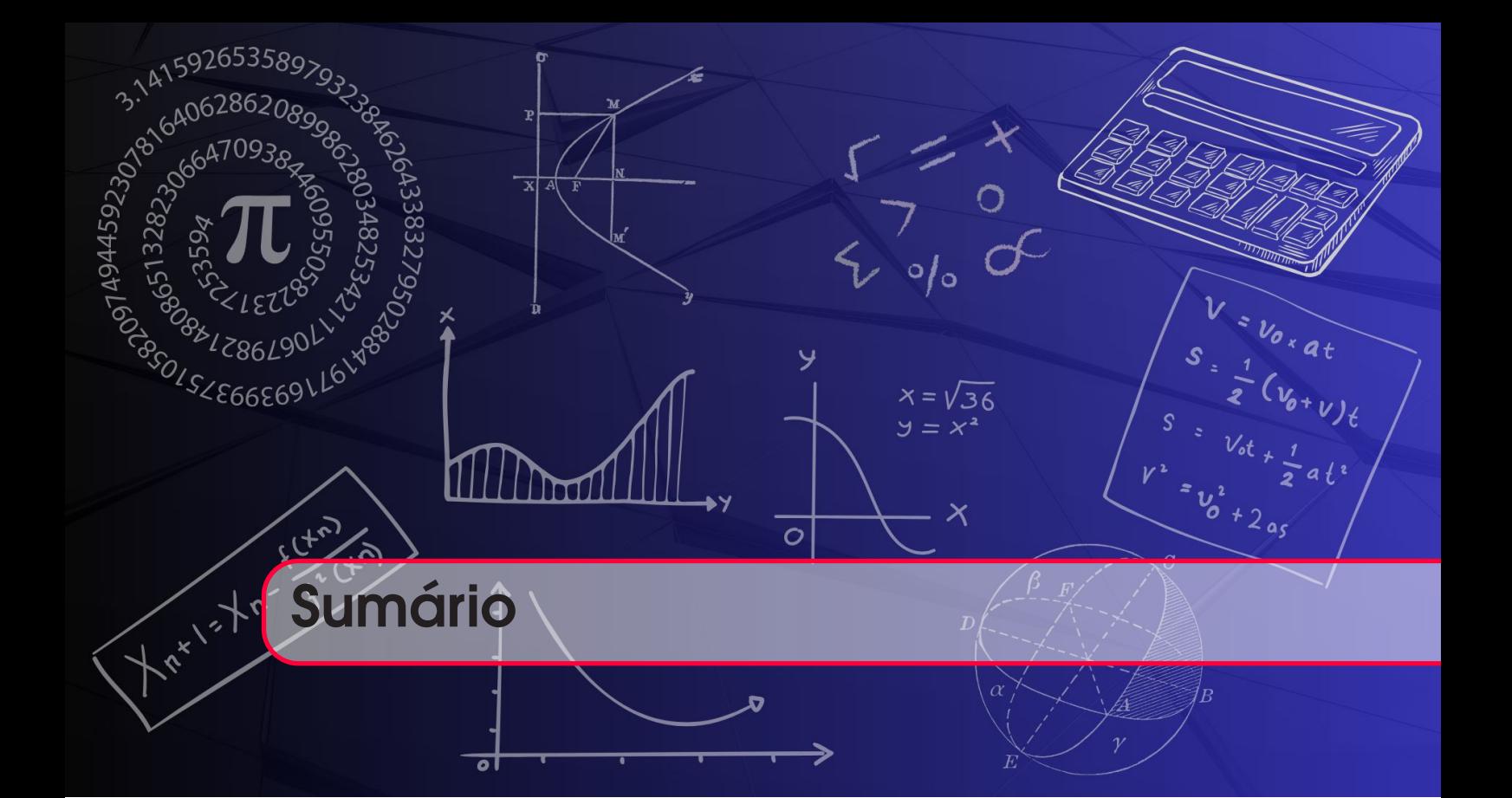

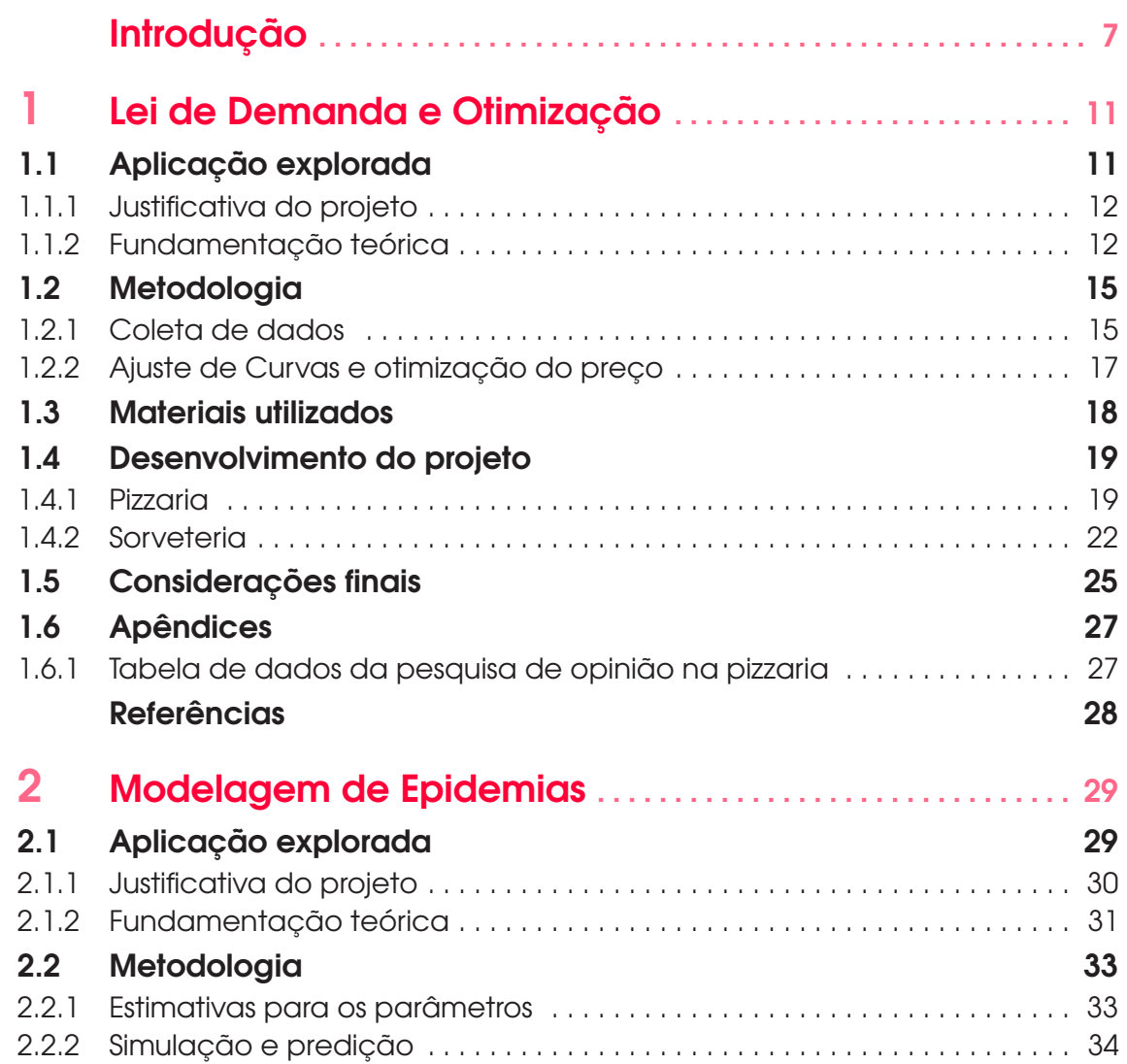

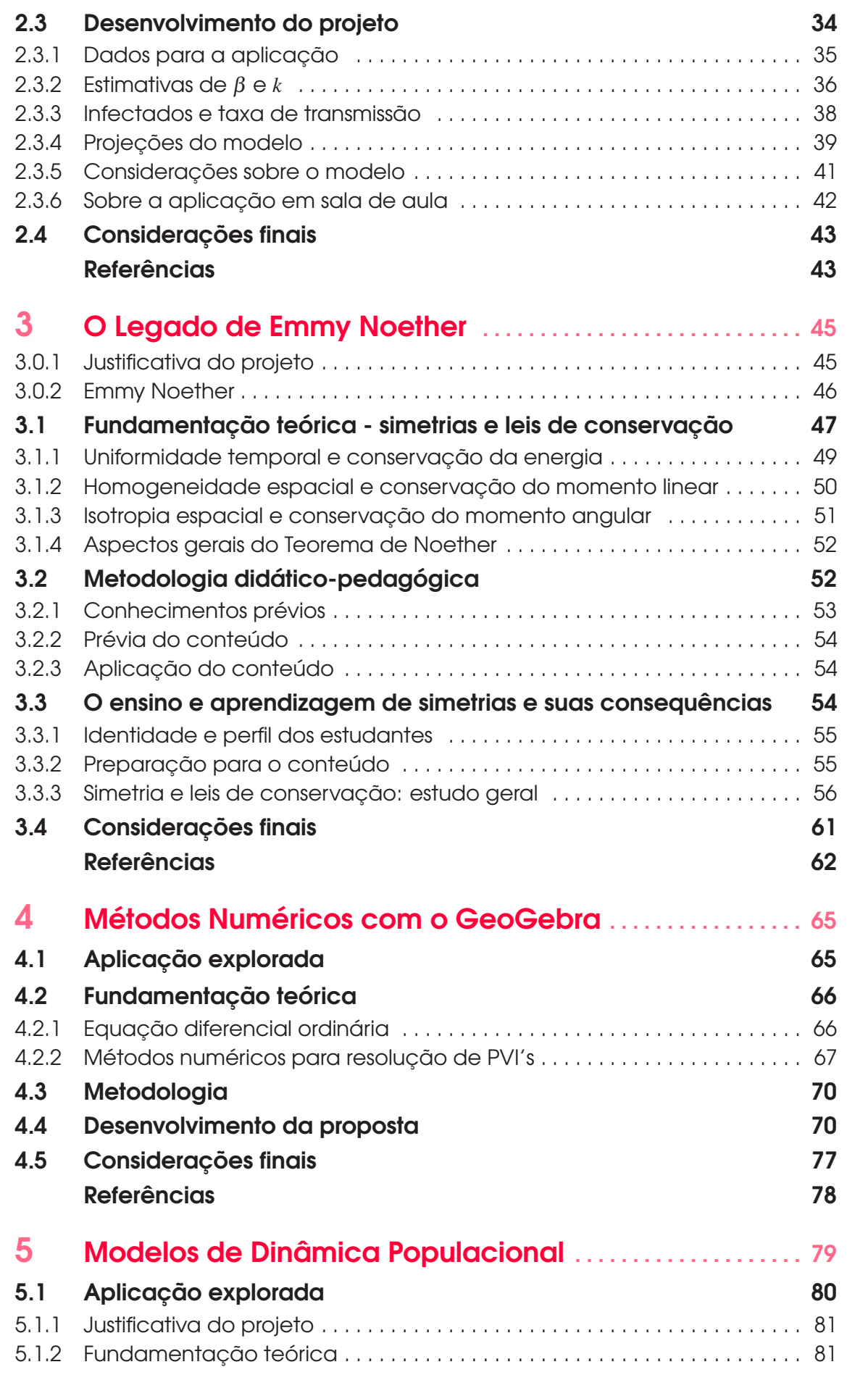

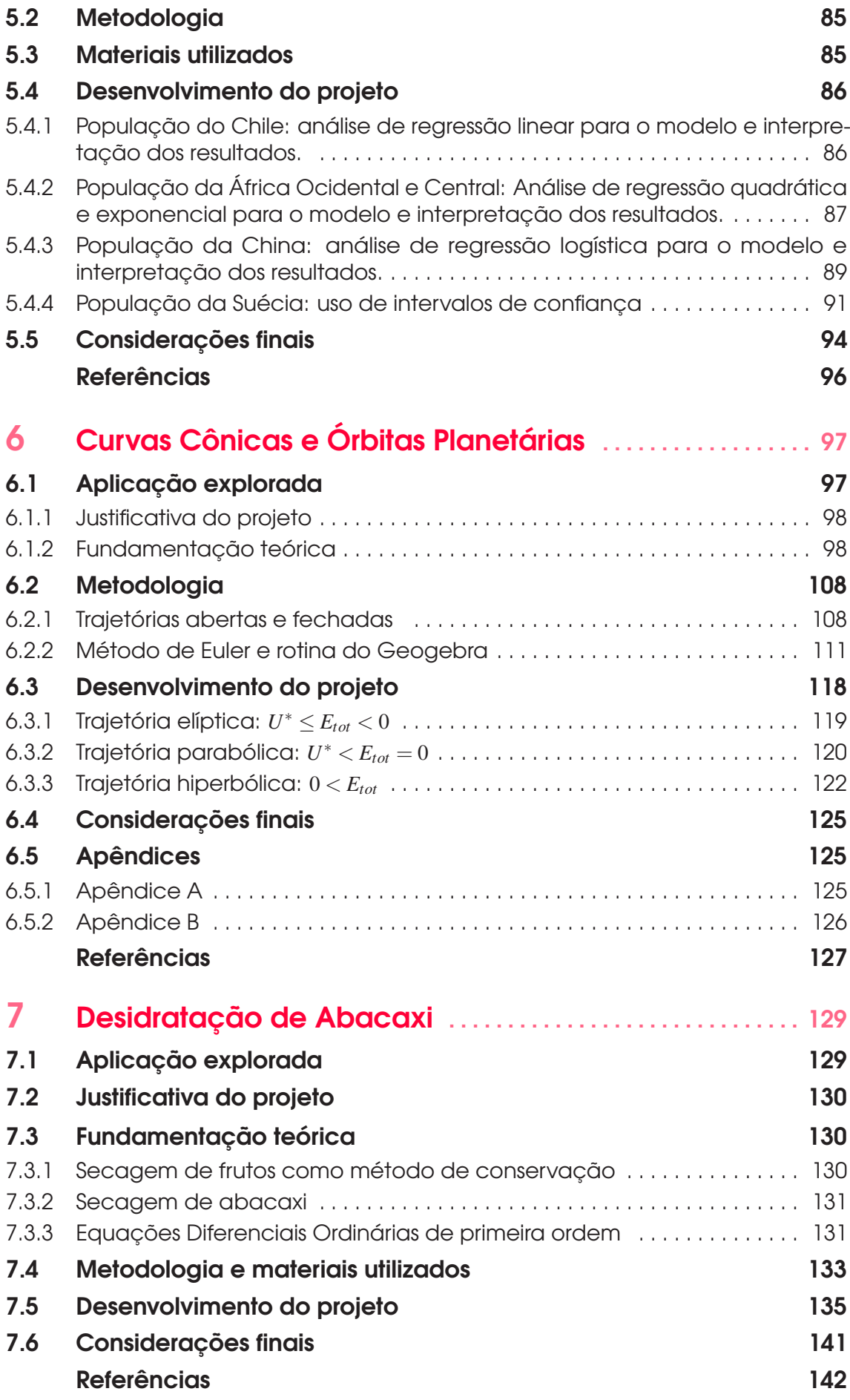

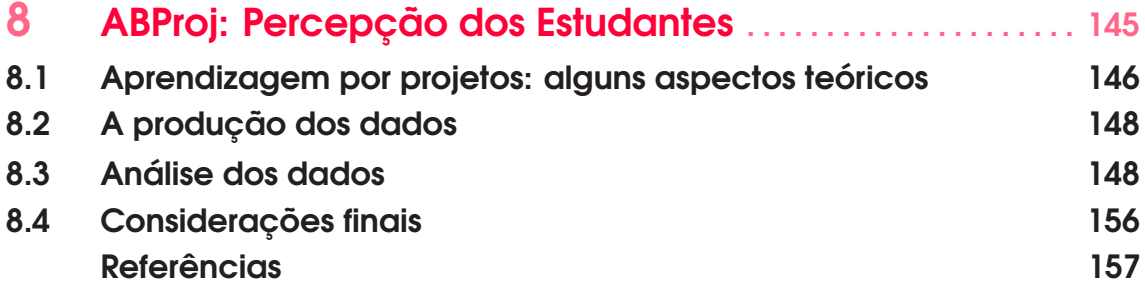

### AGRADECIMENTOS

Este livro é produto do projeto de pesquisa intitulado "Elaboração de Projetos e Modelagem Matemática como metodologia para o ensino de Matemática em cursos de Ensino Superior: uma proposta de metodologias ativas de aprendizagem", registrado junto à Universidade do Estado de Mato Grosso – UNEMAT, sob a portaria nº 2010/2021. A equipe de desenvolvimento do projeto é interinstitucional, e de forma geral, os autores agradecem às instituições envolvidas.

Em específico, os docentes Luciana Mafalda Elias de Assis, Polyanna Possani da Costa Petry, Raul Abreu de Assis e Rogério dos Reis Gonçalves agradecem o apoio da UNEMAT, Moiseis dos Santos Cecconello e Frederico Ayres de Oliveira Neto agradecem o apoio da Universidade Federal de Mato Grosso – UFMT e Odair José Teixeira da Fonseca agradece o apoio da Universidade Federal de Rondônia – UNIR.

Para a publicação, contamos com o apoio do programa de mestrado profissional PROFMAT de Sinop, da Universidade do Estado de Mato Grosso, ao qual os autores agradecem. Além disso, agradecemos aos alunos e professores do programa que direta, ou indiretamente, participaram da formulação de capítulos, aplicação de projetos em sala de aula ou mesmo troca de ideias durante o andamento do projeto, a todos eles o nosso muito obrigado!

Finalmente, agradecemos ao professor Érico Fernando de Oliveira Martins pelas revisões dos capítulos e ao professor Geraldo Lúcio Diniz, um grande colega com vasta competência e experiência nas áreas de Modelagem Matemática, Ecologia e Ensino de Matemátca, por ter gentilmente aceito o convite para escrever o prefácio deste livro.

## PREFÁCIO

Ao receber o convite para escrever o prefácio desta obra, fiquei lisonjeado com o convite e motivado para enaltecer a qualidade e, principalmente, por ser oportuna sua publicação, como um texto paradidático que deve servir de base para professores que atuam na formação de profissionais, com ênfase na formação de professores, de modo a saírem de sua "zona de conforte" para atuarem de forma mais crítica e motivadora na formação discente.

Além das questões levantadas pelos autores na introdução do livro, acrescentaria a pergunta "Por que ensinar?", pois nela se subentende que tipo de profissional se deseja formar, uma vez que com reformas educacionais propostas para a educação básica (BNCC e NEM), ao contrário do discurso em sua defesa, nitidamente o que se propõe é uma educação de menor qualidade e que atende somente interesses corporativos, em detrimento de uma formação crítica e libertadora.

Outro ponto a ser elogiado no texto é a escolha da sequência dos conteúdos, dividida em capítulos que se complementam e trazem uma abordagem que permite trabalhar conteúdos essenciais da matemática, através de aplicações e projetos com significado para a aprendizagem e saindo do processo tradicional de visão ultrapassada da Matemática por si só.

Além disso, vale a pena destacar a concepção do texto, alinhada com as ideias mais progressistas de ensino, como já vem sendo adotado em alguns países, como na Austrália por exemplo, em que disciplina STEM (Science, Technology, Engineering and Mathematics) já faz parte dos conteúdos nas escolas públicas, desde a pré-escola, desenvolvida através de projetos e seminários apresentados pelos próprios alunos, sob a supervisão do professor (facilitador).

Por fim, tendo em vista a origem do trabalho desenvolvido a partir da experiência do grupo junto às turmas do Profmat, aproveito para enfatizar a importância deste programa de mestrado em rede nacional para a formação de professores de matemática da educação básica, que desde a sua implantação em março de 2011, já titulou até a presente data mais de 7.200 mestres em matemática, ou seja, em média mais de 600 mestres por ano.

Desejo êxito para os autores com a publicação desta obra e que possa contribuir de forma positiva para a formação de profissionais qualificados.

Belo Horizonte, 14 de fevereiro de 2024.

Geraldo Lúcio Diniz

# Introdução

Discutir tópicos relacionados com Educação, de uma forma geral, é tarefa extremamente complexa. Em especial, profissionais da área de Exatas estão normalmente habituados a lidar com tópicos que admitem um alto grau de objetividade em sua descrição, tais como objetos Matemáticos e leis Físicas, de forma que abordar cientificamente temas que contém alto grau de subjetividade torna-se uma tarefa desafiadora.

Quando pensamos em Educação, pelo menos três questões fundamentais podem ser levantadas: "ensinar *para quê*?", "ensinar *o quê*?" e "*como* ensinar?". Para os autores, parece tarefa impossível remover os componentes filosóficos, sociais e mesmo existenciais associados à primeira pergunta. Uma reflexão aprofundada sobre qual seria o objetivo fundamental do processo Educacional conduziria, naturalmente, a uma ramificação de possibilidades, carregada de subjetividade e, potencialmente, sem um fim claro.

Afortunadamente, no caso específico de cursos de Ensino Superior, tais questões podem ser respondidas de forma bem mais direta. Formamos alunos que possam atuar profissionalmente em determinadas áreas de conhecimento (Engenharias, Economia, Matemática, Física, etc) e, para tanto, é necessário que eles conheçam, satisfatoriamente, os métodos e teorias de tais ramos do conhecimento. Dessa forma, duas perguntas, "ensinar *para quê*?" e "ensinar *o quê*?", podem ser traduzidas em questões mais simples, relacionadas com a tarefa de identificar que tipo de conhecimento seria útil para a futura atuação profissional dos estudantes. Nesse contexto, uma questão muito abordada é uma contraposição entre o desenvolvimento de *habilidades*, ao invés de apenas aquisição de *informações*.

Com o advento e aceleração da era digital, a aquisição de informações tornou-se muito mais acessível e rápida para a maioria da população, de forma que apenas a posse de informações não representa uma habilidade muito relevante no contexto social atual. Naturalmente, a abundância de informações gerou um novo desafio, que é a classificação da relevância e a veracidade das informações obtidas, essas sim habilidades essenciais nesse novo contexto. Assim, parece cada vez mais nítido que é mais útil que os estudantes desenvolvam habilidades, ao invés de aprender métodos rígidos e informações especializadas.

Sob a ótica do desenvolvimento de habilidades, podemos dizer que as regras de deriva-

ção do Cálculo não são tão importantes como a habilidade de descrever fenômenos reais e formular modelos através de taxas de variação. Analogamente, os detalhes específicos de um método de resolução numérica de um problema matemático não são tão importantes quanto a capacidade de aprender a pesquisar sobre códigos, programar e analisar as respostas obtidas, traduzindo-as novamente para o contexto do problema original. Finalmente, no campo do pensamento abstrato da Matemática pura, a demonstração de um teorema específico é menos relevante do que a capacidade de organizar o pensamento de forma lógica e coerente, compreendendo os diferentes papéis desempenhados pelos axiomas, conceitos primitivos, hipóteses, teses e mesmo a apreciação do poder de generalização da Matemática.

Tendo o desenvolvimento de *habilidades* em foco, chegamos à questão do *como* ensinar. O chamado "método tradicional" de ensino, o qual os próprios autores tiveram a oportunidade de experimentar, sob a ótica de estudantes, costuma ser representado pela seguinte fórmula: aulas expositivas, estudos regulares das principais bibliografias, resolução de listas de exercícios e avaliação sob a forma de uma prova escrita, normalmente sem consulta. Tal método possui virtudes próprias, com certeza, mas também parece exigir habilidades que estão tornando-se cada vez mais anacrônicas nos ambientes profissionais, que listamos a seguir:

- a) Capacidade de resolução de problemas sem consulta: ainda que tal habilidade demonstre um domínio do profissional sobre o assunto, situações nas quais o indivíduo não tem acesso a nenhum tipo de consulta a materiais, dependendo somente da própria memória tendem a ser exceção.
- b) Estímulo ao trabalho individual: de uma forma geral, na metodologia tradicional há um foco maior no desenvolvimento individual, tanto em termos de avaliação quanto de entendimento. Isso contrapõe-se à maioria dos ambientes de desenvolvimento tecnológico, de serviços e produtos, no qual é necessária ampla coordenação dentro de equipes e entre equipes para que o sucesso de um projeto seja alcançado.
- c) Foco no específico e não no processo geral: na experiência dos autores, a metodologia tradicional fornece oportunidade para discutir em detalhes aspectos teóricos de métodos e questões particulares. Com a velocidade de desenvolvimento do conhecimento na era digital, é natural que métodos fiquem ultrapassados de forma muito rápida, de forma que o conhecimento específico sobre métodos particulares não é muito valioso. Por outro lado, uma compreensão geral da metodologia científica de resolução de problemas permanece sendo útil, mesmo com a mudança dos detalhes particulares de abordagens.

Outras formas de abordagem de ensino-aprendizagem são possíveis, em particular, destacamos o uso da Aprendizagem Baseada em Projetos (ABProj) e da Modelagem Matemática, que possuem uma sinergia muito forte entre si. Nesse tipo de estratégia, a metodologia move-se de aulas expositivas para aulas de orientação, do trabalho individual para o trabalho em grupo, do valer-se da memória para o uso da pesquisa e experimentação, dos métodos específicos para a compreensão ampla da resolução de problemas e, finalmente, de relativa passividade para a pró-atividade.

Essas abordagens (ABProj e Modelagem Matemática) fazem parte de uma outra grande classe de estratégias, normalmente denominada "Metodologias Ativas". Apesar de ser difícil avaliar o impacto das metodologias no desenvolvimento de habilidades complexas, Freeman *et al.* (2014) realizaram um metaestudo, compilando resultados de mais de 200 trabalhos que abordaram o uso de metodologias ativas em cursos de Engenharias, Tecnologia, Estatística e Matemática (normalmente agrupados sob o acrônimo de língua

Inglesa: STEM). Os autores, chegaram à conclusão que tais tipos de metodologia tinham um impacto positivo tanto na aprendizagem de conceitos como nas taxas de aprovação dos estudantes, quando comparados às metodologias "tradicionais". Dessa forma, podemos considerar que tal classe de metodologias pode ser considerada, no mínimo, promissora.

Este livro propõe-se a trazer exemplos de projetos, a maioria com o uso de Modelagem Matemática, que podem ser utilizados dentro de disciplinas regulares da área de exatas em cursos de formação do Ensino Superior. Cada capítulo, com exceção do último, traz uma proposta de projeto, o desenvolvimento teórico, metodológico e computacional, bem como sugestões de como utilizá-lo em disciplinas de graduação, pós-graduação e, possivelmente, como iniciação científica ou mesmo em atividades a nível de ensino básico. No último capítulo, apresentamos um estudo realizado por parte dos autores, no qual projetos foram efetivamente desenvolvidos em sala de aula, e em que foi analisada a percepção dos estudantes com relação à metodologia de ensino implementada. A seguir, apresentamos um breve resumo dos assuntos abordados em cada capítulo.

No Capítulo 1, apresenta-se um estudo de Modelagem Matemática da curva de demanda de produtos e serviços, que pode ser utilizada para maximização de receitas em empresas. Uma sugestão de metodologia de pesquisa é apresentada, com a qual se podem coletar, através de pesquisa de opinião, dados sobre a curva de demanda em situações específicas. A partir desses dados, é possível realizar ajustes de curvas e obter estimativas de preços ótimos a serem praticados em cada situação específica.

Um projeto sobre a dinâmica da pandemia de COVID-19 é apresentado no Capítulo 2. São desenvolvidos modelos matemáticos discretos para o processo epidemiológico, bem como sua implementação com o uso de planilhas eletrônicas. Dados reais da pandemia no estado de Mato Grosso foram utilizados para ilustrar o processo de estimativas de parâmetros de modelos, sugere-se também modificações para o melhoramento dos modelos.

Uma abordagem diferenciada para o ensino de conceitos físicos, baseada em princípios de simetria, é abordada no Capítulo 3. São discutidas relações entre a invariância temporal e a conservação de energia, a homogeneidade do espaço e a conservação do momento linear e, finalmente, a isotropia espacial e a conservação do momento angular. Sugestões de como utilizar tais conceitos para gerar uma proposta diferenciada no ensino de Física são apresentadas.

No Capítulo 4, apresenta-se uma proposta de projeto para o estudo e implementação de métodos numéricos para resolução de Problemas de Valor Inicial (PVI's) utilizando o *software* GeoGebra. O desenvolvimento teórico dos métodos de Euler e Runge-Kutta é apresentado, bem como sua implementação no GeoGebra. Um exemplo de modelagem de crescimento de bactérias, acompanhado de dados reais é utilizado para ilustrar a aplicação dos métodos. Finalmente, são apresentadas sugestões de atividades para serem realizadas em sala de aula como complemento ao desenvolvimento do projeto.

Um projeto introdutório com foco em modelos populacionais é discutido no Capítulo 5. Nesse projeto apresenta-se como podemos utilizar as funções linear, quadrática, exponencial e logística para descrever dinâmicas populacionais. Além disso, relaciona-se conceitos de diferentes hipóteses sobre as taxas de variação populacional (média, relativa, malthusiana) com as opções de modelo apresentadas. Finalmente, são discutidos casos específicos de crescimento populacional utilizando-se dados do Banco Mundial, realizando-se ajustes de modelos e análises de taxas de variação populacional.

Uma análise do Modelo Newtoniano de gravitação e suas relações com as órbitas planetárias e curvas cônicas é desenvolvida no Capítulo 6. São revistos conceitos fundamentais da Física, Cálculo, Geometria Analítica e Cálculo Numérico para a realização

de uma comparação entre as curvas cônicas e as trajetórias resultantes do movimento de corpos celestes. Apresenta-se como realizar a implementação de rotinas no GeoGebra para a aproximação de trajetórias regidas pelo Modelo Newtoniano e calcula-se as equações cônicas correspondentes a cada classe de trajetória. A comparação dos resultados mostra que as trajetórias são, de fato, descritas pela família das curvas cônicas. Finalmente, apresentam-se opções de como utilizar tal projeto em cursos de Graduação, pós-graduação, iniciação científica ou mesmo em orientações de TCC.

No Capítulo 7 um estudo de caso de Modelagem Matemática aplicada ao processo de secagem de frutas é apresentado. O trabalho resultou de uma cooperação interdisciplinar de professores de um curso de Engenharia de Alimentos da Universidade Federal de Rondônia (UNIR). São discutidos modelos e equações diferenciais para a descrição do fenômeno de secagem de abacaxis bem como dados experimentais coletados pelos autores. Os dados são utilizados para estimar parâmetros do modelo, sendo discutidas diversas metodologias de ajuste bem como o aperfeiçoamento do modelo para melhor ajuste. Por fim, observa-se alguns aspectos do uso dos modelos em sala de aula.

No último capítulo apresentamos um estudo realizado sobre a percepção dos estudantes em relação a metodologias ativas que envolvam o desenvolvimento de projetos nas disciplinas. Os autores, como professores regentes de disciplinas em cursos de graduação e pós-graduação, utilizaram o desenvolvimento de projetos como metodologia de ensino, investigando, através da aplicação de questionários, se a percepção dos estudantes era favorável ou desfavorável com relação a certos aspectos de ensino-aprendizagem. Foi utilizada a escala de Likert (JEBB *et al.*, 2021) na elaboração dos questionários e os resultados são apresentados em forma de estatísticas simples. De uma forma geral, pode-se afirmar que os estudantes apresentam uma percepção muito positiva das metodologias ativas utilizadas.

Finalmente, gostaríamos de destacar a importância do programa de mestrado profissional PROFMAT-Sinop para o desenvolvimento desse projeto, que contou com a participação de professores do corpo docente e também alunos envolvidos nas aplicações dos projetos em sala de aula. Além de buscar uma complementação na formação técnica dos professores, o programa visa estimular o desenvolvimento de atividades diferenciadas de ensino que destaquem a Matemática como forma de pensar e de desenvolver ciência, tecnologia e soluções para os problemas enfrentados pela sociedade, de uma forma geral. Acreditamos que os exemplos de modelagem e projetos possam inspirar professores de todos os níveis de ensino a também utilizar metodologias ativas e diferenciadas em suas aulas.

OS AUTORES.

#### **Referências**

FREEMAN, S. *et al.* Active learning increases student performance in science, engineering, and mathematics. Proceedings of the national academy of sciences, National Acad Sciences, v. 111, n. 23, p. 8410–8415, 2014

JEBB, A. T.; NG, V.; TAY, L. A review of key likert scale development advances: 1995– 2019. Frontiers in psychology, Frontiers Media SA, v. 12, p. 637547, 2021.

## 1. Lei de Demanda e Otimização

*Raul Abreu de Assis Luciana Mafalda Elias de Assis Jhordan Gabriel dos Santos Milena Klein Gomes* DOI 10.46898/rfb.9786558896999.1

### Apresentação

Conteúdos explorados: Ajuste de curvas, Otimização, Modelagem Matemática.

Objetivo: Exemplificar um processo de otimização através de um estudo simplificado com uso de dados reais. Ilustrar o uso de ajustes de curvas e derivadas aplicados à maximização de receitas.

Público alvo: Alunos das disciplinas de Cálculo e Matemática Básica em geral, podendo contemplar cursos de graduação em Engenharias, Administração, Ciências Contábeis, Economia, etc.

Tempo previsto de execução: Sem coleta de dados próprios: entre 2 e 4 horas. Com coleta de dados próprios: entre 4 e 6 horas em sala de aula mais de 4 a 8 horas extra-classe.

### 1.1 Aplicação explorada

A área de Otimização é um vasto campo de pesquisa e atuação dentro da Matemática Aplicada. Em resumo, podemos dizer que tal área concentra-se em torno do problema de encontrar pontos de mínimos e/ou máximos de uma dada função (chamada *função objetivo*) (CHONG; ZAK, 2004). Diversos problemas em tecnologia e Ciência podem ser reduzidos ao contexto de encontrar o máximo ou mínimo de uma função objetivo, justificando a existência de uma área exclusiva da Matemática Aplicada dedicada a essa questão específica. Dentro dessa perspectiva, várias atividades podem ser vistas como relacionadas à área de Otimização: o processo de obtenção da função objetivo, elaboração

de algoritmos generalizados para obtenção de pontos críticos de funções, implementações computacionais eficientes de algoritmos e mesmo critérios para a implementação de soluções teóricas ótimas.

Do ponto de vista de aplicações, processos de otimização foram utilizados com sucesso em diversas situações: maximização de resistência em estruturas (NGUYEN; VU, 2022; GEIGER; GADE; SCHEVEN; BISCHOFF, 2020), planejamento de negócios (HELL-MAN, 1986; OVANDO; SPEICH, 2020), determinação de rotas ótimas (LESCH et al., 2021), e roteamento de dados (CHANDRA et al., 2009). Analogamente, sob o aspecto teórico, diversos métodos foram propostos para abordar os problemas de otimização: algoritmos genéticos (MITCHELL, 1998), algoritmos baseados no comportamento de formigas (BONABEAU; DORIGO; G., 1999) e meta-heurísticas variadas (TALBI, 2009).

A proposta deste projeto é ilustrar o processo de otimização em um contexto extremamente simplificado, de forma que seja viável de ser apresentado dentro de disciplinas regulares e introdutórias de Cálculo ou Matemática Básica em nível superior. Tal tipo de abordagem pode auxiliar os alunos a estabelecer a conexão (tão necessária) entre a prática e a teoria, relacionando conceitos matemáticos com situações concretas.

De forma mais específica, trata-se de uma aplicação da Lei da Demanda (NICHOLSON; SNYDER, 2012, p. 149), cujo enunciado afirma que a demanda de um determinado item de consumo é decrescente (ou, mais precisamente, não-crescente) em função de seu preço, em conjunto com a maximização da receita por item vendido, que tende a ser crescente em função do preço. Combinando ambas relações é possível obter uma função objetivo para a receita do total de itens vendidos, servindo de ilustração para todo o processo de modelagem matemática e determinação de pontos ótimos em problemas concretos.

Vale ressaltar que os estudos aqui apresentados não têm a pretensão de apresentarem-se como soluções reais e científicas aos problemas de otimização concretos a que correspondem, mas apenas a cumprir o propósito de servir de ilustração do processo de modelagem e determinação de uma solução ótima como um todo. Para uma abordagem realista, estudos mais aprofundados e com maior robustez estatística devem ser realizados.

#### 1.1.1 Justificativa do projeto

A justificativa para o projeto se dá naturalmente como uma ponte entre teoria e prática. Dentro do contexto da aprendizagem significativa (MOREIRA, 2006), podemos afirmar que a perspectiva de utilizar ferramentas matemáticas (como funções e derivadas) em situações concretas de maximização de receitas ajuda a fornecer significado social a tais objetos, podendo facilitar o processo de ensino-aprendizagem.

Tanto o conceito de funções, como o de derivada e suas relações com pontos de máximo e mínimo, são abordados diretamente na implementação do projeto, tornando-o bastante adequado para disciplinas de Matemática Básica em cursos de Administração, Ciências Contábeis, Economia, Biologia, Agronomia e também nas matérias iniciais de Cálculo, direcionadas a cursos mais específicos da área de exatas (Engenharias, Física, Matemática, etc.). Além disso, o projeto pode envolver duas atividades que contribuem, de uma forma geral, para a formação dos estudantes: uso de ferramentas computacionais na análise de problemas e uso de dados reais, obtidos através de referências científicas e/ou experimentos e "pesquisas de campo".

#### 1.1.2 Fundamentação teórica

A Lei da Demanda é um princípio derivado da área de Economia, que, de uma forma geral, quer dizer o seguinte: "*dado um item de consumo e a correspondente quantidade* *desse item demandada pelo mercado, mantendo-se todos os outros fatores inalterados, se o preço de um determinado item de consumo aumentar, então a demanda será menor ou igual ao patamar anterior e, caso contrário, se o preço diminuir, a demanda será maior ou igual.*". Tal lei econômica pode ser deduzida a partir de princípios mais elementares de Microeconomia, como o de maximização de utilidade e curvas de indiferença. Indicamos o livro de Nicholson e Snyder (2012) para tal construção detalhada.

A Lei de Demanda também pode ser expressa de forma matemática da seguinte maneira: seja *Q*(*p*,*v*) uma função que descreva a relação entre a quantidade demandada de um certo item (*Q* - descrita por um número real não negativo), o preço (*p* - número real não negativo) e outras variáveis (*v* - que podem ser de vários tipos: numéricas, categóricas, etc). Então, supondo que *Q* é diferenciável em relação à *p*, a Lei de Demanda pode ser escrita como:

$$
\frac{\partial Q}{\partial p} \le 0. \tag{1.1}
$$

Na Figura 1.1 damos alguns exemplos de curvas teóricas de demanda.

Figura 1.1: Esboço de relações entre a demanda (*Q*) e preço (*p*). A Lei da Demanda afirma que *Q*(*p*) deve ser uma função não-crescente, conforme o preço aumenta, a demanda tende a se reduzir. No caso em que temos outras variáveis *v* que não são o preço a influenciar a demanda, podemos representamos a função como *Q*(*p*, *v*). As funções *Q*(*p*,*v*) e *Q*(*p*,*v*′ ) representam situações onde as variáveis *v* e *v*′ , que são outros fatores além do preço, são diferentes. Note que, em ambos casos, *Q* é decrescente em relação à variável *p*.

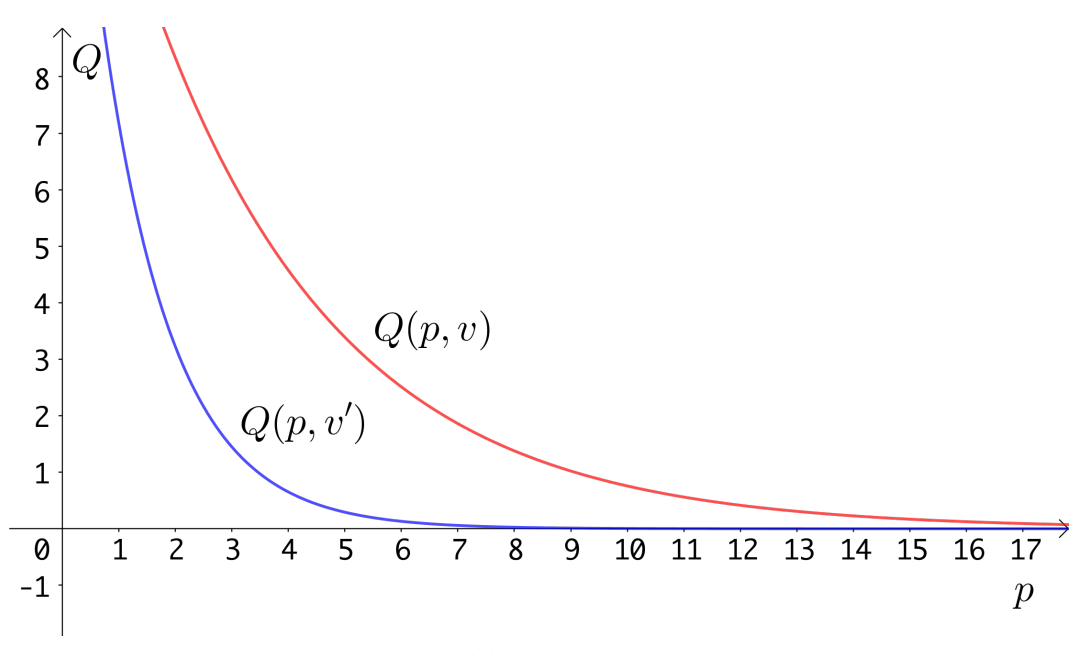

Fonte: Elaborado pelos autores.

Em nossa abordagem, todos os outros fatores (*v*) que influcenciam a demanda serão considerados constantes, de forma que a demanda *Q* pode ser escrita como uma função de uma variável, o preço: *<sup>Q</sup>* <sup>≡</sup> *<sup>Q</sup>*(*p*) e a derivada parcial <sup>∂</sup>*<sup>Q</sup>* ∂ *p* torna-se uma derivada ordinária *dQ*

*d p* .

Nas diversas atividades econômicas, a receita total obtida em um determinado período a partir de um item depende de diversos fatores, de forma que uma descrição matemática completa do processo é inviável neste contexto e envolveria conceitos probabilísticos. Aqui, simplificaremos a abordagem, supondo que a receita total (*R*) depende *apenas* das seguintes variáveis:

- 1. *Q*: o número total de unidades (ou volume, peso, etc) vendidas no período.
- 2. *c*: o custo unitário (ou por volume, peso, etc) do produto.
- 3. *p*: o preço unitário (ou por volume, peso, etc) do produto.
- 4. *c <sup>f</sup>* : o custo fixo da operação (custos independentes do volume vendido).

Considerando tal simplificação, e recordando que a demanda *Q* pode ser vista como uma função do preço, a receita total fornecida pela venda de um item pode ser descrita pela equação:

$$
R = Q(p) \cdot (p - c) - c_f. \tag{1.2}
$$

Dessa forma, se obtivermos a função que descreve a relação da demanda em função do preço (*Q*(*p*)) e considerarmos que os custos por unidade (*c*) e o custo fixo da operação (*c <sup>f</sup>*) são constantes, então teremos que a receita total será uma função do preço, *R* ≡ *R*(*p*). Lembrando da hipótese de que *Q*(*p*) é diferenciável, temos que *R*(*p*) também é diferenciável e podemos aplicar as condições de pontos críticos, que afirma que se:

$$
\left. \frac{dR}{dp} \right|_{p^*} = 0 \text{ e } \left. \frac{d^2R}{dp^2} \right|_{p^*} < 0, \tag{1.3}
$$

então *p*∗ é um ponto de máximo local.

Uma questão central é, então, como estimar a função de demanda *Q*(*p*), com a qual torna-se possível a maximização da receita. Por hora, vamos supor que possuímos um conjunto de dados que relacionam valores de preço e demanda, como na Tabela 1.1, a seguir.

Tabela 1.1: Um exemplo teórico de uma tabela com dados sobre a variação da demanda em função do preço de um produto.

|                                | Preço - $p(R\$ ) Demanda - $Q$ (unidades adequadas) |  |  |  |  |  |  |
|--------------------------------|-----------------------------------------------------|--|--|--|--|--|--|
|                                |                                                     |  |  |  |  |  |  |
| $p_2$                          |                                                     |  |  |  |  |  |  |
|                                |                                                     |  |  |  |  |  |  |
| $\mu_n$                        |                                                     |  |  |  |  |  |  |
| Fonto: Eleborado pelos eutores |                                                     |  |  |  |  |  |  |

Fonte: Elaborado pelos autores.

Uma forma de obtenção de tal tipo de tabela será detalhada mais adiante, e pode ser feita através de pesquisa de opinião. Supondo que temos tais dados, uma forma de obter uma aproximação para *Q*(*p*) é então utilizar a técnica de ajuste de função através do Método dos Quadrados Mínimos (RUGGIERO; LOPES, 1997), que busca minimizar a soma dos erros quadrados:

$$
E(\vec{s}) = \sum_{i=1}^{n} (Q_i - Q(p_i; \vec{s}))^2
$$
 (1.4)

onde⃗*s* é um vetor contendo parâmetros da função *Q*(*p*;⃗*s*). Note que, neste caso, escrevemos  $Q(p)$  como  $Q(p;\vec{s})$  apenas para destacar que o erro total depende da escolha de parâmetros para a função de demanda. Por exemplo, se a relação funcional é aproximada por uma reta, então  $Q(p;\vec{s}) \equiv Q(p) = a \cdot p + b$  de forma que o erro total depende da escolha do vetor de parâmetros  $\vec{s} = (a, b)$ .

A escolha específica da função de ajuste vai depender de cada caso e dos dados disponíveis. Uma medida de qualidade de ajuste que pode ajudar no processo é o *coeficiente de determinação R*<sup>2</sup> (MONTGOMERY; RUNGER, 2010, p. 428):

$$
R^{2} = 1 - \frac{\sum_{i=1}^{n} (Q_{i} - Q(p_{i}))^{2}}{\sum_{i=1}^{n} (Q_{i} - \bar{Q})^{2}}
$$
(1.5)

onde *Q*¯ denota a média simples dos valores de *Qi* da Tabela 1.1. De uma forma aproximada, valores de *R* mais próximos ao zero tendem a indicar que a função não descreve bem os dados nos pontos coletados, enquanto que valores mais próximos de 1 tendem a significar que a função os aproxima bem.

Naturalmente, há que se aplicar o bom senso no uso de tais métodos, levando em conta comportamentos assintóticos da função, número de parâmetros da mesma, pesquisa bibliográfica sobre a questão, entre outras coisas. Por exemplo, tanto a demanda como o preço devem ter valores não negativos, de forma que a função escolhida tem que satisfazer essa condição dentro do intervalo de interesse. Outro ponto a se considerar é que, dependendo do fenômeno modelado, podem existir funções já pré-establecidas como adequadas para descrevê-lo, por razões teóricas e/ou experimentais, como é o caso de muitas descrições de leis físicas.

Uma vez obtido um ajuste de curva diferenciável que seja razoável para descrever a relação entre *Q* e *p*, pode-se prosseguir para o processo de otimização da receita *R*(*p*) utilizando-se as técnicas de Cálculo. Na seção seguinte, detalhamos um processo metodológico para a aplicação desses conceitos.

#### 1.2 Metodologia

De uma forma geral, é muito difícil obter dados que representem de forma precisa a relação entre demanda (*Q*) e preço (*p*), ainda mais se estivermos trabalhando com atividades econômicas de pequena e média escala. Em nosso caso particular, que visa mais o aspecto *didático* do processo de modelagem matemática e otimização, podemos trabalhar apenas com estimativas de tal relação, mantendo sempre em mente que são aproximações relativamente grosseiras da realidade. Esclarecemos também que, ao longo deste trabalho utilizaremos o ponto (.) como separador de casas decimais, ao invés da vírgula (,), de forma que 1/2 é representado como 0.5, ao invés de 0,5.

Como uma forma de viabilizar esse tipo de estudo, sugerimos o método de *pesquisa de opinião*, no qual o investigador consulta os clientes sobre sua intenção de compra em cenários hipotéticos de aumento ou redução do preço de um produto. Utilizando essa abordagem, é possível realizar ilustrações do processo de otimização em uma grande variedade de empreendimentos, bastando ao investigador ou estudante ter acesso aos consumidores que frequentam ou compram produtos no local. Na seção seguinte, detalhamos uma sugestão de como realizar a pesquisa de opinião e obter a relação *Q*(*p*). Na Seção 1.4 discutiremos dois casos de aplicações em situações reais de estabelecimentos comerciais.

#### 1.2.1 Coleta de dados

Para a coleta de dados, sugerimos que os estudantes escolham um determinado estabelecimento que tenha um produto padronizado (algo que seja vendido em unidades ou

peso) para facilitar a estimativa de curva de demanda. Em nossos estudos de caso, foram escolhidas uma pizzaria (que oferece rodízios vendidos por unidade) e uma sorveteria (que vende sorvete por peso). Em seguida, os estudantes devem elaborar um questionário para os clientes que frequentam aquele estabelecimento, buscando descobrir como mudanças no preço afetariam seu padrão de consumo. No Quadro 1.1, apresentamos um exemplo de como poderia ser tal questionário.

Quadro 1.1.: Exemplo de questinário que poderia ser utilizado para pesquisa de opinião junto a clientes de um estabelecimento com o fim de estimar a curva de demanda.

#### "Por favor, preencha qual seria o seu consumo de nosso produto se houvesse as seguintes alterações no preço:"

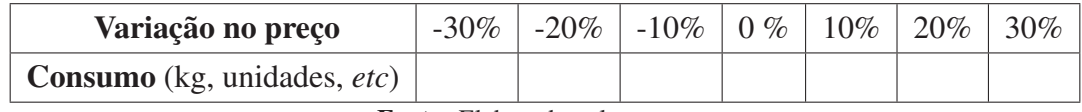

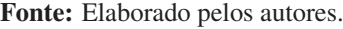

Naturalmente, o quadro deve ser adaptado conforme as necessidades específicas de cada estabelecimento. Por exemplo, no questionário elaborado para a pesquisa de opinião na sorveteria (ver Seção 1.4.2), além do consumo em peso, foi colocada também a questão de quantas vezes por mês o cliente frequentava o estabelecimento. Note também que escolhemos, arbitrariamente, 6 possíveis valores de alterações no preço (de -30% a 30%), e que essa configuração também pode ser modificada de acordo com a percepção dos investigadores.

Uma vez aplicado o questionário a um número *n* de clientes, podemos organizar os dados em uma matriz  $M_{ij}$ , onde  $i = 1, ..., n$  é o índice que representa os clientes e *j* = 1,...,*m* representa as categorias de variação no preço (por exemplo: *j* = 1 corresponde a uma variação de −30%, *j* = 2 à variação de −20%, e assim por diante, até *j* = 7, relacionado com aumento de 30%). Escrevendo explicitamente:

$$
M_{ij}
$$
 = quantidade de consumo do cliente *i* sob cenário de preço *j* (1.6)

Dessa forma, ao somarmos os elementos das colunas da matriz podemos calcular a demanda total (baseada na amostra de clientes) associada a cada cenário de preço *j*:

$$
D_j = \sum_{i=1}^{n} M_{ij}.
$$
 (1.7)

Definindo  $D_0$  como a demanda total quando não há variação de preço, podemos obter o *impacto relativo* sobre a demanda para cada variação no preço:

$$
V_j = \frac{D_j - D_0}{D_0}.
$$
 j = 1, ..., m (1.8)

Para que *Vj* seja representado na forma percentual, basta que ele seja multiplicado por 100. Na Tabela 1.2 apresentamos um exemplo de como poderia ficar uma tabela com tais informações.

Para realizar um ajuste de curva para a relação *Q*(*p*), temos que ter um conjunto de pontos (*pj*,*Qj*) sobre o qual aplicar o Método dos Quadrados Mínimos. Tomando como

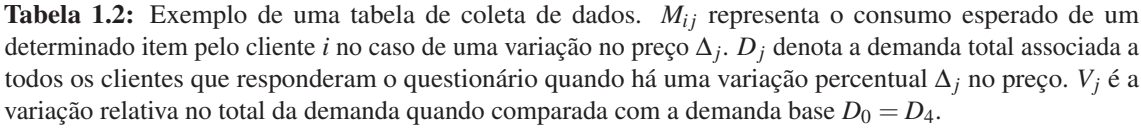

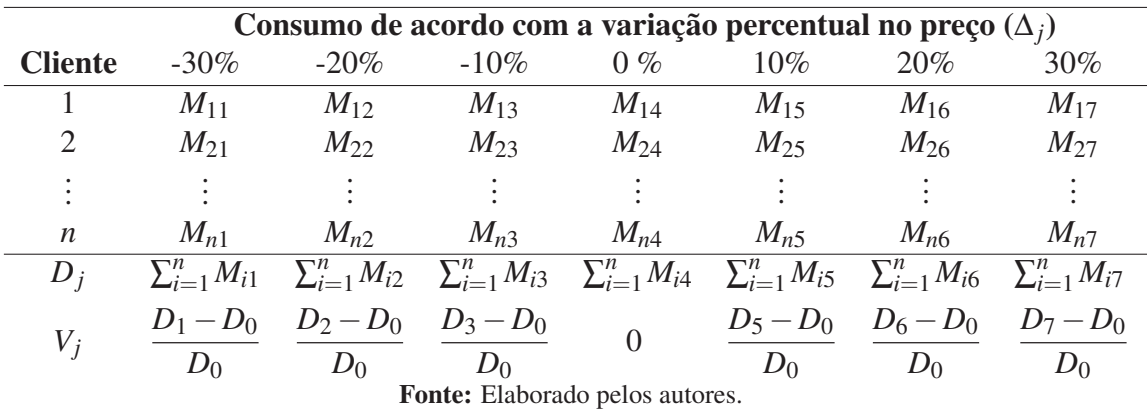

base o preço *p*0, que é aquele praticado no momento da pesquisa no estabelecimento em questão, podemos construir os outros valores de *pj* simplesmente fazendo:

$$
p_j = (1 + \Delta_j) \cdot p_0, \ \ j = 1, ..., m,
$$
\n(1.9)

onde ∆*<sup>j</sup>* denota a variação percentual sobre o preço *p*0.

Finalmente, para obter os pontos que relacionam a demanda com o preço há duas formas principais:

- 1. Utilizar os valores de *Dj* diretamente como valores da curva de demanda, fazendo  $Q_i = D_i$ .
- 2. Utilizar um valor de referência de demanda observada *Q*0, junto com as estimativas de variação percentual da demanda  $V_i$ , fazendo  $Q_i = (1 + V_i) \cdot Q_0$ .

O uso do segundo método se justifica porque, na prática, não são todos os clientes que estão dispostos a participar de pesquisas de opinião, de forma que D<sub>0</sub> pode não ser uma boa estimativa para o consumo no período de estudo. Além disso, muitas vezes os comerciantes têm dados históricos sobre a demanda observada do produto dentro de um intervalo de tempo mais longo do que o da pesquisa de opinião, de forma que a estimativa de *Q*<sup>0</sup> pode ser obtida mais facilmente e é mais representativa da demanda real, por tratar-se de uma amostra maior.

Dessa forma, a pesquisa de opinião serviria para apurar qual o impacto percentual médio sobre a demanda, e utilizamos o dado da demanda observada *Q*<sup>0</sup> para estimar o efeito das variações de preço sobre a demanda total empregando a relação  $Q_i = (1 + V_i) \cdot Q_0$ . No caso em que a amostra da pesquisa de opinião é relativamente grande e em que *D*<sup>0</sup> seja uma boa estimativa para *Q*0, então fica justificado o uso do primeiro método.

#### 1.2.2 Ajuste de Curvas e otimização do preço

Na seção anterior, delineamos como obter, através de uma pesquisa de opinião, um conjunto de pontos (*pj*,*Qj*), *j* = 1,...,*m* que descreve a relação entre demanda e preço. A partir desses pontos deve-se, através do método de ajuste de curvas, obter uma função diferenciável *Q*(*p*) que melhor se ajuste a esses pontos, através do Método dos Quadrados Mínimos. Sugerimos o uso de *softwares* para tal fim, no caso, planilhas eletrônicas (Excel,

OpenOffice) para elaborar as tabelas com os valores de *Mi j*, *Dj*, *Vj*, *pj* e *Qj* e um *software* matemático mais especializado para realizar o ajuste de curvas. Assis, et al (2020, p. 21-26) descrevem em detalhes como efetuar um ajuste de curvas através de ferramentas do OpenOffice ou do Geogebra, recomendamos que o leitor consulte a referência para obter uma descrição mais completa do processo.

No processo de escolha da função, sugerimos que os estudantes guiem-se por três parâmetros principais:

- 1. Qualidade do ajuste (erro pequeno, medido pelo coeficiente de determinação *R*2).
- 2. Comportamento coerente da função dentro do intervalo de interesse. Deve-se observar que, segundo a Lei de Demanda, *Q*(*p*) deve ser monótona não-crescente, além disso, é esperado que ela não sofra oscilações bruscas, uma vez que é razoável supor que o comportamento de compra tem variação suave com relação ao preço.
- 3. Simplicidade da função (dadas duas funções com ajustes e comportamentos semelhantes, é melhor que se escolha a mais simples).

Uma vez escolhida a função *Q*(*p*), basta retornar à Equação 1.2 e aplicar as condições de ponto crítico (1.3). Se possível, o ideal é que o problema de otimização seja resolvido analiticamente, obtendo soluções explícitas para *p*∗ e provando que a segunda derivada no ponto *p*∗ é negativa. Não sendo possível a resolução analítica, pode-se recorrer ao uso de gráficos e ferramentas computacionais para determinação do ponto de máximo. A elaboração de gráficos da função de receita também é desejável porque permite a visualização do ponto de máximo, de forma que seja possível avaliar se o mesmo é apenas local ou o maior dentro da região de interesse.

Desta forma, o esquema final para o processo de otimização segue a sequência: pesquisa de opinião, tabulação dos dados, ajuste de curvas e otimização. Na Figura 1.2 ilustramos a sequência de passos.

Figura 1.2: Esquema ilustrativo do processo de otimização de receita. Ao final dos passos é obtido o valor ótimo de preço que maximiza a receita de vendas de um produto.

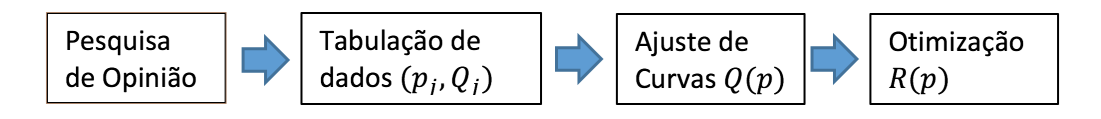

Fonte: Elaborado pelos autores.

#### 1.3 Materiais utilizados

Os materiais e condições mínimas necessárias para o desenvolvimento são:

- 1. Papel e caneta para a pesquisa de opinião.
- 2. Computador e *softwares* para elaboração de questionários, gráficos, planilhas e ajustes de curvas (Excel ou similar, Geogebra ou similar).
- 3. Bibliografia mínima para consulta de métodos matemáticos e procedimentos computacionais (referências de Cálculo, Cálculo Numérico, tutoriais de *softwares*).
- 4. Acesso a um estabelecimento comercial cuja direção esteja disposta a permitir uma pesquisa de opinião e compartilhar alguns dados relativos a custos e receitas.

#### 1.4 Desenvolvimento do projeto

Tivemos a oportunidade de aplicar tal projeto em algumas turmas de ensino superior. Selecionamos duas ocasiões de aplicação como ilustração. A primeira trata da oferta de rodízio de massas e petiscos em uma pizzaria, e a segunda trata-se de uma sorveteria com *buffet self service* por quilo.

#### 1.4.1 Pizzaria

#### O produto

O produto oferecido pela pizzaria trata-se de um rodízio de massas e petiscos cobrado por pessoa, no valor de R\$45.00. Tal rodízio é oferecido no estabelecimento sendo que a estimativa é que, com o preço na ocasião do estudo  $p_0 = R$45.00$ , ocorra uma demanda média *Q*<sup>0</sup> de 150 rodízios por dia e o custo estimado por cliente é de *c* =R\$40.00.

De posse desses dados, foi decidido que a pesquisa de opinião seria baseada sobre o comportamento mensal dos clientes, ou seja, de acordo com a variação no preço, quantas vezes por mês eles iriam frequentar o estabelecimento.

#### A pesquisa de opinião

Levando em conta as informações sobre o produto, a estudante elaborou o seguinte questionário como forma de pesquisa de opinião:

- 1. Quantas vezes por mês, em média, você vem ao rodízio?
- 2. O número de vezes ao mês que você viria ao rodízio se o preço fosse:

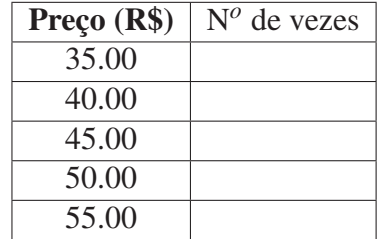

Os dados completos obtidos na pesquisa de opinião podem ser consultados no Apêndice 1.6.1. Na Tabela 1.3 apresentamos os resultados da pesquisa já com os valores de demanda associados aos preços.

Tabela 1.3: Resultado da pesquisa de opinião de demanda na pizzaria. *Dj* é a demanda mensal levantada junto aos consumidores que participaram da pesquisa (dada em número de vezes por mês que os clientes pretendem frequentar o estabelecimento). *Vj* representa a variação relativa com relação ao preço praticado normalmente (R\$ 45.00 ). *Qj* é a estimativa de demanda diária total obtida utilizando como base a demanda estimada de  $Q_0 = 150$  rodízios por dia e então aplicando a relação  $Q_i = (1 + V_i)Q_0$ .

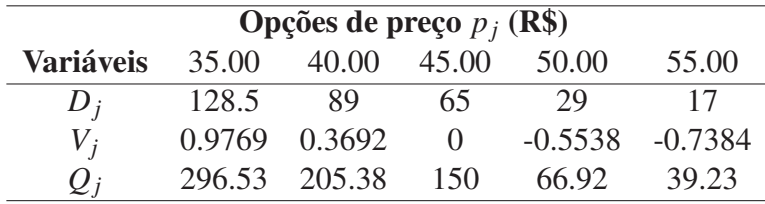

Fonte: Elaborado pelos autores.

#### Ajuste de curvas

Com os dados da pesquisa de opinião foi possível obter uma estimativa da relação entre preço (*p*) e demanda (*Q*), dada pelo conjunto de pontos (*pj*,*Qj*) da Tabela 1.3. Em seguida, produziu-se um diagrama de dispersão utilizando tal conjunto de pontos e o estudante utilizou uma exponencial para descrever a relação funcional entre *Q*(*p*), como na Figura 1.3.

Figura 1.3: Ajuste de curva aos dados da pesquisa de opinião na pizzaria. A curva de ajuste escolhida foi uma função de tipo exponencial *Q*(*p*) = 6262.1*e*−0.08644*p*, o valor do coeficiente de determinação do ajuste  $\acute{\rm e}$  de  $R^2 = 0.97526$ .

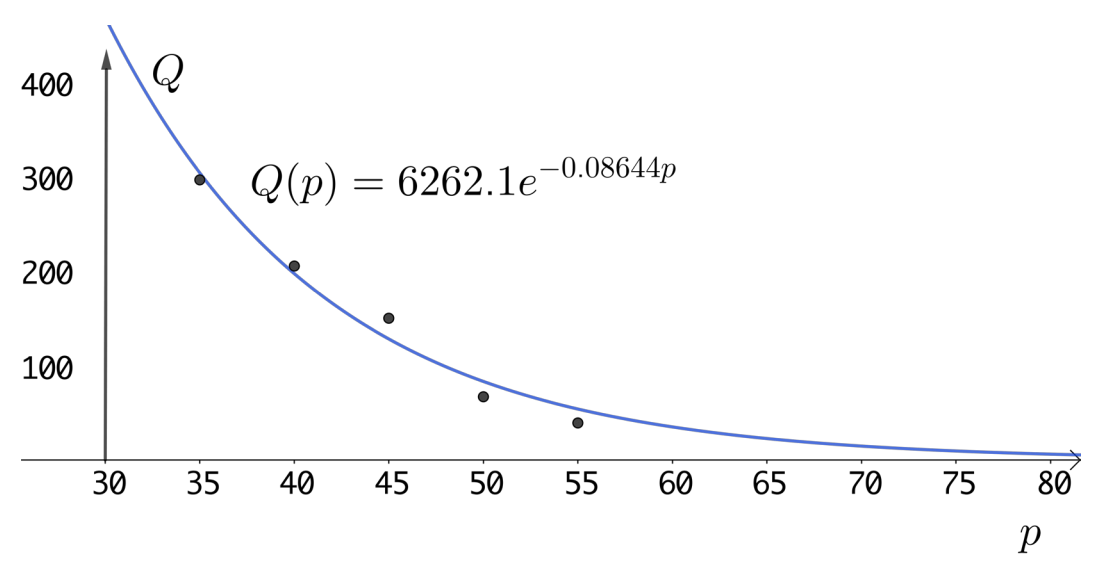

Fonte: Elaborado pelos autores.

O ajuste de Quadrados Mínimos foi efetuado utilizando-se o *software* Geogebra, com o qual obtivemos a fórmula da função de ajuste *Q*(*p*):

$$
Q(p) = ae^{-bp} \tag{1.10}
$$

onde *a* ≈ 6262.1 e *b* ≈ 0.08644. O valor para o coeficiente de determinação para o ajuste da função  $Q(p)$  aos pontos  $(p_i, Q_i)$  foi de  $R^2 = 0.97526$ , além disso, a função exponencial cumpre com os requisitos de ser relativamente simples e apresentar um comportamento assintótico coerente com o que deve ser observado na teoria econômica (tende a zero conforme *p* tende a infinito e é decrescente).

#### Otimização

De posse da função *Q*(*p*) que aproxima a relação entre demanda e preço, podemos agora buscar maximizar a receita *R*(*p*) que, utilizando a Equação 1.2 fica:

$$
R(p) = ae^{-bp}(p - c) - c_f.
$$
 (1.11)

Calculando a primeira e segunda derivadas de *R*(*p*), temos:

$$
R'(p) = ae^{-bp} (1 - b(p - c))
$$
\n(1.12)

e

$$
R''(p) = abe^{-bp}(-2 + b(p - c)).
$$
\n(1.13)

Recordando que *abe*−*bp* > 0, iguala-se a primeira derivada 1.12 a zero e resolve-se para *p*, obtendo o único ponto crítico *p*∗:

$$
p^* = c + \frac{1}{b}.\tag{1.14}
$$

Note que *c* representa o custo fixo, e a constante *b* representa o quão rapidamente a demanda cai com relação ao aumento de preço, dessa forma, o preço ótimo é sempre maior que o custo por cliente (*c*) e o acréscimo (1/*b*) decai inversamente com *b*, a constante que mede a resposta da demanda.

Substituindo o valor de *p*∗, dado pela Equação 1.14, na expressão da segunda derivada 1.13, temos que:

$$
R''(p^*) = -abe^{-(1+bc)}, \t\t(1.15)
$$

de forma que *R*′′(*p*∗) < 0, caracterizando um ponto de máximo local. Na Figura 1.4 ilustramos o gráfico da receita, com o ponto de máximo local *p*<sup>∗</sup> = *c*+1/*b* ≈R\$51.57, levando a uma receita máxima diária de aproximadamente R\$ 839.64.

Figura 1.4: Gráfico da receita da pizzaria *<sup>R</sup>*(*p*) = <sup>6262</sup>.1*e*−0.08644*p*(*<sup>p</sup>* <sup>−</sup> <sup>40</sup>). O ponto ótimo do preço é *p*<sup>∗</sup> ≈R\$51.57, com receita prevista de aproximadamente R\$ 839.64. Para este gráfico em particular, tomamos  $c = R\$ 40 e  $c_f = R\$ 0, ou seja, o custo por cliente é de R\$ 40 e desconsidera-se o custo fixo.

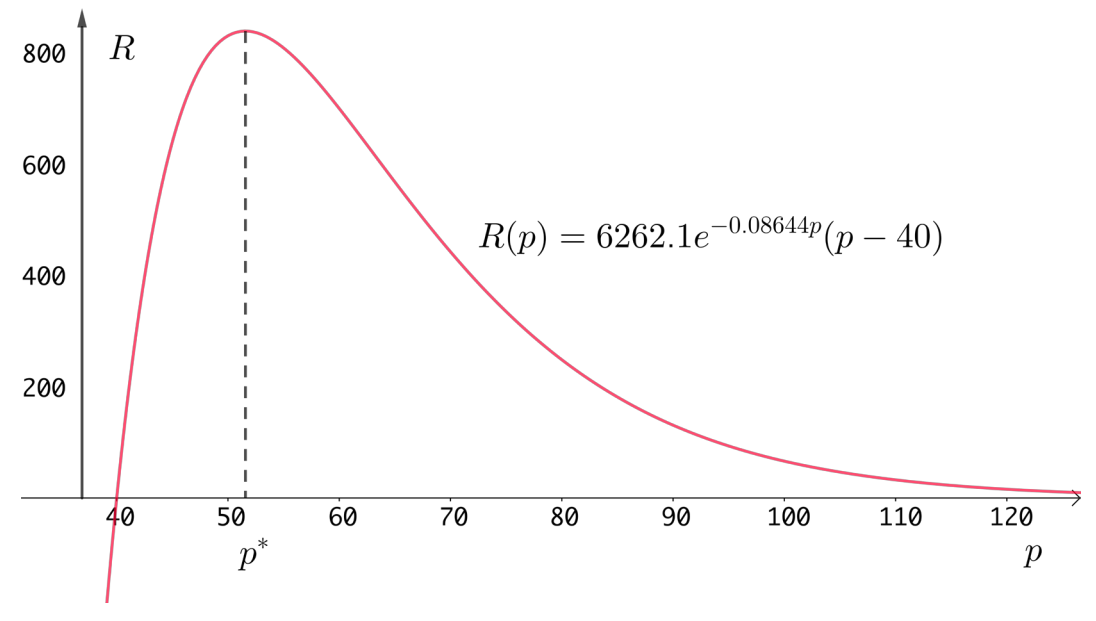

Fonte: Elaborado pelos autores.

Este estudo preliminar mostrou que a pesquisa de opinião indica que a pizzaria poderia aumentar a receita através do incremento do preço individual do rodízio (um aumento pouco maior que 10%), que acarretaria uma pequena queda na demanda mas compensaria por um maior retorno por cliente. Naturalmente, como trata-se de um estudo de caracerística exploratória, não podemos afirmar com segurança que esse, de fato, seria o resultado

|                | Estimativa de peso (g) no caso de variação percen- |        |        |       |         |        |         |  |  |
|----------------|----------------------------------------------------|--------|--------|-------|---------|--------|---------|--|--|
|                | tual no preço $\Delta_i$                           |        |        |       |         |        |         |  |  |
|                |                                                    |        |        |       |         |        |         |  |  |
| <b>Cliente</b> | $-30\%$                                            | $-20%$ | $-10%$ | $0\%$ | $+10\%$ | $+20%$ | $+30\%$ |  |  |
|                | 415                                                | 415    | 370    | 336   | 300     | 300    | 280     |  |  |
| 2              | 450                                                | 600    | 555    | 484   | 480     | 480    | 400     |  |  |
| 3              | 300                                                | 375    | 330    | 308   | 300     | 250    | 250     |  |  |
| 4              | 390                                                | 400    | 360    | 332   | 330     | 300    | 270     |  |  |
| 5              | 360                                                | 340    | 330    | 298   | 270     | 260    | 220     |  |  |
| 6              | 400                                                | 400    | 352    | 352   | 340     | 300    | 260     |  |  |
| 7              | 250                                                | 250    | 200    | 152   | 140     | 140    | 120     |  |  |
| 8              | 330                                                | 290    | 260    | 232   | 230     | 210    | 190     |  |  |
| 9              | 300                                                | 230    | 270    | 226   | 220     | 190    | 200     |  |  |
| 10             | 320                                                | 320    | 320    | 314   | 310     | 290    | 270     |  |  |

Tabela 1.4: Dados coletados na pesquisa de opinião na sorveteria. Foram consultados um total de 10 clientes, auferido o peso consumido pelo cliente na ocasião (g) e foi realizada a pergunta de qual seria o peso consumido caso houvesse modificações no preço do produto.

Fonte: Elaborado pelos autores.

observado na realidade. Para um estudo verdadeiramente científico seria necessário um aprofundamento em termos de tamanho de amostra, metodologia de coleta de dados e, se possível, experimentos empíricos com modificações no preço real.

#### 1.4.2 Sorveteria

#### O produto

O produto oferecido pela sorveteria trata-se de *buffet self service* de sorvetes, com valor praticado (em 2017) de 30.00R\$/kg . Tal serviço é oferecido diariamente no estabelecimento sendo que a estimativa é que, com o preço na ocasião do estudo  $p_0 = 30.00R\$/kg$ , ocorra uma demanda média *Q*<sup>0</sup> = de 64 kg de sorvete por semana e o custo estimado do quilo é de *c* = 12.00R\$/kg.

Neste caso, foram investigado dois comportamentos de consumo dos clientes: qual o peso consumido a cada visita e quantas vezes por mês eles frequentavam o estabelecimento. Com posse dessas duas informações, é possível estimar o impacto das mudanças de preço no consumo total (em kg) por semana.

#### A pesquisa de opinião

A pesquisa foi realizada com apenas 10 clientes, entretanto, neste caso, por tratar-se apenas de uma aplicação ilustrativa de conceitos, isso não é um problema grave. Para cada cliente atendido, verificava-se o peso obtido e indagava-se qual seria seu consumo no caso de diferentes descontos no preço. Os dados obtidos nessa etapa são apresentados na Tabela 1.4.

Além da pesquisa do peso consumido pelos clientes, também foi realizada uma pergunta relativa ao número de vezes que o cliente frequentava o estabelecimento em um mês, e qual seria o número de vezes que ele o faria caso o preço fosse modificado. Os resultados de tal levantamento são apresentados na Tabela 1.5.

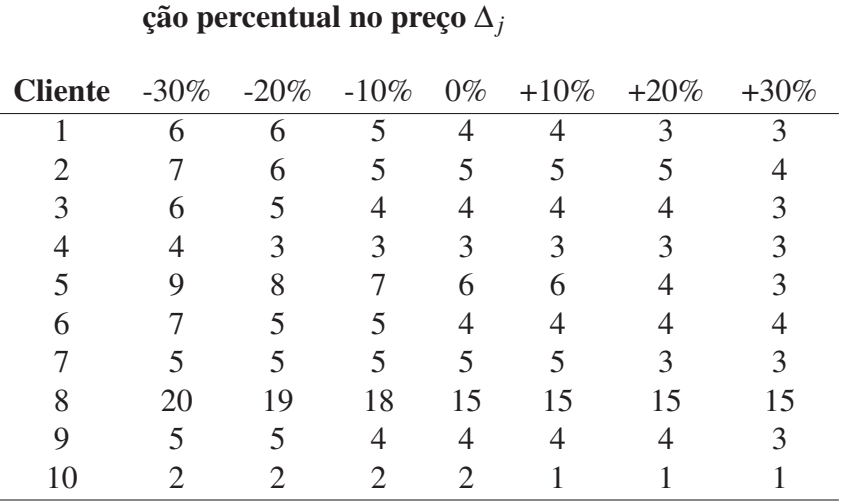

Tabela 1.5: Dados coletados na pesquisa de opinião na sorveteria. Foram consultados um total de 10 clientes, perguntada qual a frequência mensal na sorveteria (número de vezes que o cliente ia à sorveteria por mês) e foi realizada a pergunta de qual seria a nova frequência, caso houvesse modificações no preço do produto.

Estimativa de frequência mensal no caso de varia-

Fonte: Elaborado pelos autores.

Utilizando os dados das Tabelas 1.4 e 1.5, construímos a demanda semanal estimada de cada cliente simplesmente fazendo a multiplicação: (número de vezes no mês) $\times$  (peso estimado) ÷ 4. Os resultados são apresentados na Tabela 1.6, já com os cálculos dos valores de  $D_j$ ,  $V_j$  e  $Q_j$ .

#### Ajuste de curvas

De forma análoga ao que foi feito no caso da pizzaria, obtivemos uma estimativa da relação entre preço (*p*) e demanda (*Q*), através da Tabela 1.6. O *software* Geogebra foi então utilizado para realizar um ajuste de reta aos dados, cujo resultado apresentamos na Figura 1.5. Desta forma, a função de ajuste *Q*(*p*) resultou:

$$
Q(p) = ap + b \tag{1.16}
$$

onde *a* ≈ −3.6101 e *b* ≈ 179.7296. O valor para o coeficiente de determinação para o ajuste da função *Q*(*p*) aos pontos (*pj*,*Qj*) foi de *R*<sup>2</sup> = 0.9718. Neste caso, optou-se pelo uso de uma função afim principalmente por sua relativa simplicidade e ajuste razoável.

#### Otimização

No caso da sorveteria, a expressão para a receita fica:

$$
R(p) = (ap+b)(p-c) - c_f = ap2 + (b-ac)p - (c_f+bc).
$$
 (1.17)

Calculando a primeira e segunda derivadas de *R*(*p*), temos:

$$
R'(p) = 2ap + b - ac \tag{1.18}
$$

```
e
```

$$
R''(p) = 2a.\tag{1.19}
$$

Tabela 1.6: Dados coletados na pesquisa de opinião na sorveteria. São apresentadas as estimativas de consumo semanal de cada cliente nos diferentes cenários de preço. As estimativas de demanda total (*Qj*) são construídas a partir da estimativas de alteração relativa de consumo (*Vj*) e do valor de referência de 64 kg (*Q*0)

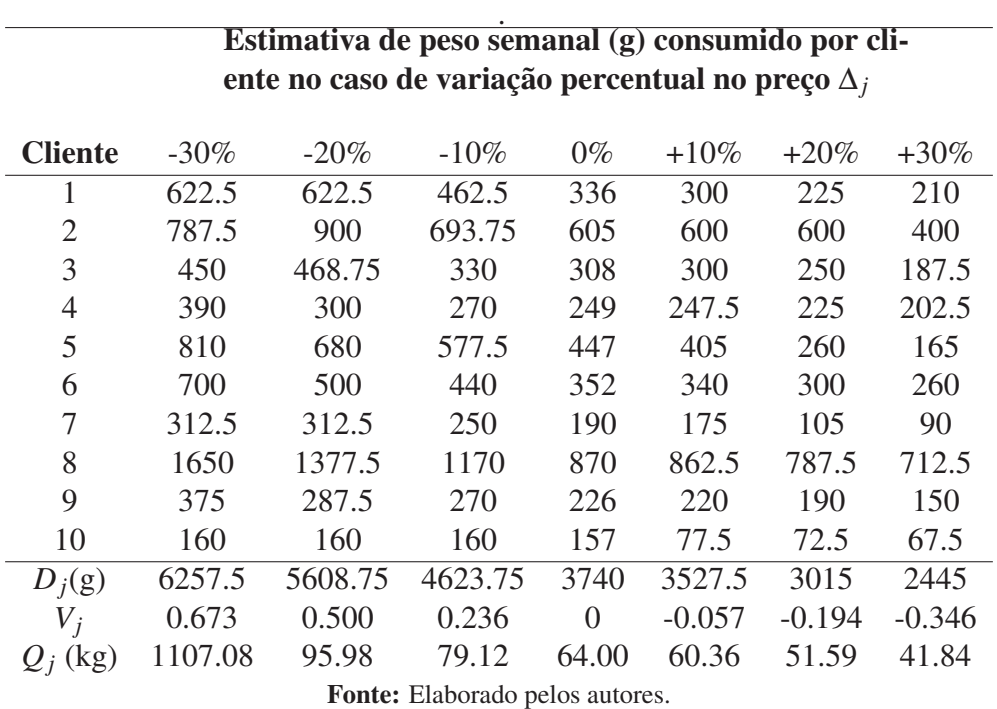

Figura 1.5: Ajuste de curva aos dados da pesquisa de opinião na sorveteria. A curva escolhida foi uma função afim *<sup>Q</sup>*(*p*) = <sup>179</sup>.7296−3.6101*p*, o valor do coeficiente de determinação do ajuste é de *<sup>R</sup>*<sup>2</sup> <sup>=</sup> <sup>0</sup>.9718.

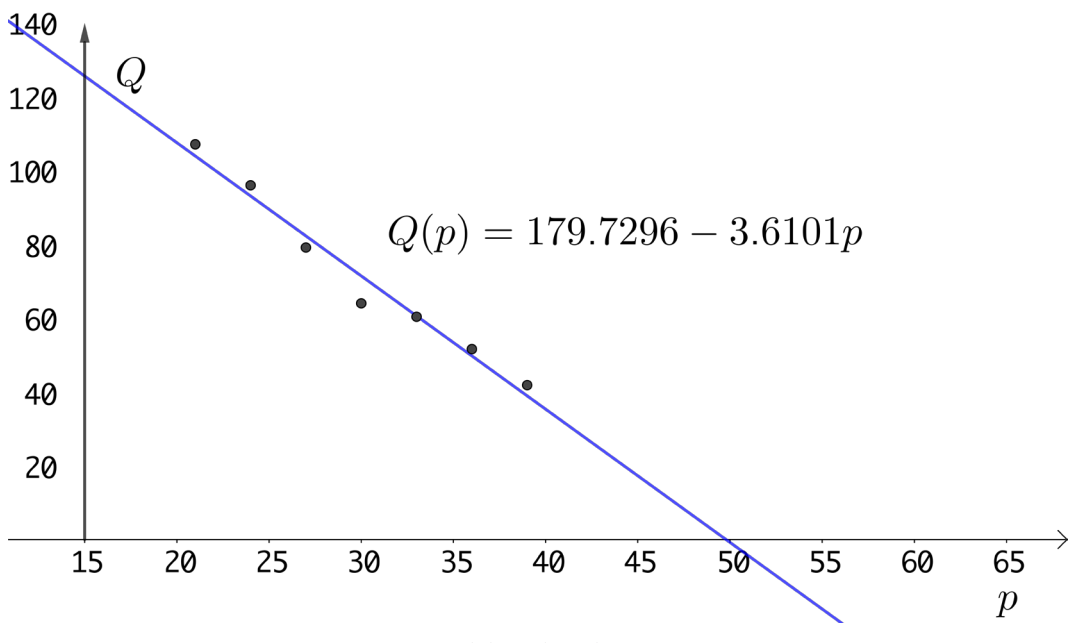

Fonte: Elaborado pelos autores.

Figura 1.6: Gráfico da receita da sorveteria *R*(*p*)=(179.7296−3.6101*p*)(*p*−12). O ponto ótimo do preço é *p*<sup>∗</sup> ≈ R\$30.89, com receita prevista de aproximadamente R\$ 1288.56 . Para este gráfico em particular, tomamos  $c = 12$  e  $c_f = 0$ , ou seja, o custo por quilo de sorvete é de R\$ 12 e desconsidera-se o custo fixo.

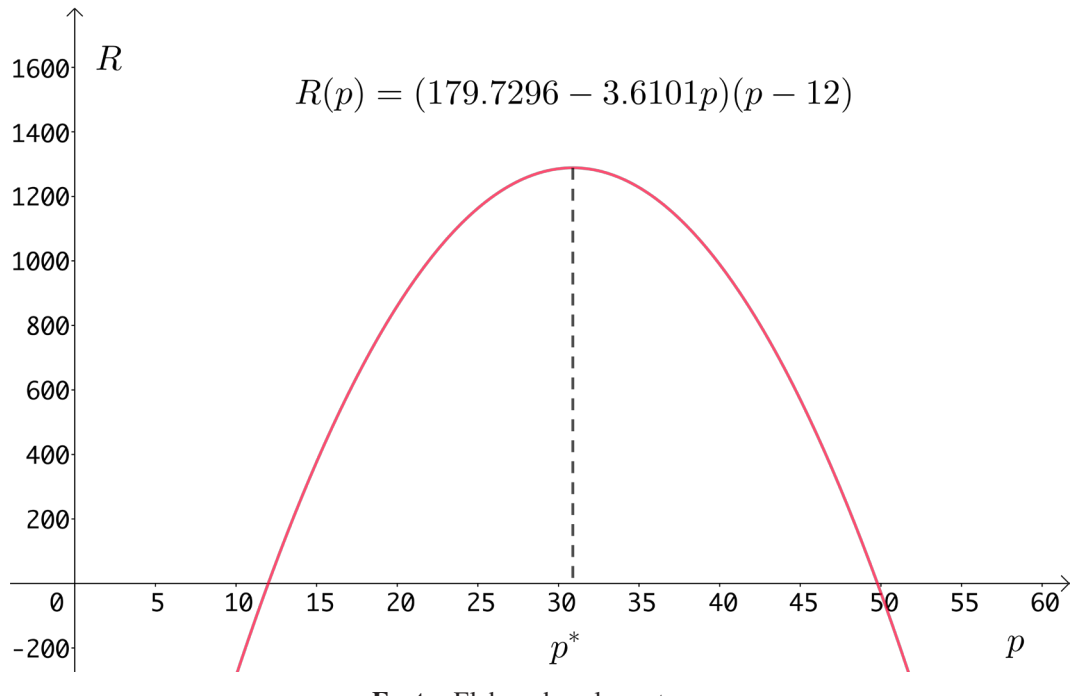

Fonte: Elaborado pelos autores.

Utilizando a Equação 1.18, que fornece a expressão para a primeira derivada, e igualando-a a zero, obtemos um único ponto crítico *p*∗:

$$
p^* = \frac{ac - b}{2a}.\tag{1.20}
$$

Substituindo os valores das constantes ( $a \approx -3.6101$ ,  $b \approx 179.7296$  e  $c = 12$ ), temos que o valor ótimo para o preço do quilo de sorvete é *p*<sup>∗</sup> ≈ R\$ 30.89.

Como *a* < 0, temos que a segunda derivada será sempre negativa, o que caracteriza *p*∗ como um ponto de máximo local e global o que também por ser percebido pelo fato de *R*(*P*) se tratar de uma parábola. Na Figura 1.6 apresentamos o gráfico da receita *R*(*p*) para o estudo da sorveteria (tomando o caso  $c_f = 0$ ).

O resultado para o estudo de caso da sorveteria indica que o preço praticado de 30 R\$/kg está muito próximo do preço ótimo indicado pelo estudo, que seria de 30.89 R\$/quilo.

#### 1.5 Considerações finais

Este tipo de projeto apresenta muitas vantagens para ser utilizado junto a cursos de graduação por ser de simples aplicação, abordar conteúdos importantes de Cálculo e Matemática Básica. Os autores já utilizaram tal tipo de roteiro em diversas ocasiões com alunos de diferentes cursos e os resultados sempre foram satisfatórios no sentido didático.

Observamos que, com poucas simplificações e com auxílio de *softwares*, tal projeto é viável de ser utilizado até mesmo em turmas de Ensino Médio, o que pode auxiliar no ensino de gráficos e funções.

### 1.6 Apêndices

### 1.6.1 Tabela de dados da pesquisa de opinião na pizzaria

Tabela 1.7: Dados coletados na pesquisa de opinião na pizzaria. Foram consultados um total de 38 clientes, para cada valor hipotético do rodízio, o cliente respondia quantas vezes por mês frequentaria o estabelecimento.

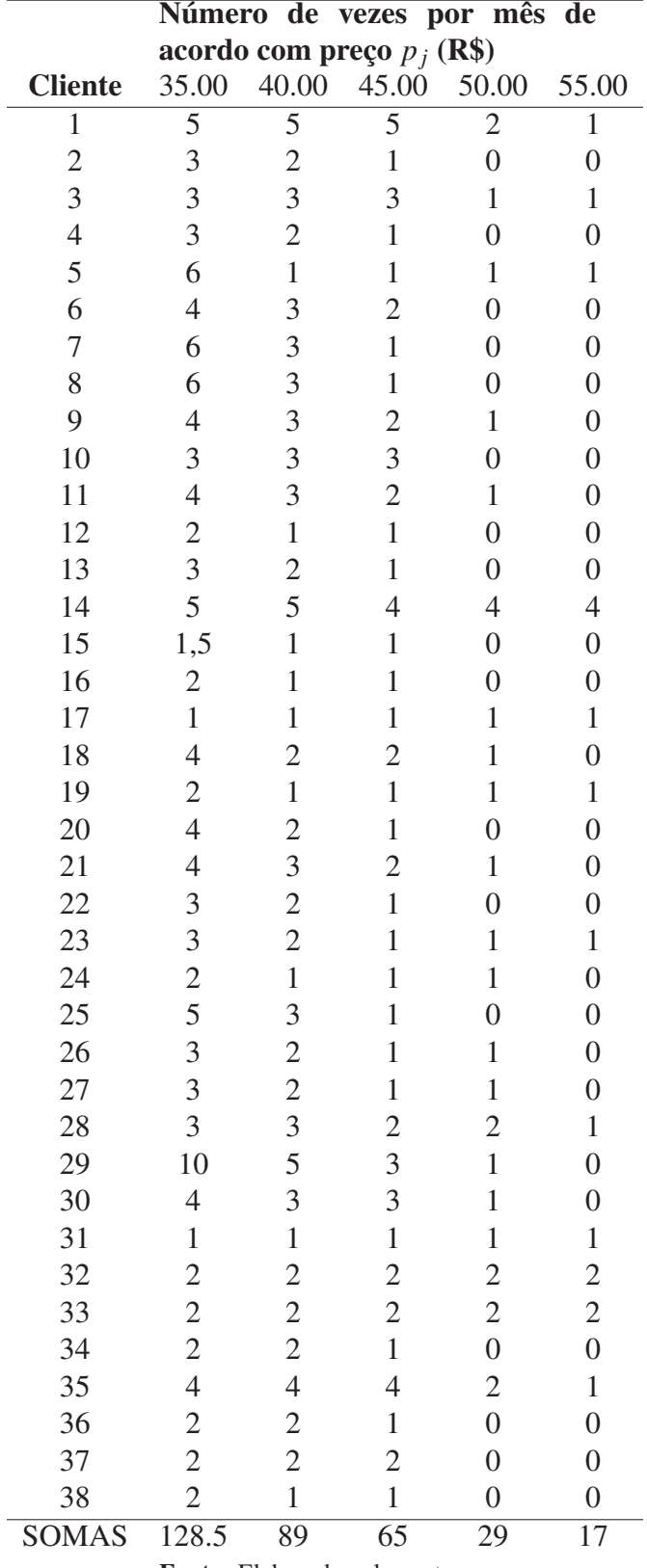

Fonte: Elaborado pelos autores.

#### **Referências**

ASSIS, L. M. E. *et al.* Projetos e Modelagem Matemática no Ensino Superior. Belém: RFB Editora, 2020.

BONABEAU, E.; DORIGO, M.; G., T. Swarm Intelligence: From Natural to Artificial Systems. New York: Oxford University Press, 1999.

CHANDRA, S. *et al.* Improved-antnet: Aco routing algorithm in practice. In: IEEE. 2009 11th International Conference on Computer Modelling and Simulation. [S.l.], 2009. p. 25–29.

CHONG, E. K.; ZAK, S. H. An introduction to optimization.  $[S, l]$ : John Wiley & Sons, 2004.

GEIGER, F. *et al.* A case study on design and optimization of adaptive civil structures. Frontiers in Built Environment, Frontiers, p. 94, 2020.

HELLMAN, O. An optimization problem in forest management. European journal of operational research, Elsevier, v. 23, n. 1, p. 37–47, 1986.

LESCH, V. *et al.* A case study of vehicle route optimization. arXiv preprint ar-Xiv:2111.09087, 2021.

MITCHELL, M. An introduction to genetic algorithms. [S.l.]: MIT press, 1998.

MONTGOMERY, D. C.; RUNGER, G. C. Applied statistics and probability for engineers. [S.l.]: John Wiley & Sons, 2010.

MOREIRA, M. A. A teoria da aprendizagem significativa e sua implementação em sala de aula. [S.l.]: Editora Universidade de Brasília, 2006.

NGUYEN, T.-H.; VU, A.-T. Application of artificial intelligence for structural optimization. In: Modern Mechanics and Applications. [S.l.]: Springer, 2022. p. 1052–1064.

NICHOLSON, W.; SNYDER, C. M. Microeconomic theory: Basic principles and extensions. [S.l.]: Cengage Learning, 2012.

OVANDO, P.; SPEICH, M. Optimal harvesting decision paths when timber and water have an economic value in uneven forests. Forests, Multidisciplinary Digital Publishing Institute, v. 11, n. 9, p. 903, 2020.

RUGGIERO, M. A. G.; LOPES, V. L. d. R. Cálculo numérico: aspectos teóricos e computacionais. [S.l.]: Makron Books do Brasil, 1997.

TALBI, E.-G. Metaheuristics: from design to implementation. [S.l.]: John Wiley & Sons, 2009. v. 74.

# 2. Modelagem de Epidemias

#### *Moiseis dos Santos Cecconello Alicia Rodrigues Marques* DOI 10.46898/rfb.9786558896999.2

### Apresentação

Conteúdos explorados: Modelagem Matemática, ajuste de curvas, epidemiologia, Covid-19.

Objetivo: este trabalho tem como objetivo apresentar a Modelagem Matemática como uma ferramenta, por meio de equações de recorrência, para descrever a dinâmica temporal do número de ocorrências de doenças infectocontagiosas. Além disso, dados da Covid-19 no município de Cuiabá são utilizados para exemplificar o modelo proposto.

Público alvo: professores que atuam no ensino de Matemática do Ensino Médio e alunos cursando Ensino Médio bem como alunos dos cursos de licenciatura em Matemática. Tempo previsto de execução: aproximadamente 6 horas em sala de aula.

### 2.1 Aplicação explorada

Ao longo da história da humanidade as epidemias têm sido uma enorme ameaça à saúde pública. Dentre as epidemias que ocorreram ao longo da história podemos citar a Peste Negra (1346-1353), a Gripe Espanhola (1918-1919), a AIDS (1980-presente) e, mais recentemente, a pandemia de Covid-19 (2019-presente), como as mais devastadoras para a humanidade. De acordo com Benedictow (2004), a peste negra foi uma pandemia de peste bubônica que matou entre 75 e 200 milhões de pessoas na Europa, Ásia e África. Já segundo Barry (2004), a pandemia de gripe espanhola foi causada pelo vírus H1N1 e se espalhou rapidamente devido à mobilização de tropas durante a Primeira Guerra Mundial, matando entre 50 e 100 milhões de pessoas em todo o mundo. Desde o início da epidemia de AIDS, causada pelo vírus HIV, estima-se que 76 milhões de pessoas foram infectadas e

38 milhões vieram a óbito em decorrência de complicações da infecção (UNAIDS, 2021).

Em tempos mais recentes, o rápido espalhamento em escala global da doença respiratória viral causada pelo coronavírus SARS-CoV-2 foi caracterizada pela Organização Mundial de Saúde (OMS) como uma pandemia em 11 de março de 2020 (World Health Organization, 2022). Alertada sobre vários casos de uma forma de pneumonia na cidade de Wuhan, província de Hubei, na China, tratava-se, na realidade, de um novo tipo de coronavírus que não havia sido identificada antes em seres humanos. Ao contrário daqueles que causam a gripe comum, até então não havia pré-imunidade conhecida, vacina ou tratamento específico e presumia-se que todas as pessoas podiam ser suscetíveis ao vírus. Sendo considerada uma das maiores crises sanitárias e socioeconômicas da história da humanidade, a pandemia de Covid-19 já matou mais de 5 milhões de pessoas em todo o mundo até fevereiro de 2023.

De acordo com dados disponíveis em World Health Organization (2022), o Brasil identificou a primeira contaminação pelo novo coronavírus, no final de fevereiro de 2020, momento em que a Europa já registrava milhares de casos. Na cidade de Cuiabá, em Mato Grosso, o primeiro caso foi registrado no dia 16 de março de 2020, em exame realizado pelo Laboratório Central do Estado de Mato Grosso, conforme consta em boletim da Secretaria de Estado de Saúde (2022).

A epidemia de Covid-19 é objeto de estudos em todo o mundo e muitos trabalhos científicos têm sido publicados com o objetivo de compreender melhor os mecanismos de transmissão e identificar estratégias eficazes de prevenção e controle da doença. Estudos sugerem que as gotículas respiratórias de uma pessoa infectada, seja por meio da tosse, do espirro ou mesmo da fala, são as principais vias de transmissão da Covid-19. Assim, medidas como o uso de máscaras e o distanciamento social têm se mostrado eficazes na redução do contágio. Segundo Li *et al.* (2020), superfícies contaminadas também podem ser uma fonte de transmissão do vírus, e que a desinfecção frequente de superfícies pode ajudar a reduzir o risco de infecção.

Como podemos notar, as pandemias têm potencial para causar efeitos devastadores para a humanidade, tanto em termos sanitários quanto em socioeconômicos, mas também provocam inúmeros avanços significativos na medicina, na saúde pública e na ciência.

Tendo como base o modelo SIR, descrito mais adiante, propomos um modelo matemático para estimar o número de casos de doenças infectocontagiosas que possa ser tema de investigação em nível de Ensino Médio. Além disso, vamos utilizar o registro de casos de Covid-19 no município de Cuiabá-MT como aplicação do modelo proposto.

#### 2.1.1 Justificativa do projeto

Como nos mostra a pandemia de Covid-19, as epidemias ainda representam um desafio constante à saúde pública e exigem a colaboração global e ação coordenada para prevenilas e controlá-las. A epidemiologia, a ciência das epidemias, é de fundamental importância para compreendermos os mecanismos de disseminação de doenças infectocontagiosas em uma comunidade e, a partir de tais mecanismos, podemos usar a matemática como ferramenta para analisar, prever e simular cenários visando reduzir os impactos negativos das pandemias sobre a sociedade.

Embora haja diferentes definições para o que é um modelo matemático, a essência de seu conceito é sempre a mesma: uma representação simplificada da realidade, por meio de objetos próprios da Matemática, sob a visão do pesquisador. Assim, o processo de Modelagem Matemática de um determinado fenômeno da realidade pode ser caracterizado por observar o fenômeno de interesse, selecionar e mensurar variáveis relativas ao fenômeno e relacionar essas variáveis por meio de equações matemáticas cuja a solução possa representar, de maneira satisfatória, o fenômeno em questão.

De acordo com Biembengut e Hein (2010), a Modelagem Matemática pode valer como método de ensino-aprendizagem de matemática em qualquer nível escolar, das séries iniciais a um curso de pós-graduação, não existindo restrições quanto sua utilização. Ainda, segundo os autores, para por em prática a metodologia de ensino através da Modelagem Matemática são sugeridos cinco passos: o diagnóstico, a escolha do tema ou modelo matemático, o desenvolvimento do conteúdo programático, a orientação de modelagem e a avaliação do processo. A Modelagem Matemática, segundo proposto por Bassanezi (2002), é uma estratégia de ensino que pode ser utilizada para tornar o aprendizado da matemática mais significativo e contextualizado. A Modelagem Matemática consiste em uma metodologia que busca integrar o conhecimento matemático com outras áreas do conhecimento e com a realidade vivida pelos alunos, por meio da construção de modelos matemáticos que permitem a resolução de problemas concretos. Assim, a Modelagem Matemática é uma abordagem que valoriza a criatividade, o raciocínio lógico e o trabalho em equipe, estimulando o desenvolvimento de habilidades e competências importantes para a formação integral dos estudantes. O autor ainda sugere que a Modelagem Matemática seja aplicada no ensino básico e superior, tendo em vista que ela pode contribuir para a formação de cidadãos críticos, autônomos e capazes de aplicar o conhecimento matemático em situações concretas do cotidiano.

Dessa forma, a justificativa para a elaboração do projeto passa pela importância e atualidade do tema além de possibilitar uma demonstração prática do processo de Modelagem Matemática e suas contribuições para o ensino-aprendizagem bem como para com a sociedade como um todo.

#### 2.1.2 Fundamentação teórica

As doenças infectocontagiosas são caracterizadas pela transmissão, direta ou indireta, de pessoa para pessoa podendo ser causadas por agentes como bactérias, vírus, fungos e parasitas.

Em 1927, Kermack e McKendrick (1927) propuseram um modelo matemático para descrever a disseminação de doenças infectocontagiosas atualmente conhecido como modelo SIR. No modelo SIR, a população é dividida em três grupos: os suscetíveis (S), os infectados (I) e os recuperados (R).

Os indivíduos do grupo suscetível (S) ainda não foram infectados pela doença, mas são potencialmente suscetíveis ao contágio. Quando um indivíduo do grupo suscetível entra em contato com um indivíduo infectado, ele pode se tornar infectado passando assim a fazer parte do grupo dos infectados (I). O grupo dos infectados (I) consiste em indivíduos que já foram infectados pela doença e possuem a capacidade de transmitir para os suscetíveis seja por meio de contato direto ou indireto. Já o grupo dos recuperados (R) é composto por indivíduos que após fazerem parte do grupo dos infectados não podem mais transmitir a doença aos indivíduos suscetíveis. Assim, no grupo dos removidos podemos incluir tanto os indivíduos infectados que, após um determinado período de tempo, se tornaram imunes à infecção ou aqueles que vieram à óbito por decorrência de complicações do quadro infeccioso.

No modelo SIR, a taxa de transmissão da doença é representada pelo parâmetro β, que mede a probabilidade de um indivíduo suscetível se tornar infectado quando entra em contato com um indivíduo infectado. Já a taxa de recuperação é representada pelo parâmetro γ e mede a probabilidade de um indivíduo infectado se recuperar da doença em
Figura 2.1: Diagrama ilustrando a transição dos suscetíveis, infecciosos e recuperados. Como proposto por Kermack e McKendrick (1927), os suscetíveis se tornam infecciosos a uma taxa proporcional ao número de infecciosos. Esses, por sua vez, se recuperam a uma taxa γ, que é inversamente proporcional ao período infeccioso.

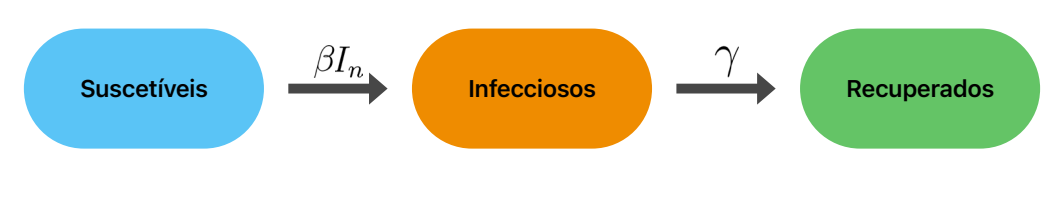

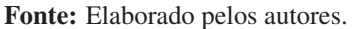

um determinado período de tempo. No modelo SIR é considerado ainda que os indivíduos da população têm igual probabilidade de encontro por unidade de tempo. Assim, a transmissão da doença é proporcional ao produto do número de suscetíveis pelo número de infectados. Assim, a transmissão da doença é proporcional ao produto do número de suscetíveis pelo número de infectados (β*In*). A Figura 2.1 traz uma representação e esquemática da dinâmica de transmissão da doença entre os indivíduos.

O modelo SIR, como proposto por Kermack e McKendrick (1927), é baseado em três equações diferenciais que descrevem a taxa de variação em cada grupo em relação ao tempo. Essas equações permitem prever a dinâmica da doença em uma população e estimar o número de indivíduos suscetíveis, infectados e recuperados em um determinado momento.

Para atender ao objetivo proposto nesse trabalho, vamos considerar a versão a tempo discreto do modelo SIR. Assim, o número de suscetíveis no instante *n* + 1 é igual ao número de suscetíveis no instante *n* menos o número de pessoas que se tornaram infectadas entre os instante *n* e *n*+1. Já o número de pessoas infecciosas no instante *n*+1 é igual ao número de infecciosos no instante *n* mais o número de indivíduos que se tornaram infectadas entre os instante  $n \in n + 1$  menos o número de infecciosos que deixaram de transmitir a doença. Finalmente, o número de recuperados ou removidos no instante  $n+1$ , isto é, aquelas pessoas que não estão mais transmitindo a doença, é igual ao número de recuperados ou removidos no instante *n* mais aqueles infecciosos que deixaram de transmitir a doença. Ainda de acordo com o modelo SIR, o número de novos infectados entre *n* e *n*+1 se dá pelo contato entre suscetíveis e infecciosos e é uma fração do produto do número de suscetíveis pelo número de infectados. Isto é, o número de novos infectados entre  $n \in \mathbb{R} + 1$  é proporcional ao número total de possíveis encontros entre suscetíveis e infecciosos.

Desse modo,o número de suscetíveis, infecciosos e recuperados/removidos é determinado pelas equações:

$$
S_{n+1} = S_n - \beta S_n I_n, \quad I_{n+1} = I_n + \beta S_n I_n - \gamma I_n, \quad R_{n+1} = R_n + \gamma I_n \tag{2.1}
$$

em que *Sn* é o número de indivíduos suscetíveis à doença no tempo *n*, *In* é o número infectados no tempo *n* e *Rn* é o de recuperados no instante *n*.

Tendo como base o modelo SIR, podemos propor um modelo matemático para descrever o número acumulado de casos de uma doença infectocontagiosa em uma determinada região. A fim de determinarmos a equação do modelo, seja *Tn* o número acumulado de casos no instante *n*. Por essa definição,  $T_n - T_{n-1}$ é o número de novos infectados enquanto

que *Tn* −*Tn*−*<sup>k</sup>* representa o número de pessoas que estão em fase de contágio. Aqui, *k* representa o número de dias que uma pessoa pode transmitir a doença. Por outro lado, *P*−*Tn* representa a quantidade de indivíduos suscetíveis no instante *n*. Na expressão anterior, *P* é o número total de indivíduos da população. Seguindo o modelo SIR, o número de novos infectados *Tn*+<sup>1</sup> −*Tn* é proporcional ao produto entre número de infectados *Tn* −*Tn*−*<sup>k</sup>* e número de suscetíveis *P*−*Tn*

$$
\underbrace{T_{n+1} - T_n}_{\text{novos casos}} = \beta \underbrace{\overbrace{(P - T_n)}^{suscetíveis}}_{\text{infectados}} \tag{2.2}
$$

de modo que a equação para o número total de casos é dado por:

$$
T_{n+1} = T_n + \beta (P - T_n)(T_n - T_{n-k})
$$
\n(2.3)

em que as quantidades

$$
I_n = T_n - T_{n-k}, \quad e \quad S_n = P - T_n \tag{2.4}
$$

são os números de infectados e suscetíveis, respectivamente, no instante *n*. Na equação de recorrência (2.3),  $T_i = 0$  quando  $i < 0$  e  $T_0$  é a quantidade inicial de casos de contágio.

Como já mencionado, o parâmetro  $\beta > 0$  está relacionado com a probabilidade de transmissão da doença entre suscetíveis e infectados e seu valor depende tanto de características específicas da doença como das condições socioambientais e sanitárias. Já o parâmetro *k* > 0 representa o número de dias em que um indivíduo infectado pode transmitir a doença para os suscetíveis.

### 2.2 Metodologia

Como podemos ver através da recorrência da Equação 2.3, a dinâmica da evolução do número de casos é totalmente determinada pelos valores de β e *k* e suas estimativas são essenciais para descrever o comportamento  $T_n$  ao longo do tempo.

#### 2.2.1 Estimativas para os parâmetros

Seja  $D = \{a_0, a_1, \dots, a_n\}$  número acumulado de casos observados de alguma doença infectocontagiosa considerada em uma determinada região de interesse. Uma vez que o conjunto representa os dados reais associados à variável teórica  $T_n$ , queremos encontrar  $β$  e *k* de tal forma que *T<sub>i</sub>* ≈ *a<sub>i</sub>* e, uma vez que *T<sub>i</sub>* satisfaz a relação de recorrência (2.3), queremos que a sequência *ai* também satisfaça uma relação análoga, ou seja

$$
a_{n+1} = a_n + \beta (a_n - a_{n-k})(P - a_n)
$$
 (2.5)

Nesse caso, a relação entre β e *k* é dada por

$$
\tilde{\beta}_i = \frac{a_{i+1} - a_i}{(a_i - a_{i-k})(P - a_i)}.
$$
\n(2.6)

Em um cenário ideal, isto é, considerando uma epidemia hipotética, sem interferência externa (distanciamento social, uso de máscaras e outras medidas sanitárias) e seguindo precisamente as hipóteses do modelo SIR, os valores β*<sup>i</sup>* seriam iguais para todo *i*. No entanto, diversos fatores podem alterar os valores da taxa de transmissão β ao longo do tempo de modo que a fórmula anterior pode ser utilizada para encontrar estimativas para β e k. No desenvolvimento do trabalho, vamos considerar a média aritmética dos valores de  $\tilde{\beta}_i$ ,  $\bar{\beta}$ , como estimativa para  $\beta$ .

Como diferentes escolhas para o valor de *k* refletem em diferentes valores de  $\bar{\beta}$ , a escolha de que parâmetros adotar para o modelo é determinada por meio de alguma medida de aproximação entre a solução da equação de recorrência (2.3) e os dados *D*. Para isso, dado *k*, seja  $T_i(k, \bar{\beta})$  a solução da equação de recorrência (2.3) no instante *i*. A proximidade da solução aos dados é medida por meio do coeficiente de determinação, dado por:

$$
r^{2}(k,\bar{\beta}) = 1 - \sum_{k=0}^{n} (a_{k} - T_{k})^{2} \left( \sum_{k=0}^{n} (a_{k} - \bar{a})^{2} \right)^{-1}, \qquad (2.7)
$$

em que *a*¯ é a media aritmética dos valores *ai*. Por fim, o valor de *k* adotado para o modelo é determinado como aquele que resultar em um maior valor para o coeficiente de determinação  $r^2(k,\bar{\beta})$ .

De acordo com Montgomery e Runger (2012), o coeficiente de determinação (também conhecido como r-quadrado) tem valor máximo 1,0 e é uma medida estatística que indica a qualidade do modelo para explicar os dados observados. Assim, conforme podemos observar diretamente na fórmula (2.7), o valor máximo 1,0 indica que os dados observados são precisamente reproduzidos pelo modelo proposto.

#### 2.2.2 Simulação e predição

As estimativas de β e *k* como descrito anteriormente geram uma solução que se aproxima dos dados  $D = \{a_0, a_1, \dots, a_N\}$  observados. Certamente essas mesmas estimativas podem ser utilizadas para predizer casos de contágio ainda não observados em tempo futuro. No entanto, como já mencionado, os valores dos parâmetros podem estar sujeitos à alterações, comprometendo a principal características dos modelos matemáticos - as predições.

Uma alternativa comum para contornar esse problema consiste em gerar predições baseados em cenários simulados de taxas de transmissão. Cada cenário segue as seguintes etapas: *i*) escolhemos aleatoriamente *N* amostras dos valores ˜ β*i*; *ii*) calculamos a média aritmética  $\bar{\beta}$  dos valores sorteados; *iii*) uma solução da equação de recorrência é então calculada a partir do valor  $\bar{\beta}$ .

### 2.3 Desenvolvimento do projeto

Nesta seção vamos utilizar o modelo matemático que descreve a dinâmica do número de casos de uma doença infectocontagiosa, dado pela recorrência da Equação 2.3. Por ser um modelo a tempo discreto, todos os cálculos necessários são realizados por meio de uma planilha eletrônica que está disponível para *download* em Cecconello (2023a).

Conforme indica a Figura 2.2, a coluna *B* da página *Dados* contém o número de casos acumulados registrados na data específica na coluna *A*. A coluna *E* contém informações como a população de Cuiabá, o tempo de infecção, a taxa de transmissão e a condição inicial que são utilizada no modelo proposto. Além disso, a célula *E*9 apresenta o erro de aproximação dado pela fórmula (2.7) para os parâmetros utilizados. A coluna *H* da página *Dados* ainda contém algumas estatísticas da taxa de transmissão como: média, desvio padrão, mediana, máximo, mínimo e percentil. A planilha eletrônica está construída de tal maneira que a solução do modelo e as estatísticas são atualizadas sempre que há alterações nos parâmetros.

Figura 2.2: Planilha eletrônica com as informações do modelo, contendo 5 páginas identificadas na barra inferior como: *Dados*, *Modelo*, *Gráficos*, *Cenário - taxa de transmissão* e *Cenário - simulação*.

|                | A          | B                     | C | D                                    | E       | F | G                                   | H            |  |
|----------------|------------|-----------------------|---|--------------------------------------|---------|---|-------------------------------------|--------------|--|
|                | Data       | <b>Total de casos</b> |   | Parâmetros do modelo                 |         |   | Estatisticas da taxa de transmissão |              |  |
| 2              | 27/03/2020 | $\Omega$              |   | População de Cuiabá                  | 618.124 |   | Média                               | 1,1329       |  |
| 3              | 28/03/2020 | 10                    |   | Tempo de infecção                    | 14      |   | Mediana                             | 0.9248       |  |
| 4              | 29/03/2020 | 10                    |   |                                      |         |   | Desvio padrão                       | 1,9266       |  |
| 5              | 30/03/2020 | 12                    |   | Parâmetros adicionais para simulação |         |   | Máximo                              | 34,6817      |  |
| 6              | 31/03/2020 | 18                    |   | Taxa de transmissão                  | 1,1329  |   | Mínimo                              | 0,000        |  |
| $\overline{7}$ | 01/04/2020 | 19                    |   | Condição inicial                     | 10      |   | Percentil 61%                       | 1.1201       |  |
| 8              | 02/04/2020 | 22                    |   |                                      |         |   |                                     |              |  |
| 9              | 03/04/2020 | 25                    |   | Coef de determinação R^2             | 0,89    |   |                                     |              |  |
| 10             | 04/04/2020 | 35                    |   |                                      |         |   |                                     |              |  |
| 11             | 05/04/2020 | 38                    |   |                                      |         |   |                                     |              |  |
| 12             | 06/04/2020 | 38                    |   |                                      |         |   |                                     |              |  |
| 13             | 07/04/2020 | 44                    |   |                                      |         |   |                                     |              |  |
| 14             | 08/04/2020 | 50                    |   |                                      |         |   |                                     |              |  |
| 15             | 09/04/2020 | 58                    |   |                                      |         |   |                                     |              |  |
|                |            |                       |   |                                      |         |   |                                     | $\leftarrow$ |  |

Fonte: Elaborado pelos autores.

#### 2.3.1 Dados para a aplicação

Para a aplicação que desenvolvemos nesse trabalho utilizamos os dados oficiais observados de casos acumulados de Covid-19 na cidade de Cuiabá - MT, publicamente disponíveis em (Ministério da Saúde, 2023).

Figura 2.3: Número de casos de Covid-19 na cidade de Cuiabá - MT no período de 28 de março de 2020 a 28 de fevereiro de 2023.

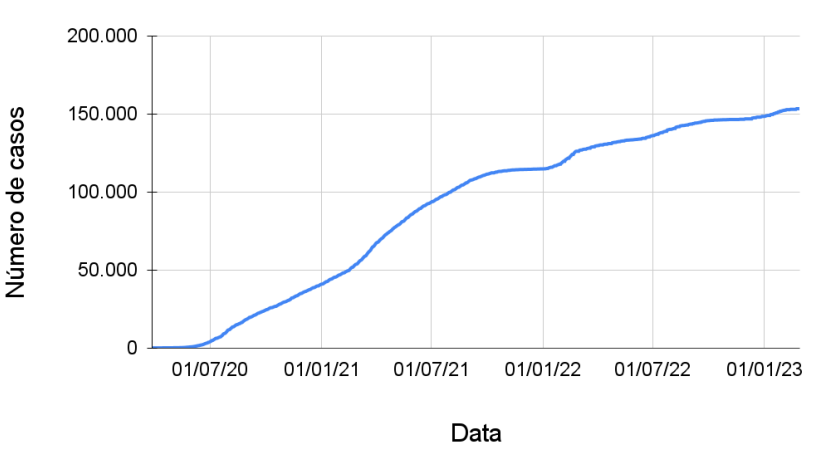

Total de casos de Covid - 19 em Cuiabá - MT

Fonte: Elaborado pelos autores.

Totalizando 1068 observações, os dados contemplam o período de 28 de março de 2020 a 28 de fevereiro de 2023, data em que a cidade registra um total de 158.164 casos de infecção por Covid-19. A Figura 2.3 apresenta a evolução do número de casos acumulados ao longo do período. Isto é, cada valor no eixo *y* é o número de pessoas registradas com Covid-19 até a data indicada no eixo *x*. A Tabela 2.1 mostra o número de casos de contágio, registrados ao final de cada mês, de março de 2020 a fevereiro de 2023.

| Data     | $N^{\circ}$ de casos | Data     | $N^{\circ}$ de casos | Data     | $N^{\circ}$ de casos |
|----------|----------------------|----------|----------------------|----------|----------------------|
| 31/03/20 | 18                   | 31/03/21 | 66.699               | 31/03/22 | 129.515              |
| 30/04/20 | 132                  | 30/04/21 | 76.737               | 30/04/22 | 131.654              |
| 31/05/20 | 723                  | 31/05/21 | 85.808               | 31/05/22 | 133.412              |
| 30/06/20 | 3.772                | 30/06/21 | 93.188               | 30/06/22 | 135.910              |
| 31/07/20 | 11.507               | 31/07/21 | 99.696               | 31/07/22 | 140.007              |
| 31/08/20 | 18.470               | 31/08/21 | 106.491              | 31/08/22 | 143.259              |
| 30/09/20 | 24.128               | 30/09/21 | 111.207              | 30/09/22 | 145.578              |
| 31/10/20 | 29.388               | 31/10/21 | 113.466              | 31/10/22 | 146.215              |
| 30/11/20 | 35.176               | 30/11/21 | 114.304              | 30/11/22 | 146.682              |
| 31/12/20 | 40.744               | 31/12/21 | 114.699              | 31/12/22 | 148.278              |
| 31/01/21 | 46.803               | 31/01/22 | 118.287              | 31/01/23 | 151.949              |
| 28/02/21 | 53.729               | 28/02/22 | 125.979              | 28/02/23 | 153.184              |
|          |                      |          |                      |          |                      |

Tabela 2.1: Casos acumulados de Covid - 19 em Cuiabá, no final de cada mês, de março de 2020 a fevereiro de 2023.

Fonte: Elaborado pelos autores.

#### 2.3.2 Estimativas de β e *k*

Seguindo a metodologia proposta na seção anterior, os cálculos necessários para as estimativas dos parâmetros estão disponíveis na página *Modelo* da planilha, conforme indicado na Figura 2.4.

Figura 2.4: Página *Modelo* da planilha eletrônica indicando o cálculo dos números de novos casos, infectados e suscetíveis, taxa de transmissão diária, predição do modelo e cálculos auxiliares para a determinação do *r*2.

| A1             | $\overline{\phantom{a}}$ | $f_{\rm X}$ Ordem |               |                    |            |                                 |                     |                             |               |
|----------------|--------------------------|-------------------|---------------|--------------------|------------|---------------------------------|---------------------|-----------------------------|---------------|
|                | A                        | B                 | С             | D                  | E          | F                               | G                   | н                           |               |
| $\mathbf{1}$   | Ordem                    | <b>Data</b>       | Dados         | <b>Casos novos</b> | Infectados | <b>Suscetiveis</b>              | Taxa de transmissão | Predição do modelo Erro qua |               |
| 2              |                          | 28/03/20          | 10            | 10                 | 10         | 618.114                         | 0,0000              | 10                          | 0,00          |
| 3              | $\overline{2}$           | 29/03/20          | 10            | 0                  | 10         | 618.114                         | 2,8000              | 11                          | 0,65          |
| 4              | 3                        | 30/03/20          | 12            | $\overline{2}$     | 12         | 618.112                         | 7,0001              | 12                          | 0,09          |
| 5              | 4                        | 31/03/20          | 18            | 6                  | 18         | 618.106                         | 0,7778              | 13                          | 28,84         |
| 6              | 5                        | 01/04/20          | 19            |                    | 19         | 618.105                         | 2,2106              | 14                          | 28,60         |
| $\overline{7}$ | 6                        | 02/04/20          | 22            | 3                  | 22         | 618.102                         | 1,9092              | 15                          | 52,47         |
| 8              | $\overline{7}$           | 03/04/20          | 25            | 3                  | 25         | 618.099                         | 5,6002              | 16                          | 81,90         |
| 9              | 8                        | 04/04/20          | 35            | 10                 | 35         | 618.089                         | 1,2001              | 17                          | 315,3         |
| 10             | 9                        | 05/04/20          | 38            | 3                  | 38         | 618.086                         | 0,0000              | 19                          | 374,9         |
| 11             | 10                       | 06/04/20          | 38            | 0                  | 38         | 618.086                         | 2,2107              | 20                          | 318,8         |
| 12             | 11                       | 07/04/20          | 44            | 6                  | 44         | 618,080                         | 1,9092              | 22                          | 494,0         |
| 13             | 12                       | 08/04/20          | 50            | 6                  | 50         | 618.074                         | 2,2402              | 24                          | 700,3         |
| 14             | 13                       | 09/04/20          | 58            | 8                  | 58         | 618.066                         | 0.4828              | 25                          | $1060 -$<br>4 |
| Ł              | $\equiv$<br>+            | Dados $\sim$      | Modelo $\sim$ | Gráficos $\sim$    |            | Cenários - taxa de trasmissão v | $\rightarrow$       | ÷<br><b>Explorar</b>        | ≺             |

Fonte: Elaborado pelos autores.

Na coluna *D* estão os números de novos casos de Covid-19 registrados nas datas especificadas na coluna *B*. Assim, por exemplo, a célula *D*3 recebe a fórmula =C3-C2, a célula *D*4 recebe a fórmula =C4-C3 e assim sucessivamente. Já na coluna *E*, é estimado o número de infecciosos para cada data especificada na coluna *B*. Seguindo a primeira equação em (2.4), dado um valor *k* > 0 o número de de infectados é dado por *an* −*an*−*k*, se  $n > k$ , ou  $a_n$  caso  $n \leq k$ . Para dar à planilha uma característica mais flexível, automatizamos o cálculo de infectados para qualquer valor de *k*. Assim, a célula *E*2 recebe a fórmula

em que o termo Dados!\$E\$3 é o endereço da célula contendo o valor do período de transmissão.

A coluna *F* apresenta o número suscetíveis para data especificada na coluna *B*, calculado conforme proposto na descrição em (2.4). Isto é, a célula *F*2 recebe a fórmula =Dados!\$E\$2-E2. Aqui, Dados!\$E\$2 é o endereço da célula contento a população de Cuiabá.

Por fim, os dados de novos casos (coluna *D*), infectados (coluna *E*) e suscetíveis (coluna *F*) são utilizados na coluna *G* para o cálculo de  $\tilde{\beta}_i$ , seguindo a fórmula (2.6). Para isso, na célula *G*2, inserimos a fórmula =SEERRO(D3/(E2\*F2);"Sem infectados!"). Aqui, usamos a função SEERRO para evitar uma possível divisão por zero.

Tabela 2.2: Coeficiente de determinação do modelo com período de transmissão *k* e taxa de transmissão β. Quanto mais próximo de 1,0 é o valor de *r*<sup>2</sup> mais próxima está a solução com relação aos dados observados.

| k. | 13 | $\mathcal{K}$ | $\mathcal{B}$                                                                                                    |  |
|----|----|---------------|----------------------------------------------------------------------------------------------------|--|
| 7  |    |               | 1,0963 0,79 16 1,1588 0,77                                                                                                    |  |
|    |    |               | 14 1,1329 0,89 17 1,1474 0,80                                                                                                    |  |
| 15 |    |               | 1,1460 0,85 18 1,1572 0,75                                                                                                    |  |
|    |    |               | $\blacksquare$ $\blacksquare$ $\blacks$ |  |

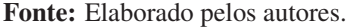

Conforme descrito na metodologia, dado um tempo de transmissão *<sup>k</sup>*, usamos a média aritmética ¯ β dos valores ˜ β*<sup>i</sup>* da coluna *G* para calcular solução do modelo de recorrência na coluna *H*. Para isso, na célula *H*3 inserimos a seguinte fórmula:

```
=SE(A2<=Dados!$E$3;H2+Dados!$E$6*H2*(Dados!$E$2-H2);
   H2+Dados!$E$6*(H2-INDIRETO(ENDEREÇO(MAX(0;A2-Dados!$E$3)+1;8)))
                                                  *(Dados! $E$2-H2))
```
Por fim, as colunas *I* e *J* contém os valores necessários para o cálculo do erro de aproximação dado pela fórmula (2.7). Na Tabela 2.2, apresentamos os seis maiores coeficientes de determinação para a solução, considerando apenas valores  $k \le 28$ .

Figura 2.5: Comparação entre os dados e a solução do modelo (2.3). A melhor aproximação entre a solução do modelo e os dados acorre considerando *k* = 14. Para esse período de transmissão, o valor médio da taxa de transmissão é  $\bar{\beta} = 1,1329$ .

**Modelo x Dados** 

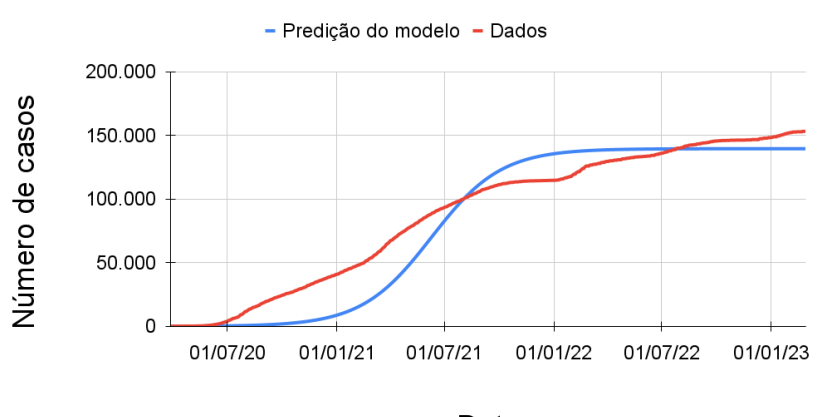

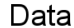

Fonte: Elaborado pelos autores.

O melhor ajuste ocorre para um período de transmissão de 14 dias, o que corresponde a uma taxa de transmissão média de 1,1329. Na Figura 2.11 vemos o comparativo entre os dados e a solução da equação de recorrência (2.3) para esses parâmetros.

#### 2.3.3 Infectados e taxa de transmissão

Considerando o período de transmissão de 14 dias, podemos estimar o número de pessoas em fase de contágio ao longo do período de 28 de março de 2020 a 28 de fevereiro de 2023.

Figura 2.6: Estimativa do número de infectados no período de 28 de março de 2020 a 28 de fevereiro de 2023, considerando o período de transmissão de 14 dias. Os três maiores picos ocorrem em: 01 de agosto de 2020, com 4546 infectados; 30 de março de 2021, com 6557 infectados e; 24 de fevereiro de 2022, com 4635 infectados.

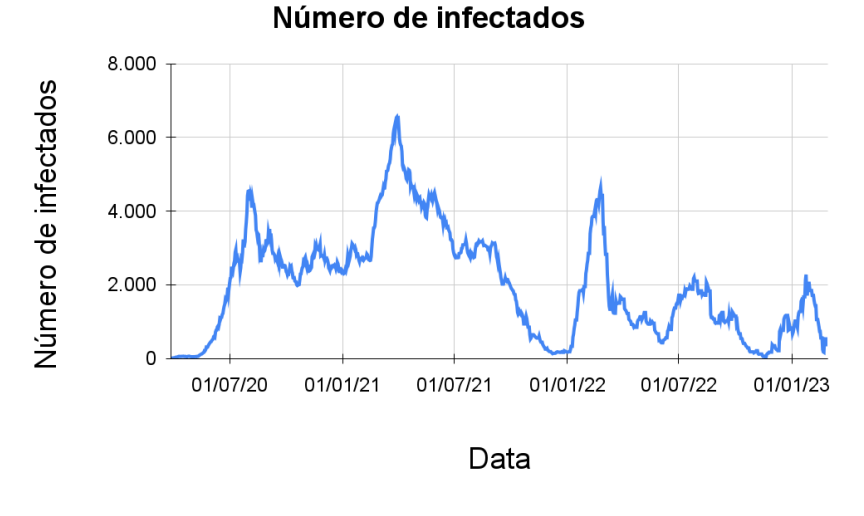

Fonte: Elaborado pelos autores.

Figura 2.7: Média móvel da taxa de transmissão. Cada valor no eixo *y* corresponde a uma taxa de transmissão média no tempo *t*,  $\beta_t$ , calculada a partir das valores  $\tilde{\beta}_i$  por meio da fórmula (2.8).

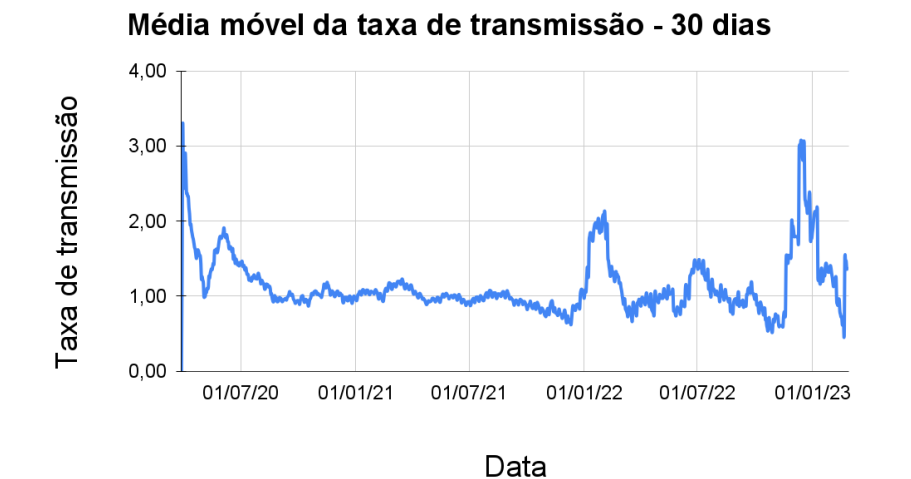

Fonte: Elaborado pelos autores.

Conforme vemos na Figura 2.6, há uma oscilação considerável no número de pessoas infectadas e três picos se destacam ao longo do período. O primeiro desses picos de contágio ocorre em 1*<sup>o</sup>* de agosto de 2020 no qual estimamos um total de 4546 pessoas infectadas. Um segundo pico ainda maior ocorre em 30 de março de 2021, registrando um total estimado de 6557 pessoas infectadas. Após uma queda considerável ao final de 2021, uma nova onda de contágio pode ser observada, atingindo seu pico em 24 de fevereiro de 2022, com uma estimativa de 4635 infectados. Podemos também observar que o número de infectados permanece acima de 2000 do início de julho de 2020 ao fim de outubro de 2021.

Analisando as estimativas da taxa de transmissão, calculados na coluna *G* da página *Modelo* da planilha, notamos uma alta volatilidade nos dados, cuja média é 1,1329 e o desvio padrão é 1,9266, ao longo do período considerado. Para conseguirmos observar algum padrão fazemos uso do conceito de média móvel. Assim, na Figura 2.7, cada valor no eixo *y* corresponde a uma taxa de transmissão média no tempo *t*, β*t*, calculada a partir das valores ˜ β*<sup>i</sup>* por meio da fórmula:

$$
\beta_t = \frac{1}{30} \sum_{j=t-29}^{t} \tilde{\beta}_j,
$$
\n(2.8)

para *t*  $\geq$  30. Para *t* < 30 consideramos a média aritmética dos *t* valores de  $\tilde{\beta}_i$  com *i*  $\leq$  *t*.

Na Figura 2.7 podemos visualizar a média móvel da taxa de transmissão calculada a partir da fórmula (2.8). Como o gráfico nos permite notar, a taxa de transmissão está acima de 1,0 de março de 2020 até o início de agosto de 2020, período este que corresponde ao início da pandemia. A partir de agosto de 2020, a taxa de transmissão oscila em torno de 1,0 até por volta de setembro de 2021, apresentando uma redução nos meses de outubro e novembro de 2021. São bem notáveis ainda dois picos de aumento da taxa de transmissão que ocorrem em janeiro-fevereiro de 2022 e dezembro de 2022.

#### 2.3.4 Projeções do modelo

Como mencionamos na seção de metodologia, podemos utilizar o histórico de taxas de transmissão da coluna *G* da página *Modelo* da planilha para simular cenários futuros e predizer a ocorrência da doença. Para ilustrar esse procedimento, construímos 50 cenários de projeção conforme detalhado a seguir.

Cada cenário é uma solução do modelo definido pela equação de recorrência (2.3) em que a taxa de transmissão β é a média aritmética de 100 valores  $\tilde{\beta}_i$  escolhidos aleatoriamente dentre o histórico de taxas de transmissão da coluna *G*. A página *Cenários - taxa de transmissão* contém os valores  $\tilde{\beta}_i$  escolhidos em cada cenário, conforme indicado na primeira linha da página.

Figura 2.8: Página *Cenários - taxa de transmissão* contendo os valores  $\tilde{\beta}_i$  escolhidos aleatoriamente em cada cenário. A taxa de transmissão média indicada na linha 2 desta página é o valor de  $\beta$  em (2.3).

|                | A                 | B         | C         | D<br>٠    | AU<br>٠    | AV         | AW         | AX         | AY              |
|----------------|-------------------|-----------|-----------|-----------|------------|------------|------------|------------|-----------------|
| $\mathbf{1}$   |                   | Cenário 1 | Cenário 2 | Cenário 3 | Cenário 46 | Cenário 47 | Cenário 48 | Cenário 49 | Cenário 50      |
| $\overline{2}$ | Média aritmética  | 1,4873    | 1,0677    | 1,2041    | 1,4649     | 1,1451     | 1,2190     | 1,2259     | 1,1454          |
| 3              | beta 1            | 0.4394    | 1,7212    | 0.0000    | 0.0997     | 0.5309     | 0,4000     | 0.0000     | 0.0000          |
| 4              | beta 2            | 1.0111    | 1,1975    | 0.8056    | 0.0000     | 0.0000     | 0.1221     | 0.4926     | 0,1806          |
| 5              | beta <sub>3</sub> | 1,7591    | 1,3900    | 0,0000    | 7.5653     | 4,5819     | 0,0000     | 1,1601     | 0,0000          |
| 6              | beta 4            | 0,9106    | 0.6554    | 0,8140    | 1,1842     | 0,9242     | 0,1806     | 1,3743     | 1,2158          |
| 7              | beta <sub>5</sub> | 1,1764    | 0.3837    | 3,7703    | 1,5992     | 1,9382     | 0,0000     | 0.0000     | 1,3079          |
| 8              | beta <sub>6</sub> | 1.1298    | 0.0000    | 1,0854    | 1.3787     | 1.0111     | 7.5653     | 1.4354     | 2,7266          |
| 9              | beta 7            | 1.6765    | 2.0418    | 1,6337    | 0.0000     | 1.0396     | 0.0000     | 1.3788     | 5,9659          |
| 10             | beta 8            | 0,9380    | 0,0000    | 1,2963    | 0,9214     | 1,0511     | 0,8140     | 1,9811     | 1,0618          |
| 11             | beta 9            | 0,0000    | 0.0000    | 1,2178    | 1,7954     | 2.0418     | 0.1486     | 0.0000     | 4,2371          |
| 12             | beta 10           | 0.8079    | 0.3413    | 0,0000    | 1.2930     | 1,3099     | 0,0000     | 0.9659     | Sem infectados! |
| 13             | beta 11           | 1.5273    | 0.0000    | 0,0000    | 0.0000     | 1,1155     | 10.3028    | 1,2229     | 2,5026          |
| 14             | beta 12           | 1,0276    | 1,0696    | 3,0627    | 1,5126     | 0,0000     | 0,0000     | 1,1991     | 1,9602          |
| 15             | beta 13           | 0.5404    | 1,2077    | 0.0000    | 1,0164     | 3.6843     | 1,4114     | 1,3972     | 0,4775          |
|                |                   |           |           |           |            |            |            |            |                 |

Fonte: Elaborado pelos autores.

A média aritmética da taxa de transmissão de cada cenário é calculada na linha 2 da página *Cenários - taxa de transmissão*, conforme mostra a captura de tela apresentada na Figura 2.8. A taxa de transmissão de cada cenário é utilizado na página *Cenários - predição* para o cálculo da solução da equação de recorrência (2.3). A Figura 2.9 apresenta uma captura de tela da página *Cenários - predição* da planilha disponível em Cecconello (2023a).

Figura 2.9: Página *Cenários - predição* contendo a solução do modelo em cada um dos 50 cenários. As colunas *BA*, *BB*, *BC* e *BD* contém, respectivamente, os valores mínimo, máximo, média e mediana dos 50 cenários simulados.

|          | $\mathbf{A}$ | B                   | C      | D<br>$\leftarrow$       | AY     | AZ     | <b>BA</b> | <b>BB</b> | <b>BC</b> | <b>BD</b>              |
|----------|--------------|---------------------|--------|-------------------------|--------|--------|-----------|-----------|-----------|------------------------|
| $\sim$ 1 | Ordem        | <b>Data\Cenário</b> | 1      | $\overline{\mathbf{2}}$ | 49     | 50     | Mínimo    | Máximo    | Média     | Mediana                |
| $*$ 16   | 15           | 28/02/23            | 153184 | 153184                  | 153184 | 153184 | 153184    | 153184    | 153184    | 153184                 |
| 17       | 16           | 01/03/23            | 153243 | 153226                  | 153233 | 153230 | 153216    | 153243    | 153227    | 153225                 |
| 18       | 17           | 02/03/23            | 153253 | 153231                  | 153239 | 153235 | 153219    | 153253    | 153232    | 153230                 |
| 19       | 18           | 03/03/23            | 153264 | 153237                  | 153246 | 153241 | 153222    | 153264    | 153238    | 153235                 |
| 20       | 19           | 04/03/23            | 153276 | 153243                  | 153255 | 153249 | 153225    | 153276    | 153245    | 153241                 |
| 21       | 20           | 05/03/23            | 153291 | 153250                  | 153264 | 153256 | 153228    | 153291    | 153252    | 153247                 |
| 22       | 21           | 06/03/23            | 153308 | 153257                  | 153274 | 153265 | 153232    | 153308    | 153260    | 153254                 |
| 23       | 22           | 07/03/23            | 153328 | 153265                  | 153286 | 153275 | 153236    | 153328    | 153269    | 153262                 |
| 24       | 23           | 08/03/23            | 153341 | 153270                  | 153293 | 153281 | 153238    | 153341    | 153274    | 153267                 |
| 25       | 24           | 09/03/23            | 153356 | 153274                  | 153301 | 153287 | 153240    | 153356    | 153279    | 153271                 |
| 26       | 25           | 10/03/23            | 153370 | 153279                  | 153308 | 153292 | 153242    | 153370    | 153285    | 153275                 |
| 27       | 26           | 11/03/23            | 153385 | 153283                  | 153315 | 153298 | 153243    | 153385    | 153290    | 153278                 |
| 28       | 27           | 12/03/23            | 153401 | 153287                  | 153321 | 153303 | 153244    | 153401    | 153294    | 153282<br>$\leftarrow$ |

Fonte: Elaborado pelos autores.

Na Figura 2.10 visualizamos os valores mínimo, máximo, média e mediana dos 50 cenários de projeções para o período de 01 de março a 01 de junho de 2023.

Figura 2.10: Projeções do total de casos de Covid-19 no período de 01 de março a 01 de junho de 2023.

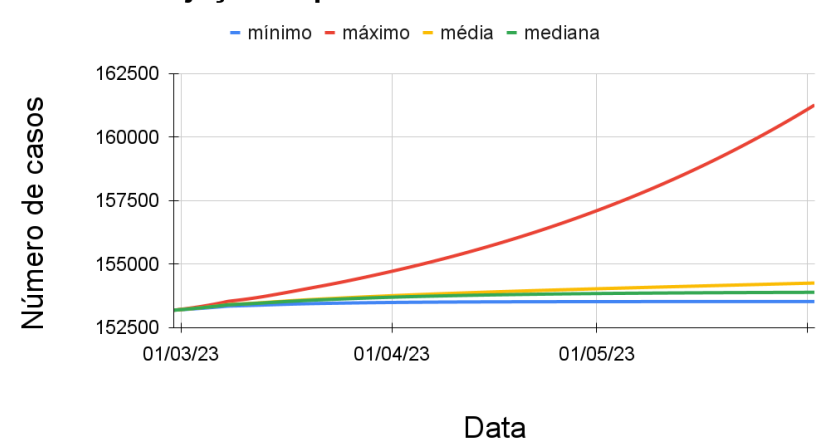

#### Projecões a partir dos dados históricos

Fonte: Elaborado pelos autores.

#### 2.3.5 Considerações sobre o modelo

Neste ponto do trabalho cabe algumas considerações sobre modelo o proposto pela equação de recorrência (2.3).

Em primeiro lugar, conforme podemos notar na Figura 2.11, o modelo é capaz de reproduzir com uma certa acurácia os dados observados quando consideramos um período de transmissão de 14 dias. Os resultados apresentados em (LI *et al.*, 2021), em estudo realizado com 128 pacientes com Covid-19, indicam que a disseminação do vírus por uma pessoa contaminada ocorre, em média, por um período de 12 dias após o início dos sintomas. Já Lauer *et al.* (2020) indica que a transmissão do vírus pode ocorrer de 2 a 3 dias antes da presença dos sintomas. Assim, a nossa estimativa de 14 dias para o período de transmissão parece estar em acordo com os resultados da literatura da área.

Em segundo lugar, também convém observarmos que o gráfico do modelo apresenta uma estabilidade na estimativa do número de casos, divergindo da tendência de crescimento dos dados observados. Assim, numa tentativa de obter uma melhor aproximação dos dados, consideramos o modelo definido pela equação de recorrência

$$
T_{n+1} = T_n + \beta (P - T_n)(T_n - T_{n-k})^{\gamma}.
$$
\n(2.9)

É importante ressaltar que uma discussão sobre a necessidade da inclusão e uma possível interpretação do parâmetro γ está além dos objetivos do trabalho.

Tabela 2.3: Coeficiente de determinação do modelo definido por (2.9). Quanto mais próximo de 1,0 é o valor de *r*<sup>2</sup> mais próxima está a solução com relação aos dados observados.

| 3 0,7280 0,2189 0,9621 6 0,8500 0,2348 0,9470 |  |  |  |
|-----------------------------------------------|--|--|--|
| 4 0,7864 0,2228 0,9567 8 0,7836 0,2627 0,9675 |  |  |  |
| 5 0,7749 0,2375 0,9611 9 0,7666 0,2760 0,9708 |  |  |  |

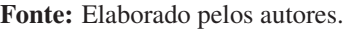

Figura 2.11: Comparação entre os dados e a solução do modelo (2.9). A melhor aproximação acorre considerando  $k = 9$  e  $\gamma = 0,7666$ . Para esses parâmetros, o valor médio da taxa de transmissão é  $\bar{\beta} = 0,2760$ .

Total de casos de Covid - 19 em Cuiabá - MT

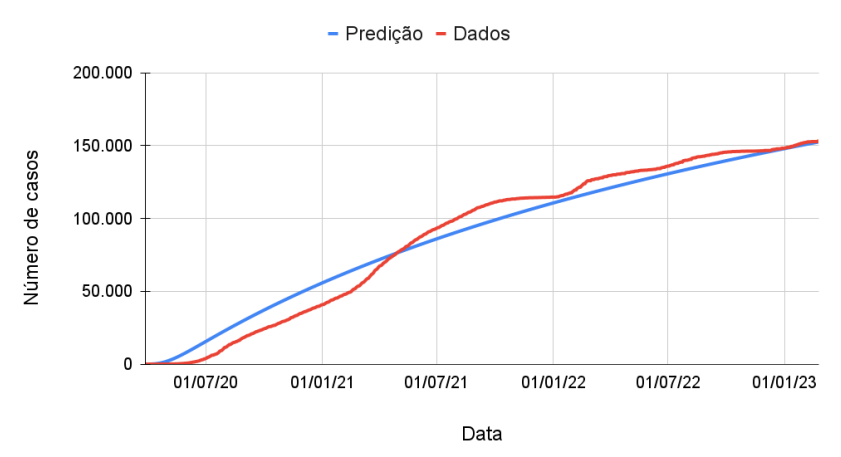

Fonte: Elaborado pelos autores.

Seguindo metodologia análoga ao modelo anterior, apresentamos na Tabela 2.3 os 6 melhores ajustes, considerando apenas os valores  $k \le 28$ . Neste caso, a melhor aproximação ocorre para  $k = 9$ ,  $\gamma = 0.7666$  e taxa de transmissão estimada em  $\beta = 0.2760$ . A planilha eletrônica contendo os dados e informações para o modelo definido pela equação de recorrência (2.9) está disponível em Cecconello (2023b).

Uma outra alternativa para tentar corrigir a divergência entre a tendência de crescimento dos dados observados e a estabilidade do modelo, definido pela equação de recorrência (2.3), seria considerar a taxa de transmissão variável ao longo do tempo. Essa alternativa é razoável pois, como já comentamos, diversos fatores podem influenciar a taxa de transmissão tais como sazonalidade, fatores climáticos, grau de consciência da população com relação a severidade da doença, politicas sanitárias e etc.

Como sugere Bassanezi (2002), a adequação de modelos é etapa essencial do processo de Modelagem Matemática.

#### 2.3.6 Sobre a aplicação em sala de aula

O intuito dessa seção é propor uma sequência didática que possa servir como base de aplicação em sala de aula do conteúdo que aqui apresentamos.

- 1. Tema: Estudo da evolução do número de casos da Covid-19 na região.
- 2. Objetivo: propor um modelo matemático capaz de reproduzir o número de casos registrados na região de interesse e fazer projeções futuras tendo como base os dados históricos.

#### 3. Objetivos específicos:

- (a) Discutir os mecanismo de transmissão de doenças infectocontagiosas;
- (b) Introduzir os conceitos de período de transmissão e taxa de transmissão;
- (c) Introduzir o conceito de Modelagem Matemática;
- (d) Propor um modelo matemático para transmissão de doenças;
- (e) Construir uma planilha eletrônica para criar a solução do modelo;
- (f) Estimar os parâmetros do modelo com base em dados ou outras informações;
- (g) Comparar os resultados da predição do modelo com os dados reais;
- 4. Pré-requisitos necessários: ter conhecimento do conceito de progressões aritmética e geométrica e suas generalizações. É necessário também alguma noção de uso de planilhas eletrônicas.
- 5. Materiais necessários: lousa e material para anotação. Laboratório de informática com equipamento capaz de operar com planilhas eletrônicas e acesso à internet. Pode-se ainda utilizar celulares ou tablets com acesso a planilhas eletrônicas via internet.
- 6. Desenvolvimento: esse projeto tem um tempo de execução previsto de 6 horas ou, equivalentemente, 6 aulas de 60 minutos, conforme disposto a seguir.
	- (a) Aula 1: objetivos específicos (a), (b) e (c). Definição do tema e uma discussão sobre os mecanismos de transmissão da Covid-19; discutir as hipóteses do modelo SIR; noções de Modelagem Matemática.
	- (b) Aula 2: objetivo específico (d). Isto é, proposição de um modelo matemático para explicar a evolução no número de ocorrências de uma doença infectocontagiosa;
	- (c) Aula 3: objetivo específicos (e). A partir do modelo elaborado, é importante construir uma planilha eletrônica capaz de gerar e visualizar graficamente soluções do modelo;
	- (d) Aula 4: objetivo específicos (f). Apresentar os dados da região de interesse e discutir como esses dados podem ser utilizados para determinar os parâmetros da equação. Buscar em outras fontes, informações que possam ser úteis na determinação apropriada dos parâmetros.
	- (e) Aula 5: objetivo específicos (f). Dando continuidade ao que foi discutido na aula anterior, encontrar estimativas para os parâmetros através dos dados e outras fontes de consulta.
	- (f) Aula 6: objetivo específicos (g). Aqui a ideia é construir a solução para o modelo usando os parâmetros estimados na aula anterior e a planilha eletrônica construída na aula 3. Analisar comparativamente os dados e a solução dada pelo modelo.

### 2.4 Considerações finais

Jean-Jacques Rousseau, filósofo suíço do século XVIII, argumenta que "Eu só compreendo aquilo que sei recriar; se quero conhecer uma coisa, tenho que construí-la". A perspectiva de Rousseau sobre o conhecimento pode, em muitos casos, ser inviável de atingir devido à restrições de diversas naturezas. Por exemplo, não é viável entender os mecanismos de transmissão de doenças infectocontagiosas provocando uma pandemia. No entanto, desde há muito tempo, modelos matemáticos têm se prestado à contribuir significativamente para o conhecimento ao nos possibilitar a recriação e simulação de fenômenos em ambientes virtuais cujas previsões podem ser comparadas com a realidade. Ressaltamos que um modelo matemático de algum fenômeno se assemelha ao ato de fazer caricaturas. Assim como estas, enfatizamos algumas características do fenômeno, minimizamos outras, mas no final devemos ser capazes de reconhecer o fenômeno no modelo matemático. A proposta que apresentamos aqui é um exemplo de como podemos usar a Modelagem Matemática para elaborar, testar, aceitar ou refutar hipóteses, nos colocando em contato com as principais característica do conhecimento científico. O tema escolhido é parte de uma realidade vivida por todos nós nos últimos três anos e assim, ao buscarmos a experimentação e contextualização para dar significado ao ensino de matemática, estamos agindo em consonância com práticas bem referenciadas de ensino-aprendizagem modernas.

### Referências

BARRY, J. M. The site of origin of the 1918 influenza pandemic and its public health implications. Journal of translational medicine, Springer, v. 2, n. 1, p. 3, 2004.

BASSANEZI, R. C. Ensino-aprendizagem com modelagem matemática: uma nova estratégia. São Paulo: Editora Contexto, 2002.

BENEDICTOW, O. J. The Black Death, 1346–1353: The Complete History. [S.l.]: Boydell Press, 2004.

BIEMBENGUT, M. S.; HEIN, N. Modelagem Matem'atica no Ensino. [S.l.]: Contexto, 2010.

CECCONELLO, M. S. Modelagem matemática da Covid-19 em Cuiabá - MT. Google, 2023. Disponível em: https://docs.google.com/spreadsheets/d/1IvA26zdrXBo2kd5S9QqO\_rQvZMGWv7iZf0RGqXmVD3g/ edit?usp=sharing.

CECCONELLO, M. S. Modelagem matemática da Covid-19 em Cuiabá - MT: modelo 2. Google, 2023. Disponível em: https://docs.google.com/spreadsheets/d/1O7lY6tJIakyJxeorKec7DO1UGyzWVReiOa3K8a9 edit?usp=sharing.

KERMACK, W. O.; MCKENDRICK, A. G. A contribution to the mathematical theory of epidemics. Proceedings of the Royal Society of London. Series A, Containing Papers of a Mathematical and Physical Character, The Royal Society, v. 115, n. 772, p. 700–721, 1927.

LAUER, S. A. *et al.* The incubation period of coronavirus disease 2019 (covid-19) from publicly reported confirmed cases: estimation and application. Annals of Internal Medicine, American College of Physicians, v. 172, n. 9, p. 577–582, 2020.

LI, B. *et al.* Viral infection and transmission in a large well-traced outbreak caused by the sars-cov-2 delta variant medRxiv, Cold Spring Harbor Laboratory Press, 2020.

LI, X. *et al.* Duration of sars-cov-2 rna shedding and factors associated with prolonged viral shedding in patients with covid-19. The Lancet Microbe, Elsevier, v. 2, n. 2, p. e85–e93, 2021.

Ministério da Saúde. Painel Coronavírus. 2023. Disponível em: https://covid.saude.gov.br.

MONTGOMERY, D. C.; RUNGER, G. C. Applied statistics and probability for engineers. [S.l.]: John Wiley & Sons, 2012.

Secretaria de Estado de Saúde. Boletim informativo covid-19. MT Saúde, 2022. Disponível em: https://www.saude.mt.gov.br/informe/965.

UNAIDS. Global hiv & aids statistics—2021 fact sheet. UNAIDS, 2021.

World Health Organization. Who coronavirus (covid-19) dashboard. World Health Organization, 2022.

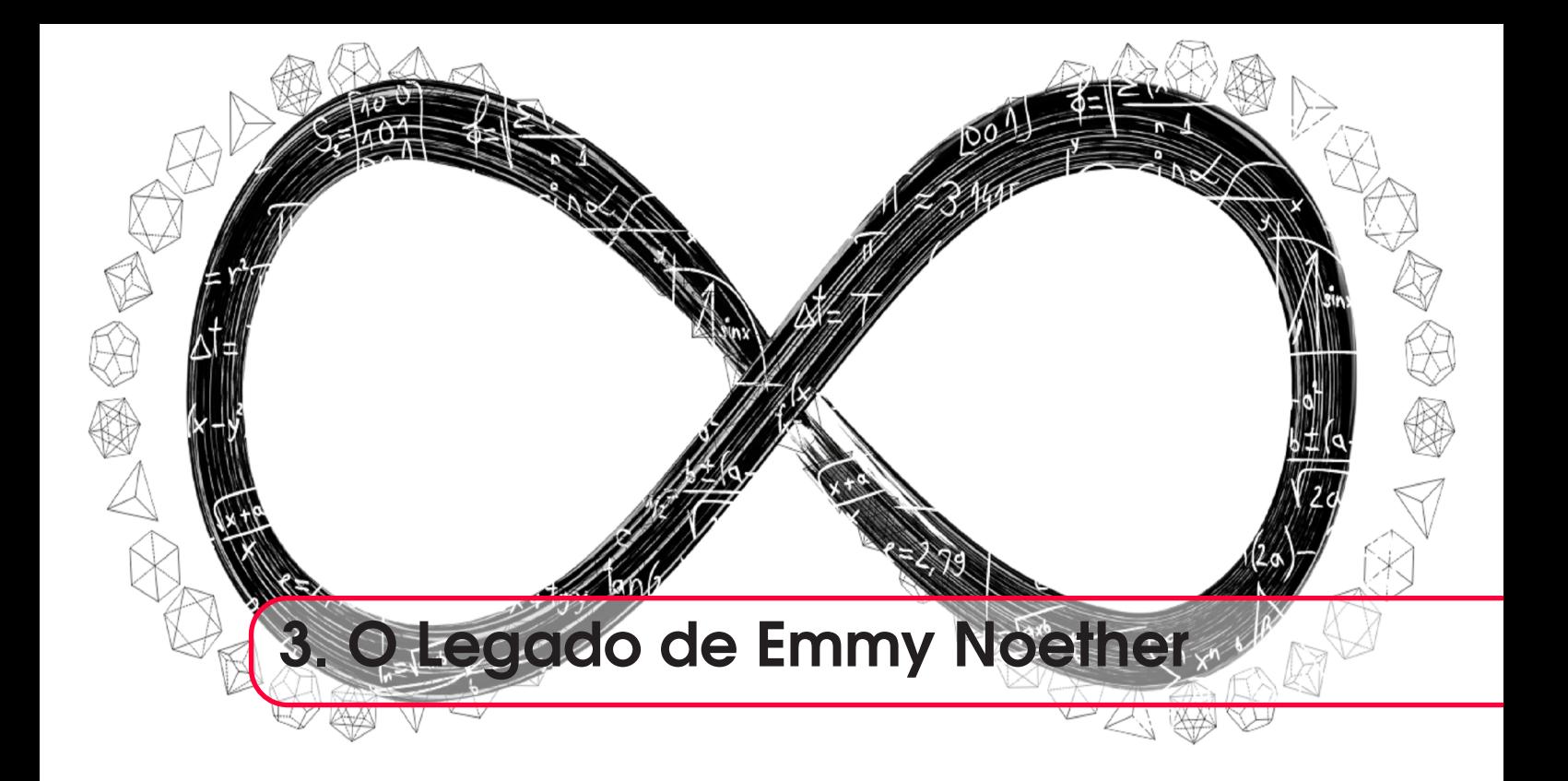

### *Frederico Ayres*

DOI 10.46898/rfb.9786558896999.3

# Apresentação

Qual é a relação entre invariância temporal de sistemas físicos e a conservação de energia? E entre a homogeneidade do espaço e a conservação do momento linear? Podemos associar a isotropia espacial com a conservação do momento angular? Essas perguntas foram esclarecidas com os trabalhos de uma proeminente matemática alemã, Amalie Emmy Noether (1882 - 1935). Sua superação não se limitou ao campo da Matemática, mas atingiu sua vida particular, uma vez que foi impedida de assumir como professora na Göttingen University pelo fato de ser mulher e deixou seu país, Alemanha, por ser judia e ter ideias políticas de esquerda.

O texto a ser apresentado tem por objetivo apresentar um complemento para o ensino e aprendizagem de simetrias e as leis de conservação. Neste trabalho, serão tratadas como simetrias a uniformidade temporal, a homogeneidade espacial e a isotropia espacial, relacionadas, respectivamente, com a Lei de Conservação da Energia, Lei de Conservação do Momento Linear e com a Lei de Conservação do Momento Angular. Serão apresentados um breve relato sobre Emmy Noether, o desenvolvimento das expressões matemáticas relacionadas a cada simetria considerada e uma proposta de método para aplicação em aula, com exemplos simples.

### 3.0.1 Justificativa do projeto

Tradicionalmente, as leis de conservação na Mecânica Clássica (Energia, Momento linear e Momento angular) são desenvolvidas em separado. Historicamente, tais conceitos surgiram, de fato, separados e o ensino e aprendizagem os aborda individualmente. Há benefícios na abordagem das leis de conservação isoladamente e podemos citar o foco do aluno em um determinado conjunto de grandezas físicas e de conceitos, favorecendo a identificação de conhecimentos prévios e a construção de novos saberes, resultando na transformação cognitiva relacionada a uma lei de conservação. Finalizado esse processo, passa-se a trabalhar outra lei de conservação e o processo se repete quantas vezes for necessário.

Contudo, a aplicação prática do ensino e aprendizagem das leis de conservação separadamente pode resultar em métodos expositivos e mecânicos de aulas, destituídas de reflexões mais profundas sobre os sistemas físicos e as consequências das interações entre seus componentes.

O propósito não é substituir um método de abordagem de conceitos por outro, mas, sim, complementá-los com concepções distintas que levem a resultados equivalentes. Nesse sentido, este trabalho apresenta uma relação entre simetrias e leis de conservação conforme o Teorema de Noether (TAVEL, 1971; TORRES, 2021; ATKEY, 2014), especificamente o Primeiro Teorema de Noether (ROMERO-MALTRANA, 2015). As simetrias presentes em sistemas físicos se devem à conformação de seus componentes, incluindo as interações internas e externas. Como exemplo, um objeto puntiforme qualquer de massa conhecida e em repouso sobre um plano horizontal, quando sujeito a uma força resultante nula, permanecerá em estado de repouso, mantendo a característica do sistema. Se o estado de movimento do objeto não se altera, há uma simetria associada ao sistema físico, a saber a simetria de translação. Embora o exemplo seja simples, percebe-se a relação entre conservação de uma grandeza física e a simetria do sistema. Da mesma forma, se uma simetria for identificada em um sistema, pelo Teorema de Noether há lei (ou leis) de conservação presentes. Dessa forma, o Teorema de Noether permite a previsão das consequências devido à relação entre as simetrias do sistema e as leis de conservação.

Os trabalhos de Emmy Noether com Álgebra, em específico com a teoria dos invariantes, contribuíram para o desenvolvimento de interpretações dos sistemas físicos. A utilização da teoria dos invariantes para interpretação física foi uma sugestão de Felix Klein, matemático alemão (KIMBERLING, 1972) e, nos dias atuais, as relações entre simetria e leis de conservação são utilizadas nas mais diversas aplicações da Física, desde a Mecânica Clássica até a Física das Partículas Elementares.

Apesar de sua contribuição com a Física, Emmy Noether não teve o reconhecimento merecido. Inúmeros trabalhos na Física utilizam a teoria dos invariantes de Emmy Noether sem citá-la ou valorizar seu legado (KIMBERLING, 1972).

Portanto, com esse trabalho, temos dois objetivos principais:

- Disponibilizar um método de ensino e aprendizagem distinto do tradicional para abordagem das leis de conservação na Mecânica Clássica;
- Contribuir para a recuperação histórica do legado de Emmy Noether.

Para tanto, será apresentada uma breve biografia de Emmy Noether, a fundamentação matemática e os princípios físicos que estabelecem a relação entre simetria e leis de conservação e um método de aplicação para o Ensino Médio e para o Ensino Superior.

#### 3.0.2 Emmy Noether

O contato de Emmy Noether com eminentes matemáticos em 1903, tais como Hermann Minkowski, Otto Blumenthal, Felix Klein e David Hilbert, na Göttingen University, favoreceu sua decisão pela Matemática e, em 1904, iniciou seu curso superior em Erlangen University, em sua cidade natal, Erlangen, no sul da Alemanha. Em 1916, Emmy Noether retornou a Göttingen e seu conhecimento em teoria dos invariantes favoreceu a colaboração com Hilbert que, nessa época, desenvolvia estudos em Teoria da Relatividade Geral. Normas rígidas eram impostas às mulheres, às quais eram aplicados exames específicos para acesso a cursos superiores. Apesar dos esforços de Hilbert e de Klein (HUYLEBROUCK; HARGITTAI; HARGITTAI, 2002), Emmy Noether foi admitida como docente em Göttingen University apenas em 1919 (WAERDEN, 1983). As normas estabelecidas na época eram rígidas e a habilitação para ministrar aulas em universidades era garantida somente a homens na Alemanha de 1919. Herman Weyl argumentava que, ao retornar do fronte, os soldados não poderiam ter uma mulher ministrando aulas de Matemática, ao que Hilbert respondeu (WAERDEN, 1983; HUYLEBROUCK; HARGITTAI; HARGITTAI, 2002):

> Eu não vejo que o sexo de um candidato seja um argumento contra sua admissão como docente. Além disso, nós estamos em uma universidade, não em uma casa de banho.

Eventualmente, Emmy Noether assumia palestras em nome de David Hilbert, a convite deste, e, em 1919, foi aceita como docente em Göttingen. Para ser aceita, proferiu uma palestra intitulada *Invariant Variations Problems*, trabalho em que provou a relação entre simetria e as leis de conservação (WAERDEN, 1983).

Seus trabalhos em colaboração com Hilbert repercutiram em aplicações nas demais áreas da Física e o Teorema de Noether começou a despertar interesses. Segundo o teorema, as propriedades de simetria das leis da natureza estão relacionadas a leis de conservação, sendo o contrário igualmente verdadeiro. Apesar da aplicabilidade do Teorema de Noether na Física, muitos textos sequer o utilizam e, dentre os que o utilizam, muitos não citam Emmy Noether (KIMBERLING, 1972).

Em 1932, no Congresso Internacional de Matemática, em Zurique, Emmy Noether recebeu o merecido reconhecimento entre a comunidade de matemáticos, um momento de glória internacional pelo conjunto de seu trabalho. Porém, em 1933, o fascismo ascendeu ao poder na Alemanha e destituiu Emmy Noether de seu cargo de docente na Göttingen University, por ela ser de origem judia e por ser mulher, encerrando a Escola de Álgebra de Göttingen. Além disso, Emmy Noether também sofreu perseguição por suas ideias políticas de esquerda (SCHAPPACHER; TOLLMIEN, 2016; SILVA; ASSIS, 2022).

A perseguição aos judeus na Alemanha gerou uma fuga de cientistas, entre eles, Emmy Noether, que recebeu uma oferta da Faculdade Bryn Mawr, exclusiva para mulheres, estabelecida na Pensilvânia, EUA. Devido à emigração, o centro de estudos em Matemática igualmente migrou da Alemanha para os EUA (KIMBERLING, 1972), país em que criaram um programa de incentivo ao acolhimento de cientistas extraditados ou fugidos da Alemanha nazista, embora algumas das instituições que aderiram ao programa reforçavam o antisemitismo, inclusive afirmando que os candidatos não poderiam parecer "tão" judeus (SHEN, 2019).

O reconhecimento de Emmy Noether como uma das mais proeminentes matemáticas de todos os tempos pode ser expresso pelas palavras de Herman Weyl, "ela foi uma grande matemática, a maior, acredito firmemente, que seu sexo já produziu, e uma grande mulher", e de Albert Einstein, "em relação aos mais competentes matemáticos vivos, a senhorita Noether foi o gênio matemático criativo mais significativo desde o início da educação superior feminina" (HUYLEBROUCK; HARGITTAI; HARGITTAI, 2002; SHEN, 2019). Ainda na época das articulações para contratar Emmy Noether como professora em Göttingen University, Einstein se pronunciou a Felix Klein, em uma atitude de colaboração (SILVA; ASSIS, 2022) com o intuito de convencer a aceitarem normas mais brandas:

> Depois de receber o novo trabalho da senhorita Noether, mais uma vez sinto que privá-la do emprego de professora é uma grande injustiça. Eu gostaria que medidas vigorosas fossem tomadas com o Ministério. Se você acha que isso não é possível, então terei o trabalho de fazer isso sozinho.

Apesar dos desafios por ela enfrentados por ser mulher e judia, seu legado produziu transformações profundas na compreensão da relação entre simetria e leis de conservação na Física, entre outros resultados importantes para a ciência. Emmy Noether se tornou reconhecida pela comunidade matemática internacional como:

- A criadora de uma nova orientação em Álgebra;
- A maior mulher matemática que já viveu.

### 3.1 Fundamentação teórica - simetrias e leis de conservação

Neste trabalho, utilizamos o termo "simetria" em sua acepção não apenas geométrica ou espacial associada aos sentidos humanos, mas, também, às leis da natureza, ou seja, pode haver grandezas físicas, equações de movimento ou estruturas matemáticas invariantes por operações de simetria (ROMERO-MALTRANA, 2015). Assim, a definição mais abrangente de simetria inclui conceitos matemáticos, satisfazendo as relações entre grandezas físicas conservadas e simetrias (temporal, de translação e de rotação), proposta desse trabalho. Os resultados apresentados neste trabalho também podem ser obtidos pelo princípio da mínima ação (HANC; TULEJA; HANCOVA, 2004) no formalismo de Lagrange da Mecânica Clássica (ROMERO-MALTRANA, 2015).

A identificação de simetrias em um sistema físico conduz a grandezas físicas conservadas. O contrário também é verdadeiro, ou seja, se há conservação de grandezas físicas, então há simetrias no sistema físico. Utilizaremos as ideias fundamentais do teorema de Noether para tratar matematicamente um sistema físico sob a perspectiva da Mecânica Clássica. A Figura 3.1 representa a relação entre as simetrias e as leis de conservação, indicando que o inverso também é verdadeiro. Neste trabalho, a massa dos objetos será considerada constante em qualquer transformação sofrida pelo sistema.

Figura 3.1: Relação entre Simetrias e Leis de Conservação em um sistema físico.

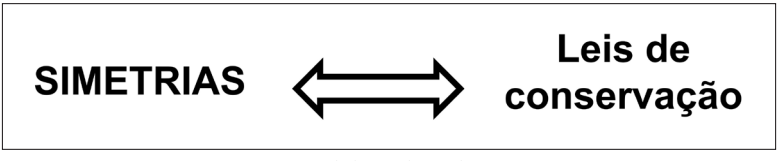

Fonte: Elaborado pelo Autor.

Um sistema físico pode ser caracterizado pelo movimento das partículas que o compõem e pela posição que umas ocupam em relação às outras, bem como suas interações. A Figura 3.2 representa a evolução de um sistema físico composto por partículas interagentes e sujeitas a forças externas.

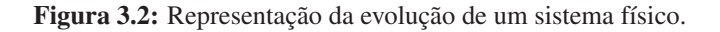

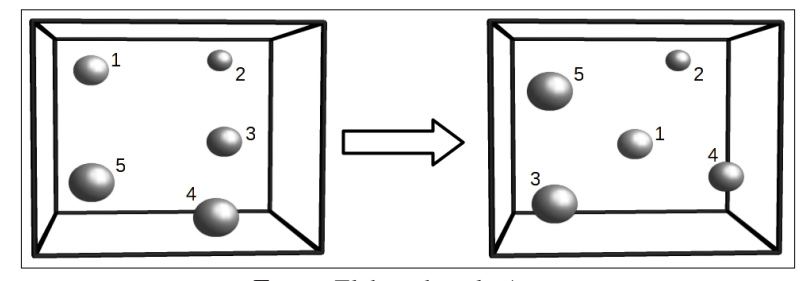

Fonte: Elaborado pelo Autor.

As partículas estão sujeitas às leis da natureza que regem seus movimentos e a identificação de simetrias nesse sistema conduzirá, segundo o Teorema de Noether, a leis de conservação (NUSSENZVEIG, 2013).

Caracterizado o sistema de partículas, a representação das interações pode ser feita por meio da função *U*(⃗*r*,*t*), dependente da posição das partículas do sistema e do tempo. Tal função é denominada Função Energia Potencial e sua relação com a força aplicada se dá pela expressão:

$$
\vec{F} = -\vec{\nabla}U(\vec{r},t) \tag{3.1}
$$

ou à equivalente no espaço unidimensional:

$$
F = -\lim_{\Delta t \to 0} \frac{\Delta U}{\Delta x} = -\frac{d}{dx} U(x, t). \tag{3.2}
$$

A variação da energia potencial do sistema (∆*U*) define a sua alteração e pode ser escrita como:

$$
\Delta U = U(\vec{r}_1 + \Delta \vec{r}_1, \cdots, \vec{r}_N + \Delta \vec{r}_N, t + \Delta t) - U(\vec{r}_1, \cdots, \vec{r}_N, t)
$$
\n(3.3)

Por meio da equação anterior é possível analisar se e como a energia potencial do sistema muda quando as posições das partículas e o tempo são alterados.

Em termos da variação espacial e da variação temporal, ∆*U* pode ser escrita como:

$$
\Delta U = -\sum_{i=1}^{N} \vec{F}_i \cdot \Delta \vec{r}_i - \frac{\partial U}{\partial t} \Delta t \tag{3.4}
$$

expressão que representa a mudança no sistema devido às interações.

A partir da Equação 3.4, podem ser definidas as principais simetrias e as suas consequentes leis de conservação na Mecânica Clássica. Neste trabalho, serão apresentadas as simetrias que conduzem às leis de conservação da energia, do momento linear e do momento angular (NUSSENZVEIG, 2013; TORRES, 2021; ATKEY, 2014). O objetivo é estabelecer condições que facilitem o ensino e a aprendizagem das leis de conservação da Mecânica Clássica a partir de uma perspectiva alternativa que complementa as abordagens tradicionais. As relações entre as simetrias e as leis de conservação serão apresentadas separadamente com o intuito de manter a organização, sendo estas:

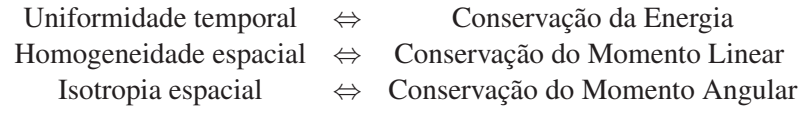

#### 3.1.1 Uniformidade temporal e conservação da energia

Se um determinado evento ocorrer em instantes distintos, mas os resultados forem semelhantes, então há indícios que a configuração do sistema não se altera por mudanças no tempo e, consequentemente, as influências externas são praticamente nulas. Nesse caso, não há alteração das leis da Física em relação ao tempo (HANC; TULEJA; HANCOVA, 2004) e a inexistência de forças dependentes do tempo atuando no sistema tem como consequência:

$$
\frac{\partial U}{\partial t} = 0\tag{3.5}
$$

representando a simetria do sistema por variações temporais.

Nesse caso, teremos:

$$
\frac{dU}{dt} = \lim_{\Delta t \to 0} \frac{\Delta U}{\Delta t} = \lim_{\Delta t \to 0} \frac{\Delta U}{\Delta x} \frac{\Delta x}{\Delta t} = -\lim_{\Delta t \to 0} \sum_{i=1}^{N} F_i \frac{\Delta x_i}{\Delta t}
$$
(3.6)

com ∆*t* igual para todos os eventos, e

$$
\frac{dU}{dt} = -\sum_{i=1}^{N} F_i \left\{ \lim_{\Delta t \to 0} \frac{\Delta x_i}{\Delta t} \right\}.
$$
\n(3.7)

Logo:

$$
\frac{dU}{dt} = -\sum_{i=1}^{N} F_i v_i.
$$
\n(3.8)

Recorrendo à Segunda Lei de Newton

$$
\vec{F} = -\frac{d}{dt}\vec{p}
$$
 (3.9)

e considerando as massas constantes em um sistema unidimensional:

$$
Fv = (ma)v = \left(m\frac{dv}{dt}\right)v.
$$

Porém,

$$
\frac{d}{dt}\left(\frac{1}{2}mv^2\right) = mv\frac{dv}{dt}
$$

$$
Fv = \frac{d}{dt}\left(\frac{1}{2}mv^2\right).
$$

Definindo

$$
T = \frac{1}{2}mv^2
$$
 (3.10)

como a Energia Cinética, temos:

# $Fv = \frac{dT}{dt}$ .

que, para N partículas, pode ser escrita como:

$$
\sum_{i=1}^{N} F_i v_i = \frac{dT}{dt}.
$$
\n(3.11)

Portanto, utilizando as equações 3.8 e 3.11:

$$
\frac{dU}{dt} = -\frac{dT}{dt}
$$

$$
\frac{dT}{dt} + \frac{dU}{dt} = 0
$$

$$
\frac{d}{dt}(T+U) = 0
$$

e

sendo

$$
E = T + U \tag{3.12}
$$

a Energia Mecânica total do sistema. Uma vez que

então

$$
E = \text{constant}e \tag{3.13}
$$

mostrando que a uniformidade temporal (simetria) está relacionada à Lei de Conservação da Energia (MANOLEA, 2014; QADIR; CAMCI, 2022).

 $\frac{dE}{dt} = 0$ 

#### 3.1.2 Homogeneidade espacial e conservação do momento linear

Para translações espaciais do sistema, no caso de simetria das leis naturais, o mesmo permanecerá inalterado. Em outras palavras, se realizarmos o mesmo experimento em duas localidades distintas, então esperamos que o resultado seja o mesmo em ambos, de tal forma que as leis da Física são simétricas em relação à translação espacial (NUSSENZVEIG, 2013; HANC; TULEJA; HANCOVA, 2004). A simetria de translação espacial está associada à invariância da energia do sistema, representado por *U*. Assim, aplicando a equação 3.3 no espaço unidimensional:

$$
\Delta U = U(x_1 + \Delta x, \cdots, x_N + \Delta x) - U(x_1, \cdots, x_N) = 0
$$
\n(3.14)

e

e

$$
\Delta U = \frac{\Delta U}{\Delta x} \Delta x = 0. \tag{3.15}
$$

Utilizando a equação 3.2, temos:

$$
\Delta U = -\Delta x \left(\sum_{i=1}^{N} F_i\right) = 0. \tag{3.16}
$$

Uma vez que  $\Delta x \neq 0$ , então

$$
\sum_{i=1}^{N} F_i = 0 \Longrightarrow \sum_{i=1}^{N} \frac{dp_i}{dt} = 0 \tag{3.17}
$$

sendo

$$
F = \frac{dp}{dt}
$$

a representação da variação temporal do momento linear (Segunda Lei de Newton) no espaço unidimensional e

$$
p = mv
$$

o momento linear de uma partícula.

Como temos

$$
\sum \frac{dp_i}{dt} = 0,\t\t(3.18)
$$

então o momento linear total do sistema se conserva

$$
\Delta p = 0 \tag{3.19}
$$

e observa-se que a homogeneidade espacial (simetria) está relacionada à lei de conservação do momento linear (MANOLEA, 2014; QADIR; CAMCI, 2022).

#### 3.1.3 Isotropia espacial e conservação do momento angular

Trataremos nesta seção, o caso em que o sistema seja invariante por rotações, ou seja, se os resultados de rotações de um sistema físico de um mesmo ângulo forem iguais, então há simetria e, consequentemente, há conservação das leis naturais associadas, nesse caso, à Lei de Conservação do Momento Angular (NUSSENZVEIG, 2013; HANC; TULEJA; HANCOVA, 2004). A mudança de configuração do sistema devido a rotações de ∆θ pode ser expressa por:

$$
\Delta \vec{r}_i = \Delta \vec{\theta} \times \vec{r}_i \tag{3.20}
$$

com

- ∆⃗*r*: deslocamento de uma partícula
- ⃗*r*: posição de uma partícula em relação ao referencial adotado
- $\Delta \vec{\theta}$ : vetor deslocamento angular.

Nesse caso, aplicando as equações 3.3, 3.4 e 3.20:

$$
\Delta U = U(\vec{r}_1 + \Delta \vec{r}_1, \cdots, \vec{r}_N + \Delta \vec{r}_N) - U(\vec{r}_1, \cdots, \vec{r}_N) = -\sum_{i=1}^N \vec{F} \cdot \Delta \vec{r}_i = -\sum_{i=1}^N \vec{F} \cdot \left(\Delta \vec{\theta} \times \vec{r}_i\right). \tag{3.21}
$$

e, uma vez que há invariância por rotação, temos:

$$
\Delta U = 0
$$

Aplicando as propriedades de produto misto $1$  em 3.21

$$
\Delta U = -\Delta \vec{\theta} \cdot \left( \sum_{i=1}^{N} \vec{r}_i \times \vec{F}_i \right) = -\Delta \vec{\theta} \cdot \vec{\tau} = 0 \tag{3.22}
$$

na qual utilizamos a relação entre o torque ( $\vec{\tau}$ ) aplicado ao sistema e a força total ( $\vec{F}$ )

$$
\vec{\tau} = \sum \vec{r} \times \vec{F}.\tag{3.23}
$$

Para que a expressão

$$
\Delta U = -\Delta \vec{\theta} \cdot \vec{\tau} = 0 \tag{3.24}
$$

seja válida, temos que

$$
\Delta \vec{\theta} \neq 0. \tag{3.25}
$$

Logo

$$
\vec{\tau} = \frac{d\vec{L}}{dt} = 0\tag{3.26}
$$

com a relação entre o momento angular (⃗ *L*) e o momento linear (⃗*p*) representada pela expressão a seguir:

$$
\vec{L} = \vec{r} \times \vec{p}.\tag{3.27}
$$

Portanto, o momento angular  $\vec{L}$  é constante e observa-se a relação entre a isotropia espacial (simetria) e a conservação do momento angular (MANOLEA, 2014; QADIR; CAMCI, 2022).

#### 3.1.4 Aspectos gerais do Teorema de Noether

As propostas de aplicação do Teorema de Noether apresentadas anteriormente exigem apenas cálculo elementar e podem ser desenvolvidas no Ensino Médio e cursos superiores nas aulas de Física. As aulas que envolvem simetria devem considerar que se trata de um complemento aos demais métodos de ensino e não uma substituição, uma vez que abordam os mesmos conceitos por perspectivas distintas. As abordagens tradicionais, apresentadas nos livros didáticos (GOLDS-TEIN; POOLE; SAFKO, 2002; MARION; THORNTON, 2004; NUSSENZVEIG, 2013; TIPLER; MOSCA, 2014) desenvolvem as leis de conservação e suas consequências a partir de casos, caracterizando o método como empírico. Quanto à proposta a partir da simetria, a abordagem é teórica, partindo da característica do sistema físico.

Na seção 3.2, serão apresentadas propostas de aplicação didático-pedagógica das leis de conservação da Mecânica Clássica.

### 3.2 Metodologia didático-pedagógica

O ensino e aprendizagem de Mecânica Clássica ocorre, tradicionalmente, no início do Ensino Médio e no início do Ensino Superior. Considera-se, normalmente, que os estudantes possuem preparo matemático para acompanhar o desenvolvimento dos conceitos, o que nem sempre corresponde à realidade. Os conceitos de simetria podem ser desenvolvidos sem a utilização de linguagem matemática mais avançada, de tal forma que não seja prejudicada a compreensão das causas da conservação de grandezas físicas.

 $^{1}\vec{a}\cdot(\vec{b}\times\vec{c})=(\vec{a}\times\vec{b})\cdot\vec{c}=\vec{b}\cdot(\vec{c}\times\vec{a})$ 

#### 3.2.1 Conhecimentos prévios

Neste capítulo, propõe-se uma metodologia para aplicação do tema a partir de um sistema físico clássico cujas transformações conduzem à verificação da conservação da energia (Subseção 3.1.1), do momento linear (Subseção 3.1.2) e do momento angular (Subseção 3.1.3). Para isso, sugerimos adotar as seguintes atitudes (AYRES, 2022):

- i. Valorização do conhecimento adquirido;
- ii. Integração com professores de outras áreas do conhecimento;
- iii. Compartilhamento de habilidades;
- iv. Consideração da realidade dos alunos e dos professores;
- v. Limitação da quantidade de ferramentas digitais;
- vi. Valorização de atividades em grupo.

No contexto pedagógico, as atitudes mencionadas favorecem o estabelecimento de confiança entre os participantes (professores e alunos) e, consequentemente, a identificação do conhecimento prévio dos alunos, fator importante para que o planejamento das aulas seja coerente, sem menosprezar o conhecimento já adquirido pelos alunos e sem utilizar conceitos que aumentem as distâncias temporal, psicológica e pedagógica entre professores e estudantes.

A limitação de ferramentas digitais se refere a aulas remotas ou ensino a distância. Porém, no ensino presencial pode ocorrer a utilização indiscriminada de aplicativos digitais com a ilusão de que o uso de TDIC (Tecnologias Digitais de Informação e Comunicação) facilita o ensino e aprendizagem. As ferramentas digitais são complementos pedagógicos.

Propor atividades em grupo possibilita que os alunos compartilhem suas culturas e suas habilidades. Esse tipo de atividade deve ser conduzido pelos professores, orientando os alunos a utilizar seus conhecimentos para a solução de um problema, por exemplo. Ao se manter atento aos diálogos, o professor coleta informações substanciais dos alunos, as quais eles não compartilham em aulas expositivas ou rodas de conversa. Há também a oportunidade para os alunos trabalharem suas habilidades inatas, construindo a ética comunitária, na qual cada membro do grupo se apresenta para a tarefa que mais tem afinidade, em um rodízio de liderança. O aluno que tem mais facilidade com a Matemática conduzirá o grupo durante os cálculos; o aluno que tem habilidade com trabalhos manuais, conduzirá o grupo durante a confecção de materiais; e, assim por diante.

Uma vez identificados os saberes prévios dos alunos, assim como suas culturas, os professores podem conduzir atividades para que cada estudante apresente elementos de sua cultura, sua história, sua sociedade. Podem ser entrevistas individuais ou conversas em grupo. Os fatores sócio-econômico-histórico-culturais, em conjunto com os fatores políticos, auxiliam os professores a compreender a origem dos estudantes daquele ambiente pedagógico e seus desenvolvimentos cognitivos.

Essas ações permitem aos professores identificar o perfil de seus alunos, fator que auxilia no planejamento das aulas e nas estratégias de interação. Há diversas técnicas complementares para essa ação e cada professor utiliza a que lhe for mais conveniente, sendo uma delas os questionários ou formulários para preenchimento pelos alunos.

#### 3.2.2 Prévia do conteúdo

Assim que for identificado o perfil dos alunos e o conhecimento prévio, o professor planeja as próximas etapas. Antes de iniciar as atividades relacionadas ao conteúdo de simetrias e leis de conservação, uma sugestão é apresentar aos alunos sistemas físicos cujas leis da Física não se aplicam. São sistemas que tendem a consequências contrárias ao observado na natureza. O objetivo é estimular a reflexão sobre as leis da natureza e incentivar o questionamento sobre os resultados obtidos.

Essa etapa do processo didático-pedagógico pode ser aplicada a qualquer momento, seja no Ensino Médio, seja no Ensino Superior, pois qualquer que seja o método de ensino, os alunos serão instigados a refletir sobre o processo físico que desrespeita as leis da Física. Ainda que sejam resultados claramente inviáveis, haverá manifestação dos estudantes sobre os fatos observados.

O conhecimento prévio identificado na etapa anterior (3.2.1) poderá ser utilizado nessa etapa, podendo o professor recorrer a experiências vivenciadas pelos alunos para incentivá-los a refletir sobre as leis da Física. Cada aluno terá uma vivência a apresentar e o professor pode selecionar algumas delas para discorrer, mostrando resultados absurdos para que os próprios estudantes reflitam com base no ocorrido em suas próprias vivências.

As estratégias utilizadas pelo professor podem favorecer a reflexão mais profunda ou mais superficial, a depender dos objetivos da aula. A condução das ações dependem do tempo de aula atribuído ao professor. Porém, é importante que o professor respeite as etapas para que o conteúdo seja apresentado com propriedade.

#### 3.2.3 Aplicação do conteúdo

Na sequência das aulas, o professor inicia o planejamento e a aplicação do conteúdo. O aluno teve oportunidade de refletir sobre as experiências por ele vivenciadas e fazer analogias com as leis da Física, refletindo sobre os resultados absurdos, caso tais leis fossem desrespeitadas. A apresentação de sistemas físicos e as leis que regem os fenômenos serão relacionadas com a simetria de tais sistemas. As discussões sobre a origem do aluno e sobre os sistemas absurdos conduzem os estudantes ao conceito de simetria.

Nessa etapa, o professor recorrerá às etapas anteriores para incentivar os estudantes a identificar as possíveis simetrias, em específico a uniformidade temporal, a homogeneidade espacial e a isotropia espacial que levam, na Mecânica Clássica, respectivamente, à conservação da energia (Subseção 3.1.1), conservação do momento linear (Subseção 3.1.2) e conservação do momento angular (Subseção 3.1.3). É preciso respeitar o tempo de cada estudante nessa etapa, pois, para alguns, a abstração é um desafio. Uma sugestão é que os professores utilizem imagens e simuladores para que todos os estudantes possam acompanhar e compreender as simetrias utilizadas.

A linguagem matemática a ser utilizada será de responsabilidade do professor. Há diferenças de compreensão a depender do grau de conhecimento matemático dos alunos, mas cabe ao professor estimular a medida certa na aplicação do formalismo matemático. Daí, a importância da atenção do professor nas etapas anteriores. Nesse trabalho, será apresentada uma sequência e o filtro caberá a cada professor. Como sugestão, pode ser aplicado um formulário incluindo questões de Matemática que incluam conceitos necessários para o desenvolvimento do tema. Assim, o professor terá um espectro fiel do potencial dos alunos em relação à Matemática.

Recomenda-se que cada simetria seja aplicada separadamente das demais para que os estudantes mantenham seu foco. Ao final da apresentação das três simetrias propostas nesse trabalho, o professor poderá trabalhá-las em conjunto, mostrando que elas não são, necessariamente, excludentes.

### 3.3 O ensino e aprendizagem de simetrias e suas consequências

Nesta seção, será apresentada, como proposta, uma sequência de atividades com o objetivo de desenvolver os conceitos de simetria e sua relação com as leis de conservação em Mecânica Clássica. As etapas sugeridas seguem as descritas na metodologia (Seção 3.2).

#### 3.3.1 Identidade e perfil dos estudantes

Observa-se que, se o ambiente pedagógico for composto por uma turma regular, então o professor já conhece seus estudantes. Porém, determinar a identidade e o perfil dos estudantes não significa conhecê-los, mas apresentar condições para que eles acessem suas experiências e caracterizem-se conforme o perfil sócio-econômico-histórico-cultural, bem como seus conhecimentos de simetrias.

O professor poderá lhes apresentar um formulário para respostas livres. No quadro 3.1, são apresentadas algumas questões para que o estudante recorra à sua memória e encontre vivências relacionadas a simetrias.

Quadro 3.1.: Sugestão de questionário com o objetivo de identificar os conhecimentos prévios dos estudantes sobre simetrias.

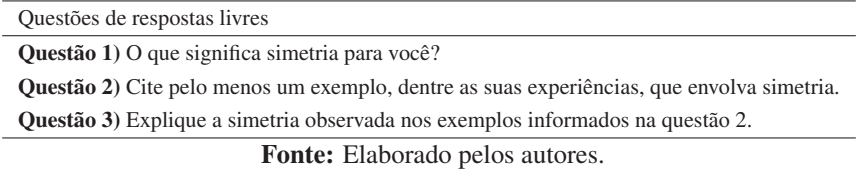

De acordo com a necessidade, o professor poderá elaborar outras questões com o intuito de complementar as informações. Também poderá realizar entrevistas com os alunos sobre as suas respostas às questões, de tal forma a tornar as informações mais precisas e garantir o acesso ao conhecimento prévio dos estudantes.

#### 3.3.2 Preparação para o conteúdo

A identificação dos conhecimentos prévios permite ao professor abordar o conteúdo, se necessário complementando os assuntos para que todos estejam em condições de acompanhar o tema. Contudo, recomenda-se atividades entre a identificação do conhecimento prévio e a aplicação do conteúdo, com o objetivo de estimular a reflexão sobre as leis da natureza.

Há inúmeras situações que podem ser exploradas para demonstração das consequências pelo desrespeito às leis da Física que levam ao absurdo. Entre essas, será apresentado um caso, uma situação de variação da aceleração gravitacional nas proximidades da superfície da Terra.

A aceleração gravitacional (*g*) não é constante, dependendo da posição na Terra. Porém, no caso em questão, ambos os objetos serão largados da mesma altura e muito próximos um do outro, de tal forma que a diferença de valores de *g* pode ser considerada nula. Para esse caso, o desrespeito às leis da natureza2 ocorre ao considerar que *g* seja maior para uma massa do que para a outra. A questão que se apresenta está descrita no quadro 3.2.

Quadro 3.2.: Questão para observação das consequências da ruptura das leis da Natureza.

Dois objetos 1 e 2 de massas, respectivamente, *m*<sup>1</sup> e *m*<sup>2</sup> > *m*<sup>1</sup> são soltos (do repouso) simultaneamente de uma altura *h*. A aceleração da gravidade de 1 é  $g_1$  e de 2 é  $g_2 > g_1$ . Suponha que a influência de outras forças sobre os objetos seja desprezível. Qual objeto chegará primeiro ao solo?

Fonte: Elaborado pelos autores.

<sup>2</sup>A atribuição de situações impossíveis na Natureza pode ser um estímulo para a reflexão crítica sobre os eventos.

Considerando o referencial inercial, ao aplicar a 2*<sup>a</sup>* lei de Newton, determina-se que as acelerações dos objetos 1 e 2 serão, respectivamente,  $a_1 = g_1$  e  $a_2 = g_2$  e, por ser  $a_2 > a_1$ , o objeto 2 chegaria primeiro ao solo, o que é um ABSURDO ao se considerar o peso como a única força atuando no sistema.

Esse caso ilustra, também, que se apenas a força gravitacional for relevante na interação com objetos, os mesmos percorrem espaços iguais em tempos iguais se as condições iniciais do movimento forem as mesmas. Caso contrário, seria um absurdo. Para muitos estudantes, o fato de objetos soltos da mesma altura chegarem ao mesmo tempo no solo é contraintuitivo. Recomenda-se a demonstração em sala com objetos do cotidiano.

A simetria da lei da gravitação pode ser observada no cotidiano, nas experiências vivenciadas pelos alunos. Ao apresentar a simetria do sistema físico relacionada à lei da gravitação na Mecânica Clássica, o professor pode resgatar situações simples, tais como a queda de uma fruta do alto da árvore em comparação com o movimento de um dente de leão com o vento. Ou, o impacto com o chão ao cair de bicicleta em comparação com o medo de grandes alturas.

No caso proposto como atividade (ver quadro 3.2), após apresentar a incoerência se  $g_1 \neq g_2$ , o professor deve incentivar os alunos a obter os resultados considerando a mesma aceleração *g* para os dois objetos, mostrando matematicamente e visualmente que ambos chegam ao solo ao mesmo tempo se forem soltos simultaneamente.

#### 3.3.3 Simetria e leis de conservação: estudo geral

Ao mostrar na Subseção 3.3.2 que a ausência de simetria na lei da gravitação leva a um resultado absurdo e apresentar as consequências ao considerar a mesma aceleração da gravidade *g* para objetos próximos entre si, o professor poderá seguir para a próxima etapa, mostrar as leis de conservação da energia, do momento linear e do momento angular na Mecânica Clássica, conforme o teorema de Noether.

Não pretendemos utilizar um formalismo matemático avançado, pois o objetivo é desenvolver a compreensão das simetrias e suas consequências em relação à conservação de grandezas físicas. O visual deve ser trabalhado para que os alunos possam acessar os conceitos com mais facilidade.

Nesse sentido, as simetrias serão apresentadas nas seguintes etapas, como sugestão para planejamento dos professores:

- i. Uniformidade temporal.
- ii. Homogeneidade espacial.
- iii. Isotropia espacial.

#### Uniformidade temporal

A uniformidade temporal é uma forma de simetria em que um experimento é realizado em dois instantes diferentes e, sob as mesmas condições iniciais, os resultados obtidos são os mesmos (veja a Figura 3.3).

Ao compreender as condições e resultados do experimento, o estudante será orientado à próxima atividade: entender o procedimento que conduz à conservação de uma grandeza física. Para isso, devem ser feitas algumas considerações sobre o sistema:

- 1. Trata-se de um sistema clássico;
- 2. Os objetos interagem entre si;
- 3. Não há forças dependentes do tempo atuando no sistema.

A energia potencial total  $(U(\vec{r}, t))$  do sistema físico representa a configuração do mesmo e sua variação é expressa pela Equação 3.4, reproduzida a seguir:

$$
\Delta U = -\sum_{i=1}^N \vec{F}_i \cdot \Delta \vec{r}_i - \frac{\partial U}{\partial t} \Delta t.
$$

O primeiro termo se refere às alterações espaciais e o segundo às mudanças temporais. Devido à ausência de forças dependentes do tempo, o segundo termo é nulo, ou seja, no espaço tridimensional Figura 3.3: Experimento de comparação da queda de dois objetos soltos simultaneamente do repouso em dois instantes distintos.

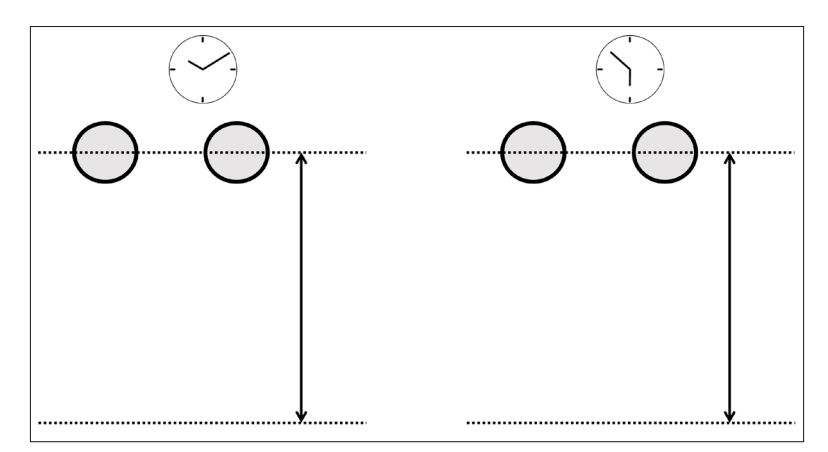

Fonte: Elaborado pelo Autor.

(vide as equações de 3.5 a 3.13):

$$
\frac{\partial U}{\partial t} = 0
$$

e, consequentemente, a energia do sistema se conserva na ausência de forças dependentes do tempo, ou seja, quando há uniformidade temporal, conforme a relação:

$$
\frac{d}{dt}(U+T) = 0
$$

e

$$
E = U + T = \text{constant}
$$

A conclusão é que a energia se conserva, conforme a consequência apresentada na Subseção 3.1.1. Uma sugestão é desenvolver uma questão simples que envolva as equações elaboradas anteriomente. O caso apresentado no quadro 3.3 é um exemplo de aplicação das leis da Natureza para compreensão dos eventos físicos.

Quadro 3.3.: Questão para estudo da uniformidade temporal.

Dois objetos 1 e 2 de massas iguais ( $m_1 = m_2 = 0, 2$  kg) são soltos (do repouso) simultaneamente das alturas, respectivamente,  $h_1 = 510m$  e  $h_2 = 500m$ . Estude o sistema pela perspectiva das expressões 3.5 e 3.10. A Figura 3.4 representa o sistema físico inicial.

Fonte: Elaborado pelos autores.

Na questão apresentada no quadro 3.3, pode-se desenvolver os cálculos a partir das expressões:

*N*

$$
\frac{dU}{dt} = -\frac{d}{dt} \sum_{i=1}^{N} F_i \cdot y_i
$$
\n
$$
\frac{dU}{dt} = -\sum_{i=1}^{N} F_i \cdot v_i = -\sum_{i=1}^{N} \frac{d}{dt} \left(\frac{1}{2} m_i v_i^2\right)
$$

e, consequentemente:

*N*

$$
\Delta U = \sum_{i=1}^{2} F_i \cdot y_i = F_1 \cdot y_1 + F_2 \cdot y_2 \qquad \qquad \Delta U = \sum_{i=1}^{2} \frac{1}{2} m_i v_i^2 = \frac{1}{2} m_1 v_1^2 + \frac{1}{2} m_2 v_2^2.
$$

Figura 3.4: Representação do sistema físico contendo os objetos da questão 3.3.

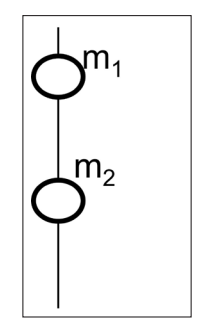

Fonte: Elaborado pelo Autor.

Certamente, não é a forma mais utilizada, mas permite ao estudante constatar a conservação da energia, sob orientação do professor. A questão proposta é simples por ser considerada no início das discussões sobre o tema. Conhecendo seus estudantes com o método descrito anteriormente nesse texto (confira as subseções 3.3.1 e 3.3.2), o professor utilizará suas estratégias para evolução dos conceitos.

#### Homogeneidade espacial

A homogeneidade espacial está relacionada com a translação espacial do sistema como um todo, ou seja, todos os componentes do sistema se deslocam da mesma quantidade ∆⃗ *R* quando o sistema se deslocar de ∆ $\vec{R}$  e, como consequência (vide as equações de 3.14 a 3.19).

Vamos observar um caso simples em que há alteração na configuração do sistema, ainda que a força resultante seja nula.

Quadro 3.4.: Questão para estudo da homogeneidade espacial.

Considere uma pessoa segurando uma bola sobre um carrinho com rodas, livre de atrito com o solo e com ausência de forças de resistência. O conjunto "pessoa mais carrinho" tem massa  $m_1 = 50$  kg e a bola tem massa  $m_2 = 4$  kg. Ao ser lançada com uma velocidade de 0,5 m/s, qual será a consequência imediata para o movimento do carrinho com a pessoa, se inicialmente estavam em repouso?

Fonte: Elaborado pelos autores.

Figura 3.5: Representação do sistema físico contendo a bola e o conjunto "carrinho + pessoa" imediatamente após a mudança de configuração conforme questão apresentada no quadro 3.4.

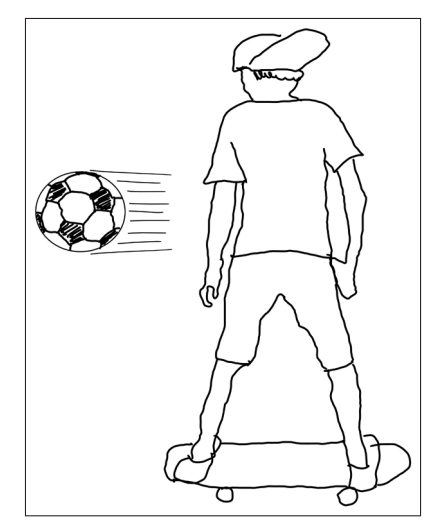

Fonte: Elaborado pelo Autor.

Imediatamente após o lançamento da bola, podemos considerar que a atuação das forças externas seja desprezível. Nesse caso, uma vez que  $F_R = 0$ , o momento linear total é constante  $(\Delta p_T = 0)$ , o que implica em

$$
p_{Ti}=p_{Tf}
$$

ou seja, o momento linear total do sistema antes do lançamento da bola  $(p_T_i)$  é igual ao momento linear total do sistema imediatamente após o lançamento da bola (*pT f*). Portanto

$$
p_{Ti} = p_{Tf}
$$
  
\n
$$
0 = m_1v_{1f} + m_2v_{2f}.
$$

Substituindo os valores fornecidos na questão (ver quadro 3.4):

$$
v_{2f} = 0,04m/s
$$

ou seja, quando a pessoa lança a bola para um lado, o carrinho se deslocará para o lado oposto com velocidade inicial 0,04 m/s.

A aplicação da simetria de homogeneidade espacial conduz à conservação do momento linear que permite a determinação das condições do movimento após alteração do sistema físico.

#### Isotropia espacial

Se ao girar um sistema de um certo ângulo ∆θ não houver variações das Leis da Física (pela perspectiva da Mecânica Clássica) relacionadas a rotações, então o sistema é espacialmente isotrópico. Na isotropia espacial, não há alterações das leis da natureza quando o sistema sofre rotações. Assim como no estudo da homogeneidade espacial (ver Subseção 3.3.3), a investigação das consequências da aplicação da isotropia espacial para o movimento de objetos em um sistema físico pode ser compreendido a partir das equações de 3.27 a 3.20.

Logo, se  $\vec{\tau} = 0$ , então *L* é constante, ou seja, se houver isotropia espacial, o momento angular total do sistema físico se conserva.

Uma aplicação simples da conservação do momento angular pode ser ilustrada pela questão apresentada no quadro 3.5.

Quadro 3.5.: Questão para estudo da isotropia espacial.

Um caso bastante elegante da aplicação da conservação do momento angular (*L*) é o das órbitas dos planetas no sistema solar. Considere o centro de massa do sistema físico no centro do Sol e determine a 2*<sup>a</sup>* lei de Kepler (lei das áreas), dado que *L* = *I*ω, em que  $I = mr^2$  é o momento de inércia do planeta em órbita em relação ao Sol (veja Figura 3.6).

Fonte: Elaborado pelos autores.

Figura 3.6: Representação de um sistema contendo a órbita de um planeta em torno do Centro de Massa conforme a questão apresentada no quadro 3.4.

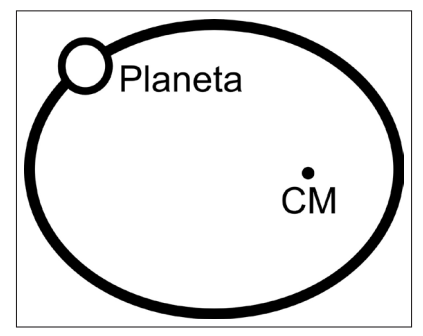

Fonte: Elaborado pelo Autor.

Nessa questão, a área "varrida" pelo movimento do planeta durante ∆*t* pode ser expressa, aproximadamente (pequenos deslocamentos), como:

$$
\Delta A = \frac{R \times R \Delta \theta}{2}
$$

A Figura 3.7 mostra a área "varrida" pelo planeta em sua órbita, resultando na área:

$$
\Delta A = \frac{R^2 \Delta \theta}{2}
$$

Figura 3.7: Representação da distância percorrida pelo planeta em sua órbita.

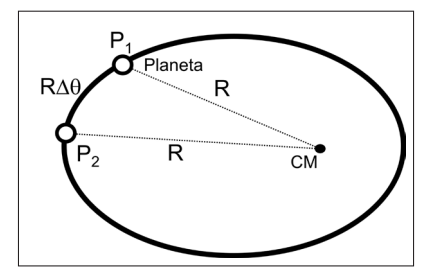

Fonte: Elaborado pelo Autor.

Considerando a área "varrida" pelo planeta no tempo ∆*t*, teremos a expressão:

$$
\frac{\Delta A}{\Delta t} = \frac{1}{2}R^2 \frac{\Delta \theta}{\Delta t} = \frac{1}{2}R^2 \omega = \frac{L}{2m}.
$$

Uma vez que *L* e *m* são constantes, então

$$
\frac{\Delta A}{\Delta t} = \text{ constante.}
$$

Ou seja, em sua órbita, o planeta "varre" áreas iguais em tempos iguais, mostrando a 2*<sup>a</sup>* lei de Kepler a partir da isotropia espacial.

### 3.4 Considerações finais

A persistência de Emmy Noether para atuar em Matemática deve ser considerada nas aulas relacionadas à conservação de grandezas físicas, tendo em vista que ela foi uma das que mais se empenharam, pela Álgebra, ao estudo das simetrias e suas consequências. Conhecer sua história além da Matemática pode estimular os estudantes a observarem as suas próprias experiências, sua cultura, e a se identificarem e se posicionarem em relação ao aprendizado que acumulam ao longo dos anos.

A aplicação do método pedagógico em etapas, em uma sequência que segue o conhecimento prévio dos alunos, o preparo para o conteúdo e o tema em si, com exemplos condizentes com os anseios de cada indivíduo, bem como do coletivo, apresenta-se como uma forma de considerar todos os envolvidos. Todos os participantes de um ambiente de ensino e aprendizagem terão oportunidade de expressar suas virtudes e habilidades, assim como os desafios ainda a serem superados.

A linguagem matemática a ser utilizada no ensino de simetrias e leis de conservação depende da primeira etapa, pois ao se manifestarem, os estudantes permitem aos professores a identificação de seus conhecimentos prévios. Dessa forma, os professores planejam as ações em acordo com as

manifestações dos alunos. A linguagem matemática, portanto, será adaptada a cada indivíduo ou a cada grupo de alunos.

Quanto ao conteúdo de simetrias e as leis de conservação na Mecânica Clássica, o objetivo é prover as aulas com oportunidades de reflexão sobre os fundamentos da Física por outra perspectiva, complementando as demais abordagens. As simetrias do espaço e do tempo na Mecânica Clássica são temas que podem estimular os estudantes a refletir em seus cotidianos e em suas experiências ao longo da vida, trazendo-nas para o ambiente pedagógico. Forma-se, assim, um ambiente de diálogos em que todos podem contribuir, sob orientação dos professores. As leis de conservação são obtidas em consequência do desenvolvimento a partir da identificação das simetrias. As simetrias consideradas nesse texto, embora abstratas, podem ser compreendidas com o concreto, por meio de analogias e percepções, ambas estimuladas pelas ações elaboradas pelos professores.

Por fim, esse texto não se trata apenas da apresentação de um método de determinação das leis de conservação da energia, do momento linear e do momento angular, mas traz o contexto dos matemáticos e demais cientistas em seus desafios diários. A proposta do tema é uma sugestão para os professores e estudantes debaterem de forma crítico-reflexiva sobre os desafios superados para a evolução do conhecimento humano.

### **Referências**

ATKEY, R. From Parametricity to Conservation Laws, via Noether's Theorem. Proceedings of the 41st ACM SIGPLAN-SIGACT Symposium on Principles of Programming Languages (POPL 2014), 2014. Disponível em: https://doi.org/10.1145/2535838.2535867.

AYRES, F. Preparação de aulas remotas mediadas por TDIC. ENCITEC - Ensino de Ciências e Tecnologia em Revista, v. 12, n. 1, p. 137 – 150, 2022. Disponível em: http://dx.doi.org/10.31512/ encitec.v12i1.628.

GOLDSTEIN, H.; POOLE, C.; SAFKO, J. Classical Mechanics. Hoboken, NJ: Prentice Hall, 2002.

HANC, J.; TULEJA, S.; HANCOVA, M. Symmetries and conservation laws: consequences of Noether's theorem. American Journal of Physics, v. 72, n. 4, p. 428 – 435, 2004.

HUYLEBROUCK, D.; HARGITTAI, I.; HARGITTAI, M. Homage to emmy noether. The Mathematical Intelligencer, v. 24, n. 1, p. 48 – 49, 2002.

KIMBERLING, C. Emmy Noether. The American Mathematical Monthly, v. 79, n. 2, p. 136– 149, 1972.

MANOLEA, D. Conservation laws in physics. Emmy Noether's theorem. International Letters of Chemistry, Physics and Astronomy, v. 29, p. 55–61, 2014.

MARION, J.; THORNTON, S. Classical Dynamics of Particles and Systems. Philadelphia: Saunders College Publishing, 2004.

NUSSENZVEIG, H. Curso de Física Básica: Mecânica. 5. ed. São Paulo: Edgard Blücher, 2013. v. 1.

QADIR, A.; CAMCI, U. Physical significance of Noether symmetries. International Letters of Chemistry, Physics and Astronomy, v. 14, p. 1–28, 2022.

ROMERO-MALTRANA, D. Symnmetries as by-products of conserved quantities. Studies in History and Philosophy of Modern Physics, v. 52, p. 358–368, 2015.

SCHAPPACHER, N.; TOLLMIEN, C. Emmy Noether, Hermann Weyl, and the Göttingen academy: a marginal note. Historia Mathematica, v. 43, p. 194 – 197, 2016.

SHEN, Q. A refugee scholar from nazi Germany: Emmy Noether and Bryn Mawr College. The **Mathematical Intelligencer**, v. 41, n. 3, p.  $1 - 14$ , 2019.

SILVA, I.; ASSIS, A. O movimento histórico da vida de Emmy Noether. Revista Brasileira de História da Matemática, v. 44, p. 25 – 44, 2022.

TAVEL, M. Invariant variation problems. Transport Theory and Statistical Mechanics, v. 1, n. 3, p. 183–207, 1971. Trad. de *Invariante Variationsprobleme*, Nachr. v. d. Ges. d. Wiss. Zu Göttingen, 235-257, 1918.

TIPLER, P.; MOSCA, G. Física para cientistas e engenheiros. Rio de Janeiro: LTC, 2014.

TORRES, F. A non-Newtonian Noether's symmetry theorem. Applicable Analysis, 2021. Disponível em: https://doi.org/10.1080/00036811.2021.2011243.

WAERDEN, B. The school of Hilbert and Emmy Noether. Bulletin Of London Mathematical Society, v. 15, p. 1 – 7, 1983.

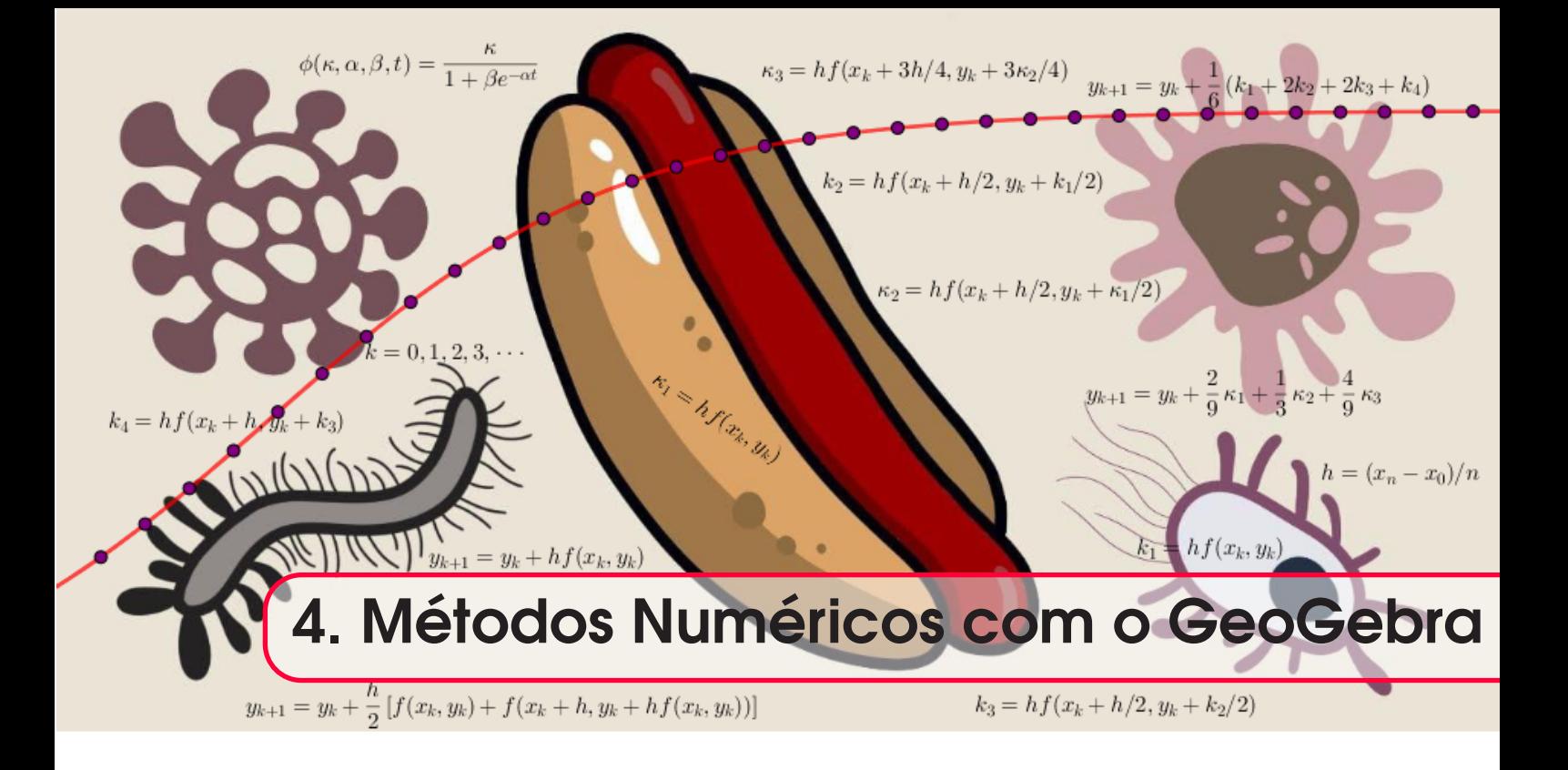

# *Odair José Teixeira da Fonseca Maria Madalena Dullius*

DOI 10.46898/rfb.9786558896999.4

## Apresentação

Conteúdos explorados: Cálculo Numérico, soluções numéricas de PVI's, Métodos de Euler e Runge-Kutta, utilização de recursos computacionais.

Objetivo: Utilizar a planilha eletrônica do *software* livre GeoGebra para implementar os Métodos de Euler e Runge-Kutta para soluções numéricas de Equações Diferenciais Ordinárias.

Público alvo: O projeto pode ser utilizado em disciplinas de Modelagem Matemática, Cálculo Numérico e Equações Diferenciais Ordinárias, em cursos de graduação em Matemática ou Engenharias.

Tempo previsto de execução: Acredita-se que as atividades possam ser desenvolvidas em 10 horas-aulas (6 para discussão teórica e 4 para utilização de recursos computacionais) acrescidas de outras 5 horas extra-classe destinadas para elaboração de relatórios.

# 4.1 Aplicação explorada

Neste texto, apresentamos uma proposta de ensino sobre Métodos numéricos computacionais com a utilização do *software* livre GeoGebra. Pretende-se trabalhar os Métodos de Euler e Runge-Kutta para soluções numéricas de Equações Diferenciais Ordinárias aplicadas a problemas experimentais relacionados à área de engenharias, bem como a outras áreas das ciências. A escolha pelo GeoGebra se justifica pela praticidade de sua funcionalidade por meio de interfaces gráficas, algébricas e planilhas.

O objetivo é explorar os Métodos numéricos para Equações Diferenciais Ordinárias de forma contextualizada utilizando o GeoGebra. Para atingir o objetivo discutiremos atividades envolvendo modelagem matemática segundo a concepção de Bassanezi (2019). O foco principal não é discutir as técnicas de soluções analíticas de uma equação diferencial ordinária, mas apresentar brevemente a teoria dos Métodos de Euler e Runge-Kutta para soluções numéricas de um problema de valor

inicial, com ênfase na utilização da planilha eletrônica do GeoGebra como recurso computacional para a implementação dos Métodos.

As atividades que pretendemos discutir estão relacionadas com a área de Engenharia de Alimentos. Utilizaremos dados experimentais apresentados em dissertações e/ou teses dessas áreas do conhecimento.

Como justificativa para a presente proposta, consideramos que a utilização de planilhas pode facilitar a compreensão e o desenvolvimento de atividades sobre Métodos numéricos. Dessa forma, apresentamos uma estratégia de ensino em que o professor poderá construir as planilhas, bem como acessá-las na versão on-line e adaptá-las conforme a necessidade de sua aula.

### 4.2 Fundamentação teórica

Nesta secção, apresentamos uma breve discussão sobre os Métodos de Euler e Runge-Kutta para soluções numéricas de Equações Diferenciais Ordinárias e sua relação com a utilização de recursos computacionais. Também apresentamos a definição de uma equação diferencial ordinária.

#### 4.2.1 Equação diferencial ordinária

Uma equação diferencial ordinária é uma equação que envolve uma função de uma única variável independente e suas derivadas (OLIVEIRA; TYGEL, 2010). Em geral, uma equação diferencial ordinária é expressa na forma

$$
F(x, y, y', y'', \cdots, y^{(n)}) = 0
$$
\n(4.1)

em que *F* é uma função definida em um conjunto aberto Ω. A ordem da equação diferencial ordinária é dada pela maior derivada que nela aparece, no caso da equação (4.1), temos uma equação de ordem *n*. A equação (4.1) será linear se a função *F* for do primeiro grau com relação à variável dependente *y* e suas derivadas *y*′ ,*y*′′,··· , *<sup>y</sup>*(*n*) .

O foco deste texto será discutir soluções numéricas de equações diferenciais de primeira ordem. Isto é, estudaremos equações do tipo

$$
F(x, y, y') = 0 \tag{4.2}
$$

onde *F* é uma função definida em um aberto Ω do  $\mathbb{R}^3$ , pois consideramos os parâmetros *x*, *y* e *y*′ , reais (OLIVEIRA; TYGEL, 2010). Muitas vezes é possível escrever a equação (4.2) de forma explícita da seguinte maneira.

$$
y' = f(x, y) \tag{4.3}
$$

onde *f*(*x*, *y*) é uma função definida em um aberto Ω do  $\mathbb{R}^2$  (GUIDORIZZI, 2015).

A solução da equação (4.3) consiste em uma família de funções, assim, se quisermos determinar uma solução particular desse tipo de equações, devemos incorporar condições adicionais a ela. Quando essas condições implicam valores iniciais o problema é chamado de Problema de Valor Inicial (PVI) (OLIVEIRA; TYGEL, 2010).

Dessa forma, abordaremos Métodos para solução numérica de uma equação diferencial ordinária do tipo (4.3) com condição inicial, isto é, consideramos um PVI da forma

$$
\begin{cases}\ny' = f(x, y) \\
y(x_0) = y_0\n\end{cases}
$$
\n(4.4)

Nas próximas seções, apresentamos brevemente a teoria dos Métodos de Euler e Runge-Kutta para solução do PVI (4.4).

#### 4.2.2 Métodos numéricos para resolução de PVI's

Muitos dos modelos matemáticos envolvendo Equações Diferenciais Ordinárias são impossíveis de serem resolvidos analiticamente, de forma que a solução do modelo só pode ser obtida numericamente. Dentre os Métodos numéricos existentes na literatura, destacamos os Métodos de Euler e de Runge-Kutta, que são utilizados para resolver problemas com condições iniciais (RUGGIERO; LOPES, 1996; BURDEN; FAIRES, 2008; CUNHA, 2000).

Os Métodos de Runge-Kutta são amplamente utilizados para obtenção de soluções numéricas de um PVI. Esses Métodos são obtidos a partir da expansão em séries de Taylor, e a ordem de convergência vai depender da ordem do Método, normalmente utiliza-se Métodos de Runge-Kutta de 3ª ou 4ª ordem por terem boa precisão e baixo custo computacional.

Existem várias maneiras de se realizar simulações para obtenção de soluções numéricas de um PVI, por exemplo, no meio acadêmico, existem *softwares* como o Matlab, o Scilab e o Octave1 com rotinas prontas implementadas.

Outra opção seria a utilização de planilhas eletrônicas para implementar as fórmulas dos Métodos. A utilização desse tipo de recurso pode facilitar a observação do comportamento da solução a partir dos valores numéricos dispostos em suas colunas. Neste trabalho, propomos o desenvolvimento de atividades utilizando o recurso da planilha do GeoGebra para obter soluções numéricas de um PVI conforme a equação (4.4).

Considerando o PVI 4.4, a ideia central dos Métodos numéricos de Euler e Runge-Kutta consiste em desenvolver fórmulas para resolver Equações Diferenciais Ordinárias sem envolver o cálculo de derivadas e integrais e, para isso, utiliza-se a expansão em série de Taylor até uma ordem conveniente e determina-se a fórmula desejada. Não é nosso objetivo, nesse trabalho, discutir os detalhes da dedução das fórmulas que utilizaremos para resolver os problemas propostos; aos leitores interessados, indicamos as obras clássicas (BURDEN; FAIRES, 2008; RUGGIERO; LOPES, 1996; CUNHA, 2000).

Antes de apresentarmos as respectivas fórmulas, vejamos uma forma de obter a discretização da variável independente *x*. Suponha, conforme o PVI 4.4, que seja conhecida a condição inicial  $y(x_0) = y_0$  e que desejamos obter uma aproximação para a solução no ponto  $x_n$ , isto é, queiramos obter  $y_n = y(x_n)$ . Neste caso, podemos dividir o intervalo [ $x_0, x_n$ ] em *n* subintervalos iguais de tamanho *h* = (*xn* −*x*0)/*n*. Com isso, obtemos a discretização de *x* conforme apresentado na Figura 4.1.

Figura 4.1: Discretização da variável independente *x*.

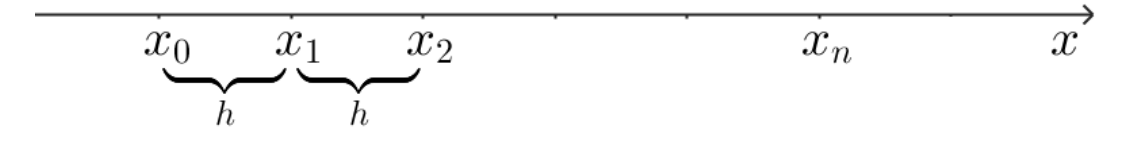

Fonte: Elaborado pelos autores.

Quanto maior o refinamento da malha, melhor será a aproximação obtida para solução. Isto significa dizer que tomar *h* cada vez menor implica a obtenção de uma solução aproximada mais precisa.

<sup>1</sup>O Scilab e o Octave são *softwares* livres desenvolvidos como alternativas ao Matlab, que tem licença comercial. Para maiores detalhes, acesse os respectivos endereços eletrônicos: https://octave.org/, https: //www.scilab.org/ e https://www.mathworks.com/
Os respectivos valores de *yk* associados a cada *xk* serão obtidos a partir das fórmulas de recorrências conforme os métodos que apresentaremos a seguir.

#### Método de Euler

Essencialmente, o Método de Euler é um Método de Taylor de ordem 1, e a solução do PVI (4.4) é obtida recursivamente pela fórmula (RUGGIERO; LOPES, 1996, p. 321).

$$
y_{n+1} = y_n + h f(x_n, y_n); \qquad n = 0, 1, 2, 3, \cdots \tag{4.5}
$$

em que *h* é o tamanho do passo utilizado para realização das iterações. Observe que os pontos da malha são obtidos a partir de *x*<sup>0</sup> por meio da expressão

$$
x_n = x_0 + nh
$$
,  $n = 0, 1, 2, \cdots$ .

Geometricamente, supondo que uma curva  $y = y(x)$  seja solução do PVI (4.4), o Método de Euler determina a reta  $r_0$  tangente à curva no ponto  $(x_0, y_0)$ , em seguida, calcula a reta  $r_1$ , que é paralela à reta tangente ao ponto  $(x_1, y_1)$  e intercepta  $r_0$  no ponto de abcissa  $x_1$ , a reta  $r_2$  é paralela à reta tangente à curva  $y = y(x)$  no ponto  $(x_2, y_2)$  e intercepta a reta  $r_1$  no ponto de abcissa  $x_2$ , e assim sucessivamente, de forma que os pontos vão determinando o comportamento da solução, conforme pode ser observado na Figura (4.2).

Figura 4.2: Geometria do Método de Euler.

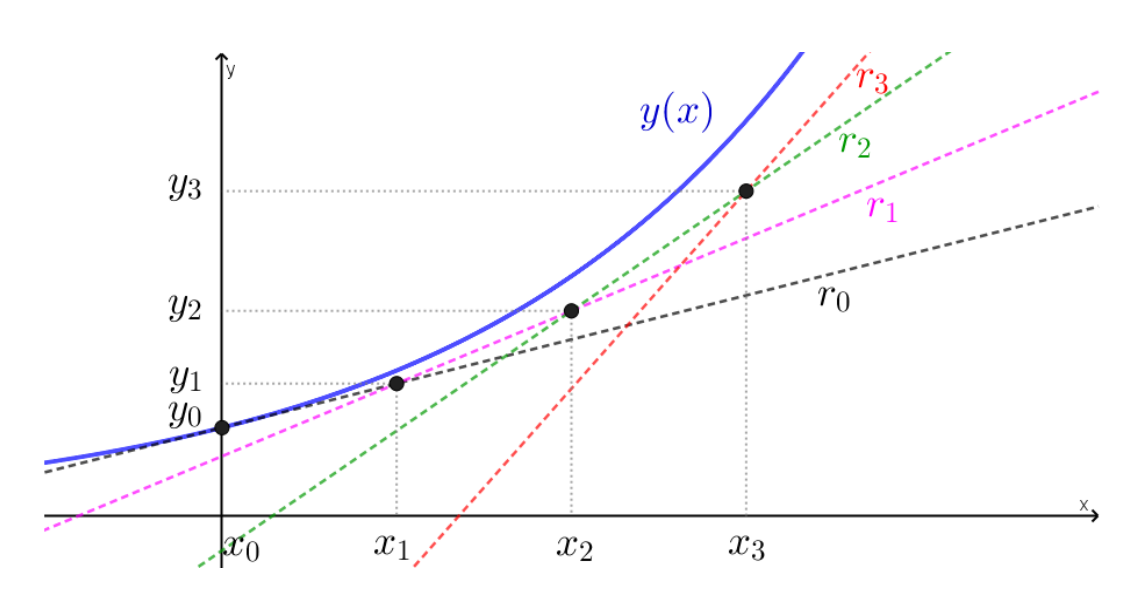

Fonte: Elaborado pelos autores.

O Método de Euler implica em baixo custo computacional, porém sua precisão não é muito eficiente. Para contornar esse problema, outros Métodos foram desenvolvidos, como, por exemplo, o Método de Euler Aperfeiçoado.

#### Método de Euler Aperfeiçoado

Segundo Cunha (2000, p. 187), o Método de Euler Aperfeiçoado para o PVI (4.4) é dado recursivamente pela fórmula

$$
y_{n+1} = y_n + \frac{1}{2}(k_1 + k_2); \qquad n = 0, 1, 2, 3, \cdots \tag{4.6}
$$

em que

- $k_1 = hf(x_n, y_n)$
- $k_2 = hf(x_n + h, y_n + k_1)$

Essencialmente, os Métodos de Euler e Euler aperfeiçoado coincidem com os Métodos de Runge-Kutta de 1ª e 2ª ordem, respectivamente (RUGGIERO; LOPES, 1996).

#### Métodos de Runge-Kutta de 3ª e 4ª ordem

Como mencionado anteriormente, os Métodos de Runge-Kutta são obtidos a partir da expansão em séries de Taylor, e a ordem do Método está relacionada com a ordem de convergência. Também advertimos que não temos a intenção de deduzir as fórmulas, pois já existe vasta literatura dedicada a isso. As fórmulas apresentadas a seguir podem ser encontradas em (RUGGIERO; LOPES, 1996, p. 331).

### Método de Runge-Kutta de 3ª ordem

A solução numérica do PVI (4.4), pelo Método de Runge-Kutta de 3ª ordem, é dada recursivamente pela fórmula

$$
y_{n+1} = y_n + \frac{2}{9}k_1 + \frac{1}{3}k_2 + \frac{4}{9}k_3; \qquad n = 0, 1, 2, 3, \cdots \tag{4.7}
$$

em que

- $k_1 = hf(x_n, y_n)$
- $k_2 = hf(x_n + h/2, y_n + k_1/2)$
- $k_3 = hf(x_n + \frac{3}{4}h, y_n + \frac{3}{4}k_2)$

### Método de Runge-Kutta de 4ª ordem

O Método de Runge-Kutta de 4ª ordem exige um custo computacional maior, porém confere maior precisão e, consequentemente, tende a convergir mais rápido para a solução. As iterações do Método de quarta ordem de Runge-Kutta são dadas pela seguinte fórmula

$$
y_{n+1} = y_n + \frac{1}{6}(k_1 + 2k_2 + 2k_3 + k_4); \qquad n = 0, 1, 2, 3, \cdots
$$
 (4.8)

em que

- $k_1 = hf(x_n, y_n)$
- $k_2 = hf(x_n + h/2, y_n + k_1/2)$
- $k_3 = hf(x_n + h/2, y_n + k_2/2)$
- $k_4 = hf(x_n + h, y_n + k_3)$

O fato do Método de Runge-Kutta de quarta ordem ter convergência mais rápida do que o Método de Euler nos permite utilizar um passo maior e, com isso, reduzimos a quantidade de iterações a serem realizadas para resolução de um PVI.

### Planilha eletrônica

Existem várias opções de planilhas eletrônicas disponíveis para o desenvolvimento desse tipo de atividade. Neste trabalho, destacamos a planilha do GeoGebra, um *software* livre com interface dinâmica que permite trabalhar com problemas matemáticos geométrica e algebricamente (PAZIM; FONSECA, 2022).

Uma das vantagens do GeoGebra é a facilidade para definir uma função *f* como a existente no PVI (4.4), isso torna o processo mais dinâmico, pois os comandos são atualizados automaticamente ao mudarmos a expressão algébrica da função no PVI. Com isso, podemos utilizar o mesmo código para resolver qualquer outro PVI apenas mudando os dados referentes as condições iniciais e ao tamanho do passo definido pelo parâmetro *h*.

Além disso, podemos usar a planilha<sup>2</sup> para criar uma lista de pontos com os valores  $(x_i, y_i)$ obtidos a partir das iterações dos Métodos e contrastar com a solução analítica caso exista. Outra

<sup>2</sup>Para maiores detalhes sobre como acessar a planilha do GeoGebra e criar lista de pontos, indicamos (PAZIM; FONSECA, 2022).

possibilidade seria utilizar os recursos de resolução de Equações Diferenciais Ordinárias implementados no GeoGebra para fins de comparação com a solução numérica.

### Acessando e instalando o GeoGebra

Para instalar o GeoGebra, visite a página oficial<sup>3</sup> do *software*, clique nas três barras horizontais que aparecem no canto superior esquerdo, selecione a janela "Baixar aplicativos" e escolha uma das versões "GeoGebra Clássico 5" ou "GeoGebra Clássico 6". Caso queira utilizar a versão on-line, na página oficial, basta clicar na barra de ferramentas no canto superior direito (ao lado de "Entrar no Sistema") e selecionar a opção desejada, neste caso, GeoGebra Clássico, veja Figura 4.3.

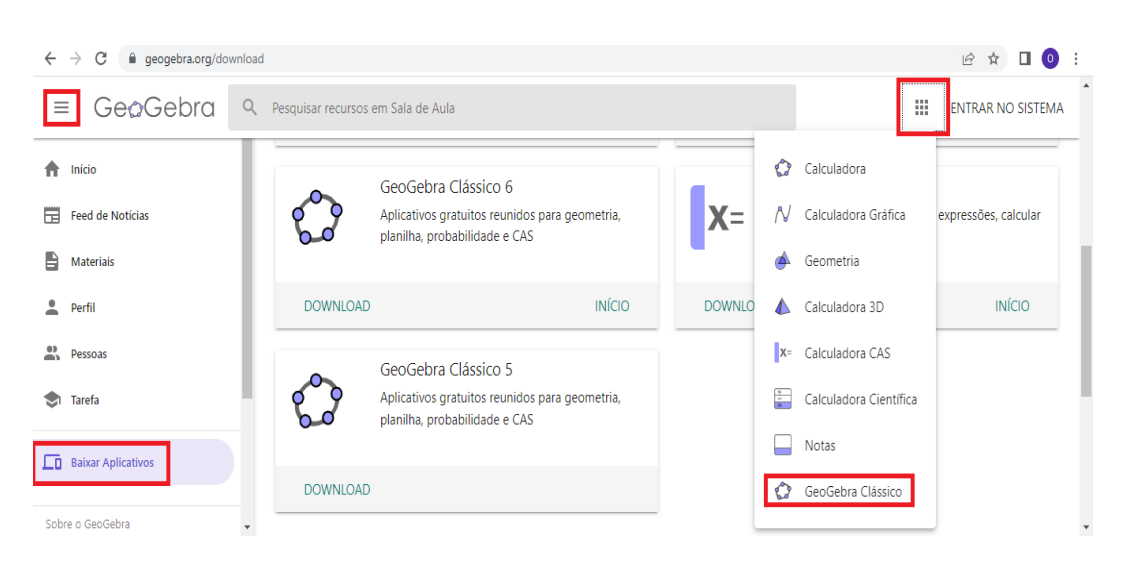

Figura 4.3: Acessando a página oficial do *software* livre GeoGebra.

Fonte: Elaborado pelos autores.

# 4.3 Metodologia

Serão discutidas atividades que envolvam problemas explorados a partir da modelagem matemática, de forma que, a partir do modelo matemático proposto, a solução seja obtida numericamente pelos Métodos de Euler e Runge-Kutta.

No que diz respeito ao desenvolvimento da proposta, sugere-se, inicialmente, apresentar um problema de valor inicial que tenha solução analítica com a finalidade de contrastar graficamente a solução numérica com a solução analítica. Dessa forma, os alunos poderão realizar simulações de forma que possam compreender melhor os conceitos contribuindo com o aprendizado.

Nas atividades posteriores, os alunos deverão definir os parâmetros e as funções do PVI no GeoGebra e, em seguida, implementar as fórmulas dos respectivos Métodos numéricos em sua planilha e criar uma lista de pontos (construir um diagrama de dispersão) para verificar o comportamento da solução na janela de visualização.

# 4.4 Desenvolvimento da proposta

Nesta seção, apresentamos três atividades acompanhadas da discussão das possíveis formas de soluções. Advertimos que utilizaremos o ponto (.) como separador decimal para manter o texto alinhado com a linguagem padrão do GeoGebra.

3https://www.geogebra.org/

# Solução numérica de um PVI

Antes de discutirmos um problema aplicado, vejamos a solução numérica de uma equação diferencial ordinária que possui solução exata. Para isso, considere o PVI (4.9), encontre uma aproximação para *y*(5) pelo Método de Runge-Kutta de 3ª ordem com *h* = 0.5 e compare com a solução exata.

$$
\begin{cases}\ny' = y + x^2 \\
y(0) = 1\n\end{cases}
$$
\n(4.9)

Primeiro, observamos que a solução exata do PVI (4.9) é dada por

$$
y(x) = 3e^x - x^2 - 2x - 2.
$$

Na Tabela (4.1), apresentamos os valores obtidos pelo Método de Runge-Kutta de 3ª ordem e da solução exata. Neste exemplo, não temos a intenção de explorar a implementação do Método, a ideia é contrastar os resultados da solução numérica com a solução algébrica. Nas atividades seguintes, discutiremos como implementar os respectivos Métodos no GeoGebra. Caso o leitor tenha interesse, o arquivo com a solução deste exemplo pode ser acessado no *link* https://www.geogebra.org/classic/nkchajm6.

Para fazer o *download* do arquivo, clique nas três barras horizontais, em "Baixar como ..." e selecione a opção "GeoGebra arquivo (.ggb)". Naturalmente, para abrir o arquivo com extensão (.ggb), é necessário ter o GeoGebra instalado no computador.

| n              | $x_n$    | Solução aproximada | Solução exata |
|----------------|----------|--------------------|---------------|
| $\theta$       | $\theta$ | 1                  |               |
| 1              | 0.5      | 1.6927             | 1.6962        |
| 2              | 1.0      | 3.1401             | 3.1548        |
| 3              | 1.5      | 6.1524             | 6.1951        |
| $\overline{4}$ | 2.0      | 12.0634            | 12.1672       |
| 5              | 2.5      | 23.0678            | 23.2975       |
| 6              | 3.0      | 42.7783            | 43.2566       |
| 7              | 3.5      | 77.1404            | 78.0964       |
| 8              | 4.0      | 135.9393           | 137.7945      |
| 9              | 4.5      | 235.2804           | 238.8014      |
| 10             | 5.0      | 401.6698           | 408.2395      |

Tabela 4.1: Soluções numérica (Método de Runge-Kutta de 3ª ordem com *h* = 0.5) e exata para o PVI (4.9)

Fonte: Elaborado pelos autores.

Pelos valores da Tabela 4.1, segue que o Método de Runge-kutta de 3ª ordem fornece *y*(5) ≈ 401.6698 e a solução exata é *y*(5) = 408.2395 com quatro casas decimais. Observe que o erro relativo para solução numérica  $y(5) \approx 401.6698$  é dado pela razão (|408.2395 −  $401.6698$ | $)/|401.6698| = 0.0163 = 1.63%$  (RUGGIERO; LOPES, 1996).

Na Figura 4.4, apresentamos os gráficos da solução exata (linha vermelha) e a solução numérica (pontos em azul) do PVI (4.9).

Figura 4.4: Soluções numérica pelo Método de Runge-Kutta de 3ª ordem com *h* = 0.5 (pontos em azul) e exata (linha vermelha) do PVI (4.9).

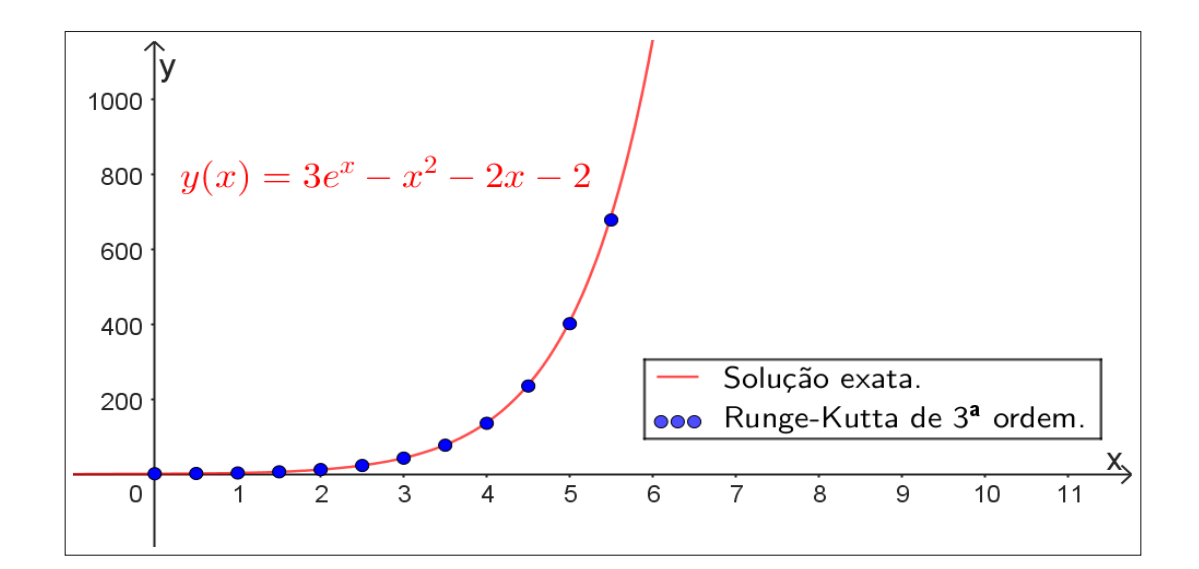

Fonte: Elaborado pelos autores.

## O Problema da Salsicha

A salsicha é um tipo de alimento industrializado pronto para o consumo, "obtido da emulsão de carne de uma ou mais espécies de animais, adicionados de ingredientes, embutido em envoltório natural ou artificial ou por processo de extrusão, e submetido a um processo térmico adequado" (MASSIA, 2022. p. 22). Esse tipo de alimento possui alto risco de contaminação e, dentre os contaminantes, destaca-se a *Listeria monocytogenes*, uma bactéria que tem a capacidade de se adaptar a ambientes desfavoráveis, inclusive em ambientes de baixas temperaturas, e pode ter crescimento populacional muito rápido em temperatura ambiente (MASSIA, 2022). Segundo a pesquisadora, as legislações RDC 331/2019 e IN 60/2019 estabelecem a concentração de  $10^2$ UFC/g  $= 50$  UFC/cm<sup>2</sup> como limite permitido para 5 unidades amostrais de alimentos prontos para consumo.

A *Listeria monocytogenes* é uma bactéria patógena que causa a listeriose, uma "doença com alta taxa de mortalidade (20 a 30%) entre crianças, imunodeprimidos, idosos e mulheres grávidas" (MASSIA, 2022. p. 18). Essa bactéria, além de se adaptar a baixas temperaturas, também é capaz de se adaptar a diversos tipos produtos (MASSIA, 2022), o que dificulta ainda mais o desenvolvimento de mecanismos de segurança para evitar a contaminação de alimentos por esse patógeno. Segundo a autora, mesmo que a salsicha passe por tratamento térmico para inativar a bactéria, a contaminação pode ocorrer após essa etapa de fabricação.

Muitas pesquisas tem sido dedicadas a compreender os mecanismos de adaptação da *Listeria monocytogenes*, pois, compreender como esse patógeno de adapta ao meio ambiente, pode possibilitar uma análise de risco mais rápida e efetiva, contribuindo para o aumento de vida útil desses alimentos (MASSIA, 2022). Dentre os trabalhos realizados, destacamos a pesquisa de Massia (2022) como fonte de obtenção de dados para desenvolvimento das atividades propostas neste capítulo.

Os experimentos desenvolvidos na pesquisa de Massia (2022) tinham por objetivo investigar o crescimento de *Listeria monocytogenes* em salsichas de *hot dog*. Para a inoculação das amostras de salsichas, a pesquisadora utilizou uma diluição seriada até obter uma concentração de cem mil Unidades Formadoras de Colônia por mililitro, isto é, 105 UFC/ml de L. *monocytogenes*. "Essa concentração foi definida em ensaios prévios (ANEXO 2) a fim de obter a menor concentração para o limite de detecção do Método de amostragem,  $10^2$  UFC/cm<sup>2</sup>" (MASSIA, 2022, p. 37).

A pesquisadora investigou vários cenários com diferentes temperaturas. Na Tabela (4.2), apresentamos os valores experimentais obtidos para o caso da temperatura de 7 ◦C.

Tabela 4.2: Dados experimentais ajustados para contagens de *L. monocytogenes* em salsicha para temperatura de 7 ◦C

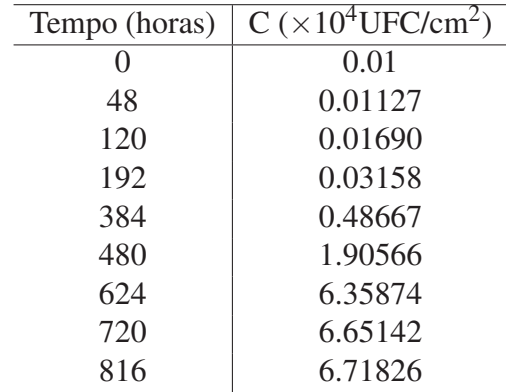

Fonte: Adaptado de Massia (2022).

Em sua pesquisa, a autora sugere que o fenômeno pode ser descrito matematicamente pelo seguinte modelo

$$
\frac{dC}{dt} = \mu_{max} \frac{e^{\mu_{max}t}}{1 + e^{\mu_{max}t}} C \left( 1 - \frac{C}{N_{max}} \right)
$$

em que µ*max* e *Nmax* são, respectivamente, a velocidade específica máxima de crescimento e a população máxima atingida (MASSIA, 2022).

Como a concentração inicial envolve um valor relativamente alto de Unidades Formadoras de Colônia ( $10^2$ UFC/cm<sup>2</sup>), sugerimos um ajuste de escala de forma que a condição inicial seja dada por  $C_0 = 0.01 \times 10^4$ UFC/cm<sup>2</sup>, com isso, facilitamos a disposição dos valores da concentração na janela gráfica do GeoGebra. Massia (2022, p. 81-82) apresenta os valores do parâmetro µ*max*, e das "contagens de *L. monocytogenes* em salsicha para as temperaturas de 7, 10, 15, 20 e 30 ◦C sem congelamento prévio". Assim, considerando os dados para a temperatura de 7 ◦C ajustados à condição inicial do problema, o modelo acima fica da seguinte forma

$$
\begin{cases}\n\frac{dC}{dt} = 0.014 \frac{e^{0.014t}}{1 + e^{0.014t}} C\left(1 - \frac{C}{7.079}\right) \\
C(0) = 0.01\n\end{cases}
$$
\n(4.10)

A seguir, nos dedicaremos à implementação dos Métodos para solução numérica do modelo (4.10).

#### Atividade 1

Nesta atividade, vamos implementar o Método de Euler para o PVI (4.10) na planilha do GeoGebra.

A partir do modelo (4.10), vamos construir uma rotina com a planilha do GeoGebra para executar as iterações do Método de Euler.

Ao implementar os Métodos para resolução do modelo (4.10), inicialmente definimos a função

$$
f(t,C) = 0.014 \frac{e^{0.014t}}{1 + e^{0.014t}} C \left( 1 - \frac{C}{7.079} \right)
$$

e criamos um controle deslizante para o parâmetro *h*, no GeoGebra. Também é recomendado criar controles deslizantes para as condições iniciais *t*<sup>0</sup> e *C*0, pois, isso facilita a investigação de vários cenários<sup>4</sup>. Em seguida, abrimos a planilha acessando o menu "exibir" e habilitando a opção planilha.

No caso do Método de Euler, na primeira coluna da planilha, inserimos os valores referentes ao número de iterações. Ressaltamos que a planilha do Geogebra tem o recurso de preenchimento automático para números sequenciais, por exemplo, digitamos 0 e 1 nas células A2 e A3, respectivamente, e selecionamos essas duas células; no canto inferior direito aparecerá uma cruz preta, basta clicar nela e arrastar para baixo.

Na segunda coluna, podemos inserir os valores da discretização da variável tempo ( $t_n$  = *t*<sup>0</sup> +*n* · *h*); na terceira coluna, inserimos os valores da solução aproximada (*Cn*), que serão obtidos pela fórmula (4.5).

As células da segunda coluna são preenchidas digitando-se o comando  $=t_0 + h * A2$  na célula B2. Depois, selecionamos a célula, posicionamos o cursor no canto inferior direito da célula e, quando aparecer uma cruz preta, a arrastamos para baixo e as demais células da coluna serão preenchidas automaticamente.

Na célula C2, inserimos o valor da população inicial digitando =  $C_0$ ; na célula C3, inserimos a fórmula do Método de Euler. Para isso, digitamos  $=C2+h*f(B2, C2)$ , depois posicionamos o cursor no canto inferior direito da célula e, quando aparecer a cruz preta, a arrastamos para baixo para preencher as demais células.

Uma sugestão seria preencher as células B2 e C2, depois selecioná-las e arrastá-las para preencher as duas colunas simultaneamente. Porém, a primeira coluna deve ser preenchida antes da segunda e da terceira coluna, veja Figura 4.5.

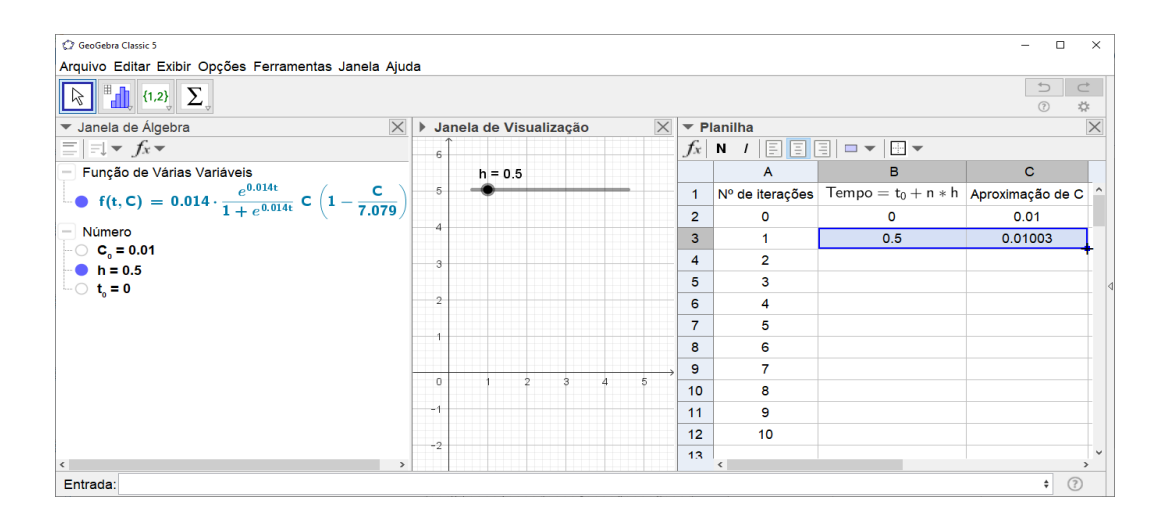

Figura 4.5: Preenchendo a planilha do GeoGebra com o Método de Euler.

Fonte: Elaborado pelos autores.

Uma vez executados os passos descritos anteriormente, podemos plotar os pontos na janela de visualização para observar o comportamento da solução em função do tempo, variando o valor do parâmetro *h*. Para plotar os pontos, selecionamos as colunas B e C a partir da segunda linha, depois clicamos com o botão direito do *mouse* sob as células selecionadas, acessamos o recurso "criar" e selecionamos a opção "lista de pontos". Uma vez criada a lista de pontos, podemos utilizar

<sup>4</sup>Em Pazim e Fonseca (2022), o leitor encontrará um passo a passo sobre como inserir um controle deslizante no GeoGebra, dentre outras funcionalidades existentes no referido *software*.

o recurso do controle deslizante para realizar simulações com vários valores de *h*. Na Figura 4.6, apresentamos o gráfico da solução numérica pelo Método de Euler com 100 iterações e *h*=10.

Figura 4.6: Solução numérica com Método de Euler para o PVI (4.10): 100 iterações com *h*=10.

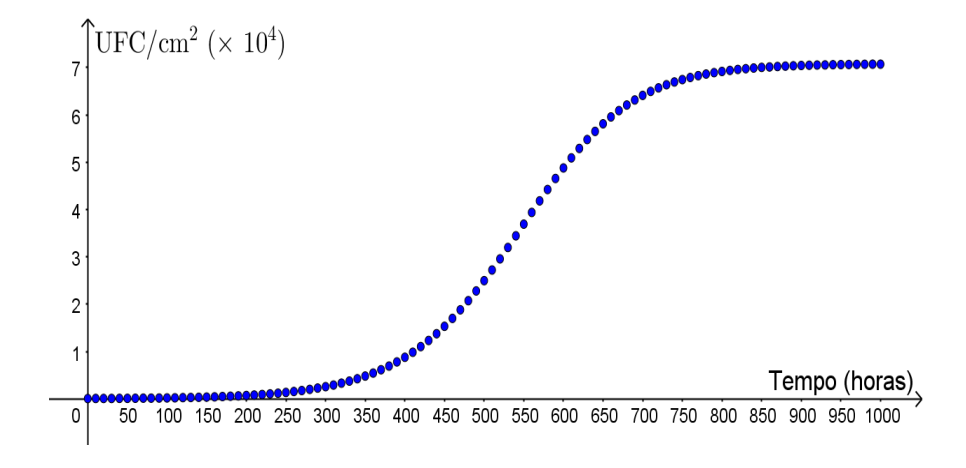

Fonte: Elaborado pelos autores.

Ao leitor interessado, elaboramos a implementação do Método de Euler para o PVI (4.10) na versão on-line do GeoGebra. O material pode ser acessado através do *link* https://www.geogebra.org/classic/g82zg9zx.

### Atividade 2

Nesta atividade, propõe-se a implementação do Método de Runge-Kutta de 4ª ordem para o PVI  $(4.10).$ 

No Caso do Método de Runge-Kutta de quarta ordem, além das três primeiras colunas, utilizamos outras quatro colunas para inserir os valores dos parâmetros *k*1, *k*2, *k*<sup>3</sup> e *k*<sup>4</sup> conforme a fórmula (4.8), veja ilustração na Figura (4.7). Na primeira coluna, inserimos o número de iterações, e a segunda e a terceira coluna são preenchidas de maneira análoga ao caso do Método de Euler, diferindo apenas da fórmula que será inserida na célula C3 conforme delineamos a seguir.

Figura 4.7: Implementando o Método de Runge-Kutta de 4ª ordem para o PVI (4.10).

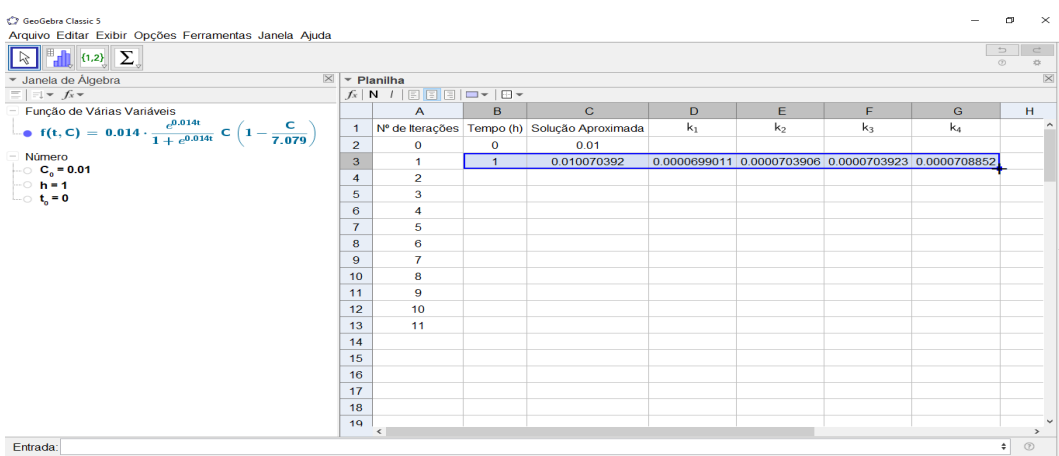

Fonte: Elaborado pelos autores.

Na coluna da solução aproximada (terceira coluna), digitamos =C\_0 na célula C2 e, em seguida, na célula C3, inserimos a fórmula de Runge-Kutta de 4ª ordem digitando o comando  $=C2+(D3+2+E3+2+F3+G3)/6$ . As células D2, E2, F2 e G2 deixamos em branco, pois não a utilizaremos na primeira iteração.

Nas células D3, E3, F3 e G3, inserimos os valores dos parâmetros *k*1, *k*2, *k*<sup>3</sup> e *k*<sup>4</sup> digitando os comandos = $h * f(B2, C2)$ , = $h * f(B2+h/2, C2+D3/2)$ ,

 $=h*f(B2+h/2, C2+E3/2)$  e =h  $*f(B2+h, C2+F3)$ , respectivamente.

Em seguida, selecionamos as células B3, C3, D3, E3, F3 e G3, posicionamos o cursor sobre a cruz preta que aparece no canto inferior direito e a arrastamos para baixo e as respectivas células deverão ser preenchidas automaticamente, veja a Figura 4.7.

O leitor interessado poderá acessar a versão *on-line* do documento contendo o código de Runge-Kutta de 4ª ordem aplicado ao modelo (4.10) através do *link*

https://www.geogebra.org/classic/vuvt7uh7.

Na Figura 4.8, apresentamos a solução gráfica para o PVI (4.10) obtida pelo Método de Rung-Kutta de 4ª ordem com *h* = 20, o que implica 50 iterações.

Observe na Figura 4.8 que, no estágio inicial, o crescimento é consideravelmente lento, seguido de um estágio com crescimento exponencial e, na fase final, o crescimento tende a se estabilizar. Esse comportamento inicial é denominado de fase *lag*, um fenômeno inerente à cinética microbiana, que consiste em um período de ajuste durante o qual as células bacterianas modificam a si mesmas e seus arredores para aproveitar um novo ambiente e iniciar o crescimento exponencial (SWINNEN et al., 2004; BUCHANAN; KLAWITTER, 1991).

Figura 4.8: Solução numérica com Método de Runge-Kutta de 4ª ordem para o PVI (4.10): 50 iterações com *h*=20.

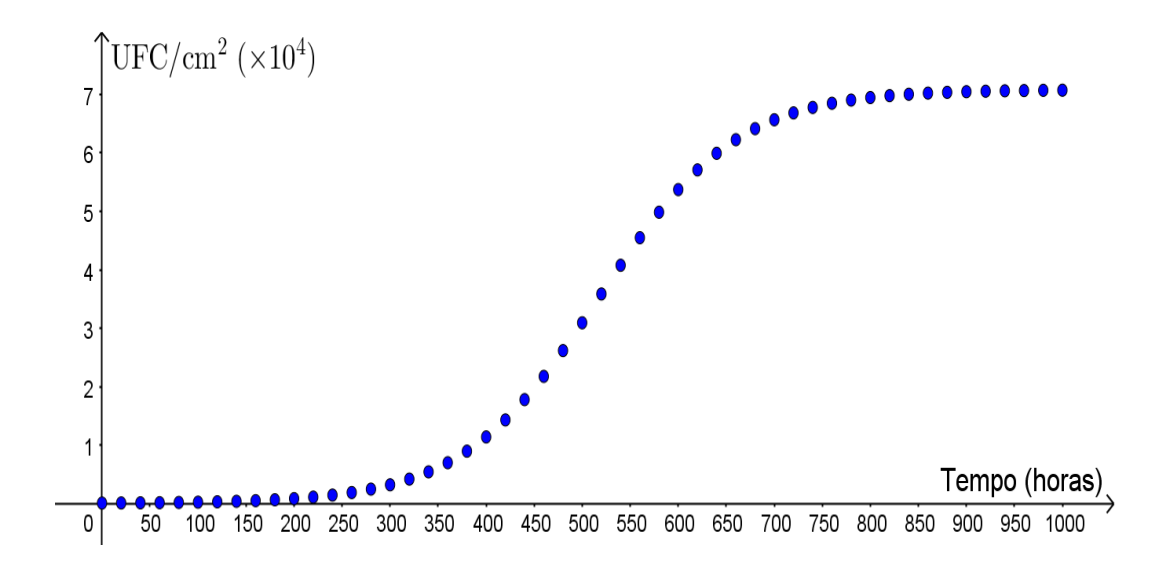

Fonte: Elaborado pelos autores.

### Atividade 3

Segundo Massia (2022), a fase *lag* para o caso estudado em sua pesquisa termina aproximadamente após 110 horas. Assim, considere o Método de Runge-Kutta de 4ª ordem e determine uma estimativa para a quantidade de *L. monocytogenes* após 110 horas, com convergência de quatro casas decimais. Em seguida, faça o mesmo considerando o Método de Euler e compare a rapidez de convergência dos dois Métodos.

Para resolver essa atividade, devemos refinar a discretização da variável tempo e realizar simulações para diversos valores (decrescente) de *h*, pois, ao tomarmos valores de *h* cada vez menores, observamos aproximações mais precisas. A convergência poderá ser observada na medida em que o refinamento da malha não implique alteração dos valores da solução obtida, considerando, nesse caso, quatro casas decimais.

Assim, buscaremos obter uma aproximação para *C*(110) realizando simulações com valores decrescentes de *h* até que o resultado subsequente seja equivalente ao resultado anterior considerando quatro casas decimais. Na Tabela 4.3, apresentamos os valores encontrados para *C*(110) considerando diferentes valores de *h* tanto para o Método de Euler como para o Método de Runge-Kutta.

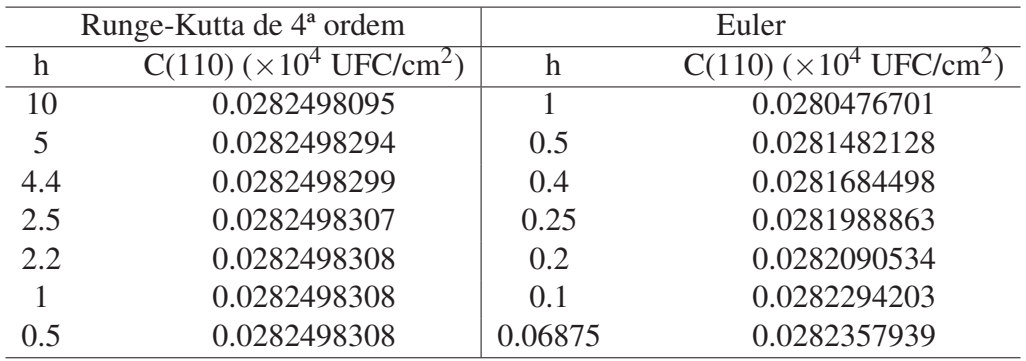

Tabela 4.3: Simulações com diferentes valores de *h* para os Métodos de Euler e de Runge-Kutta de 4ª ordem.

Fonte: Elaborado pelos autores.

Observe que o Método de Runge-kutta de 4ª ordem com *h* = 10 fornece um resultado igual ao obtido com *h* = 0.5, considerando quatro casas decimais. Isto significa dizer que, a partir daí, o refinamento da discretização não provoca alteração do resultado com essa precisão, sendo possível observar, portanto, a convergência da solução aproximada.

Na Tabela 4.3, cada *Cn* foi obtido com um valor diferente de *h*. Por exemplo, no Método de Runge-Kutta com *h* = 0.5, obtemos *C*(110) = 0.0282498308 e, com *h* = 2.5, obtemos  $C(110) = 0.0282498307$ , indicando que os resultados são equivalentes até a nona casa decimal. Isso demonstra a convergência dos valores obtidos.

Por outro lado, o Método de Euler apresenta convergência mais lenta. Isso pode ser observado no fato de que os resultados apresentam equivalência com apenas três casas decimais. Por exemplo,  $h = 0.5$  e  $h = 0.25$  fornecem  $C(110) = 0.0281482128$  e  $C(110) = 0.0281988863$ , respectivamente, resultados que são iguais até a terceira casa decimal. O mesmo ocorre com os resultados obtidos com *h* = 0.2 e *h* = 0.06875. Portanto, para obter uma convergência com quarto dígitos significativos, o Método de Euler requer uma discretização muito mais refinada, o que implica maior custo computacional em comparação com o Método de Runge-Kutta.

Por fim, a partir dos valores dispostos na Tabela 4.3, segue do Método de Runge-Kutta de 4ª ordem que a concentração de *L. monocytogenes*, após 110 horas, é de aproximadamente  $0.02824 \times 10^4$  UFC/cm<sup>2</sup>.

### 4.5 Considerações finais

Neste capítulo, foi proposto o desenvolvimento de atividades sobre soluções numéricas de Equações Diferenciais Ordinárias por meio dos Métodos de Euler e de Runge-Kutta com a utilização da planilha eletrônica do *software* livre GeoGebra. As atividades foram elaboradas com o intuito de fornecer abordagens alternativas utilizando ferramentas computacionais com potencialidade de contribuir com o processo de ensino e aprendizado de conteúdos matemáticos.

Para contextualizar os conceitos abordados, utilizou-se dados experimentais obtidos em pesquisas na área de engenharia de alimentos. Esse tipo de atividade pode motivar o estudante, contribuindo com o processo de ensino e aprendizado.

O foco deste texto foi discutir os Métodos de Euler e Runge-Kutta para soluções numéricas de Equações Diferenciais Ordinárias, porém os dados experimentais também poderiam ser utilizados para trabalhar o conceito de ajustes de curvas, como por exemplo, o Método de Mínimos Quadrados – essa abordagem fica reservada para estudos futuros.

# **Referências**

BASSANEZI, R. C. Ensino–aprendizagem com modelagem matemática: uma nova estratégia. 4. ed. S.Paulo: Ed. Contexto, 2019. 389p p.

BUCHANAN, R. L.; KLAWITTER, L. A. Effect of temperature history on the growth of listeria monocytogenes scott a at refrigeration temperatures. International Journal of Food Microbiology, v. 12, n. 2, p. 235–245, 1991. ISSN 0168-1605.

BURDEN, R.; FAIRES, J. D. Análise Numérica. 8. ed. São Paulo: Cengage-Learning, 2008.

CUNHA, M. C. Métodos Numéricos. 2. ed. Campinas-SP: Editora da Unicamp, 2000.

GUIDORIZZI, H. L. Um curso de cálculo. 5. ed. Rio de Janeiro: LTC, 2015. v. 4.

MASSIA, A. G. Efeito do congelamento e da temperatura de armazenamento na cinética de crescimento de Listeria monocytogenes em salsichas. Dissertação (Mestrado) — Centro Tecnológico–UFSC, Florianópolis/SC, Brasil, 2022.

OLIVEIRA, E. C. de; TYGEL, M. Métodos matemáticos para engenharia. 2. ed. Rio de Janeiro: SBM, 2010. (Coleção Textos universitários).

PAZIM, R.; FONSECA, O. J. T. Modelos matemáticos: análise de regressão com o GeoGebra. 1. ed. Cuiabá: Fundação Uniselva, 2022. (MT Ciência – Série Livros). Disponível em: https://www.mtciencia.com.br/editora/livros/modelos\_matematicos/.

RUGGIERO, M. A. G.; LOPES, V. L. R. Cálculo Numérico: Aspectos Teóricos e Computacionais. 2. ed. São Paulo: Makron Books, 1996.

SWINNEN, I. A. M. *et al.* Predictive modelling of the microbial lag phase: a review. International Journal of Food Microbiology, v. 94, n. 2, p. 137–159, 2004. ISSN 0168-1605.

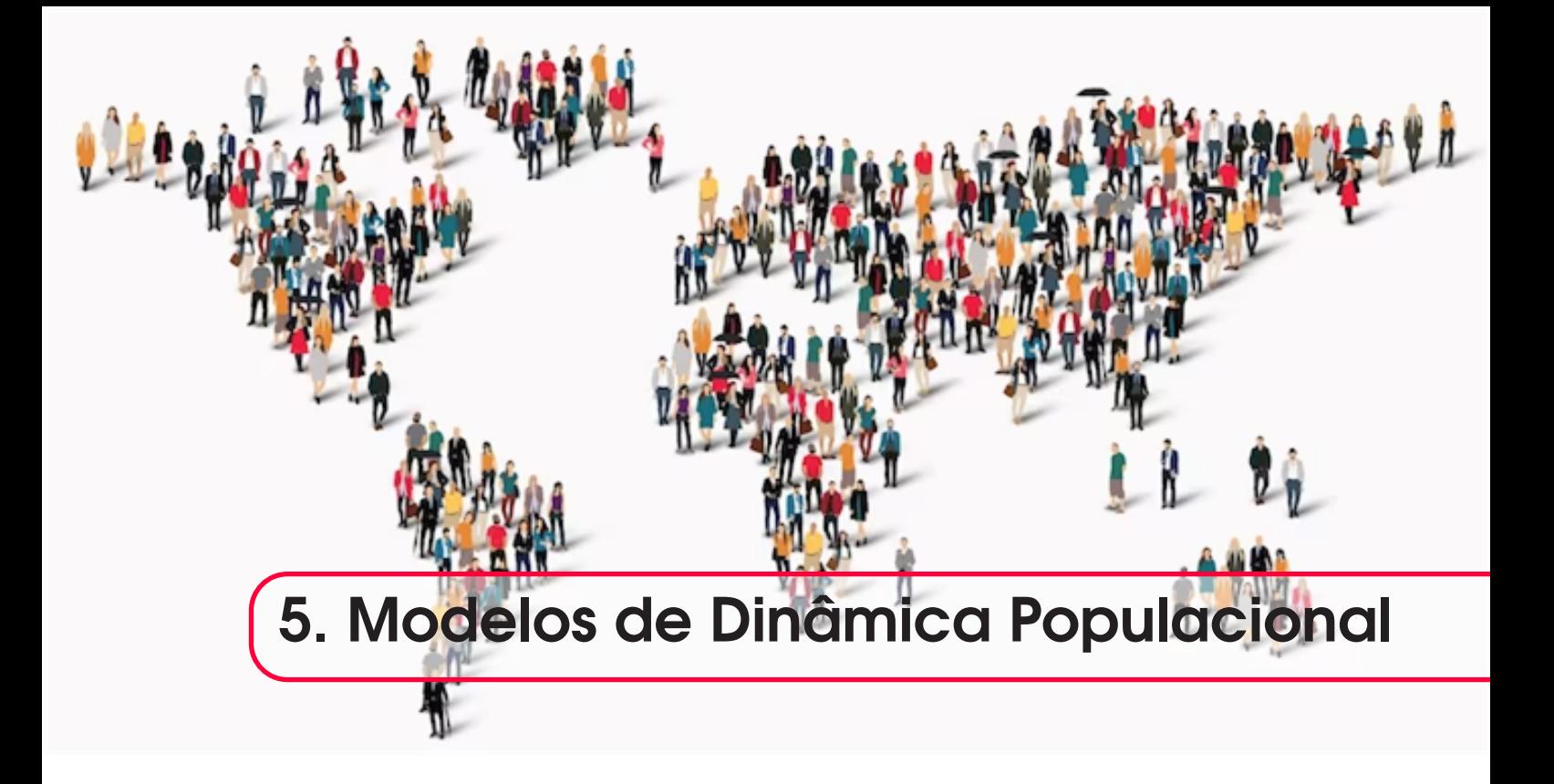

# *Rogério dos Reis Gonçalves Raul Abreu de Assis Luciana Mafalda Elias de Assis* DOI 10.46898/rfb.9786558896999.5

# Apresentação

Conteúdos explorados: Ajustes de curvas em gráficos bidimensionais. Cálculo de medidas de ajuste de modelos, como o coeficiente de determinação (R-quadrado), usando fórmulas no Excel ou no GeoGebra. Comparação de diferentes modelos de crescimento populacional (linear, quadrático, exponencial e logístico) usando gráficos e medidas de ajuste. Análise de dados reais das populações do Chile, da África Ocidental e Central e da China usando modelos de crescimento populacional no GeoGebra e Excel. Aplicação de intervalos de confiança na dinâmica populacional da Suécia. Exploração de modelos de regressão linear e não linear no GeoGebra e Excel. Validação de um modelo linear usando a distribuição normal dos erros do modelo com relação à população real do Chile. Uso de média, variância e desvio padrão.

Objetivo: Realizar um estudo introdutório sobre curvas de crescimento populacional, com o objetivo de obter o modelo que melhor se ajusta aos dados de crescimento da população de uma determinada localidade e realizar estimativas que extrapolam os dados disponíveis.

Público alvo: Este projeto é adequado para disciplinas de graduação como Modelagem Matemática, Cálculo Numérico e outras que envolvam o estudo de funções reais de uma variável. Além disso, é possível adaptá-lo para ser aplicado em disciplinas do Ensino Médio que abordam esses temas.

Tempo previsto de execução: A carga horária para este projeto inclui 16 horas, que serão divididas entre apresentação do projeto, desenvolvimento do roteiro de elaboração e atendimentos em sala de aula.

## 5.1 Aplicação explorada

Um crescimento populacional descontrolado pode gerar vários problemas, incluindo conflitos sociais, aumento da criminalidade, escassez de recursos básicos à vida, problemas habitacionais, aumento na produção de resíduos urbanos e poluição do ar, água e solo, falta de saneamento básico, problemas de saúde e outros.

Há quase três décadas Grossman e Krueger (1995) discutiam os impactos do crescimento populacional e econômico no meio ambiente e na qualidade de vida das populações, considerando um conjunto de variáveis e indicadores, tais como poluição do ar e da água, resíduos sólidos, desmatamento, entre outros. Os autores concluem que a relação entre crescimento econômico e qualidade ambiental é complexa e pode variar de acordo com o contexto e as políticas públicas adotadas. Em alguns casos, o crescimento econômico pode levar a melhorias na qualidade ambiental, especialmente quando são implementadas políticas ambientais adequadas. No entanto, em outros casos, o crescimento econômico pode levar a um aumento da poluição e da degradação ambiental, especialmente em países com instituições frágeis e sem políticas ambientais efetivas. Eles argumentam que é possível conciliar o crescimento econômico com a proteção ambiental, desde que sejam adotadas políticas adequadas e que haja uma conscientização e engajamento da sociedade civil na promoção do desenvolvimento sustentável.

Portanto, para enfrentar os desafios do crescimento populacional e garantir um desenvolvimento sustentável e equitativo, é essencial um planejamento do setor público. Para isso, os órgãos de estado precisam ter acesso a informações precisas e atualizadas sobre o crescimento populacional. Essas informações podem ser obtidas por meio de censos demográficos e pesquisas científicas.

Estudos científicos têm demonstrado a importância da realização de estimativas populacionais em diversas áreas, tais como: (i) planejamento urbano, permitindo o desenvolvimento de políticas públicas adequadas às necessidades da população, como transporte, habitação e serviços públicos; (ii) gestão de recursos naturais, possibilitando a avaliação da pressão sobre esses recursos e a elaboração de estratégias de conservação; e (iii) saúde pública, viabilizando a alocação adequada de recursos para atender às necessidades da população.

Para obter estimativas futuras sobre o crescimento populacional de uma determinada localidade, pode-se utilizar técnicas estatísticas e matemáticas a fim de encontrar um modelo apropriado, que depende dos diferentes tipos de populaçõe, localidades e época. Esses modelos, geralmente, empregam equações diferenciais para descrever as mudanças na população ao longo do tempo. Uma pesquisa introdutória sobre esses temas pode ser encontrada no livro de Bassanezi (2002). O autor apresenta uma visão geral dos principais conceitos e técnicas utilizadas na modelagem matemática e inclui exemplos práticos e exercícios para ajudar os leitores a entender e aplicar os modelos.

Os modelos de crescimento populacional são importantes ferramentas para estimar o comportamento das populações em relação ao seu tamanho e sua taxa de crescimento ao longo do tempo. O modelo exponencial é adequado para populações que têm recursos ilimitados e não são afetadas por fatores limitantes, enquanto o modelo logístico representa uma curva de crescimento para populações que enfrentam fatores limitantes, como a disponibilidade de recursos e espaço. Além desses, modelos mais simples, como o linear e o quadrático também podem ser úteis na modelagem do crescimento populacional e podem ser aplicados de acordo com a necessidade e as características da população em questão. Neste projeto introdutório, serão esses modelos serão apresentados neste trabalho: linear, quadrático, exponencial e logístico.

Os modelos citados foram utilizados para aproximar o crescimento populacional de algumas localidades, de acordo com os dados relativos às estimativas de população. Por exemplo, o modelo linear pode ajudar a compreender melhor o crescimento populacional da população do Chile nos anos de 1960 a 2020. Já no caso da África Ocidental e Central, neste mesmo período, os modelos quadrático e exponencial apresentaram um bom ajuste e, na China, um país que tem uma população muito grande e com recursos limitados, o logístico foi o mais apropriado para entender a sua dinâmica populacional ao longo do tempo.

No entanto, os modelos populacionais são apenas uma representação simplificada da realidade e podem ser influenciados por várias fontes de incerteza. Portanto, é importante interpretar seus resultados com cuidado e considerar várias abordagens para a modelagem populacional, a fim de obter previsões mais precisas e confiáveis.

Por fim, foi analisada a dinâmica populacional da Suécia, cujo objetivo foi mostrar que, em alguns casos, é difícil encontrar um modelo que descreva adequadamente a dinâmica populacional, dentro de todo intervalo de tempo analisado, especialmente quando se trata de populações menores. Para o estudo dessa dinâmica populacional, foi acrescentada a técnica baseada em intervalos de confiança, uma medida estatística que permite estimar uma faixa de valores em que a população real deve se encontrar, com uma certa probabilidade.

#### 5.1.1 Justificativa do projeto

O uso de modelos populacionais para prever o número de habitantes em uma localidade é essencial, pois esses modelos podem fornecer uma maneira de prever a dinâmica populacional e as tendências futuras com base em dados históricos, além de ajudar a entender as interações entre a população e o meio ambiente.

Assim sendo, ter uma boa compreensão da dinâmica populacional pode permitir que os gestores e tomadores de decisão projetem estratégias mais eficazes de planejamento urbano e gestão de recursos.

Variadas pesquisas são desenvolvidas nessa perspectiva, a título de exemplo, cita-se Rosemback et al. (2017). Eles mostraram a intrínseca relação entre demografia e planejamento urbano e regional, a partir da leitura da questão habitacional do Litoral Norte Paulista. O principal objetivo foi esclarecer de maneira prática as consequências das tendências demográficas em curso (como o padrão de envelhecimento populacional e os fluxos migratórios) nas políticas públicas e na produção do espaço.

Estudos embasados em modelos populacionais foram apresentados por Fontes e Barbassa (2003) com o propósito de prognosticar o número de habitantes na cidade de São Carlos - SP e fornecer *insights* sobre o desenvolvimento urbano, visando os planejamentos urbano e de drenagem. Os resultados obtidos pelos autores mostraram que a impermeabilização do solo em uma cidade de médio porte pode atingir valores elevados, mesmo para baixas densidades populacionais.

Em síntese, os modelos populacionais são amplamente reconhecidos e aceitos na comunidade científica como ferramentas fundamentais para prever as tendências futuras da população e orientar as decisões de planejamento urbano e gestão de recursos.

#### 5.1.2 Fundamentação teórica

Para contribuir no desenvolvimento deste trabalho de forma didática, é importante revisitar alguns conceitos relacionados às variações discretas, frequentemente utilizadas na dinâmica populacional. Essas variações ocorrem em valores que não podem ser medidos ou comparados em uma escala contínua, mas sim em apenas em valores específicos e discretos. Alguns desses conceitos incluem: variação absoluta, taxa média de variação, variação relativa, taxa de variação média relativa e taxa de variação malthusiana.

O cálculo de taxas de variação em uma população é uma medida estatística importante porque permite entender como uma determinada variável está se alterando ao longo do tempo. Ela pode ser usada para identificar tendências, como um aumento ou diminuição na população, ou para comparar diferentes grupos populacionais. Em vista disso, serão apresentados aqui alguns tipos de taxas de variação.

Seja *P* o número de indivíduos em uma população, onde *P* varia com o tempo e *ti* e *ti*+<sup>1</sup> dois instantes quaisquer, com  $t_i < t_{i+1}$ .

A diferença representada na Equação 5.1

$$
\Delta P = P(t_{i+1}) - P(t_i) \tag{5.1}
$$

é chamada de *variação absoluta* do tamanho da população no intervalo de tempo [*ti*,*ti*+1]. Esta variação fornece informações sobre a extensão da variação em uma determinada característica, o que permite uma melhor compreensão da população.

Ressalta-se que a variação absoluta pode ser positiva, negativa ou nula, dependendo se a população cresceu, decresceu ou permaneceu constante no intervalo de tempo considerado. Além disso, ela é uma medida bruta de variação, que não permite comparações entre populações de tamanhos diferentes ou entre intervalos de tempo de duração distinta. Para isso, é necessário utilizar medidas de variação relativa, como as taxas de variação média relativa.

Assim sendo, é importante ressaltar que a variação absoluta por si só não nos permite avaliar a rapidez com que uma característica da população varia em um determinado intervalo de tempo. Para obter essa informação, podemos recorrer à taxa média de variação, também conhecida como taxa de variação.

A *taxa média de variação* da população no intervalo [*ti*,*ti*+1] é dada pelo quociente

$$
\frac{\Delta P}{\Delta t} = \frac{P(t_{i+1}) - P(t_i)}{t_{i+1} - t_i}.
$$
\n(5.2)

A variação relativa (ou taxa de crescimento específico) é uma medida importante que expressa a variação de um valor em relação ao seu valor inicial. Ela é geralmente expressa em porcentagem de variação dentro de um intervalo de tempo determinado, por exemplo: 10% ao ano. No contexto dos modelos populacionais, existem duas medidas de variação relativa comumente utilizadas: a taxa de variação média relativa e a taxa de variação malthusiana.

A *taxa de variação média relativa* é representada pela Equação 5.3.

variação absoluta  
valor inicial × intervalo de tempo 
$$
=\frac{\Delta P}{P(t_i)\Delta t}
$$
. (5.3)

Essa medida indica a taxa de variação da população em relação ao seu tamanho inicial durante o intervalo de tempo considerado.

Já a *taxa de variação malthusiana* é dada pela Equação 5.4

$$
\sqrt[\Delta t]{\frac{P_{t+\Delta t}}{P_t}} - 1,\tag{5.4}
$$

em que ∆*t* representa o intervalo de tempo entre duas observações consecutivas de *P*(*t*).

Considere o seguinte exemplo hipotético de duas populações, de 100 mil e 200 mil indivíduos, que tiveram uma variação absoluta de 16 mil indivíduos após 4 anos. Apesar de que as duas populações sofreram o mesmo crescimento em valores absolutos, na primeira, a taxa de variação média relativa foi de 0,04 e, na segunda, 0,02, ou seja, as populações cresceram, respectivamente, 4% e 2% ao ano.

Isso significa que, apesar das duas populações terem crescido em valores absolutos a mesma quantidade de indivíduos, a taxa de crescimento da primeira foi maior que a da segunda, em termos relativos. Isso pode indicar que a primeira população está crescendo de forma mais acelerada e, portanto, pode necessitar de mais atenção em termos de planejamento e gestão populacional.

É importante lembrar que a taxa de crescimento relativa é uma medida fundamental para entender a dinâmica de uma população e suas tendências futuras.

Nota-se que em 1 unidade de tempo a taxa de variação média relativa equivale à expressão (5.5)

$$
\frac{\Delta P}{P_i} = \frac{P_{i+1} - P_i}{P_i} = \frac{P_{i+1}}{P_i} - 1.
$$
\n(5.5)

Outra medida estatística frequentemente utilizada é o *coeficiente de determinação*. Representado por *R*2, é utilizada para avaliar a qualidade do ajuste de um modelo de regressão aos dados observados. Ele indica o quanto da variação da variável dependente pode ser explicada pelas variáveis independentes do modelo. O valor de  $R^2$  varia de 0 a 1, sendo que quanto mais próximo

de 1, maior é a proporção da variação da variável dependente que é explicada pelas variáveis independentes. O valor de 0 indica que o modelo não explica nenhuma variação dos dados e o valor de 1 indica que o modelo explica toda a variação dos dados.

De acordo com a literatura científica, é importante ressaltar que o uso do coeficiente de determinação deve ser feito com cautela, pois ele pode ser influenciado por diversos fatores, como valores extremos que se afastam significativamente da maioria dos valores de um conjunto de dados, a falta de normalidade dos dados, entre outros. Ele é definido como o quadrado do coeficiente de correlação de Pearson (*r*) entre a variável dependente e a variável independente, respectivamente.

A fórmula para encontrar o coeficiente de determinação *R*<sup>2</sup> está representada na Equação 5.6.

$$
R^{2} = 1 - \frac{\sum_{i=1}^{n} (y_{i} - \hat{y}_{i})^{2}}{\sum_{i=1}^{n} (y_{i} - \bar{y})^{2}}.
$$
\n(5.6)

Nessa fórmula, *yi* e *y*ˆ*<sup>i</sup>* são, respectivamente, o *i*-ésimo valor observado da variável independente e o valor estimado pela regressão, *y*¯ é a média dos valores observados da variável independente e *n* é o número de observações.

Caso o leitor tenha interesse em se aprofundar na compreensão do coeficiente de determinação e em outras medidas estatísticas, uma recomendação é o livro intitulado "Introdução à análise de regressão linear" de Montgomery, Peck e Vining (2012). Ele apresenta uma abordagem clara e didática sobre o tema, incluindo exemplos práticos e exercícios que ajudam a fixar os conceitos, além disso, ele aborda outras técnicas estatísticas para a análise de dados, como a análise de variância e o teste de hipóteses.

Na Seção 5.1.2 serão utilizadas todas as medidas estatísticas apresentadas aqui, a fim de validar os modelos populacionais. Neste trabalho, a população *P* e o tempo *t* serão frequentemente utilizados para representar, de forma geral, a variável dependente e independente.

#### Alguns modelos populacionais: caracterização, EDO, solução e discretização

Nesta seção, apresentam-se alguns modelos matemáticos que descrevem as projeções populacionais do Chile, da África Ocidental e Central e da China. A escolha do modelo mais adequado foi baseada na similaridade entre suas propriedades características e o comportamento dos dados coletados.

#### Modelo linear

No modelo linear, a relação entre as variáveis é presumida como linear, o que significa que acréscimos iguais na variável independente correspondem acréscimos iguais na variável dependente. Esse modelo é amplamente utilizado em análises estatísticas e pode ser expresso como uma equação linear na forma de  $y = mx + b$ .

Por conseguinte, a taxa de variação da população em relação ao tempo é constante, o que acarreta na EDO

$$
\frac{dP(t)}{dt} = a.\t\t(5.7)
$$

A solução da EDO (5.7) é dada por:

$$
P(t) = at + b,\tag{5.8}
$$

onde  $a \neq 0$  é a taxa de variação e *b* caracteriza a constante de integração.

**Caracterização 1:** A função linear  $P(t) = at + b$  pode ser usada para modelar a dinâmica populacional se as taxas médias de variação apresentarem pouca variação ao longo do tempo. Nesse caso, o coeficiente de determinação *R*<sup>2</sup> de um modelo de regressão constante ajustado ao gráfico de dispersão formado pelos termos <sup>∆</sup>*<sup>P</sup>* <sup>∆</sup>*<sup>t</sup>* <sup>=</sup> *Pi*+<sup>1</sup> <sup>−</sup>*Pi ti*+<sup>1</sup> −*ti* (*i* = 1,...,*n*−1) indicará um bom ajuste, ainda que isso não signifique, necessariamente, que esse modelo seja o mais adequado.

#### Modelo quadrático

Alguns modelos são amplamente utilizados para modelar e prever relações entre variáveis que não são lineares, como, por exemplo, o modelo quadrático. Ele é frequentemente utilizado em análises estatísticas, como na análise de regressão não-linear, para descrever relações curvilíneas entre variáveis.

Neste caso, a taxa de variação da população com relação ao tempo é uma função polinomial do primeiro grau. Dessa forma, a EDO que representa este tipo de situação está descrita pela Equação 5.9

$$
\frac{dP(t)}{dt} = mt + n.\tag{5.9}
$$

A solução da EDO (5.9) é dada pela Equação 5.10

$$
P(t) = at^2 + bt + c,\t\t(5.10)
$$

onde *a*, *b* e *c* são constantes reais com  $a \neq 0$ . Note que, em relação à EDO (5.9), temos que  $a = m/2$  $e b = n$ , enquanto que *c* caracteriza a constante de integração.

Caracterização 2: O modelo quadrático será escolhido para modelar a dinâmica populacional de certa população se as taxas médias de variação se aproximarem de uma função polinomial do primeiro grau. De modo equivalente, se o *R*<sup>2</sup> da regressão linear aplicada aos termos  $\frac{\Delta P}{\Delta t} = \frac{P_{i+1} - P_i}{t_{i+1} - t_i}$ (*<sup>i</sup>* <sup>=</sup> <sup>1</sup>,...,*n*−1) indicar um bom ajuste, ainda que apenas o valor do *<sup>R</sup>*<sup>2</sup> seja insuficiente para inferir conclusões sobre o modelo.

#### Modelo exponencial (malthusiano)

Há situações em que os dados do problema seguem uma lei exponencial, traduzida analiticamente pela função *P*(*t*) = *Po eat*. Essa lei descreve o modelo exponencial e esse tipo de modelo pode ser aplicado a populações que têm recursos ilimitados e que não são afetadas por fatores de competição entre indivíduos.

Em termos matemáticos, uma função exponencial é caracterizada pelo fato de que toda progressão aritmética não constante formada pela variável independente é transformada, pela variável dependente, em uma progressão geométrica. Essa propriedade é uma das principais características das funções exponenciais discretas.

A característica mencionada, relacionada ao crescimento populacional, é descrita pelo fato de que a taxa de variação da população é diretamente proporcional à própria população. Essa relação é modelada pela EDO representada na Equação 5.11

$$
\frac{dP(t)}{dt} = aP(t),\tag{5.11}
$$

em que *P*(*t*) é a população no tempo *t*, *a* é uma constante de proporcionalidade que representa a taxa de crescimento populacional relativa e  $\frac{dP(t)}{dt}$  representa a taxa de variação da população em relação ao tempo.

A solução da EDO (5.11) é dada pela Equação 5.12

$$
P(t) = P_0 e^{at},\tag{5.12}
$$

em que *P*<sup>0</sup> é a população no tempo inicial. Essa fórmula é conhecida como lei de crescimento exponencial e é amplamente utilizada em diversos campos, como biologia, economia e demografia.

Caracterização 3: O modelo exponencial será escolhido para modelar a dinâmica populacional de certa população se as taxas médias de variação da população *P* em função do tempo *t* se aproximarem de uma função afim na variável *P* ou, alternativamente, se as taxas de variação média relativa se aproximarem de uma constante, isto é, se o *R*<sup>2</sup> do modelo de regressão constante formado pelos termos  $\frac{\Delta P}{R}$ *Pi*∆*t*  $=\frac{P(t_{i+1})-P(t_i)}{P(t_i)(t_{i+1}-t_i)}$  (*i* = 1, ..., *n* − 1) indicar um bom ajuste.

#### Modelo logístico (Verhulst)

O modelo logístico é amplamente utilizado para descrever a dinâmica populacional de espécies que apresentam crescimento exponencial limitado. Esse modelo leva em consideração fatores limitantes que podem afetar o crescimento populacional, como a disponibilidade de recursos e espaço.

A EDO que descreve a dinâmica populacional logística é representa pela Equação 5.13

$$
\frac{dP(t)}{dt} = rP(t)\left(1 - \frac{P(t)}{K}\right),\tag{5.13}
$$

em que *P* é a população, *t* é o tempo, *r* é a taxa de crescimento intrínseca da população e *K* é a capacidade suporte do ambiente, ou seja, o número máximo de indivíduos que o ambiente pode suportar.

A solução da EDO (5.13) é dada pela Equação 5.14

$$
P(t) = \frac{K}{1 + Ae^{-rt}},
$$
\n(5.14)

onde *A* é uma constante determinada pelas condições iniciais do problema.

O modelo logístico é frequentemente utilizado em estudos de ecologia e conservação de espécies, permitindo prever a evolução da população ao longo do tempo e auxiliando na elaboração de estratégias de manejo adequadas.

Caracterização 4: O modelo logístico será usado para modelar a dinâmica populacional de certa população se as taxas de variação média relativa tiverem um comportamento linear na variável *P*, isto é, se o  $R^2$  do ajuste de regressão linear dos  $\frac{\Delta P}{R\Delta t}$ *Pi*∆*t*  $=\frac{P(t_{i+1})-P(t_i)}{P(t_i)(t_{i+1}-t_i)}$  (*i* = 1,...,*n* − 1) apresentar um alto grau de qualidade.

## 5.2 Metodologia

Este projeto foi desenvolvido de acordo com as seguintes etapas:

Coleta de dados: Foi realizada no sítio eletrônico https://www.worldbank.org/ do The World Bank, no dia 14 de fevereiro de 2023 às 9 horas e 30 minutos.

Tratamento de dados: Análise da população de algumas localidades, com o propósito de selecionar as que serão objetos de estudo.

Tomada de decisão: Essa etapa do processo restringiu-se ao comportamento do gráfico de dispersão População × tempo, das taxas médias de variação, das taxas de variação média relativa e da medida estatística R-quadrado, de cada localidade escolhida.

É importante ressaltar que, ao longo deste trabalho, será adotado o padrão brasileiro para a representação de números decimais. Assim, diferentemente da notação utilizada em muitos países da língua inglesa, onde o ponto (.) é utilizado para separar a parte inteira da parte decimal de um número, nós optamos pelo uso da vírgula (,) como separador decimal.

## 5.3 Materiais utilizados

Este projeto foi desenvolvido com o uso de um notebook, que auxiliou no emprego de *softwares*, na coleta de dados e referências bibliográficas para indicar trabalhos científicos, especialmente no estudo dos modelos matemáticos. Algumas referências utilizadas foram os livros de (ASSIS et al., 2020), (BASSANEZI, 2002) e (BIEMBENGUT; HEIN, 2007).

Quanto ao uso de *softwares*, foram utilizados o Excel na análise dos modelos linear, quadrático e exponencial e o GeoGebra Classic 5.0 no modelo logístico.

# 5.4 Desenvolvimento do projeto

### 5.4.1 População do Chile: análise de regressão linear para o modelo e interpretação dos resultados.

A Figura 5.1 apresenta o gráfico da população do Chile nos anos de 1960 a 2020, ajustado por uma regressão linear, e o gráfico formado pelas taxas médias de variação  $\frac{\Delta P}{\Delta t}$ . Este mostra que o crescimento anual é de 150 a 220 mil habitantes, com pequenas variações nas taxas de crescimento anual, exceto nos anos de 2018 a 2021.

Visto que as taxas médias de variação apresentaram um comportamento próximo à constante, segue da Caracterização 1 que o ajuste apropriado para modelar a população do Chile é representada pela Equação 5.15

$$
P(t) = 0,1822t + 7,9646.
$$
\n
$$
(5.15)
$$

Figura 5.1: População do Chile: modelo linear *P*(*t*) = 0,1822*t* + 7,9646 e gráfico de dispersão das taxas médias de variação. O total da população é dado em milhões de habitantes (dados obtidos no sítio https://www.worldbank.org/). O intervalo de 0 a 60 corresponde os anos de 1960 a 2020.

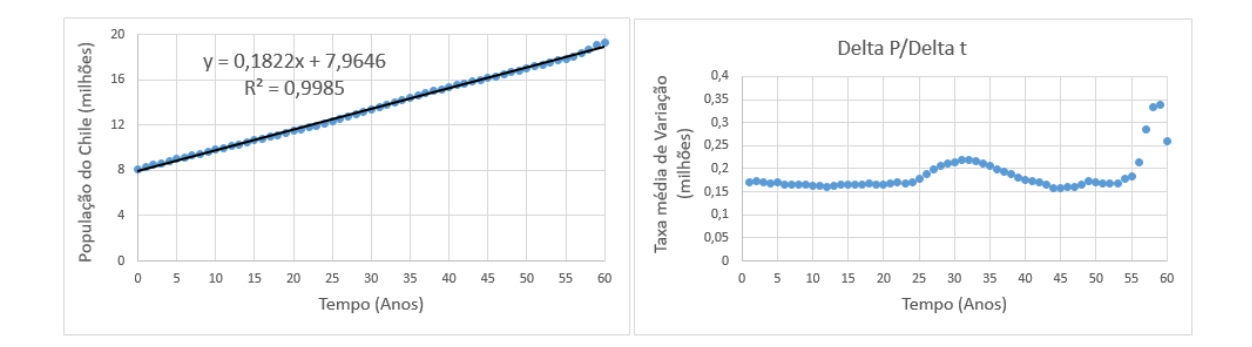

Fonte: Elaborada pelos autores na planilha do Excel.

Para validar o modelo linear, foi calculado o erro relativo comparado com os dados populacionais a cada 5 anos, a partir de 1960 (a média dos erros relativos foi de aproximadamente 0,95%), conforme mostrado na Tabela 5.1. Conclui-se que o modelo se ajusta aos dados, e que as estimativas populacionais para qualquer ano entre 1960 e 2020 são consideradas confiáveis com base no modelo linear validado.

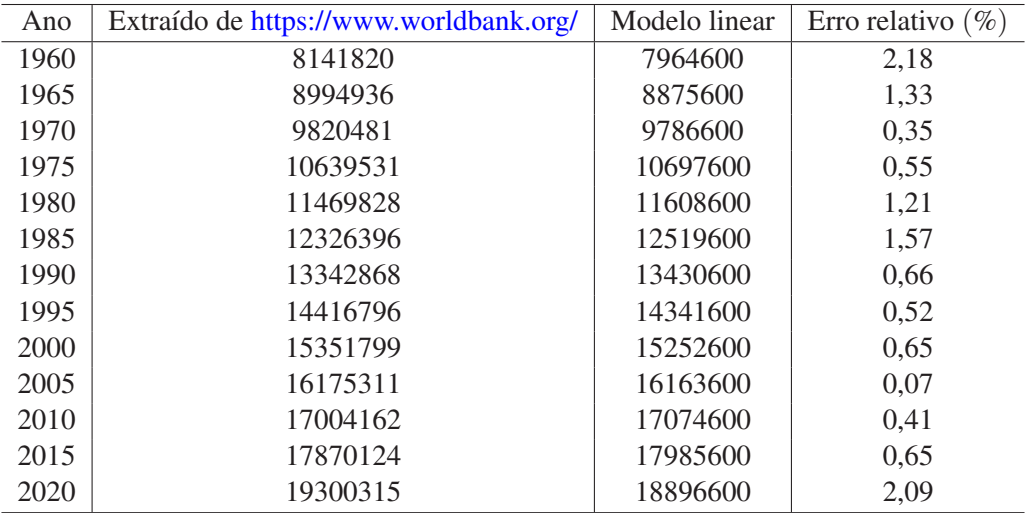

Tabela 5.1: Tendência do erro relativo do modelo linear em relação aos dados populacionais do Chile em alguns anos no intervalo de 1960 a 2020.

Fonte: Elaborada pelos autores na planilha do Excel

Com base no modelo linear representado pela Equação 5.15, que já foi previamente validado, é factível fazer uma estimativa de que a população do Chile atinja cerca de 21 milhões de habitantes até o ano de 2030.

### 5.4.2 População da África Ocidental e Central: Análise de regressão quadrática e exponencial para o modelo e interpretação dos resultados.

A Figura 5.2 ilustra a evolução da população da África Ocidental e Central (AOC) entre os anos de 1960 a 2020, bem como as taxas médias de variação <sup>∆</sup>*<sup>P</sup>* <sup>∆</sup>*<sup>t</sup>* e um modelo de regressão linear ajustado aos dados de crescimento da população e o coeficiente de determinação *R*<sup>2</sup> para avaliar o ajuste do modelo aos dados.

Figura 5.2: População da AOC: modelo quadrático  $P(t) = 0,0841t^2 + 0,9054t + 102,8$  e gráfico de dispersão das taxas médias de variação. O total da população é dado em milhões de habitantes. O intervalo de 0 a 60 corresponde os anos de 1960 a 2020.

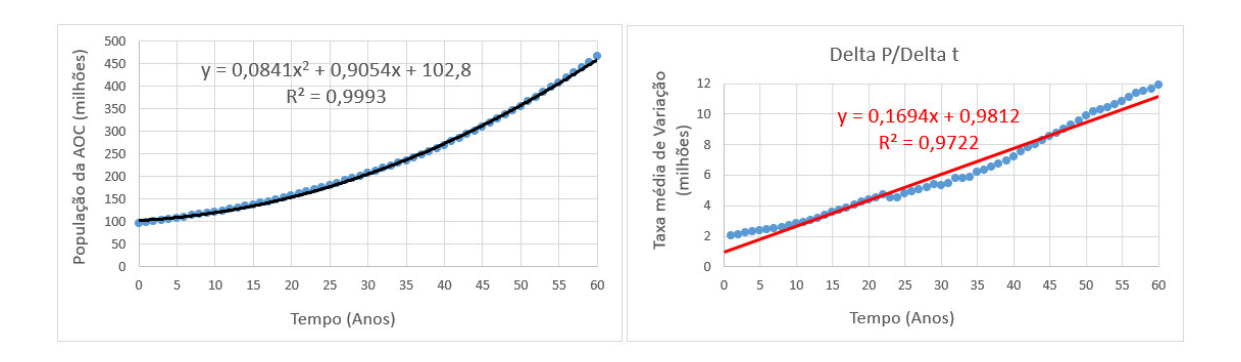

Fonte: Elaborada pelos autores na planilha do Excel.

Observa-se uma forte relação linear entre as taxas médias de variação da população da AOC,

representadas em um gráfico de dispersão. Isso é evidenciado pelo alto valor do coeficiente de determinação ( $R^2 = 0.9722$ ), que indica um ajuste excelente do modelo linear aos dados.

Para entender o comportamento das taxas médias de variação da população da AOC, podemos observar a sequência das diferenças ∆*P* = *P*(*ti*+1)−*P*(*ti*), *i* = 0,...,60, que representa o acréscimo quase-linear da população a cada ano. Nota-se que essa sequência apresenta um comportamento semelhante ao de uma progressão aritmética de primeira ordem.

Esse resultado é uma consequência do fato de que a sequência dos termos  $P(t_i)$ ,  $i = 0, \ldots, 60$ , que representa a população ao longo do tempo, apresenta um comportamento semelhante ao de uma progressão aritmética de segunda ordem.

Devido ao comportamento semelhante da sequência de diferenças das taxas médias de variação da população da AOC com uma progressão aritmética de primeira ordem e à forte relação entre as taxas de variação e o tempo, o modelo quadrático representado na Equação 5.16

$$
P(t) = 0,0841t^2 + 0,9054t + 102,8
$$
\n
$$
(5.16)
$$

se apresenta como uma boa escolha para modelar a população da AOC entre 1960 e 2020.

Além disso, com base na coerência dos dados e na validação do modelo, é razoável supor que o modelo quadrático também possa ser usado para fazer estimativas populacionais em anos posteriores a 2021.

Com base no modelo quadrático descrito pela Equação 5.16 e na projeção temporal, é previsto que a população da AOC alcance aproximadamente 578 milhões de habitantes em 2030.

Outra alternativa para modelar a população da AOC é utilizar o modelo exponencial, já que a Figura 5.3 mostra que as taxas de variação média relativa apresentam pouca variação ao longo do tempo, variando entre 2,6% e 2,9% desde 1976.

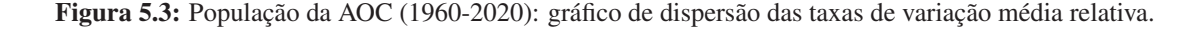

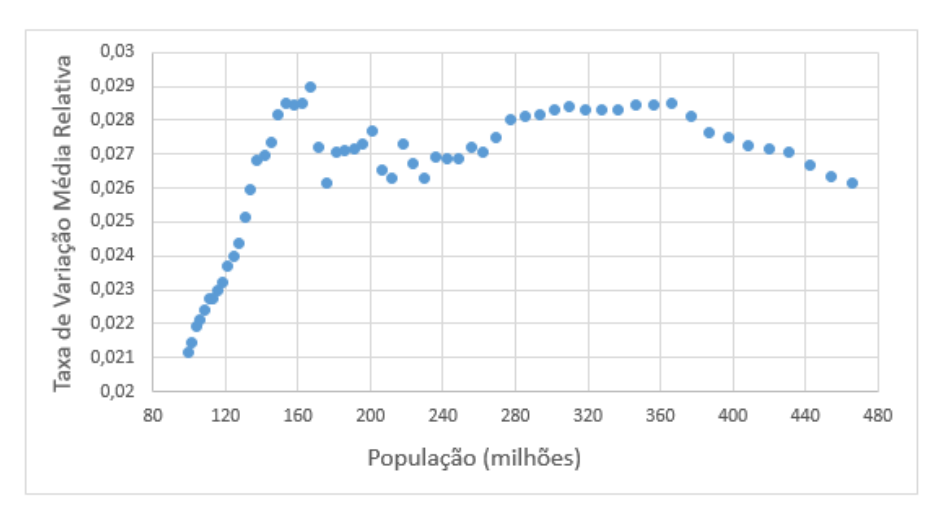

Fonte: Elaborada pelos autores na planilha do Excel.

Uma característica essencial da função exponencial é a constância das taxas de variação relativa, como discutido no parágrafo anterior e evidenciado na Caracterização 3. Portanto, a população da AOC pode ser modelada pelo modelo exponencial destacado na Figura 5.4 e representada pela Equação 5.17

$$
P(t) = 93,614e^{0,0266t}.
$$
\n(5.17)

Figura 5.4: População da AOC: modelo exponencial *P*(*t*) = 93,614*e*0,0266*<sup>t</sup>* . O total da população é dado em milhões de habitantes (dados obtidos no sítio https://www.worldbank.org/). O intervalo de 0 a 60 corresponde os anos de 1960 a 2020.

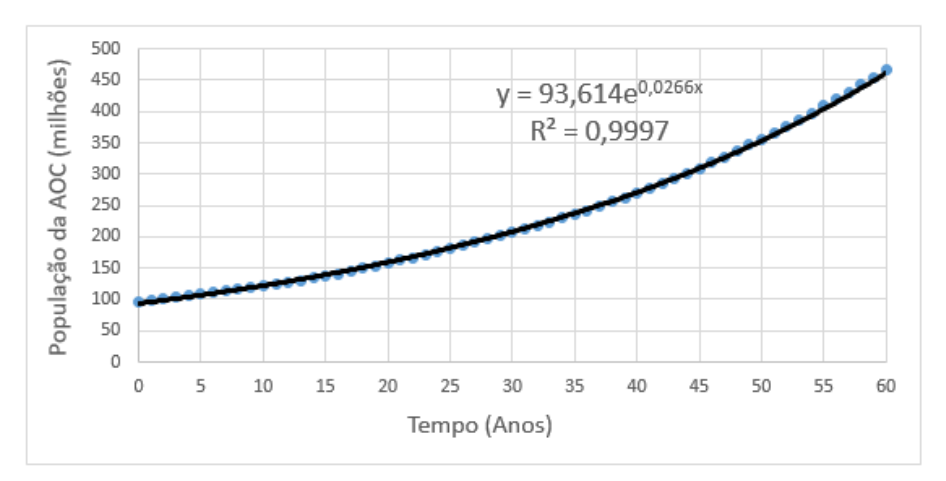

Fonte: Elaborada pelos autores na planilha do Excel.

No modelo exponencial (5.17), a taxa de variação malthusiana  $\alpha$  é de aproximadamente 0,0270 (crescimento de 2,7% ao ano). Essa taxa pode ser obtida utilizando a fórmula <sup>∆</sup>*<sup>t</sup> Pt*+∆*<sup>t</sup>*  $\frac{p_t + \Delta t}{P_t} - 1$ , em que ∆*t* é o intervalo de tempo considerado, ou calculando *e*0,0266.

O modelo exponencial apresenta um coeficiente de determinação de 0,9997, indicando um alto grau de correlação entre as variáveis *P* e *t*. De acordo com essa modelagem, é projetado que em 2030 a população da AOC alcance pouco acima de 600 milhões de habitantes.

### 5.4.3 População da China: análise de regressão logística para o modelo e interpretação dos resultados.

A Figura 5.5 apresenta o gráfico da população da China, ajustado ao modelo logístico, utilizando os dados populacionais do período entre 1960 a 2020.

**Figura 5.5:** População da China: modelo logístico  $P(t) = \frac{1533,437}{1+1,395e^{-0.046t}}$ . O total da população é dado em milhões de habitantes (dados obtidos no sítio https://www.worldbank.org/). O intervalo de 0 a 60 corresponde os anos de 1960 a 2020.

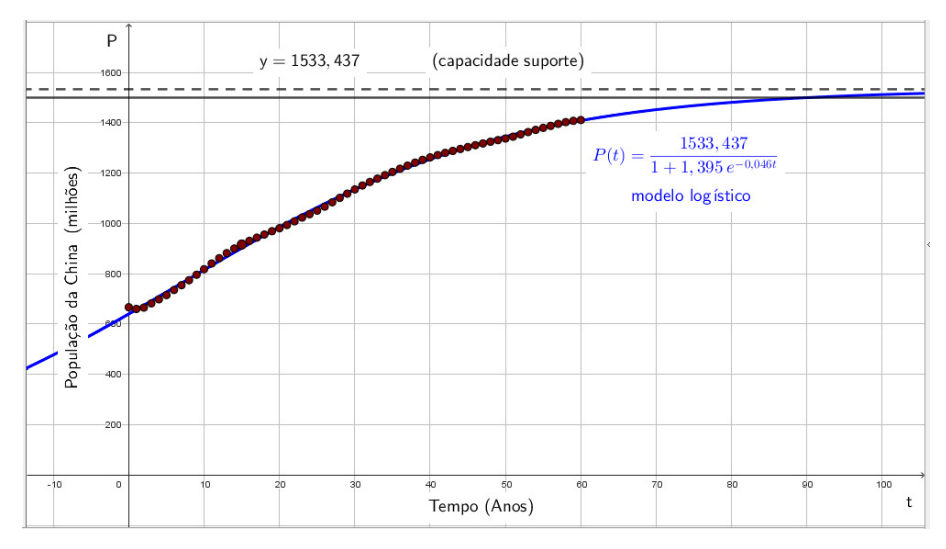

Fonte: Elaborada pelos autores no *software* GeoGebra.

O modelo logístico foi escolhido como o modelo mais adequado para a análise da população da China devido ao bom comportamento linear observado no gráfico de dispersão das taxas de variação média relativa em função da população, conforme apresentado na Figura 5.6. Esse comportamento é característico do crescimento logístico, como relatado na Caracterização 4 do estudo.

Figura 5.6: População da China: ajuste linear das taxas de variação média relativa em função da população.

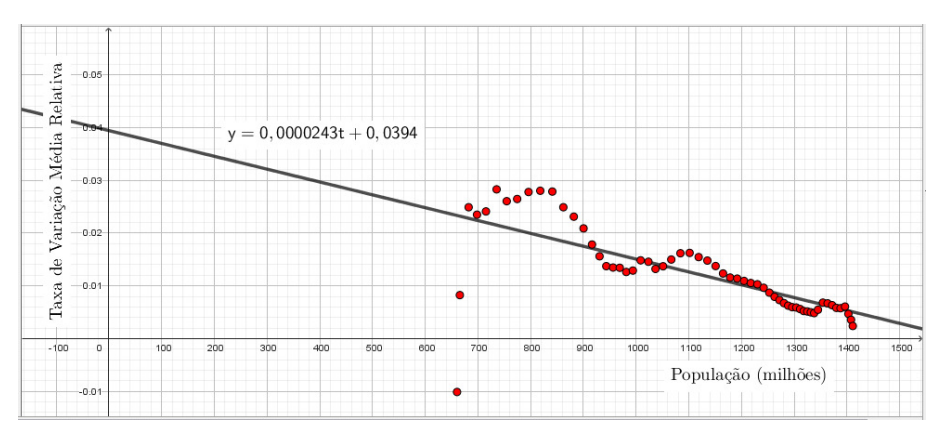

Fonte: Elaborada pelos autores no *software* GeoGebra.

Em termos percentuais, as taxas de variação média relativa apresentadas na Figura 5.6 devem ser multiplicadas por 100. Nota-se que a taxa de crescimento anual da população chinesa diminui à medida que a população se aproxima da capacidade máxima, estimada em 1533 milhões de habitantes. De acordo com a regressão linear, essa taxa está reduzindo em cerca de 0,24% a cada incremento de 100 milhões de habitantes na população.

Após a escolha do modelo logístico (5.18)

$$
P(t) = \frac{1533,437}{1+1,395,e^{-0,046t}},
$$
\n(5.18)

estima-se que a população chinesa em 2030 será de, aproximadamente, 1 bilhão e 452 milhões de habitantes, prevendo-se que essa população alcance 1,5 bilhão em 2050.

#### 5.4.4 População da Suécia: uso de intervalos de confiança

Nos exemplos anteriores, foram apresentadas situações em que a dinâmica populacional dos países apresentava comportamento semelhante a um dos modelos apresentados, seja no comportamento do valor da variação anual absoluta (∆*P*) ou na variação relativa <sup>∆</sup>*<sup>P</sup> P*∆*t*  $\setminus$ . Entretanto, em diversas situações, dados de crescimentos populacionais (especialmente quando trata-se de populações menores) podem não apresentar um comportamento tão regular, de forma que a escolha de um modelo que descreva adequadamente a dinâmica torne-se mais díficil.

A seguir é apresentado um exemplo de análise da população da Suécia, ainda utilizando dados entre 1960 e 2020 obtidos a partir do site https://www.worldbank.org/. Na Figura 5.7, é exibido um gráfico de dispersão da população em relação ao ano. Neste gráfico já é possível observar que o comportamento da dinâmica populacional aparenta ser variável, acelerando em certos momentos e desacelerando em outros, sem apresentar um padrão facilmente identificável.

Figura 5.7: População da Suécia: gráfico de dispersão dos dados de população para o intervalo de tempo entre os anos 1960 e 2020 (dados obtidos no sítio https://www.worldbank.org/). O total da população é dado em milhões de habitantes.

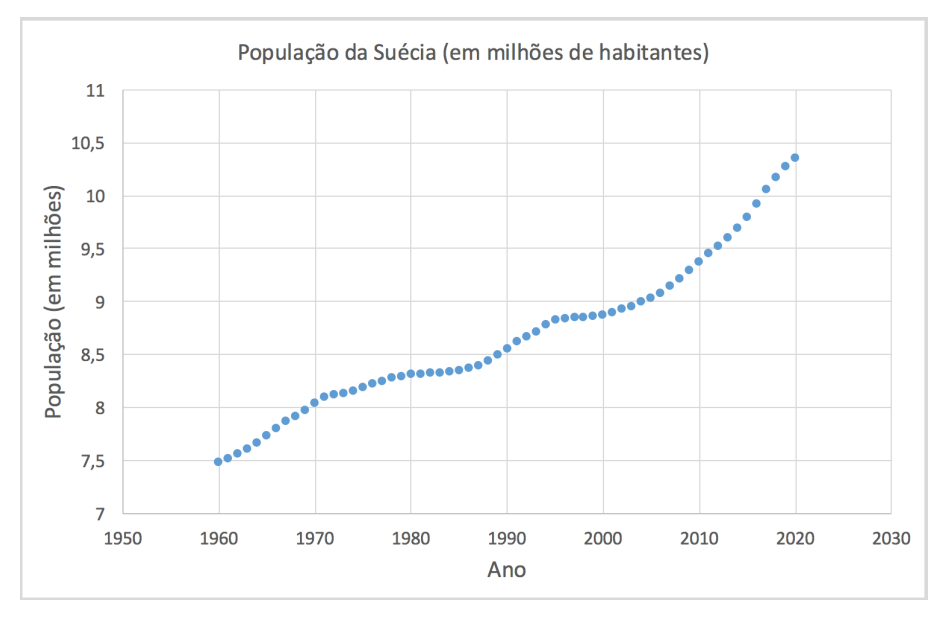

Fonte: Elaborada pelos autores no *software* Excel.

Para análise dos dados, foi utilizada a variável *t* como tempo decorrido (em anos) desde 1960, sendo o domínio da variável independente entre 0 (1960) e 60 (2020). Ao analisar as variações absolutas e relativas ano a ano, foi possível confirmar que o comportamento da população não segue um padrão simples como os dos modelos apresentados anteriormente. Na Figura 5.8, é possível observar que a variação absoluta da população da Suécia oscila entre valores quase nulos e valores

próximos a 140 mil, sem apresentar um padrão próximo aos modelos linear ou quadrático, nos quais a variação absoluta é aproximadamente constante ou tem uma variação constante.

De maneira semelhante, a Figura 5.8 mostra que a variação relativa da população da Suécia também é bastante irregular no período analisado, tornando difícil justificar a escolha de um modelo exponencial (com variação relativa constante em relação a *P*) ou um modelo logístico (com decrescimento constante da variação relativa).

Figura 5.8: População da Suécia: gráficos de dispersão da taxa média em função do tempo e da taxa relativa média em função da população. Observa-se que não há um padrão claro de tendência nessas variáveis.

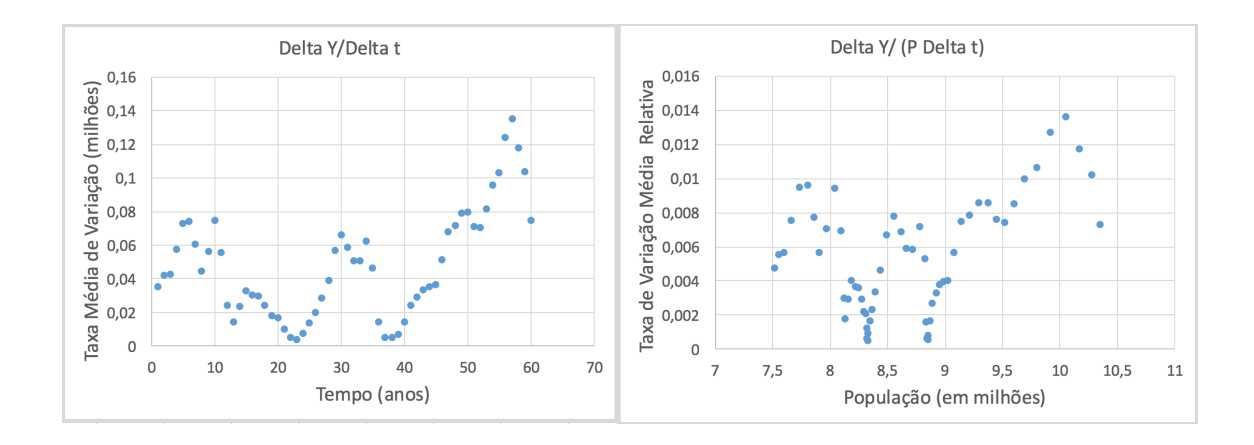

Fonte: Elaborada pelos autores na planilha do Excel.

Este exemplo da dinâmica populacional da Suécia ilustra que o trabalho de projeção de séries temporais está sempre sujeito a diversas incertezas, decorrentes da complexidade dos fenômenos estudados. Além disso, quanto menor a população estudada, mais acentuados tendem a ser esses efeitos. Dessa forma, torna-se essencial o uso de técnicas estatísticas como uma forma de descrever essas incertezas de maneira quantitativa e metódica. Embora este trabalho seja introdutório, será apresentado uma técnica básica de criação de intervalos de confiança. Para um estudo mais aprofundado de séries temporais, recomenda-se a leitura de (HAMILTON, 2020; CRYER; KELLET, 1991).

Para criar um intervalo de confiança, é necessário primeiro escolher um modelo simplificado que descreva a dinâmica populacional e, em seguida, analisar estatisticamente a distribuição dos resíduos, ou seja, dos erros cometidos pelo modelo em cada ponto. Como não existe uma tendência clara de aceleração ou desaleração, não há uma indicação de tendência de concavidade bem definida, como no caso dos modelos exponencial, quadrático ou logístico. Portanto,optamos por um modelo linear, que não tem concavidade e portanto não define uma tendência regular de aceleração ou desaceleração do crescimento. Além disso, o valor sempre positivo das taxas de variação absoluta e relativa indica uma tendência de crescimento que se manteve no período, e essa tendência pode ser incorporada por meio de um crescimento médio, representado pelo coeficiente angular do modelo linear.

Uma vez de posse do modelo  $P(t) = at + b$ , define-se o resíduo no ponto  $(t_i, y_i)$  como  $r_i =$ *y<sub>i</sub>* − *P*( $t_i$ ). A Figura 5.9 ilustra os dados com o modelo de ajuste linear, bem como os resíduos para cada ano  $t_i = 0, 1, ..., 60$ .

Figura 5.9: Gráfico com dados da população da Suécia ( $y_i$ ) e ajuste de modelo linear ( $P(t_i) = at_i + b$ )). Resíduos  $r_i = y_i - P(t_i)$ .

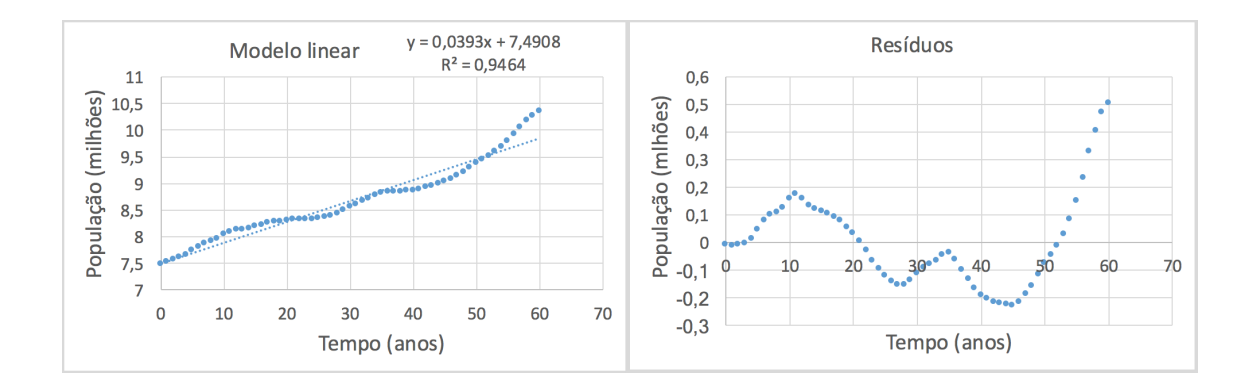

Fonte: Elaborada pelos autores na planilha do Excel.

Nesse caso, será considerado que o comportamento intrínsico representado pelo modelo (de crescimento constante) não é confirmado pela análise das variações absolutas. Portanto, buscamos criar um intervalo de confiança em torno da previsão do modelo. Isso consiste em fornecer não mais um valor específico de projeção, utilizando a fórmula *P*(*ti*), mas em fornecer um *intervalo* [*Pmin*,*Pmax*] associado a uma *probabilidade* de que a observação real da população esteja dentro dele.

Uma forma muito simples de criar um intervalo de confiança é supor que os resíduos têm distribuição normal com parâmetros  $\mu$  e  $\sigma^2$  (MORETTIN; BUSSAB, 2002, p. 175):

$$
f(x; \mu, \sigma^2) = \frac{1}{\sigma\sqrt{2\pi}}e^{-(x-\mu)^2/2\sigma^2}.
$$
\n(5.19)

Morettin e Bussab ( 2002. p. 304), mostram que um intervalo *I* na forma  $I = [\mu - 1, 96\sigma, \mu +$ 1,96σ] tem uma probabilidade de conter 95% da observações de uma variável aleatória com distribuição normal de média  $\mu$  e variância  $\sigma^2$ . Dessa forma, é possível calcular a média e o desvio dos resíduos e construir o intervalo de confiança *I* tal que a probabilidade esperada do resíduo pertencer a ele seja de 95%. Se o resíduo em um momento *t* for denotado como *r*(*t*) = *y*(*t*)−*P*(*t*), onde  $y(t)$  representa a observação real e  $P(t)$  o valor estimado pelo modelo, pode-se escrever ( $\mathscr P$ aqui denota a probabilidade de um evento):

$$
\mathcal{P}(\mu - 1, 96\sigma < r(t) < \mu + 1, 96\sigma) = 0,95 \Rightarrow \n\mathcal{P}(P(t) + \mu - 1, 96\sigma < y(t) < P(t) + \mu + 1,96\sigma) = 0,95,
$$
\n(5.20)

ou seja, foi encontrado um intervalo em torno do valor estimado *P*(*t*) que tem 95% de probabilidade de conter os valores reais *y*(*t*). Recordando que os resíduos de modelos de regressão linear têm média  $\mu = 0$ , ficamos com o intervalo simplificado:

$$
\mathcal{P}(P(t) - 1,96\sigma < y(t) < P(t) + 1,96\sigma) = 0,95,
$$
\n(5.21)

de forma que *I*(*t*)=[*P*(*t*)−1,96σ,*P*(*t*) +1,96σ] é um candidato a intervalo de confiança para conter o valor da observação real *y*(*t*).

Para estimar o parâmetro  $\sigma$ , foi utilizado o estimador desvio padrão da amostra de resíduos (MORETTIN; BUSSAB, 2002. p. 293):

$$
\hat{\sigma} = \sqrt{\frac{\sum_{i=1}^{60} r_i^2}{n-1}},
$$
\n(5.22)

que, no caso dos dados da Suécia e ajuste linear forneceu um estimador do desvio padrão de  $\hat{\sigma} = 0,165941964$  milhões.

Naturalmente, essa abordagem é extremamente simplificada e é sujeita a pelo menos duas críticas fundamentais:

- 1. A rigor, deve-se testar se a distribuição dos resíduos podem ser aproximadas por uma distribuição normal.
- 2. O intervalo construído diz respeito ao conjunto de dados pertencentes à amostra utilizada para calcular os resíduos, de forma que o uso do intervalo de confiança para realizar *projeções* para valores de *t* que estão fora da abrangência do conjunto de dados deve ser feita com cautela.

Com base nessas objeções, na Figura 5.10 será apresentado um gráfico com o modelo e o intervalo de confiança de 95%. Também foi feito o cálculo de quantas observações caíram *fora* desse intervalo e obteve-se um total de 4 observações em 61, o que representa aproximadamente 6,56%, um valor próximo aos 5% esperados.

Figura 5.10: Gráfico com dados da população da Suécia (*yi*) e ajuste de modelo linear (*P*(*ti*) = *ati* +*b*)) com intervalo de confiança  $I(t)=[P(t)-1,96\sigma,P(t)+1,96\sigma]$  com probabilidade estimada de conter 95% dos dados reais. O estimador para o desvio padrão, neste caso é de  $\hat{\sigma} = 0.165941964$  milhões.

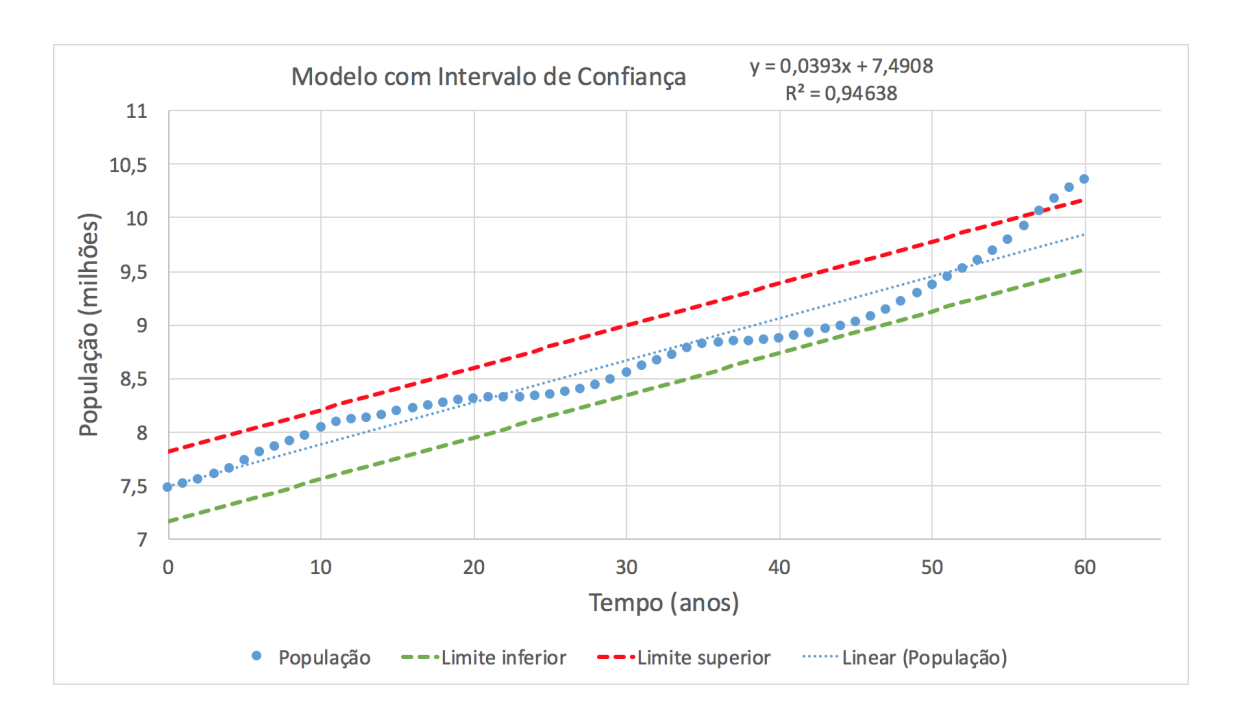

Fonte: Elaborada pelos autores na planilha do Excel.

## 5.5 Considerações finais

O projeto apresentou um estudo simplificado da modelagem populacional de diferentes localidades, incluindo Chile, África Ocidental e Central e China. Em todos os casos, foi possível identificar pelo menos um modelo matemático que representasse as respectivas populações de forma precisa e eficiente. Além disso, o projeto incluiu um estudo sobre a dinâmica populacional da Suécia, evidenciando que, em alguns casos, a dinâmica populacional pode não seguir um padrão regular, o que dificulta a escolha de um modelo adequado para representá-la.

Para a realização desta proposta, inicialmente, foram apresentados alguns conceitos básicos, tais como, ajustes de curvas em gráficos bidimensionais, o coeficiente de determinação (R-quadrado), taxas de variação (média e relativa), distribuição normal, intervalos confiança, média, variância, desvio padrão e outros conceitos, além do uso dos *softwares* Excel e GeoGebra. A seguir, resumimos os resultados obtidos.

Foi realizado um estudo para modelar a população do Chile, no qual foi utilizada uma regressão linear para ajustar os dados populacionais e estimar o crescimento anual. Os resultados obtidos indicam que o modelo linear é adequado para ajustar os dados e que as estimativas populacionais para qualquer ano entre 1960 e 2020 são confiáveis. Contudo, é importante destacar que a utilização de uma regressão linear pode apresentar limitações em previsões de longo prazo, uma vez que não considera possíveis variações na taxa de crescimento populacional ao longo do tempo. Segundo o modelo, a população chilena deve atingir cerca de 21 milhões de habitantes até 2030.

Com relação a modelagem da população da África Ocidental e Central (AOC), foram utilizados os modelos quadrático e exponencial. O modelo quadrático foi escolhido para representar a população da AOC entre 1960 e 2020, devido ao comportamento semelhante da sequência de diferenças das taxas médias de variação com uma progressão aritmética de primeira ordem e à forte relação entre as taxas de variação e o tempo. Com base nesse modelo, é previsto que a população da AOC alcance aproximadamente 578 milhões de habitantes em 2030. Já o modelo exponencial foi sugerido como uma alternativa, já que as taxas de variação média relativa apresentam pouca variação ao longo do tempo. O modelo exponencial estima que em 2030 a população da AOC alcance pouco acima de 600 milhões de habitantes.

Para descrever o comportamento do crescimento populacional da China, foi escolhido o modelo logístico devido ao comportamento aproximadamente linear observado no gráfico de dispersão das taxas de variação média relativa em função da população, característico do crescimento logístico. Através desse modelo, foi possível fazer uma estimativa da população chinesa em torno de 1 bilhão e 452 milhões de habitantes em 2030, prevendo-se que essa população alcance 1,5 bilhão em 2050.

No entanto, é importante destacar que a modelagem populacional é um processo complexo que envolve muitos fatores, como mudanças políticas, econômicas, sociais e culturais que podem afetar o comportamento populacional. Portanto, essas estimativas devem ser consideradas com cautela e sempre atualizadas com novos dados e informações relevantes.

Este projeto foi finalizado com a análise do comportamento populacional da Suécia. O texto ilustra como a dinâmica populacional pode ser variável e difícil de modelar. Para lidar com essa incerteza, foi essencial o uso de técnicas estatísticas para criar intervalos de confiança, que permitiu avaliar a incerteza associada a projeção populacional da Suécia. Foi apresentado um gráfico com o modelo e o intervalo de confiança de 95%. Verificou-se que 4 observações em 61 caíram *fora* desse intervalo, o que representou aproximadamente 6,56%, um valor próximo aos 5% esperados.

O presente projeto é uma proposta inicial que foi elaborada visando a aplicação em sala de aula. A ideia é que ele possa ser utilizado como um estudo preliminar, podendo ser aprofundado conforme o nível de escolaridade dos alunos. Para isso, serão necessárias algumas adaptações ao longo do processo, a fim de garantir que o material seja adequado e estimule o interesse dos estudantes.

O objetivo principal do projeto é fornecer aos professores uma oportunidade de aplicá-lo em sala de aula para que os alunos possam desenvolver suas habilidades e competências em uma área específica, além de incentivar o pensamento crítico e a criatividade. A partir disso, espera-se que os alunos possam explorar novas ideias e possibilidades, e que possam utilizar os conhecimentos adquiridos em outras áreas do conhecimento.

É importante ressaltar que o projeto não é um estudo aprofundado e completo, mas sim uma proposta inicial que pode ser adaptada e desenvolvida ao longo do tempo. Assim, ele pode ser utilizado como um ponto de partida para a exploração de novos temas e conteúdos em sala de aula, e ser adaptado conforme as necessidades e interesses dos alunos e professores.

# **Referências**

ASSIS, L. M. E. *et al.* Projetos e Modelagem matemática no Ensino Superior. 1. ed. Belém/PA: Rfb Editora, 2020.

BASSANEZI, R. C. Ensino-Aprendizagem com Modelagem Matemática. 4. ed. São Paulo: Contexto, 2002.

BIEMBENGUT, M. S.; HEIN, N. Modelagem Matemática no Ensino. 4. ed. São Paulo: Contexto, 2007.

CRYER, J. D.; KELLET, N. Time series analysis. [S.l.]: Springer, 1991.

FONTES, M. R. A.; BARBASSA, P. A. Diagnóstico e prognóstico da ocupação e da impermeabilização urbanas. Revista Brasileira de Recursos Hídricos. São Carlos/SP, v. 8, n. 2, p. 137–147, 2003.

GROSSMAN, M. G.; KRUEGER, B. A. Economic growth and the environment. The Quarterly Journal of Economics. Cambridge/USA, v. 110, n. 2, p. 353–377, 1995.

HAMILTON, J. D. Time series analysis. [S.l.]: Princeton university press, 2020.

MONTGOMERY, D. C.; PECK, E. A.; VINING, G. G. Introdução à análise de regressão linear. 2. ed. Rio de Janeiro, RJ: LTC, 2012.

MORETTIN, P. A.; BUSSAB, W. O. Estatística básica. [S.l.]: Saraiva Educação SA, 2002.

ROSEMBACK, G. R. *et al.* Demografia, planejamento territorial e a questão habitacional: prognóstico da situação habitacional. Revista Brasileira de Estudos de População. SciELO, Belo Horizonte/MG, v. 34, n. 2, p. 301–320, 2017.

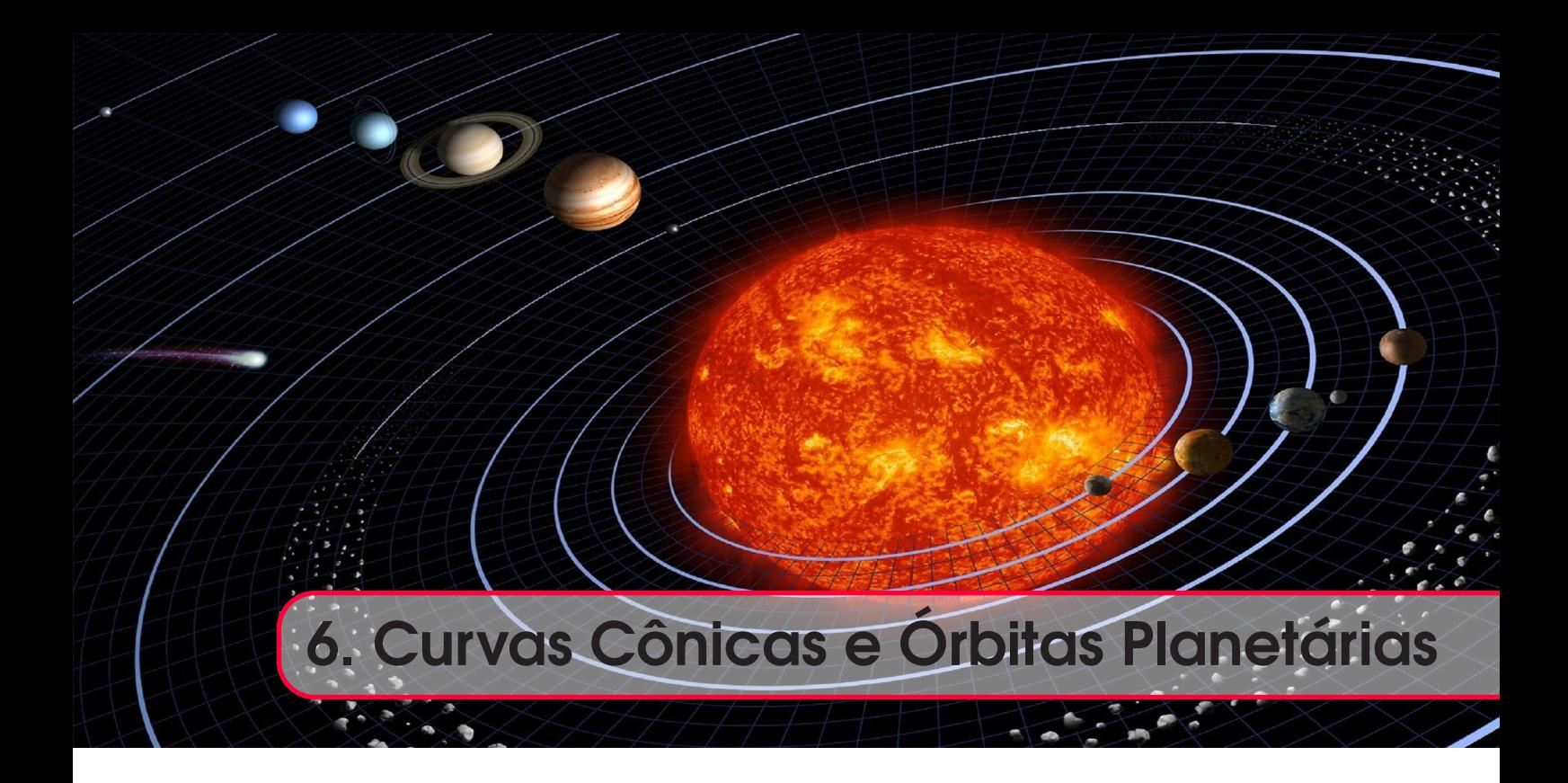

# *Raul Abreu de Assis Frederico Ayres Luciana Mafalda Elias de Assis* DOI 10.46898/rfb.9786558896999.6

# Apresentação

Conteúdos explorados: Operações com vetores, conceitos de Mecânica Clássica (Lei de Gravitação de Newton, conservação de energia, momento angular, etc), métodos numéricos de resolução de equações diferenciais, cônicas.

Objetivo: Integrar conteúdos matemáticos com aplicações na área de Física. Em particular, abordamos equações diferenciais, métodos numéricos e curvas cônicas.

Público alvo: Alunos de disciplinas de Cálculo, Física, Cálculo Numérico, Geometria Analítica e Equações Diferenciais.

Tempo previsto de execução: Entre 4 e 8 horas em sala de aula com mais 4 a 8 horas extra-classe.

# 6.1 Aplicação explorada

O estabelecimento da Física como um campo bem definido das Ciências Naturais foi uma das grandes conquistas que resultaram do processo histórico-cultural identificado como o período do Renascimento (MODENA, 2015; BAPTISTA; FERRACIOLI, 2004; BAPTISTA, 2006; PORTO, 2015; PORTO, 2020; ZANOTELLO; MALAQUIAS, 2022).

Em particular, um fenomenal avanço na compreensão do universo foi propiciado pelas aplicações dos conceitos físicos e matemáticos elaborados por Newton e, em grande parte, expostos em seu *Principia Mathematica* (NEWTON, 1999). Nas palavras de Newton, suas descobertas foram devidas à contribuição de outros estudiosos, que o antecederam: "Se pude enxergar mais longe, foi porque estava apoiado em ombros de gigantes" (VERNON, 2017). Com certeza, podemos colocar entre esses "gigantes", Galileu Galilei e Johannes Kepler, ambos fundamentais para o desenvolvimento inicial da Física como campo bem definido de estudo e pioneiros no estabelecimento do

método científico tal qual utilizamos em nossos tempos.

Em particular, um fenomenal avanço na compreensão do universo foi propiciado pelas aplicações dos conceitos físicos e matemáticos elaborados por Newton e, em grande parte, expostos em seu *Principia Mathematica* (NEWTON, 1999). Nas palavras de Newton, suas descobertas foram devidas à contribuição de outros estudiosos, que o antecederam: "Se pude enxergar mais longe, foi porque estava apoiado em ombros de gigantes" (VERNON, 2017). Com certeza, podemos colocar entre esses "gigantes", Galileu Galilei e Johannes Kepler, ambos fundamentais para o desenvolvimento inicial da Física como campo bem definido de estudo e pioneiros no estabelecimento do método científico tal qual utilizamos em nossos tempos.

Dentre os avanços propiciados por esse "nascimento" da Física, podemos citar a elaboração de um modelo matemático capaz de descrever com precisão impressionante os movimentos dos corpos celestes. A criação de tal modelo foi possível graças a vários avanços fundamentais, dentre os quais destacamos três: aperfeiçoamento técnico dos instrumentos de observação astronômica, desenvolvimento do Cálculo Diferencial e Integral e criação da estrutura teórica da gravitação e forças através das Leis de Newton (DIAS; SANTOS; SOUZA, 2004; NUSSENZVEIG, 2002). Apenas para finalidade de clareza, neste trabalho simplificado, identificamos como "Modelo Newtoniano" o uso combinado das Leis de Newton, a sua Lei de Gravitação Universal e as ferramentas matemáticas ligadas à formulação e resolução de equações diferenciais.

Nesta proposta de projeto, buscaremos mostrar que o uso do Modelo Newtoniano para descrever as trajetórias de corpos celestes leva à obtenção de órbitas abertas e fechadas e, além disso, que tais movimentos podem ser descritos por curvas matemáticas identificadas como cônicas. Esta aplicação fornece uma oportunidade de trabalhar conceitos fundamentais de Mecânica Clássica bem como de Cálculo, Cálculo Numérico e Geometria Analítica.

#### 6.1.1 Justificativa do projeto

O tema proposto para o projeto apresenta muitas possibilidades para trabalhar conceitos matemáticos e físicos abordados em disciplinas de graduação nas áreas de Engenharia, Ciências Humanas e Ciências Naturais e Exatas. Tal projeto pode, com as devidas adaptações, ser utilizado nas disciplinas de Mecânica e Física (devido ao uso amplo de conceitos fundamentais, como conservação de energia e momento angular), Cálculo , Cálculo Numérico e Equações Diferenciais (uso de derivadas, métodos numéricos de resolução de equações diferenciais) e Geometria Analítica (vetores, produto vetorial, aplicação de Curvas Cônicas).

Além de propiciar a ilustração do uso de conceitos teóricos em uma aplicação a um sistema real, o projeto também fornece a oportunidade de incluir o uso de recursos tecnológicos, como o uso de *softwares* matemáticos para a implementação de métodos numéricos ou resolução direta de equações diferenciais. Finalmente, o projeto pode servir como um estudo mais aprofundado sobre gravitação, observação de corpos celestes ou prova matemática de que as trajetórias celestes no sistema solar podem ser muito bem aproximadas por Curvas Cônicas, podendo até mesmo ser considerado como tema de iniciação científica ou de trabalho de conclusão de curso de graduação.

#### 6.1.2 Fundamentação teórica

Nesta subseção, recapitularemos diversos conceitos teóricos e estabeleceremos notações para serem utilizadas neste trabalho. Para os conceitos físicos, as principais referências utilizadas foram Goldstein, Poole e Safko (2002), Nussenzveig (2002), Dias, Santos e Souza (2004), Marion e Thornton (2004) e Tipler e Mosca (2014).

#### Conceitos Físicos e Matemáticos

Um vetor em  $\mathbb{R}^3$  é uma tripla ordenada de números reais e será representado na forma  $\vec{r} = (x, y, z)^1$ .

<sup>1</sup>Vale observar que cada vetor representa uma classe de segmentos orientados que possuem direção, comprimento e sentidos iguais. Quando dizemos que um vetor é uma tripla ordenada em  $\mathbb{R}^3$ , na verdade,

A norma de um vetor  $\vec{r}$  é dada por:

$$
||\vec{r}|| = \sqrt{x^2 + y^2 + z^2}.
$$
\n(6.1)

É comum, em muitas referências da área de Física, utilizar a letra *r* (sem a seta) para designar a norma (que é o comprimento) do vetor  $\vec{r}$ . Neste trabalho adotaremos também essa convenção. O vetor unitário de norma 1 que aponta na mesma direção e sentido de  $\vec{r}$  é dado por  $\hat{r} = \vec{r}/|r|$ .

O produto vetorial entre dois vetores  $\vec{u} = (u_x, u_y, u_z)$  e  $\vec{v} = (v_x, v_y, v_z)$  é denotado por  $\vec{w} = \vec{u} \times \vec{v}$ e é definido por:

$$
\vec{w} = \vec{u} \times \vec{v} = (u_y v_z - u_z v_y, -u_x v_z + u_z v_x, u_x v_y - u_y v_x).
$$
(6.2)

Outra relação importante utilizada é a norma do produto vetorial:

$$
||\vec{w}|| = ||\vec{u} \times \vec{v}|| = ||u|| \cdot ||v|| \cdot \operatorname{sen} \theta,
$$
\n(6.3)

onde θ é o ângulo entre os vetores  $\vec{u}$  e  $\vec{v}$ .

Dados dois corpos *C*<sup>1</sup> e *C*<sup>2</sup> de massas *M* e *m*, respectivamente, criando um sistema de coordenadas cartesianas com  $C_1$  na origem e designando como  $\vec{r} = (x, y, z)$  a posição de  $C_2$  em relação a *C*<sup>1</sup> nesse sistema de coordenadas, então a Lei de Gravitação Universal de Newton, que descreve numericamente a força que atua sobre o corpo *C*2, é dada pela relação:

$$
\vec{F}(\vec{r}) = \vec{F}(x, y, z) = -\frac{GMm}{r^2} \cdot \frac{\vec{r}}{r} = -\frac{GMm}{r^2} \cdot \hat{r} = -\frac{GMm}{(x^2 + y^2 + z^2)^{(3/2)}} \cdot (x, y, z),\tag{6.4}
$$

onde *<sup>G</sup>* <sup>=</sup> <sup>6</sup>,<sup>67</sup> <sup>×</sup> <sup>10</sup>−11N·m2/kg<sup>2</sup> é uma aproximação para a constante universal gravitacional. O sistema de coordenadas e a representação da força que atua sobre o corpo *C*<sup>2</sup> é apresentada na Figura 6.1. A representação do sistema em coordenadas polares, nos casos em que há conservação da Energia e do momento angular, assim como a utilização de massa efetiva no problema de dois corpos, mostra-se mais adequado para o tratamento de sistemas sob atuação de forças centrais. Nesse sentido, o desenvolvimento proposto neste trabalho se justifica sob a perspectiva da representação gráfica de funções em coordenadas cartesianas, melhor compreendidas principalmente por estudantes do Ensino Médio.

A velocidade instantânea do corpo  $C_2$ , de massa *m*, cuja posição em relação a  $C_1$  é  $\vec{r} = (x, y, z)$ , é representada por:

$$
\vec{v} = (v_x, v_y, v_z) = \left(\frac{dx}{dt}, \frac{dy}{dt}, \frac{dz}{dt}\right). \tag{6.5}
$$

Analogamente, a aceleração instantânea de um corpo é dada pela taxa de variação da velocidade:

$$
\vec{a} = \left(\frac{dv_x}{dt}, \frac{dv_y}{dt}, \frac{dv_z}{dt}\right) = \left(\frac{d^2x}{dt^2}, \frac{d^2y}{dt^2}, \frac{d^2z}{dt^2}\right). \tag{6.6}
$$

Em certos casos, é conveniente decompor a velocidade como a soma de dois vetores,  $\vec{v}_t \in \vec{v}_r$ , onde  $v_r$  é paralelo à posição  $\vec{r}$  e  $\vec{v}_t$  é perpendicular à  $\vec{v}_r$  como na Figura 6.2, de tal forma que:

$$
\vec{v} = \vec{v}_t + \vec{v}_r. \tag{6.7}
$$

A interpretação é que  $\vec{v}_r$  representa a variação radial da posição de  $C_2$ , enquanto que  $\vec{v}_t$  é a componente perpendicular a  $\vec{v}_r$ . Note que, em um determinado instante, se  $\vec{v}_r = 0$ , então temos

estamos dizendo que o segmento orientado que liga a origem a esse ponto de  $\mathbb{R}^3$  é o representante de toda uma classe de segmentos orientados. O segmento orientado que parte do ponto (3,3,3) e vai até o ponto (4,4,4) possui a mesma direção, comprimento e sentido que o segmento orientado que parte da origem  $(0,0,0)$  e vai até o ponto  $(1,1,1)$ . Contudo, deve-se observar que não bastam as propriedades direção, comprimento e sentido, mas é necessário que o elemento respeite as regras da Álgebra Vetorial.

**Figura 6.1:** Ilustração da força de gravitação dada pela Equação 6.4,  $\vec{F}(\vec{r}) = -\frac{GMm}{r^2} \cdot \hat{r}$  atuando sobre o corpo  $C_2$ .  $C_1$  é situado na origem do sistema de coordenadas cartesianas, com a posição de  $C_2$  dada por  $\vec{r} = (x, y, z)$ . A força de reação sobre *C*<sup>1</sup> não é apresentada nessa ilustração, pois, neste trabalho, *C*<sup>1</sup> será considerado fixo na origem.

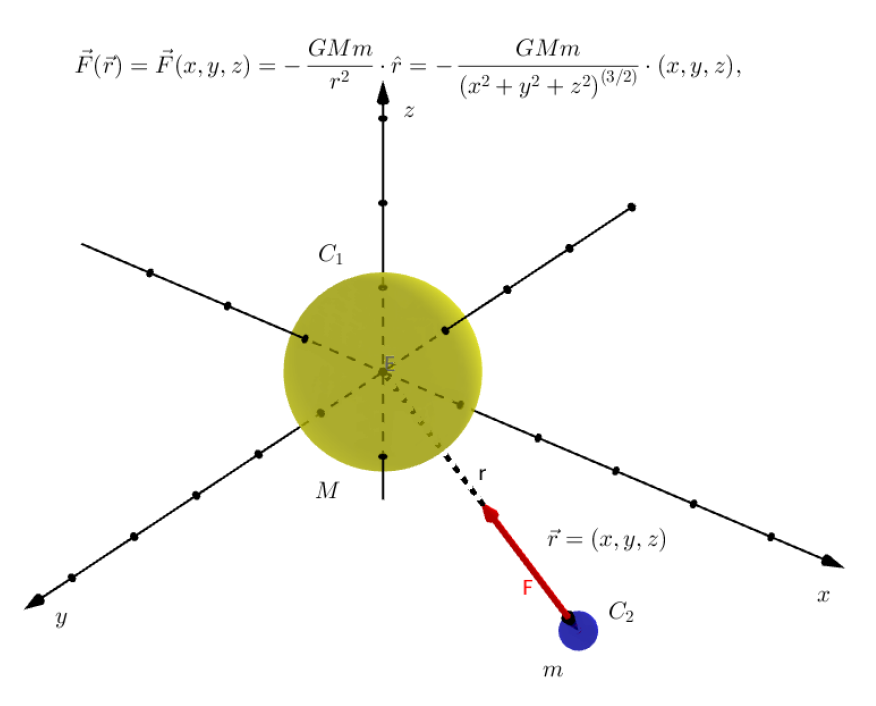

Fonte: Elaborado pelos autores.

que  $C_2$  não está nem se aproximando nem se afastando de  $C_1$  e, se  $\vec{v}_t = 0$ , então não há momento angular, e o movimento está alinhado com o eixo que liga os corpos (gerado pelo vetor  $\vec{r}$ ).

Figura 6.2: Ilustração da decomposição da velocidade de um corpo  $C_2$  em relação ao corpo  $C_1$ , centrado na origem e fixo, respectivamente. A velocidade de  $C_2$ , representada pelo vetor  $\vec{v}$ , pode ser decomposta como a soma de dois vetores ortogonais entre si,  $\vec{v}_r$  e  $\vec{v}_t$ . A interpretação é que  $\vec{v}_r$  representa a variação radial da posição de  $C_2$ ,  $\vec{r} = (x, y, z)$  é o vetor posição de  $C_2$  e é paralelo a  $\vec{v}_r$  e ortogonal a  $\vec{v}_t$ .

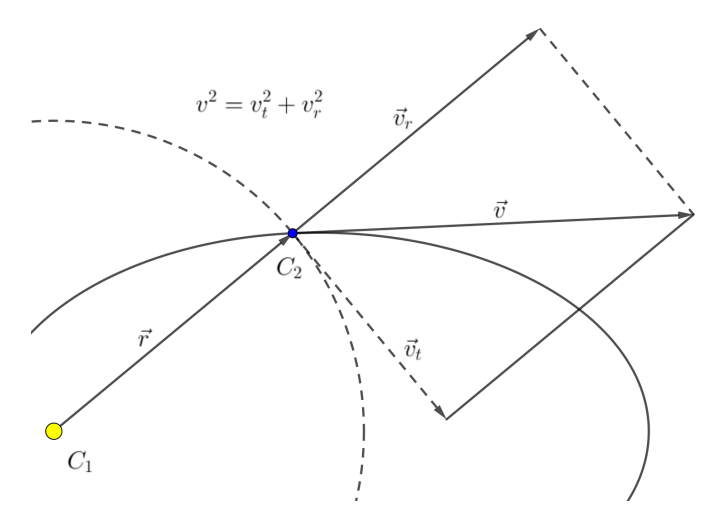

Fonte: Elaborado pelos autores.

O momento linear e o momento angular do corpo  $C_2$  são denotados por  $\vec{p}$  e  $\vec{L}$  e são, respectivamente:

$$
\vec{p} = m\vec{v} \quad \mathbf{e} \quad \vec{L} = \vec{r} \times \vec{p}.\tag{6.8}
$$

O torque sobre um corpo é dado pela taxa de variação do momento angular do corpo em função do tempo:

$$
\vec{\tau} = \frac{d\vec{L}}{dt}.\tag{6.9}
$$

Uma força  $\vec{T}(\vec{r})$  que atua sobre um corpo é definida como *força central* se puder ser escrita como:

$$
\vec{T} = A \cdot \vec{r},\tag{6.10}
$$

onde *A* ∈  $\mathbb{R}$  é uma constante.

Finalmente, dizemos que um campo vetorial  $\vec{F}$  :  $\mathbb{R}^3 \to \mathbb{R}^3$  é dito conservativo se e somente se existe um campo escalar  $P : \mathbb{R}^3 \to \mathbb{R}$  tal que:

$$
\vec{F} = \nabla P,\tag{6.11}
$$

onde ∇*P* = (∂*P*/∂ *x*,∂*P*/∂ *y*,∂*P*/∂ *z*) em coordenadas cartesianas.

Os campos conservativos apresentam várias propriedades relevantes, dentre as quais duas são particularmente importantes para este trabalho: a integral ao longo de uma curva fechada é nula e uma integral de linha sobre o campo depende apenas dos pontos inicial e final. Em particular, como o trabalho realizado por uma força é dado pela integral de linha:

$$
W = \int_{\mathcal{C}} \vec{F} \cdot d\vec{\mathcal{C}} \tag{6.12}
$$

onde  $\mathscr C$  representa uma trajetória em  $\mathbb{R}^3$ . Temos que o trabalho realizado por um campo conservativo sobre uma curva fechada é nulo e o trabalho realizado em um percurso é independente do caminho utilizado (STEWART, 2008). A afirmação contrária também é válida, mas requer-se que o trabalho realizado pela força seja sempre nulo para *qualquer* trajetória fechada.

Finalmente, utilizaremos também o Princípio Fundamental da Dinâmica, também conhecido como Segunda Lei de Newton, afirma que um corpo de massa *m*, sujeito à ação de uma força  $\vec{F}$ sofre uma aceleração  $\vec{a}$  que obedece à relação:

$$
\vec{F} = m\vec{a}.\tag{6.13}
$$

#### Conexão com Equações Diferenciais

A junção do Princípio Fundamental da Dinâmica, dado pela Equação 6.13, com a formulação da Lei de Gravitação Universal (6.4) e ferramentas matemáticas desenvolvidas pelo Cálculo, permite-nos formular um modelo para descrever trajetórias de corpos celestes através de um sistema de equações diferenciais de segunda ordem (BOYCE; DIPRIMA, 1999). Tal sistema pode ser escrito na forma vetorial:

$$
m\vec{a} = m\frac{d^2\vec{r}}{dt^2} = -\frac{GMm}{r^2} \cdot \hat{r} = \vec{F},\qquad(6.14)
$$

de onde temos o resultado imediato que, sob as hipóteses assumidas, a trajetória é independente da massa do objeto sob atuação da força gravitacional, uma vez que ambos termos estão multiplicados pela massa não-nula *m*. Se recordamos que  $\hat{r} = \vec{r}/r$ , o sistema na forma vetorial pode ser reescrito então como:

$$
\frac{d^2\vec{r}}{dt^2} = -\frac{GM}{r^3} \cdot \vec{r}.\tag{6.15}
$$

O sistema dado pela Equação 6.15 também pode ser escrito explicitamente em termos das coordenadas espaciais (*x*,*y*,*z*):

$$
\frac{d^2x}{dt^2} = -\frac{GM x}{(x^2 + y^2 + z^2)^{(3/2)}}
$$
  
\n
$$
\frac{d^2y}{dt^2} = -\frac{GM y}{(x^2 + y^2 + z^2)^{(3/2)}}
$$
  
\n
$$
\frac{d^2z}{dt^2} = -\frac{GM z}{(x^2 + y^2 + z^2)^{(3/2)}}.
$$
\n(6.16)

Para simular uma trajetória, além da dinâmica dada pela interação entre a força e a aceleração do corpo, é necessário que também estejam bem definidas a posição inicial do objeto  $\vec{r}_0 = (x_0, y_0, z_0)$ e sua velocidade inicial  $\vec{v}_0 = (v_x^0, v_y^0, v_z^0)$ . A união do sistema de equações diferenciais (6.16) com as condições iniciais é chamado de Problema de Valor Inicial (PVI) (BOYCE; DIPRIMA, 1999).

Uma das formas de obter aproximações para soluções de PVI's é utilizar métodos núméricos (RUGGIERO; LOPES, 1997), sendo que muitos deles são adequados para resolução de sistemas de equações diferenciais de primeira ordem. Dessa forma, vamos reescrever o sistema (6.16) como um sistema de equações diferenciais de primeira ordem, com seis variáveis  $(x(t), y(t), z(t), v_x(t), v_y(t), v_z(t))$ , que descrevem a posição e velocidade do objeto no instante *t*.

Lembrando que:

$$
\frac{d^2x}{dt^2} = \frac{dv_x}{dt} \qquad v_x = \frac{dx}{dt}
$$
  

$$
\frac{d^2y}{dt^2} = \frac{dv_y}{dt} \qquad e \qquad v_y = \frac{dy}{dt}
$$
  

$$
\frac{d^2z}{dt^2} = \frac{dv_z}{dt} \qquad v_z = \frac{dz}{dt},
$$

podemos reescrever o sistema (6.16), que é de segunda ordem com três variáveis, por um sistema

**Figura 6.3:** A trajetória do corpo  $C_2$  em  $\mathbb{R}^3$ ,  $\vec{r}(t)$  está contida em um plano porque o momento angular  $\vec{L}$  é constante. Dessa forma, é possível escolher um outro referencial de eixos ortogonais *x*ˆ e *y*ˆ nesse plano de maneira que o movimento possa ser descrito em apenas duas dimensões.

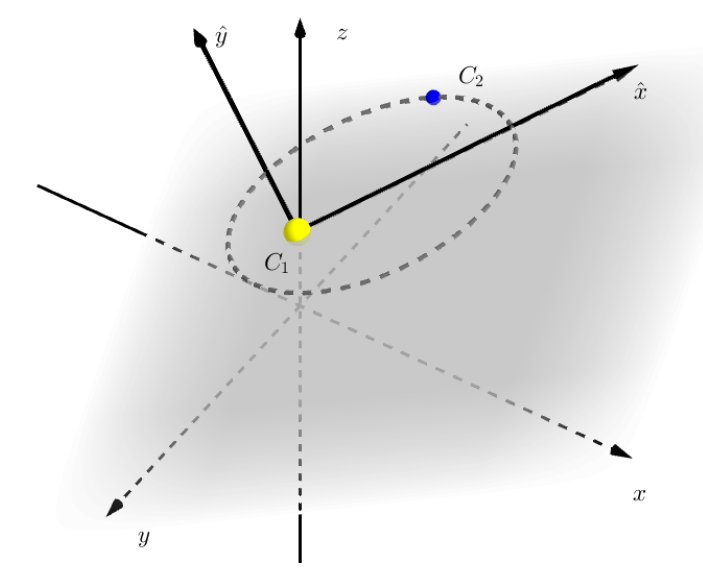

Fonte: Elaborado pelos autores.

de primeira ordem com seis variáveis:

$$
\frac{dx}{dt} = v_x \qquad \frac{dv_x}{dt} = -\frac{GM x}{(x^2 + y^2 + z^2)^{(3/2)}}
$$
\n
$$
\frac{dy}{dt} = v_y \qquad \frac{dv_y}{dt} = -\frac{GM y}{(x^2 + y^2 + z^2)^{(3/2)}}
$$
\n
$$
\frac{dz}{dt} = v_z \qquad \frac{dv_z}{dt} = -\frac{GM z}{(x^2 + y^2 + z^2)^{(3/2)}}.
$$
\n(6.17)

Finalmente, se escrevemos  $\vec{w}(t) = (x(t), y(t), z(t), v_x(t), v_y(t), v_z(t))$  e  $\vec{w}_0 = (x_0, y_0, z_0, v_x^0, v_y^0, v_z^0)$ , temos o PVI de primeira ordem:

$$
\frac{d\vec{w}}{dt} = \vec{H}(\vec{w}) \qquad \text{e} \qquad \vec{w}(0) = \vec{w}_0 \tag{6.18}
$$

onde as componentes de  $\vec{H}$  :  $\mathbb{R}^6 \to \mathbb{R}^6$  são definidas pelo sistema (6.17).

Através de observações empíricas de trajetórias de satélites naturais em torno de astros maiores (como as luas de Júpiter), podemos considerar como razoável supor que as trajetórias orbitais descritas pelos corpos celestes estão sempre contidas em um plano, isto é, restingem-se a uma região aproximadamente bidimensional do espaço. Na verdade, mostraremos a seguir que isso é uma consequência natural da ação de qualquer força central. Este fato é particularmente importante porque nos permite analisar o sistema somente em duas dimensões, que descrevem o movimento sobre esse plano no qual está contida a trajetória, de forma que o sistema (6.17) reduz-se a um sistema de 4 variáveis:  $\hat{x}(t), \hat{y}(t), \hat{v}_x(t)$  e  $\hat{v}_y(t)$ , onde a notação  $\hat{x}(t)$  é utilizada para denotar as novas coordenadas. Na Figura 6.3 apresentamos uma ilustração dessa ideia.

Para mostrar que a trajetória fica contida em um plano, mostraremos, em primeiro lugar, que o torque sob a ação de uma força central é nulo. Pela definição de torque (6.13) e momento angular
(6.8), temos que:

$$
\vec{\tau} = \frac{d\vec{L}}{dt} = \frac{d}{dt} (\vec{r} \times \vec{p}),
$$

utilizando a regra da diferenciação do produto vetorial e as definições de  $\vec{p}$  (6.8) e  $\vec{v}$  (6.5), ficamos com:

$$
\vec{\tau} = \left(\frac{d\vec{r}}{dt} \times \vec{p}\right) + \left(\vec{r} \times \frac{d\vec{p}}{dt}\right) = \vec{v} \times (m\vec{v}) + \vec{r} \times \left(m\frac{d\vec{v}}{dt}\right). \tag{6.19}
$$

Recordando que  $\vec{u} \times \vec{v} = 0$  sempre que  $\vec{u} = \lambda \vec{v}$ ,  $\lambda \in \mathbb{R}$ , temos que o termo  $\vec{v} \times m\vec{v}$  se anula. Para o segundo termo, utilizamos o Princípio Fundamental da Dinâmica (6.13), obtendo:

$$
\vec{r} \times \left( m \frac{d\vec{v}}{dt} \right) = \vec{r} \times (m\vec{a}) = \vec{r} \times \vec{F}.
$$
 (6.20)

Finalmente, utilizando a hipótese que  $\vec{F} = A\vec{r}$  é uma força central, ficamos com:

$$
\tau = 0 + \vec{r} \times \vec{F} = \vec{r} \times (A\vec{r}) = 0.
$$
\n
$$
(6.21)
$$

Desta forma, temos que o torque é nulo e, portanto, o momento angular  $\vec{L}$  é constante. Isso prova que a trajetória está contida em um plano porque  $\vec{v} = \vec{r} \times \vec{\omega}$  é vetor ortogonal a  $\vec{r}$  e  $\vec{v}$ , como  $\vec{L} = m\vec{r} \times \vec{v} = m\vec{\omega}$ , o fato de  $\vec{L}$  ser constante implica que  $\vec{\omega}$  é constante, se não houver variação da massa ou do momento de inércia (*I*). Notemos que:

$$
L = mrv = mr(r\omega) = mr^2\omega = I\omega
$$

No Apêndice A apresentamos uma demonstração matemática provando que a trajetória *r*(*t*) está sempre contida no plano gerado pelos vetores  $\vec{r}$  e  $\vec{v}$ .

Uma vez que a trajetória está contida em um plano, o sistema (6.17) com seis variáveis, pode ser reduzido a um sistema equivalente de apenas quatro variáveis:

$$
\frac{dx}{dt} = v_x \qquad \frac{dv_x}{dt} = -\frac{GM x}{(x^2 + y^2)^{(3/2)}}
$$
\n
$$
\frac{dy}{dt} = v_y \qquad \frac{dv_y}{dt} = -\frac{GM y}{(x^2 + y^2)^{(3/2)}}
$$
\n(6.22)

com as condições iniciais  $\vec{r}(0) = \vec{r}_0 = (x_0, y_0)$  e  $\vec{v}(0) = \vec{v}_0 = (v_x^0, v_y^0)$  (note que as condições iniciais não serão as mesmas do sistema de seis dimensões (6.17), apenas utilizamos a mesma notação para não sobrecarregar o texto).

Para a resolução de PVI's, podem ser utilizados métodos do tipo Runge-Kutta (RUGGIERO; LOPES, 1997; BURDEN; FAIRES, 2010). Em particular, os métodos de Euler e Euler-modificado são métodos de Runge-Kutta de ordens 1 e 2, respectivamente. A seguir, recapitulamos esses dois métodos.

Dada uma função vetorial  $\vec{g} : \mathbb{R}^4 \to \mathbb{R}^4$ , uma função diferenciável  $\vec{s} : \mathbb{R} \to \mathbb{R}^4$  e condições iniciais  $\vec{s}(0) = (s_1^0, s_2^0, s_3^0, s_4^0)$ , temos um PVI definido por:

$$
\frac{d\vec{s}}{dt} = \vec{g}(\vec{s}) \qquad e \qquad \vec{s}(0) = (s_1^0, s_2^0, s_3^0, s_4^0). \tag{6.23}
$$

Para obter aproximações para a trajetória  $\vec{s}(t)$ , em primeiro lugar criamos uma discretização da escala temporal baseada em um passo no tempo definido por ∆*t*: *tn* = *n*∆*t*,*n* = 0,1,2,.... Definindo as aproximações como  $\vec{u}_n \approx \vec{s}(t_n)$ , com  $\vec{u}_0 = \vec{s}_0$ , então a relação de recursão expressa por

$$
\vec{u}_{k+1} = \vec{u}_k + \vec{g}(\vec{u}_k)\Delta t \tag{6.24}
$$

define o Método de Euler, enquanto que a relação de recursão

$$
\vec{u}_{k+1} = \vec{u}_k + \left(\frac{\vec{g}(\vec{u}_k + g(\vec{u}_k)\Delta t) + \vec{g}(\vec{u}_k)}{2}\right)\Delta t
$$
\n(6.25)

define o Método de Euler Modificado.

Métodos para resoluções de PVI's como os indicados acima estão implementados em diversos *softwares* matemáticos como Matlab, Mathematica, Geogebra, Winplot e outros. Na Seção 6.2.2 indicaremos como implementar o Método de Euler e utilizar rotinas prontas no Geogebra.

### Revisão de Curvas Cônicas

Um dos objetivos deste trabalho é possibilitar aos alunos visualizar que as trajetórias de corpos celestes geradas pelo Modelo Newtoniano de Gravitação são curvas cônicas. As curvas cônicas recebem este nome por se tratarem de curvas planas que podem ser obtidas através da intersecção de planos com cones em  $\mathbb{R}^3$ . Dependendo do ângulo relativo entre o cone e o plano, a curva é classificada como uma elipse, parábola ou hipérbole.

As cônicas podem ser representadas através de certos casos de equações quadráticas em  $\mathbb{R}^2$  na forma (DELGADO; FRENSEL; CRISSAF, 2017):

$$
Ax^{2} + Bxy + C^{2}y^{2} + Dx + Ey + F = 0
$$
\n(6.26)

com *<sup>A</sup>*,*B*,*C*,*D*,*E*,*<sup>F</sup>* <sup>∈</sup> <sup>R</sup>. O número *<sup>I</sup>* <sup>=</sup> *<sup>B</sup>*<sup>2</sup> <sup>−</sup> <sup>4</sup>*AC* é chamado indicador da equação quadrática e pode ser utilizado para determinar o tipo de conjunto  $\mathscr C$  formado pelos pontos que satisfazem (6.26):

- 1. se  $I < 0$ , então  $\mathscr C$  é uma elipse, um ponto ou o conjunto vazio.
- 2. se  $I > 0$ , então  $\mathscr{C}$  é uma hipérbole ou um par de retas concorrentes.
- 3. se  $I = 0$ , então  $\mathscr C$  é uma parábola, um par de retas paralelas ou o conjunto vazio.

Neste trabalho, utilizaremos apenas cônicas em que o eixo focal é próprio eixo *x*, e que fará com que a forma geral, representada pela Equação 6.26 possa ser simplificada.

Figura 6.4: Uma elipse com eixo focal sobre o eixo *x* pode ser representada pelos pontos que satisfazem a equação  $(x-x_c)^2/a^2 + y^2/b^2 = 1$ , com  $a > b > 0$ . O parâmetro  $c = \sqrt{a^2-b^2}$  representa a distância do centro  $C = (x_c, 0)$  aos focos, dados por  $F_1 = (x_c - c, 0)$  e  $F_2 = (x_c + c, 0)$ . Os pontos  $A_1 = (x_c - a, 0)$  e *A*<sub>2</sub> = (*x<sub>c</sub>* + *a*,0) são chamados vértices focais, enquanto *B*<sub>1</sub> = (*x<sub>c</sub>*,−*b*) e *B*<sub>2</sub> = (*x<sub>c</sub>*,*b*) são vértices não-focais.

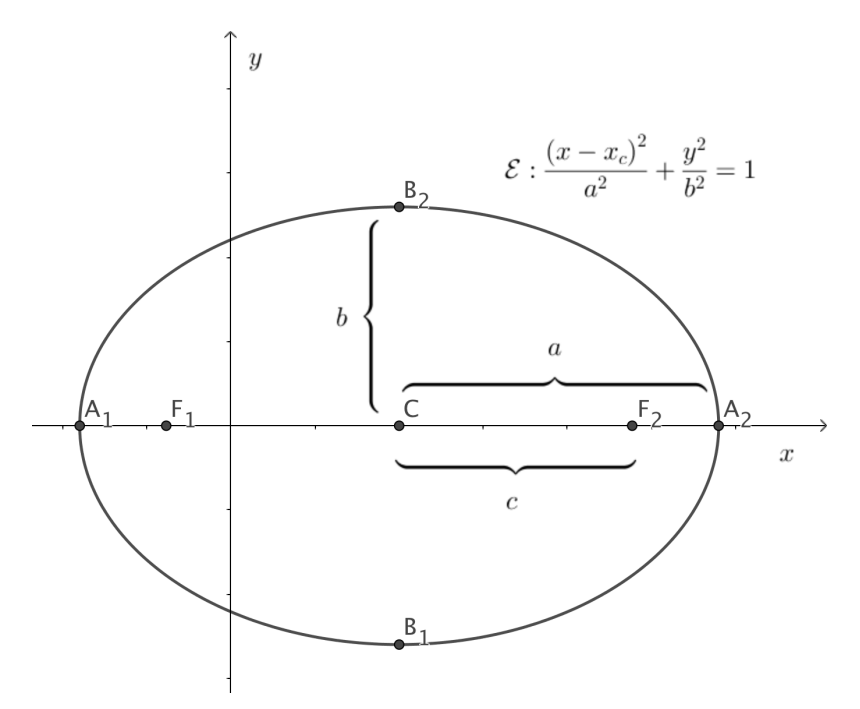

Fonte: Elaborado pelos autores.

Uma elipse com eixo focal sobre o eixo *x* pode ser definida como um subconjunto  $\mathscr{E}$  de  $\mathbb{R}^2$ :

$$
\mathcal{E} = \left\{ (x, y) \in \mathbb{R}^2 / \frac{(x - x_c)^2}{a^2} + \frac{y^2}{b^2} = 1 \right\}
$$
 (6.27)

onde *<sup>a</sup>*,*<sup>b</sup>* <sup>&</sup>gt; 0, *<sup>a</sup>* <sup>&</sup>gt; *<sup>b</sup>*, *<sup>C</sup>* = (*xc*,0) define o centro da elipse e o parâmetro *<sup>c</sup>* <sup>=</sup> <sup>√</sup> *a*<sup>2</sup> −*b*<sup>2</sup> fornece a distância do centro aos focos  $F_1 = (x_c - c, 0)$  e  $F_2 = (x_c + c, 0)$ . Além disso, temos os vértices focais *A*<sup>1</sup> = (*xc* −*a*,0), *A*<sup>2</sup> = (*xc* +*a*,0) e os vértices não-focais *B*<sup>1</sup> = (*xc*,−*b*) e *B*<sup>2</sup> = (*xc*,*b*). Na Figura 6.4 mostramos um esboço de uma elipse desse tipo com seus elementos fundamentais.

Uma hipérbole com eixo focal sobre o eixo *x* pode ser definida como um subconjunto  $\mathcal{H}$  de  $\mathbb{R}^2$ :

$$
\mathcal{H} = \left\{ (x, y) \in \mathbb{R}^2 / \frac{(x - x_c)^2}{a^2} - \frac{y^2}{b^2} = 1 \right\}
$$
 (6.28)

onde *a*,*b* > 0, *a* > *b*, *C* = (*x<sub>c</sub>*,0) define o centro da hipérbole e o parâmetro *c* =  $\sqrt{a^2 + b^2}$  fornece a distância do centro aos focos  $F_1 = (x_c - c, 0)$  e  $F_2 = (x_c + c, 0)$ . Além disso, temos os vértices focais  $A_1 = (x_c - a, 0), A_2 = (x_c + a, 0)$  e os vértices imaginários  $B_1 = (x_c, -b)$  e  $B_2 = (x_c, b)$ . Na Figura 6.5 mostramos um esboço de uma hipérbole desse tipo com seus elementos fundamentais.

Figura 6.5: Uma hipérbole com eixo focal sobre o eixo *x* pode ser representada pelos pontos que satisfazem a equação  $(x-x_c)^2/a^2 - y^2/b^2 = 1$ , *a*,*b* > 0. O parâmetro  $c = \sqrt{a^2 + b^2}$  representa a distância do centro  $C = (x_c, 0)$  aos focos, dados por  $F_1 = (x_c - c, 0) e F_2 = (x_c + c, 0)$ . Os pontos  $A_1 = (x_c - a, 0) e A_2 = (x_c + a, 0)$ são chamados vértices focais, enquanto  $B_1 = (x_c, -b) e B_2 = (x_c, b)$  são vértices imaginários. As assíntotas são dadas pelas equações *r*<sup>1</sup> : *b*(*x*−*xc*)−*ay* = 0 e *r*<sup>2</sup> : *b*(*x*−*xc*) +*ay* = 0.

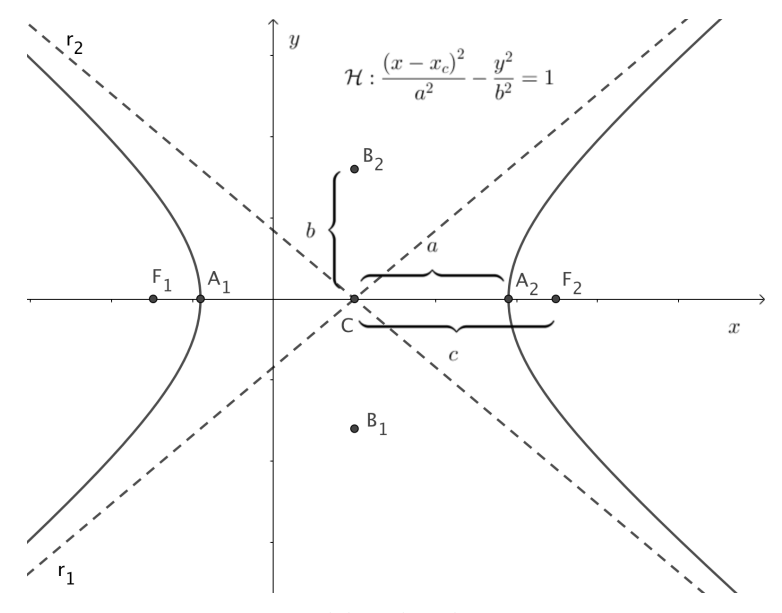

Fonte: Elaborado pelos autores.

Finalmente, uma parábola com eixo focal sobre o eixo *x* pode ser definida como um subconjunto  $\mathscr{P}$  de  $\mathbb{R}^2$ :

$$
\mathcal{P} = \{(x, y) \in \mathbb{R}^2 / y^2 = \pm 4p(x - x_v)\}\
$$
 (6.29)

onde *p* > 0, *C* = (*xv*,0) define o vértice da parábola e o parâmetro *p* fornece a distância do vértice ao foco  $F = (x_v \pm p, 0)$  e à reta diretriz  $\mathcal{L}: x = x_v \mp p$ . Na Figura 6.6 mostramos um esboço de uma parábola desse tipo com seus elementos fundamentais.

Figura 6.6: Uma parábola com eixo focal sobre o eixo *x* pode ser representada pelos pontos que satisfazem a equação *<sup>y</sup>*<sup>2</sup> <sup>=</sup> <sup>±</sup>4*p*(*x*−*xv*), *<sup>a</sup>*,*<sup>b</sup>* <sup>&</sup>gt; 0. O parâmetro *<sup>p</sup>* representa a distância do vértice *<sup>V</sup>* = (*xv*,0) ao foco, dado por  $F = (x_v \pm p, 0)$  e a diretriz  $L : x = x_v \mp p$ . A parábola desta figura é na forma  $y^2 = -4p(x - x_v)$ , com foco  $F = (x_v - p, 0).$ 

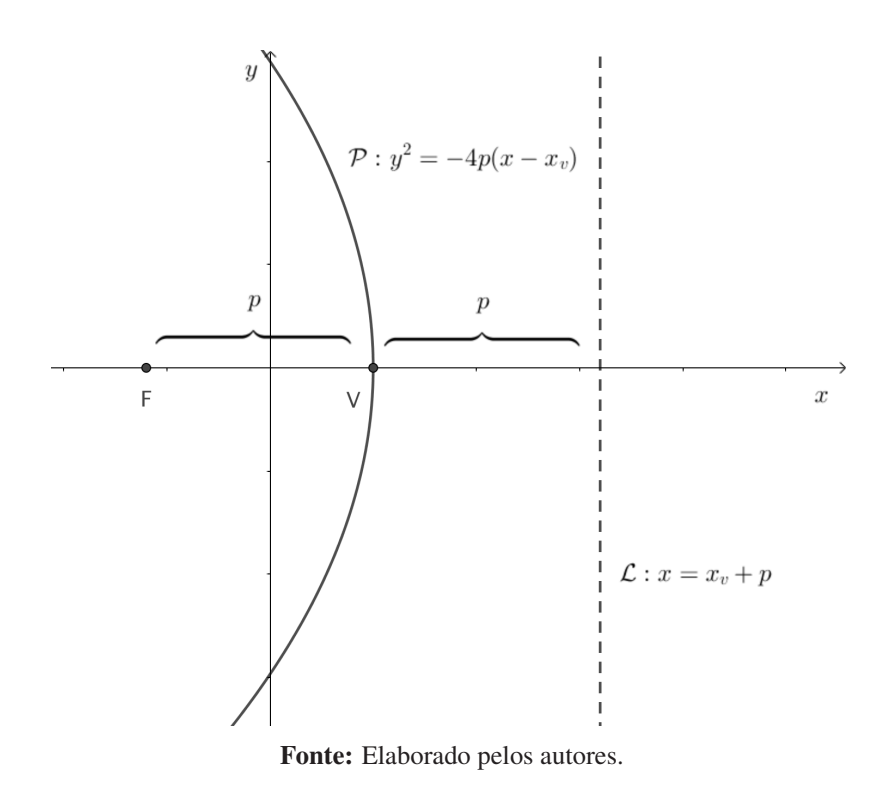

## 6.2 Metodologia

Nesta seção apresentaremos os métodos analíticos e de simulação que nos possibilitarão traçar as trajetórias determinadas pelo modelo gravitacional de Newton, descrito pelo sistema (6.22) e compará-los com curvas cônicas adequadas.

## 6.2.1 Trajetórias abertas e fechadas

Para mostrar que o campo  $\vec{F}$  é conservativo, é suficiente encontrar  $P(\vec{r})$  tal que  $\nabla P = \vec{F}$ . Para tanto, considere o seguinte campo escalar  $U : \mathbb{R} \to \mathbb{R}^3$ :

$$
U(x, y, z) = \frac{-GMm}{(x^2 + y^2 + z^2)^{\frac{1}{2}}} + U_o \Rightarrow U(r) = \frac{-GMm}{r} + U_o.
$$
 (6.30)

No Apêndice B ilustramos uma forma de determinar esta forma funcional específica para *U*(*x*,*y*,*z*).

Calculando a derivada parcial de *U*(*r*) com relação a *x*, temos:

$$
\frac{\partial U}{\partial x} = -GMm \frac{\partial}{\partial x} (x^2 + y^2 + z^2)^{-\frac{1}{2}} = -GMm \frac{1}{2} (x^2 + y^2 + z^2)^{-\frac{3}{2}} (2x) \Rightarrow \n\frac{\partial U}{\partial x} = -GMm \frac{-x}{(x^2 + y^2 + z^2)^{\frac{3}{2}}},
$$
\n(6.31)

analogamente, calculam-se as derivadas com relação a *y* e *z*, obtendo que o campo  $\vec{F}(\vec{r})$  definido

por (6.4) que, por ser conservativo, pode ser escrito como:

$$
\vec{F}(\vec{r}) = -\nabla U(r) = -\frac{d}{dr} \left[ \frac{-GMm}{r} + U_o \right] \hat{r} = -\frac{GMm}{r^2} \hat{r} = -\frac{GMm}{r^3} \vec{r}.
$$
 (6.32)

Comparando as Equações 6.31 e 6.32, fica provado que  $\vec{F} = -\nabla U$ .

O campo escalar *U* é chamado campo potencial gravitacional e está associado à energia potencial gravitacional de um corpo de massa *m* sob a ação do campo de força  $\vec{F}$  com relação a um potencial de referência,  $U_0$ . Por conveniência, é comum adotar  $U_0 = 0$ , uma vez que as propriedades físicas fundamentais são independentes do potencial de referência escolhido. Assim, o potencial gravitacional fica:

$$
U(x, y, z) = U(r) = -\frac{GMm}{r},
$$
\n(6.33)

de forma que  $U(r) \rightarrow 0$  quando  $r \rightarrow \infty$ .

A conservação de energia é outra característica fundamental de sistemas físicos. Neste caso, a energia total do sistema é dada por:

$$
E_{tot} = E_c + U(r) \tag{6.34}
$$

onde *Ec* = *mv*2/2 é a energia cinética. Utilizando a decomposição da velocidade na componente radial  $v_r$  e na compoente perpendicular  $v_t$ , temos que a energia cinética pode ser decomposta como:

$$
E_c = E_r + E_t \tag{6.35}
$$

onde  $E_r = \frac{mv_r^2}{2}$  e  $E_t = \frac{mv_t^2}{2}$  podem ser consideradas como as energias cinéticas em termos das componentes da velocidade.

A energia cinética associada a⃗*vt* pode ser escrita em função do momento angular, pois:

$$
\vec{L} = \vec{r} \times \vec{p} = m(\vec{r} \times (\vec{v}_r + \vec{v}_t)) = m(\vec{r} \times \vec{v}_r + \vec{r} \times \vec{v}_t).
$$
 (6.36)

Como  $\vec{r}$  é paralelo a  $\vec{v}_r$  e ortogonal a  $\vec{v}_t$  (ver Figura 6.2),  $\vec{r} \times \vec{v}_r = 0$  e o ângulo  $\theta$  entre  $\vec{r}$  e  $\vec{v}_t$  é  $\pi/2$ , de forma que:

$$
\vec{L} = m\vec{r} \times \vec{v}_t \Rightarrow L = ||L|| = m ||r|| ||v_t|| \text{sen } \theta = mrv_t.
$$
 (6.37)

Logo:

$$
E_t = \frac{mv_t^2}{2} = \frac{m(L/mr)^2}{2} = \frac{L^2}{2mr^2}.
$$
\n(6.38)

Como *L* é constante, isso nos permite decompor a energia total do sistema em termos da energia radial e da contribuição de *Ue* (chamada energia potencial efetiva), que depende do inverso da distância *r* entre os corpos  $C_1$  e  $C_2$ :

$$
E_{tot} = E_c + U_e(r) = E_c + \frac{L}{2mr^2} - \frac{GMm}{r}.
$$
\n(6.39)

Figura 6.7: As energias potenciais  $U(r) = -GMm/r$  e  $U_e(r) = L^2/(2mr^2) - GMm/r$ .  $U(r)$  representa apenas a energia potencial gravitacional, enquanto que *Ue*(*r*) inclui também a contribuição de energia cinética tangencial.

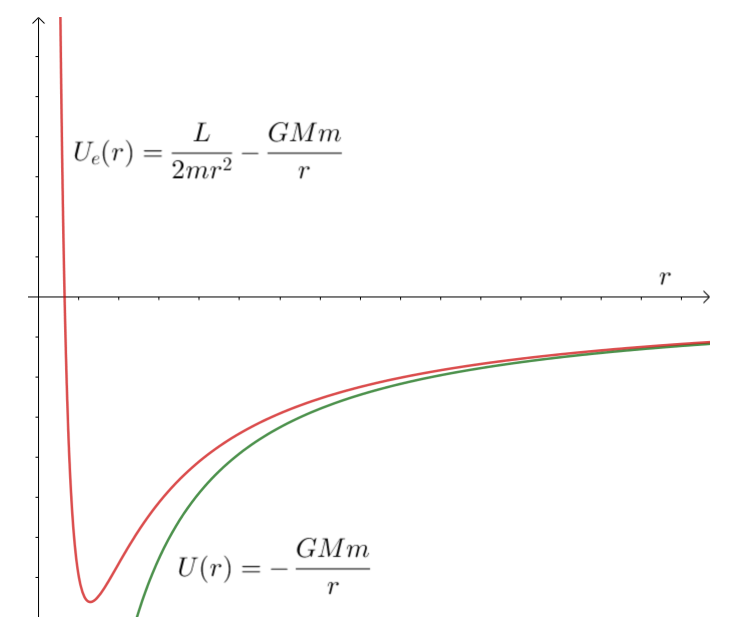

Fonte: Elaborado pelos autores.

Na Figura 6.7 apresentamos esboços dos potenciais *U* e  $U_e$  em função de *r*. Se  $L \neq 0$ , então o raio de energia mínima do sistema *r*∗ pode ser obtido igualando-se a derivada a zero *U*′ *<sup>e</sup>*(*r*) = 0, de onde

$$
r^* = \frac{L^2}{GMm^2} \text{ e } U^* = -\frac{G^2M^2m^3}{2L^2} \tag{6.40}
$$

onde  $U^*$  representa a energia potencial efetiva mínima do sistema se  $L \neq 0$ .

Essa construção de um potencial efetivo do sistema nos permite analisar o que ocorre com as trajetórias do sistema conforme variamos a energia total do sistema, *Etot*. A primeira observação fundamental é que a diferença *Etot* −*Ue*(*r*) fornece a energia cinética radial, que está relacionada com a mudança de distância entre os corpos.

Se *L* = 0, isso significa que a trajetória se dá exclusivamente sobre o eixo que liga os dois corpos, resultando em uma linha reta que leva à colisão entre  $C_1$  e  $C_2$ . Se  $L \neq 0$ , podemos obter o raio de energia potencial efetiva mínima do sistema, *r*∗. No caso em que a energia total do sistema seja exatamente igual à energia mínima *Etot* = *U*∗, então isso significa que a energia cinética radial será sempre nula, ou seja,  $v_r = 0$ , de forma que a distância entre os corpos  $C_1$  e  $C_2$  é constante, configurando uma órbita circular.

No caso em que *U*<sup>∗</sup> < *Etot* < 0, então teremos dois pontos onde a energia cinética radial se anula,  $r_{min}$  e  $r_{max}$ . Nesses pontos,  $v_r = 0$  e a trajetória fica limitada entre esses dois raios, com a energia cinética radial variando entre 0 (em *rmin* e *rmax*) e *Etot* −*U*<sup>∗</sup> (em *r*∗). Mais adiante (Seção 6.3), mostraremos que, nestas condições, as trajetórias serão dadas por elipses com o corpo  $C_1$  em um dos focos.

Figura 6.8: Diferentes níveis da energia total  $E_{tot}$  determinam o tipo de trajetória. Quando  $E_{tot} = U^*$ , *U*<sup>∗</sup> = −*G*<sup>2</sup>*M*<sup>2</sup>*m*<sup>3</sup>/(2*L*), temos uma trajetória fechada e circular. Para *U*<sup>∗</sup> < *E<sub>tot</sub>* < 0, a trajetória é fechada e sempre contida entre *rmax* e *rmin*. Para *Etot* = 0 a trajetória é aberta e caracterizada por uma parábola. Finalmente, para  $E_{tot} > 0$ , a trajetória é aberta e caracterizada por uma hipérbole.

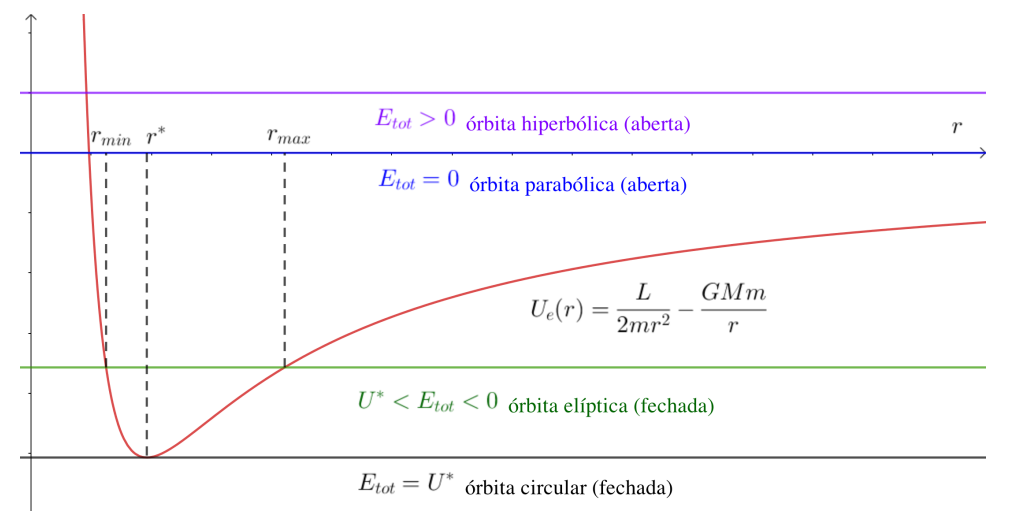

Fonte: Elaborado pelos autores.

Quando  $U^* \leq E_{tot} = 0$ , temos que a energia cinética radial tende a zero, conforme  $r \to \infty$ , isso significa que o corpo possui a energia exata para que não fique preso no campo gravitacional, configurando uma trajetória aberta, mas sua velocidade está tendendo a zero, lim *<sup>r</sup>*→<sup>∞</sup> *<sup>v</sup>* <sup>=</sup> *<sup>v</sup>*<sup>∞</sup> <sup>=</sup> 0. Sob essa condição, as trajetórias são descritas por parábolas com *C*<sup>1</sup> no foco.

Finalmente, no caso em que *U*<sup>∗</sup> < 0 < *Etot*, não temos anulação da energia cinética radial e o corpo possui energia suficiente para escapar do campo gravitacional e ainda permanecer com uma velocidade limite *v*<sup>∞</sup> > 0, quando *r* → ∞. Quando isso ocorre, o movimento é aproximado por uma hipérbole com *C*<sup>1</sup> em um dos focos. Na Figura 6.8 ilustramos esses conceitos.

## 6.2.2 Método de Euler e rotina do Geogebra

Para simular o modelo gravitacional dado pelo sistema (6.23) e as condições iniciais  $\vec{r}(0)=(x_0, y_0)$ e  $\vec{v}(0) = (v_x^0, v_y^0)$ , discutiremos como implementar o método de Euler no Geogebra. O Método de Euler baseia-se sobre a aproximação de Taylor de primeira ordem (RUGGIERO; LOPES, 1997) de uma função diferenciável  $x : \mathbb{R} \to \mathbb{R}$ :

$$
x(t + \Delta t) \approx x(t) + x'(t)\Delta t, \tag{6.41}
$$

no caso em que temos uma função *f*(*x*,*t*) = *x*′ (*t*) e uma condição inicial *x*(0) = *x*0, basta aplicar a aproximação (6.41) sucessivas vezes para obter uma sequência *un*, *n* = 0,1,2,3,... que aproxima a solução *x*(*t*) nos pontos  $t_n = n\Delta t$ :

$$
u_0 = x_0, u_1 = u_0 + f(u_0, t_0)\Delta t, u_2 = u_1 + f(u_1, t_1)\Delta t,
$$
  
... ,  $u_{k+1} = u_k + f(u_k, t_k)\Delta t, ...$  (6.42)

onde ∆*t* é chamado de tamanho do passo do método.

No caso do sistema (6.22), temos quatro variáveis,  $x(t)$ ,  $y(t)$ ,  $v_x(t)$  e  $v_y(t)$ . Aplicando a mesma ideia para cada uma das variáveis, ficamos com:

$$
x(t + \Delta t) \approx x(t) + x'(t)\Delta t = x(t) + v_x(t)\Delta t
$$
  
\n
$$
y(t + \Delta t) \approx y(t) + y'(t)\Delta t = y(t) + v_y(t)\Delta t
$$
  
\n
$$
v_x(t + \Delta t) \approx v_x(t) + v'_x(t)\Delta t = v_x(t) - \frac{GMx}{(x^2 + y^2)^{(3/2)}}\Delta t
$$
  
\n
$$
v_y(t + \Delta t) \approx v_y(t) + v'_y(t)\Delta t = v_y(t) - \frac{GMy}{(x^2 + y^2)^{(3/2)}}\Delta t.
$$
\n(6.43)

Se utilizarmos a notação de  $u_k$ ,  $w_k$ ,  $q_k$  e  $s_k$  para as aproximações de  $x(t_k)$ ,  $y(t_k)$ ,  $v_x(t_k)$  e  $v_y(t_k)$ , respectivamente, obtemos as condições iniciais  $u_0 = x_0$ ,  $w_0 = y_0$ ,  $q_0 = v_x^0$  e  $s_0 = v_y^0$  e as relações de recursão:

$$
u_{k+1} = u_k + q_k \Delta t
$$
  
\n
$$
w_{k+1} = w_k + s_k \Delta t
$$
  
\n
$$
q_{k+1} = q_k - \frac{GMu_k}{(u_k^2 + w_k^2)^{(3/2)}} \Delta t
$$
  
\n
$$
s_{k+1} = s_k - \frac{GMw_k}{(u_k^2 + w_k^2)^{(3/2)}} \Delta t.
$$
\n(6.44)

Há várias formas de implementar esse tipo de relação de recorrência e uma das mais simples é através do uso de planilhas eletrônicas, disponíveis através do uso de *softwares* como o Geogebra ou Excel. Neste trabalho, ilustraremos como fazê-lo no Geogebra classic 5, disponível no site Geogebra (2022).

Nosso primeiro passo na implementação é criar variáveis para armazenar as condições iniciais, que pode ser feito através da "Janela de Álgebra", como na Figura 6.9. Dessa forma, cria-se sete variáveis fundamentais para representar as componentes do modelo: *x*0 para a condição inicial *x*0, *y*0 para *y*0, *v*0*x* para *v*<sup>0</sup> *<sup>x</sup>* , *v*0*y* para *v*<sup>0</sup> *<sup>y</sup>* , *dt* para ∆*t* (o passo utilizado no Método de Euler), *G* a constante de gravitação universal e *M* a massa do corpo *C*1.

Figura 6.9: A ferramenta de "Janela de Álgebra" no Geogebra nos permite criar variáveis, funções, pontos, listas e outros elementos necessários para realizar análise matemáticas e geométricas. a) Para exibir a ferramenta, basta clicar em "Exibir" → "Janela de Álgebra". b) Ao digitar um nome para a variável e um valor, cria-se a possibilidade de utilizá-la em outros objetos, como pontos, funções e em células da planilha eletrônica do Geogebra. Aqui mostramos um exemplo de como criar uma variável para representar a condição inicial *x*0. 1: Barra para digitação e definição da variável. 2: Controle deslizante que permite alterar o valor da variável *x*0. 3: Exibição da variável na barra lateral com seu valor atual.

#### a)

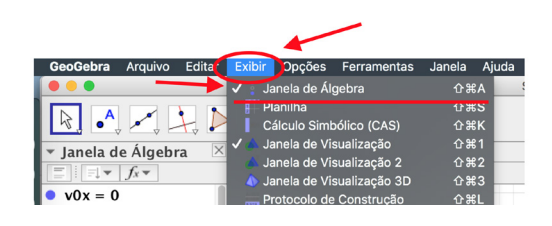

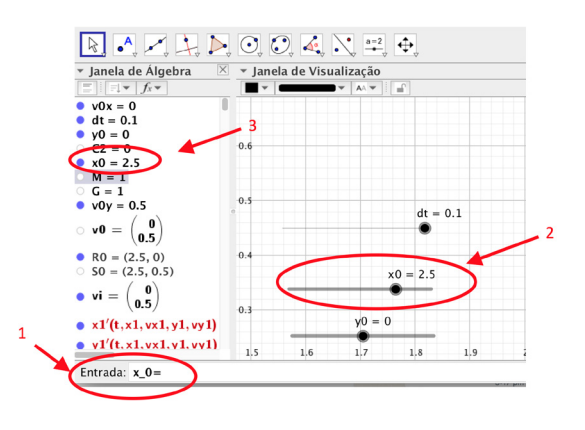

Fonte: Elaborado pelos autores.

Como segundo passo sugere-se abrir a ferramenta de planilha eletrônica do Geogebra, como na Figura 6.10, e criar colunas para calcular as aproximações *uk*, *wk*, *qk*, *sk*, as aproximações das taxas de variações de cada uma dessas variáveis *u*′ *<sup>k</sup>*, *w*′ *<sup>k</sup>*, *q*′ *<sup>k</sup>*, *s*′ *<sup>k</sup>* e o vetor que armazena os instantes em que são calculadas as aproximações *tk*.

As relações de recursão na forma *x*(*t* +∆*t*) ≈ *x*(*t*)+*x*′ (*t*)∆*t* são então implementadas na terceira linha para as colunas *A*, *B*, *C*, *D* e *E*, enquanto que as fórmulas das colunas *F*, *G*, *H* e *I* seguem o mesmo padrão da linha anterior, conforme ilustramos na Figura 6.11-a). Para aplicar o método para mais iterações basta selecionar então todas as células da linha 3 e copiá-las para as linhas restantes, como ilustrado na Figura 6.11-b).

O Geogebra possui uma rotina numérica implementada para resolver sistemas de equações diferenciais através de um método de Runge-Kutta de ordens 4 e 5. O comando é ResolverEDONumericamente, e ilustramos como utilizá-lo na Figura 6.12-a). Para visualizar a solução no plano *XY* é necessário construir o caminho descrito pela trajetória *x*(*t*), *y*(*t*), o que é alcançado através da criação de um ponto *A* que depende da variável *t* e do comando LugarGeométrico. Na Figura 6.12-b) ilustramos como criar a variável *t* de tal forma que possa ser utilizada no comando LugarGeométrico.

Finalmente, para comparar as soluções do Método de Euler com a rotina fornecida pelo Geogebra, temos que gerar um gráfico com as sequências de aproximações  $(u_k, w_k)$ ,  $k = 0, 1, 2, 3, \ldots$ Para tanto, basta selecionar as colunas *B* e *C* e utilizar o recurso "CaminhoPoligonal", como na Figura 6.13-a). Dessa forma, os pontos que aproximam as trajetórias poderão ser vistos no plano *XY*, de tal maneira que podemos variar *dt*, a variável que simula a variação do passo ∆*t*. Na Figura

b)

Figura 6.10: A ferramenta "Planilha" do Geogebra nos permite realizar cálculos envolvendo células de uma planilha e variáveis definidas na "Janela de Álgebra". a) Para exibir a ferramenta, basta clicar em "Exibir" → "Planilha".b) Definimos colunas para armazenar os valores de *uk*, *wk*, *qk*, *sk*, as aproximações das taxas de variações de cada uma dessas variáveis *u*′ *<sup>k</sup>*, *w*′ *<sup>k</sup>*, *q*′ *<sup>k</sup>*, *s*′ *<sup>k</sup>* e as aproximações *tk*. Em cada linha teremos uma iteração do método, de forma que, na primeira linha, *u*0, *w*0, *q*<sup>0</sup> e *s*<sup>0</sup> são dados pelas condições iniciais do sistema (6.22), enquanto as derivadas são dadas pelas expressões das derivadas do sistema (6.22).

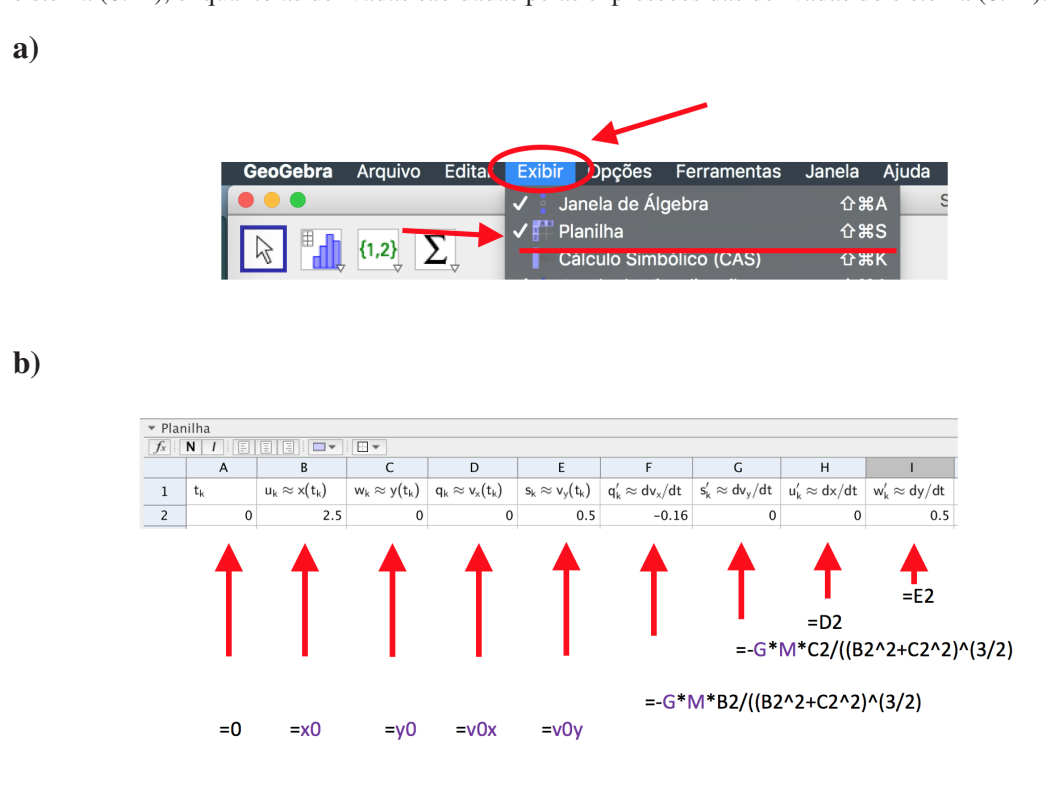

Fonte: Elaborado pelos autores.

6.13-b), mostramos um exemplo de aproximação de trajetória calculada através do Método de Euler.

Na Figura 6.14 apresentamos duas comparações entre os resultados obtidos pelo Método de Euler e a rotina ResolverEDONumericamente do Geogebra, na qual podemos notar que, quando ∆*t* → 0 os resultados tendem a se aproximar.

Uma vez de posse de ferramentas que nos permitem simular o modelo de gravitação newtoniana, temos ferramentas suficientes para estabelecer a conexão entre as trajetórias dos corpos celestes e as curvas cônicas, o que realizaremos na seção seguinte.

Figura 6.11: Implementação do Método de Euler no Geogebra. a) Implementação das relações de recursão na linha 3. Note que para as colunas *A*, *B*, *C*, *D* e *E*, segue-se o padrão *xk*+<sup>1</sup> = *xk* +*x*′ *<sup>k</sup>* ∗∆*t*, enquanto que as colunas *F*, *G*, *H* e *I* são definidas pelo sistema de equações diferenciais (6.22). b) É necessário reproduzir as fórmulas de recursão nas linhas abaixo. Isso pode ser feito selecionando-se as células e clicando e arrastando no canto inferior esquerdo da última célula.

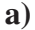

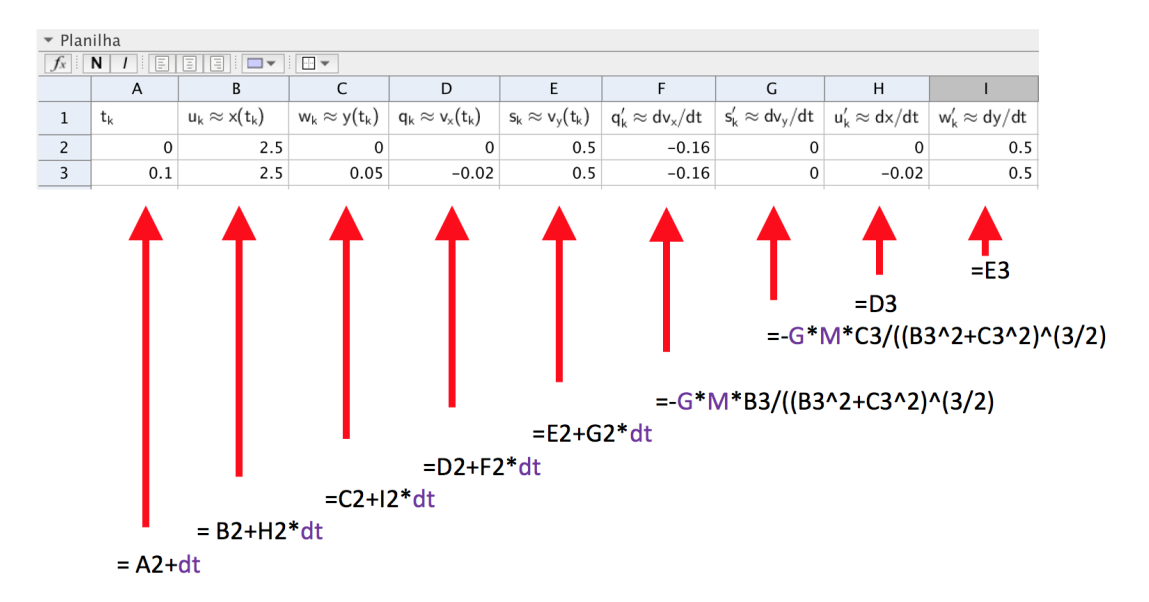

b)

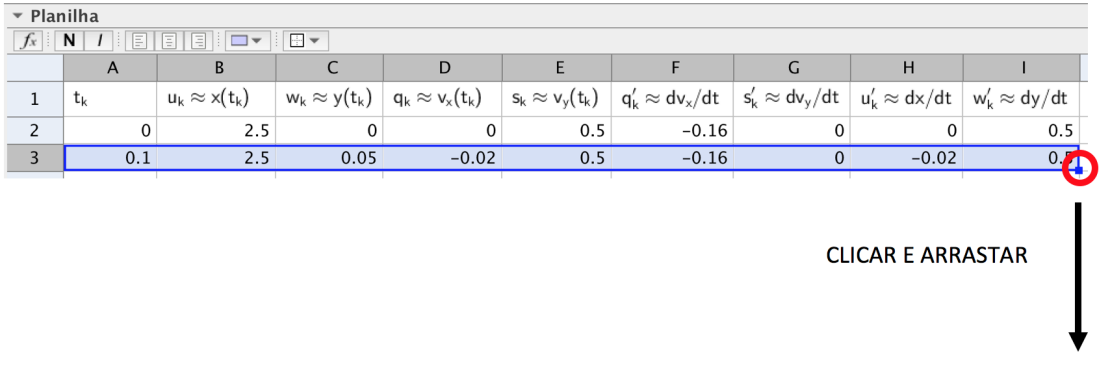

Fonte: Elaborado pelos autores.

Figura 6.12: Comandos para o uso da rotina pronta do Geogebra para resolução de sistema de equações diferenciais. a) 1: comandos que definem o sistema de equações diferenciais a serem resolvidas, neste caso, corresponde ao sistema (6.22). 2: O comando ResolverEDONumericamente ({*x*1′ , *vx*1′ , *y*1,*vy*1′ },0,{*x*0,*v*0*x*, *y*0, *v*0*y*},*t f*) recebe como entrada o sistema de equações, o tempo inicial, as condições iniciais e o tempo final de simulação, respectivamente. Como saída, fornece 4 vetores contendo as aproximações numéricas de  $x(t)$ ,  $v_x(t)$ ,  $y(t)$ ,  $v_y(t)$  dados pelas variáveis solucao<sub>i</sub>,  $i = 1, 2, 3, 4$ . 3: Controle deslizante para a variável *t*, que deve ser personalizado para visualização correta da solução. 4: Sequência de comandos para visualização da aproximação numérica. b) Para visualização da solução é necessário ajustar a variável *t*. 1: Utiliza-se a aba de preferências no controle deslizante para *t*. 2: Nos campos "min", "max" e 'ìncremento", é necessário configurar como "0", "1" e "len", que é uma variável criada com o comprimento das aproximações das soluções, como na parte a) desta figura.

a)

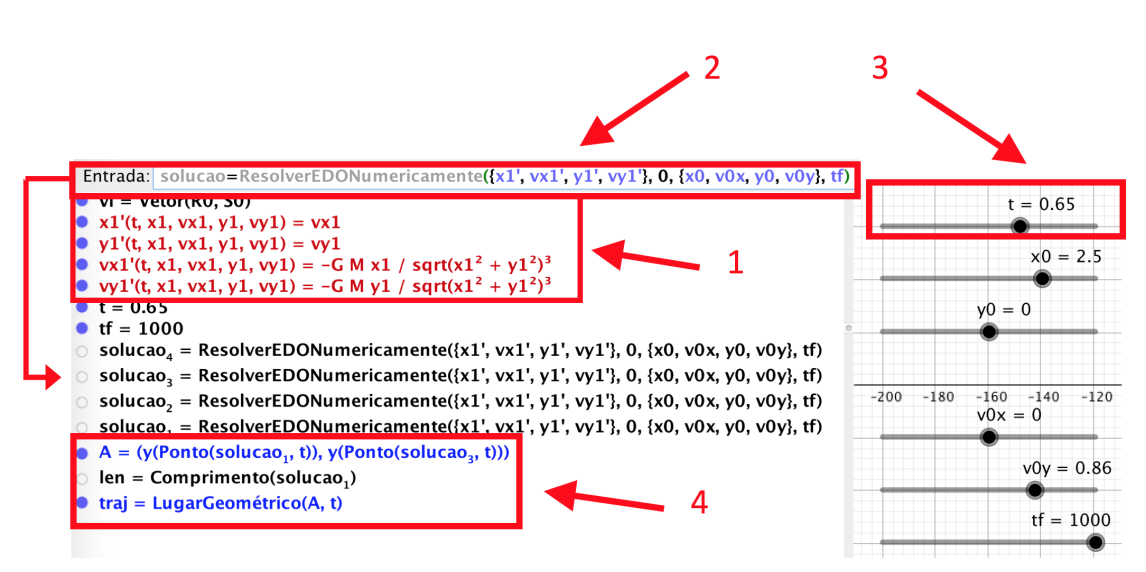

b)

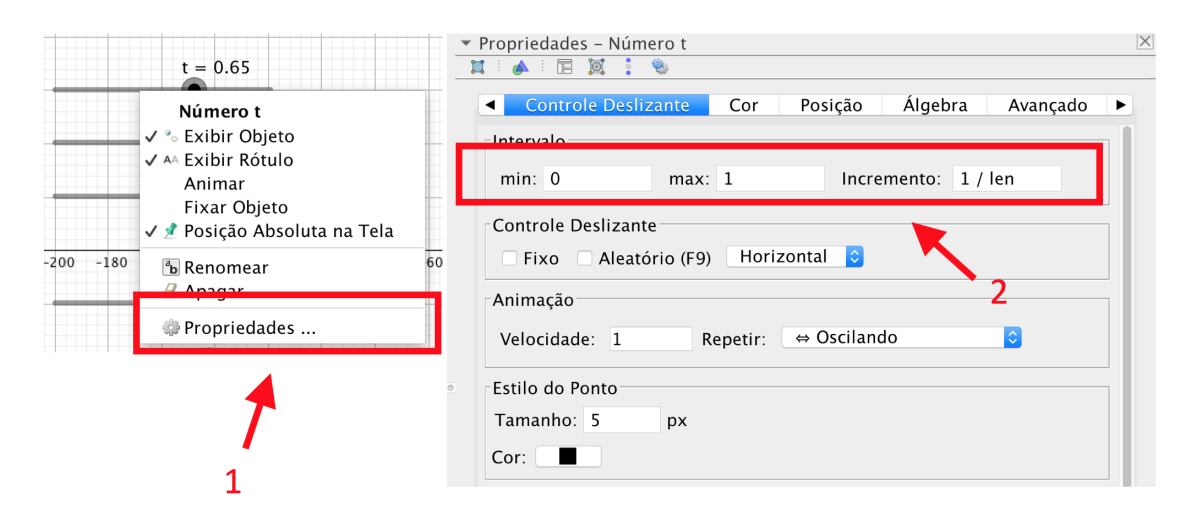

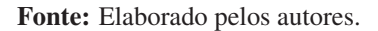

Figura 6.13: Passos para visualização da aproximação da trajetória calculada através da implementação. a) Passos para visualizar os resultados da aplicação do Método de Euler para aproximação do sistema (6.22). 1: Selecionar os dados das colunas *B* e *C*. 2: Escolher a opção "criar". 3: Escolher a opção "CaminhoPoligonal". b) Exemplo de trajetória obtida com valores arbitrários das constantes *G* = 1 e *M* = 1, condições iniciais  $\vec{r}_0 = (0, 2.5)$  e  $\vec{v}_0 = (0, 0.4)$ , corpo  $C_1$  localizado na origem e tamanho do passo do Método de Euler  $\Delta t = 0.1$ .

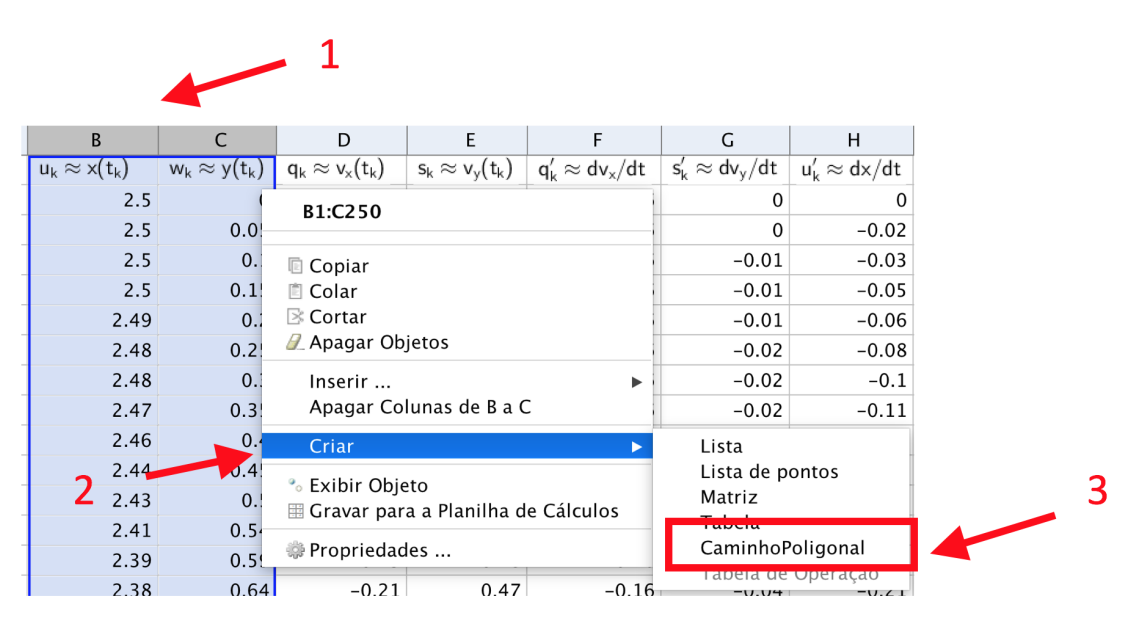

b)

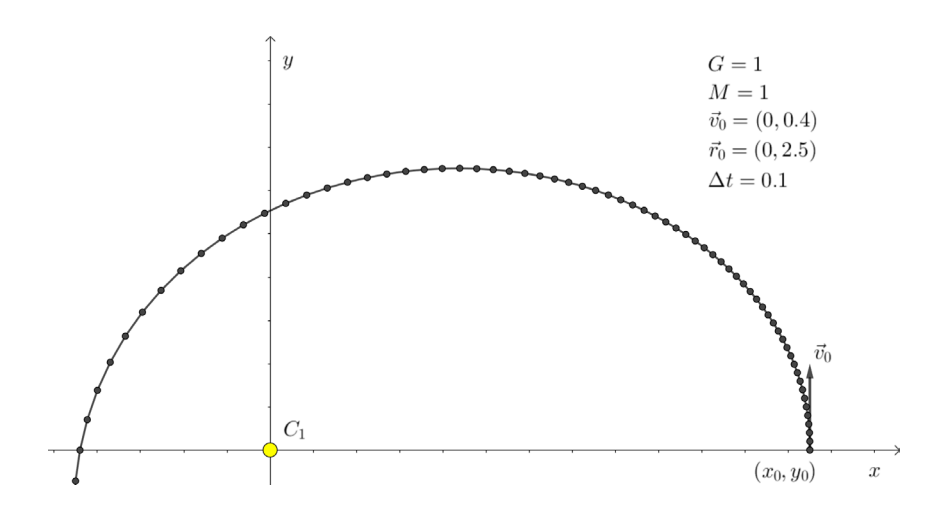

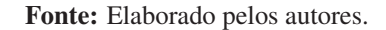

Figura 6.14: Comparação dos resultados das aproximações de soluções numéricas. O traço azul representa a aproximação obtida através da rotina do Geogebra (método de Runge-Kutta de ordens 4 e 5), os traços verde e preto foram obtidos através da implementação do Método de Euler na planilha do Geogebra com ∆*t* = 0.05 e ∆*t* = 0.2, respectivamente. É fácil notar que, ao reduzirmos o tamanho do passo ∆*t*, as soluções se aproximam.

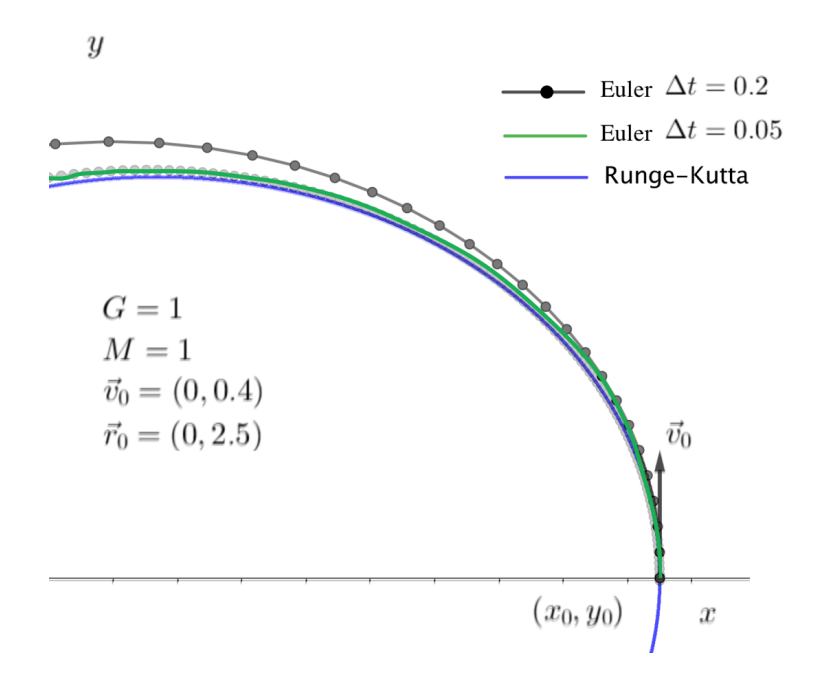

Fonte: Elaborado pelos autores.

# 6.3 Desenvolvimento do projeto

Uma vez que a escolha da direção dos eixos e do momento inicial da simulação é arbitrária, vamos supor que estamos analisando o caso em que  $\vec{r}_0 = (x_0, 0)$  e  $\vec{v}_0 = (0, v_y^0)$ . Dessa forma, temos que a norma do vetor posição é  $x_0$  e a norma do vetor da velocidade inicial é igual ao próprio  $v_y^0$ , de onde  $\vec{r}_0 = (r_0, 0)$  e  $\vec{v}_0 = (0, v_0)$ . Além disso, temos que a energia cinética total inicial, que neste caso é dada por  $E_c = m(v_0)^2$ , será composta apenas pela componente  $E_t$  (pois a velocidade na direção radial é nula,  $\vec{r}_0$  e  $\vec{v}_0$  são ortogonais), de forma que podemos escrever a igualdade:

$$
E_c = E_t \Rightarrow \frac{mv_0^2}{2} = \frac{L^2}{2mr_0^2} \Rightarrow L = mv_0r_0.
$$
 (6.45)

Além disso, a energia total do sistema é dada por:

$$
E = \frac{mv_0^2}{2} - \frac{GMm}{r_0},
$$
\n(6.46)

o que nos permite calcular a velocidade limite de escape  $v_L$ , na qual a trajetória deixa de ser limitada e fechada, dada por  $E = 0$  (como na Figura 6.8):

$$
E = 0 \Rightarrow \frac{mv_L^2}{2} = \frac{GMm}{r_0} \Rightarrow v_L = \sqrt{\frac{2GM}{r_0}}.
$$
\n(6.47)

A fim de comparar as trajetórias obtidas por meio da simulação do Modelo de Gravitação de Newton, temos que obter os parâmetros das cônicas que correspondem a cada uma das situações descritas na Seção 6.2.1, correspondendo ao caso da elipse (ou círculo), parábola e hipérbole. A seguir, trataremos cada um desses casos individualmente.

### 6.3.1 Trajetória elíptica: *U*<sup>∗</sup> ≤ *Etot* < 0

Começamos com o caso em que *U*<sup>∗</sup> ≤ *Etot* < 0 e escolhemos o eixo e instantes iniciais de simulação de tal forma que o raio mínimo *rmin* da trajetória seja o raio inicial *r*0, o foco *F*<sup>2</sup> esteja na origem (onde está fixo o corpo *C*1), de maneira que os elementos da elipse são dados por *A*<sup>1</sup> = (−*rmax*,0),  $F_1 = (-2c, 0), C = (-c, 0), F_2 = (0, 0)$  e  $A_2 = (r_0, 0)$ . Na Figura 6.15 ilustramos essas relações.

Figura 6.15: Para determinar os parâmetros da elipse que corresponde à trajetória determinada pelo modelo de gravitação newtoniana, escolhemos condições iniciais particulares, com  $\vec{r}_0 = (x_0, 0)$  e  $\vec{v}_0 = (v_0, 0)$  e fixamos o foco  $F_2$  da elipse na origem, com o ponto inicial em  $A_2$ . Note que  $a = c + r_{min} = c + r_0$  e  $r_{max} = 2c + r_{min} = 2c + r_0$ . Uma vez determinado  $r_{max}$  é possível obter todos parâmetros da elipse.

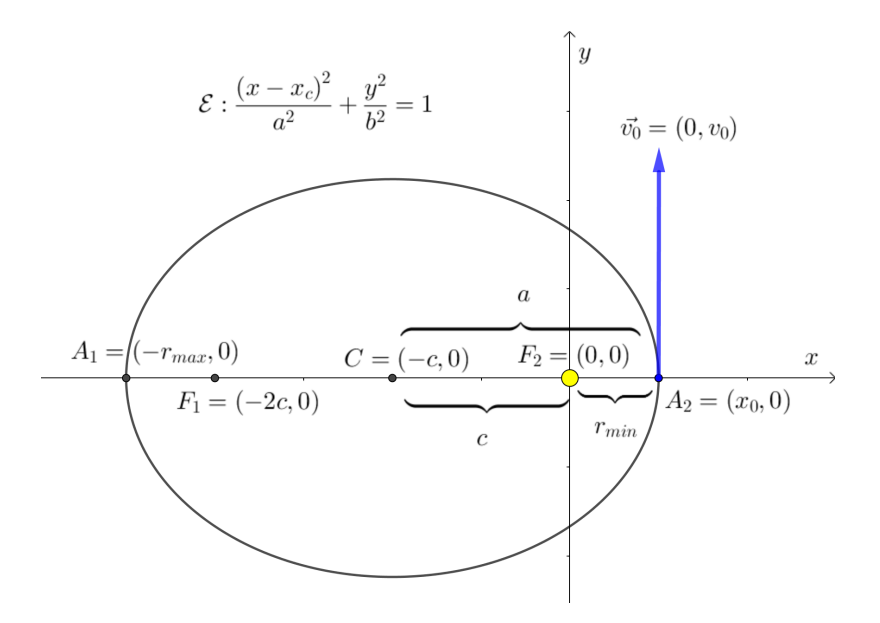

Fonte: Elaborado pelos autores.

Da Figura 6.15 podemos extrair as relações:

$$
r_{min} = r_0, r_{max} = r_0 + 2c, a = c + r_0.
$$
\n(6.48)

em que *rmin* e *rmax* são, respectivamente, o periastro e o apoastro da órbita.

Uma vez que há conservação da energia e conservação do momento angular, temos que os valores de energia total nos vértices serão iguais e, além disso, como a energia cinética radial é nula, a totalidade da energia é dada por  $U_e(r)$ , sendo  $U_e(r_{max}) = U_e(r_{min})$ , ou seja:

$$
\frac{L^2}{2mr_{max}^2} - \frac{GMm}{r_{max}} = \frac{L^2}{2mr_0^2} - \frac{GMm}{r_0} \Rightarrow \frac{L^2 - 2GMm^2r_{max}}{r_{max}^2} = \frac{L^2 - 2GMm^2r_0}{r_0^2}
$$
(6.49)

lembrando que *L* = *mv*0*r*<sup>0</sup> e *rmax* = *r*<sup>0</sup> +2*c*, utilizando a conservação da energia e a conservação do momento angular:

$$
\Rightarrow r_0^2 ((mr_0v_0)^2 - 2GMm^2r_{max}) = r_{max}^2 ((mr_0v_0)^2 - 2GMm^2r_0) \Rightarrow \qquad (6.50)
$$

$$
r_0 \left( v_0^2 r_0^2 - 2GMr_{max} \right) = r_{max}^2 \left( v_0^2 r_0 - 2GM \right) \tag{6.51}
$$

$$
v_0^2 r_0^3 - 2GMr_0(r_0 + 2c) = (r_0^2 + 4r_0c + 4c^2)(v_0^2 r_0 - 2GM) \Rightarrow \tag{6.52}
$$

cancelando os termos comuns, ficamos com:

$$
4GMr_0c = 4r_0^2v_0^2c + 4r_0v_0^2c^2 - 8r_0GMc - 8GMc^2
$$
\n(6.53)

simplificando, chegamos a:

$$
r_0GM - r_0^2v_0^2 = c\left(r_0v_0^2 - 2GM\right)
$$
\n(6.54)

de onde obtemos, finalmente:

$$
c = r_0 \left( \frac{GM - r_0 v_0^2}{r_0 v_0^2 - 2GM} \right). \tag{6.55}
$$

Recordando que  $v_l = \sqrt{2GM/r_0}$ , temos que *c* também pode ser escrito como:

$$
c = r_0 \left( \frac{v_L^2 / 2 - v_0^2}{v_0^2 - v_L^2} \right) = r_0 \left( \frac{v_0^2 - v_L^2 / 2}{v_L^2 - v_0^2} \right). \tag{6.56}
$$

A trajetória é fechada, nesse caso, pois  $v_0 < v_L$ . Esta última relação demonstra que, para termos  $c > 0$ , é necessário que  $v_0 > v_L/\sqrt{2}$ , a fim de garantir que *c* seja positivo. Na verdade, a fórmula funciona mesmo para *c* negativo, porém, neste caso, o foco *F*<sup>1</sup> estará à direita de *F*2, pois *F*<sub>1</sub> = (−2*c*,0) e os valores de  $r_{max}$  e  $r_{min}$  são trocados:  $r_{min} = r_0 + 2c$  e  $r_{max} = r_0$ . Se  $c = 0$ ,  $F_1 = F_2$ e a trajetória é um círculo.

Após calcular o valor de *c*, os parâmetros *a* e *b* da elipse podem ser obtidos facilmente fazendo-se  $a = c + r_0$  e  $b = \sqrt{a^2 - c^2}$ . Utilizando a definição de elipse através da Equação 6.27 e a metodologia delineada na Seção 6.2.2, podemos comparar a curva dada pela equação da cônica com aquela obtida pela simulação do modelo de gravitação de Newton, e constataremos que são idênticas (dentro da precisão do *software* que utilizamos, o Geogebra). Realizar essa comparação utlizando as equações diferenciais, os métodos numéricos, os *softwares* matemáticos e as curvas cônicas teóricas pode ser considerado o objetivo central deste projeto, de forma que recomendamos fortemente que o leitor/desenvolvedor do projeto elabore sua rotinas próprias e confirme o resultado.

Assim, para o caso em que  $0 < v_0 < v_l$  (que corresponde ao caso  $E_{tot} < 0$ ) temos já delineado o método como obter a elipse correspondente à trajetória fechada, ou seja, estabelecemos como obter os parâmetros da curva a partir dos dados das variáveis físicas *r*0, *v*0, *G* e *M*.

## 6.3.2 Trajetória parabólica: *U*<sup>∗</sup> < *Etot* = 0

Ainda utilizando as condições iniciais  $\vec{r}_0 = (r_0, 0)$  e  $\vec{v}_0 = (v_0, 0)$ , vamos determinar a equação da parábola correspondente à trajetória resultante do modelo de gravitação de Newton.

Fixando o corpo  $C_1$  na origem junto com o foco da parábola  $F = (0,0)$ , o vértice na condição inicial é  $V = (p,0) = (r_0,0)$  e a velocidade inicial, neste caso, é definida em função da posição inicial,  $v_0 = v_L = \sqrt{2GM/r_0}$ . As condições do vértice e do foco fornecem imediatamente  $p = r_0$ ,  $y_v = 0$ ,  $x_v = r_0$ , conforme ilustrado na Figura 6.16. Uma vez que a trajetória se dá com a concavidade voltada para a esquerda (da direção de atração da força de gravitação exercida pelo corpo *C*1), temos que a equação da parábola é:

$$
(y - y_v)^2 = -4p(x - x_v) \Rightarrow y^2 = -4r_0(x - r_0). \tag{6.57}
$$

Figura 6.16: Para determinar os parâmetros da parábola que corresponde à trajetória determinada pelo modelo de gravitação newtoniana, escolhemos condições iniciais particulares, com  $\vec{r}_0 = (x_0, 0)$  e  $\vec{v}_0 = (v_0, 0)$ e fixamos o foco *F* da parábola na origem, com o ponto inicial no vértice *V*. Note que *p* = *r*<sup>0</sup> e, dado que a concavidade da parábola será na direção da força exercida pelo corpo *C*1, a equação da parábola será simplesmente  $(y - y_y)^2 = -4p(x - x_y)$ , ou seja,  $y^2 = -4r_0(x - x_0)$ .

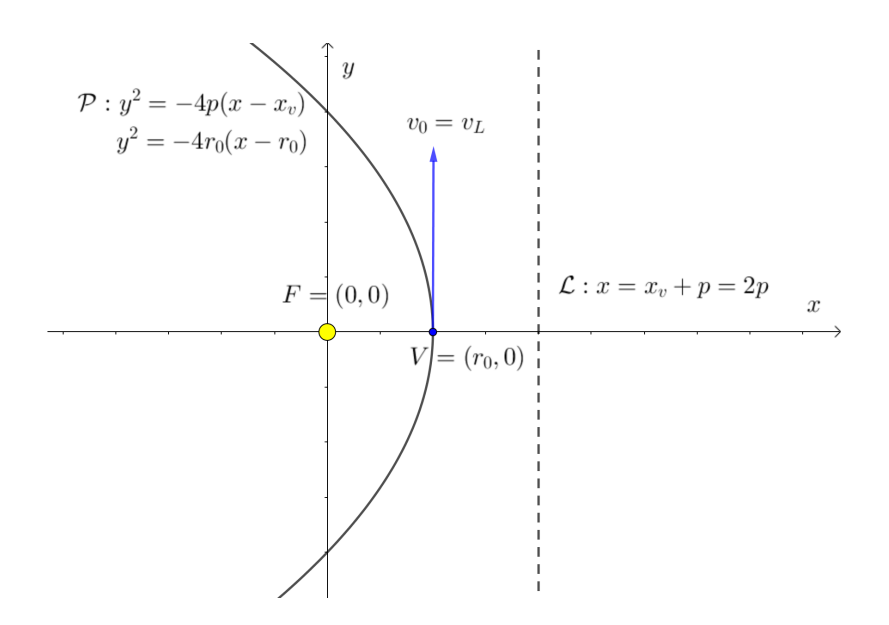

Fonte: Elaborado pelos autores.

Um ponto interessante a ser notado é que a parábola com eixo paralelo ao eixo *x* é caracterizada por três parâmetros contínuos (as coordenadas do vértice *xv*, *yv* e a distância focal *p*), enquanto que a hipérbole ou a elipse são caracterizadas por quatro parâmetros contínuos (as coordenadas do centro *xc*,*yc* e os valores de *a* e *b*). Essa diferença no grau de liberdade das curvas reflete-se perfeitamente na formulação física do problema: para os casos em que *U*<sup>∗</sup> ≤ *Etot* < 0 ou 0 < *Etot* o valor da velocidade inicial  $v_0$  pode assumir uma infinidade de valores  $(0 < v_0 < v_L$ , no caso da elipse, ou  $v_L < v_0$ , no caso da hipérbole), enquanto que no caso da parábola,  $v_0$  pode assumir um único valor,  $v_0 = v_L$ .

Inicialmente, essa simetria entre as características das cônicas e o modelo físico pode parecer supreendente, mas, refletindo-se mais profundamente, chega-se à conclusão que sempre que um modelo ou estrutura matemática for utilizado para representar observações empíricas, é uma necessidade lógica que suas estruturas, propriedades e constantes sejam exatamente análogas àquelas que são observadas no fenômeno empírico. Assim, o fato de na família das cônicas existir uma classe de curvas com um grau a menos de liberdade é uma condição necessária para que tal classe de curvas seja adequada para a descrição do fenômeno físico em questão, o de descrever as trajetórias de corpos celestes através do Modelo de Gravitação de Newton.

Na seção a seguir, analisaremos o último caso, o das trajetórias hiperbólicas.

## 6.3.3 Trajetória hiperbólica: 0 < *Etot*

Assim como nos casos anteriores, fixamos um dos focos da hipérbole na origem,  $F_1 = (0,0)$ , que determina a posição do corpo fixo *C*<sup>1</sup> e a posição inicial no vértice *A*<sup>1</sup> = (*r*0,0), de forma que as coordenadas do centro são expressas por *C* = (*c*,0). Utilizando a informação de que *a* é a distância do centro ao vértice e *c* a distância do centro ao foco, temos que *c* = *a*+*r*0. Na Figura 6.17 apresentamos os elementos da hipérbole para este caso.

Figura 6.17: Para determinar os parâmetros da hipérbole que corresponde à trajetória determinada pelo modelo de gravitação newtoniana, escolhemos condições iniciais particulares, com  $\vec{r}_0 = (x_0, 0)$  e  $\vec{v}_0 = (v_0, 0)$ e fixamos o foco *F* da parábola na origem, com o ponto inicial no vértice  $A_1 = (r_0, 0)$ . Note que, neste caso, podemos escrever  $c = a + r_0$ ,  $c^2 = a^2 + b^2$  (por definição). Além disso, a assíntota  $\mathcal R$  é dada pela equação  $bx + ay = bc$ .

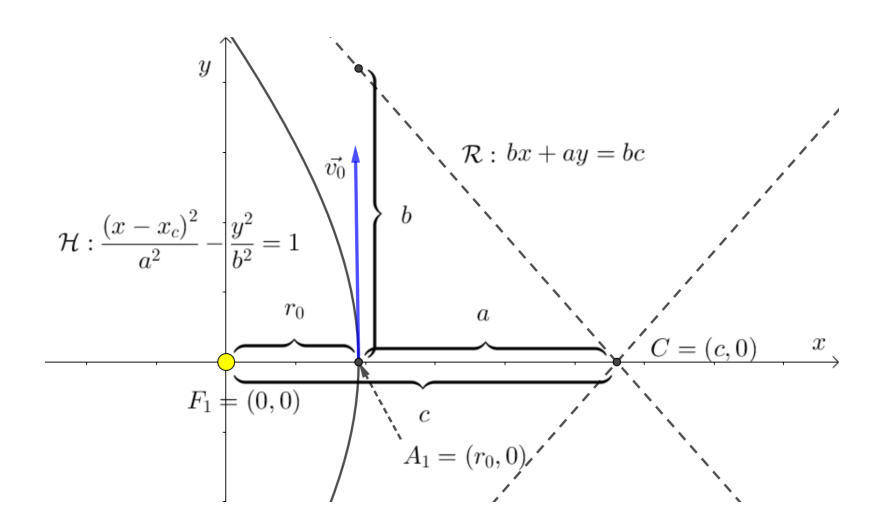

Fonte: Elaborado pelos autores.

Substituindo  $c = a + r_0$  em  $c^2 = a^2 + b^2$ , podemos obter o parâmetro *a* em função de *b* e  $r_0$ :

$$
a = \frac{b^2 - r_0^2}{2r_0}.
$$
\n(6.58)

Dessa forma, basta determinar *b* que obteremos *a* e *c* como consequência, uma vez que  $r_0$  é dado. Para encontrar a relação das variáveis físicas com o parâmetro *b*, utilizaremos a conservação de energia e a conservação do momento angular.

Uma vez que a trajetória é ilimitada, podemos calcular a energia quando  $r \rightarrow \infty$  e comparála com a expressão da energia total no ponto inicial  $\vec{r}_0 = (r_0, 0)$ . Se definirmos  $v_{\infty} = \lim_{r \to \infty} v$  e, recordando que  $E_{tot} = E_c + U(r)$ , igualamos a energia "no infinito" com a energia no ponto inicial, ficando com:

$$
E_{tot} = E_0 = \frac{mv_0^2}{2} - \frac{GMm}{r_0} = \lim_{r \to \infty} \left(\frac{mv^2}{2} - \frac{GMm}{r}\right) = \frac{mv_\infty^2}{2} = E_\infty = E_{tot}.
$$
 (6.59)

Esta equação nos permite obter *v*<sup>∞</sup> em função de *v*<sup>0</sup> e *vL*:

$$
v_{\infty} = \sqrt{2} \sqrt{\frac{v_0^2}{2} - \frac{GM}{r_0}} = \sqrt{v_0^2 - \frac{2GM}{r_0}} \implies v_{\infty} = \sqrt{v_0^2 - v_L^2}.
$$
 (6.60)

De forma análoga, como o momento angular é constante, podemos comparar *L* no ponto inicial, com *L* "no infinito". Para a posição inicial, temos:

$$
L = L_0 = ||\vec{L}_0|| = ||\vec{r}_0 \times (m\vec{v}_0)|| = m \cdot r_0 \cdot v_0 \cdot \text{sen } \theta_0,\tag{6.61}
$$

Figura 6.18: Argumentação geométrica para o cálculo do limite lim *<sup>r</sup>*→<sup>∞</sup> *<sup>r</sup>* senθ. Conforme *<sup>r</sup>* tende ao infinito, o vetor  $\vec{v}$  tende a ficar paralelo à reta  $\mathcal{R}',$  de forma que o ângulo θ entre  $\vec{r}$  e  $\vec{v}$  pode ser aproximado pelo ângulo  $\theta'$  entre  $\vec{r} \in \mathcal{R}'$ . Dessa forma, temos que  $\lim_{r \to \infty} r$  sen  $\theta = \lim_{r \to \infty} d' = d$ , que é a distância do foco  $F_1 = (0,0)$  à reta R.

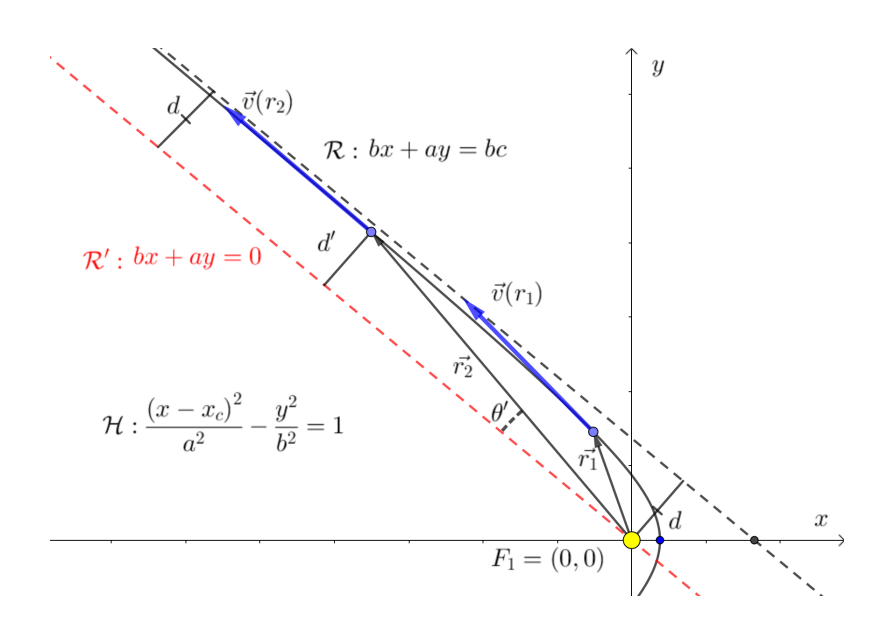

Fonte: Elaborado pelos autores.

como, na posição inicial escolhida  $\vec{r}_0$  e  $\vec{v}_0$  são ortogonais, temos que o ângulo  $\theta_0$  é de  $\pi/2$  radianos, de onde sen $\theta_0 = 1$  e portanto:

$$
L = L_0 = mr_0 v_0. \tag{6.62}
$$

Para efetuar o cálculo do momento angular no infinito, fazemos o mesmo procedimento:

$$
L = L_{\infty} = ||\vec{L}_{\infty}|| = \lim_{r \to \infty} m \cdot r \cdot v \cdot \text{sen } \theta,
$$
\n(6.63)

neste caso, temos que lim  $v = v_{\infty}$ , mas o limite para o produto lim *r* sen  $\theta$  deve ser calculado.

Na Figura 6.18, apresentamos uma argumentação geométrica para o cálculo do limite. Conforme  $r \to \infty$ , podemos notar que  $\vec{v}$  tende a se tornar paralelo à assíntota  $\mathcal{R}' : bx + ay = 0$ , de forma que o ângulo θ entre  $\vec{v}$  e  $\vec{r}$  tende a se igualar ao ângulo θ' entre  $\vec{r}$  e a reta  $\mathcal{R}'$  e, consequentemente:

$$
r \operatorname{sen} \theta \to r \operatorname{sen} \theta' = d',\tag{6.64}
$$

onde *d'* é cateto oposto ao ângulo θ' do triângulo formado pelo vetor  $\vec{r}$  e sua projeção ortogonal sobre a reta  $\mathcal{R}'$ , como na Figura 6.18. Como  $\lim_{r \to \infty} d' = d$ , obtemos a expressão para o momento angular "no infinito":

$$
L = L_{\infty} = m \lim_{r \to \infty} v \cdot r \operatorname{sen} \theta = m v_{\infty} \lim_{r \to \infty} r \operatorname{sen} \theta' = m v_{\infty} \lim_{r \to \infty} d' = m v_{\infty} d,
$$
(6.65)

onde *d* é a distância do foco  $F_1 = (0,0)$  à reta  $\Re$ , como na Figura 6.18.

Uma vez que o momento angular *L* é constante,  $L_0 = L_\infty$ , podemos escrever:

$$
L_0 = mr_0 v_0 = m dv_{\infty} = L_{\infty} \Rightarrow d = \frac{v_0}{v_{\infty}} r_0.
$$
\n
$$
(6.66)
$$

Para relacionar *d* com os parâmetros da hipérbole, basta utilizarmos a fórmula da distância entre ponto e reta (DELGADO; FRENSEL; CRISSAF, 2017). Se a equação de uma reta *s* é dada por  $b_1x + a_1y = c_1$  e  $P = (x_1, y_1)$ , então a distância entre *s* e P é dada por:

$$
D(s, P) = \frac{|b_1x_1 + a_1y_1 - c_1|}{\sqrt{b_1^2 + a_1^2}}.
$$
\n(6.67)

Aplicando a fórmula para a reta  $\mathcal{R}: bx + ay = bc$ , o foco  $F_1 = (0,0)$  e recordando que  $c^2 = a^2 + b^2$ , temos:

$$
d = D(\mathcal{R}, F_1) = \frac{|b \cdot 0 + a \cdot 0 - bc|}{\sqrt{b^2 + a^2}} = \frac{|bc|}{|c|} = |b| = b,\tag{6.68}
$$

de onde podemos obter o parâmetro *b* da hipérbole em função das variáveis físicas:

$$
b = \frac{v_0}{v_{\infty}} r_0.
$$
\n(6.69)

A partir de *b*, são determinados *a* e *c*, obtendo a equação da hipérbole correspondente à trajetória de condições iniciais  $\vec{r}_0 = (r_0, 0)$  e  $\vec{v}_0 = (0, v_0)$ .

Com isso, finalizam-se as correspondências entre as classes de cônicas e os tipos de trajetórias de corpos celestes obtidas através do modelo de gravitação de Newton com um corpo fixo. É essencial no desenvolvimento do projeto comparar as aproximações de soluções dos sistemas de equações diferenciais que são obtidos através das Leis de Newton com as cônicas obtidas nesta seção. Essa comparação e verificação da identidade entre ambas serve como a demonstração que, sob o modelo mecânico dado pela Lei da Gravitação Universal de Newton, as trajetórias celestes serão aproximadas pelas curvas cônicas.

# 6.4 Considerações finais

O projeto apresentado pode ser utilizado de muitas formas distintas como ferramenta auxiliar para o ensino superior. A seguir, delineamos algumas modalidades e sugestões relativas a cada uma delas.

## Seminário professor

Uma das formas possíveis de utilizar este material é como seminário apresentado pelo professor da disciplina. Nesse contexto, ele pode servir para ilustrar aplicações de conceitos da Física, de Cálculo, de Modelagem Matemática, de Cálculo Numérico e de uso de *softwares* matemáticos. Com esse tipo de abordagem em vista, o propósito deste capítulo é ajudar o professor a organizar uma apresentação que reúna todos os conceitos necessários e servir como uma referência de aprofundamento de estudo para os alunos.

## Seminários de alunos

Em cursos de pós-graduação, cursos de Modelagem Matemática ou cursos em que se adote uma metodologia ativa orientada a seminários, este material poderia ser utilizado como referência para que um aluno produzisse um (ou vários) seminários sobre os assuntos aqui abordados. Nesse contexto, é possível adotar uma parte apenas do material, bem como realizar aprofundamentos em certas áreas, como por exemplo a implementação de métodos numéricos mais sofisticados ou uso de técnicas analíticas de equações diferenciais para obter resultados explícitos.

## Projeto de TCC/ Iniciação Científica

Este material pode servir como ponto de partida para propostas de projetos de monografias de conclusão de curso ou trabalhos de iniciação científica. A reprodução detalhada dos resultados, bem como o aprofundamento em cada uma das áreas abordadas (Física, Análise Numérica, Equações Diferenciais) poderia resultar em um trabalho que contribuiria para amadurecimento dos conteúdos teóricos por parte do aluno, relacionando-os entre si e com aplicações. Outra possibilidade, seria a criação de propostas de sequências didáticas para alunos de graduação e mesmo de ensino médio, levando-se em conta as simplificações necessárias. Naturalmente, a discussão de modificações no modelo (como adicionar outros corpos, permitir que *C*<sup>1</sup> não seja fixo, utilização de coordenadas polares para determinação e análise das órbitas, inclusão de termos não lineares nas equações, etc.) abrem inúmeras possibilidades, de forma que este material poderia servir como ponto de partida para tais estudos.

## Projeto em cursos regulares

Este uso seria análogo aos seminários a serem apresentados pelos alunos, mas com a exigência que os alunos desenvolvessem as próprias rotinas e resultados que são apresentados aqui. O material poderia ser adotado total ou parcialmente. Por exemplo, poderia-se propor um projeto em um Curso de Cálculo Numérico que contemplasse a parte da resolução dos sistemas de equações diferenciais aqui apresentados, utilizando-se diferentes métodos e *softwares*. Em um curso de Física ou Mecânica, a ênfase poderia concentrar-se nos métodos analíticos utilizados para a análise de trajetórias abertas e fechadas.

# 6.5 Apêndices

## 6.5.1 Apêndice A

Mostraremos que se o momento angular é constante, então a trajetória do corpo fica restrita a um plano.

Sejam  $\vec{v}_0 = \vec{v}(0)$  e  $\vec{r}_0 = \vec{r}(0)$  e  $\vec{v}_0 = \vec{r}_0 \times \vec{\omega}_0$ . Podemos supor que  $v_0$  e  $r_0$  não são múltiplos, pois se esse fosse o caso, teríamos que o momento angular seria nulo e a trajetória do corpo *C*<sup>2</sup> consistiria em uma linha reta, afastando-se ou aproximando-se até a colisão com *C*1. Queremos provar que a trajetória permanece limitada a um plano, em particular ao plano gerado pelos vetores  $\vec{r}_0$  e  $\vec{v}_0$ . Como  $\vec{\omega}_0$  é ortogonal a  $\vec{r}_0$  e  $\vec{v}_0$  temos que os três vetores são linearmente independentes e servem de base para  $\mathbb{R}^3$ . Dessa forma, para qualquer  $t \in \mathbb{R}$ , existem  $\alpha(t)$ ,  $\beta(t)$  e  $\gamma(t) \in \mathbb{R}$  tais que:

$$
\vec{r}(t) = \alpha(t)\vec{r}_0 + \beta(t)\vec{v}_0 + \gamma(t)\vec{\omega}_0.
$$
\n(6.70)

Para provar que  $r(t)$  sempre pertence ao plano gerado por  $\vec{r}_0$  e  $\vec{v}_0$ , basta mostrar que  $\gamma(t) = 0$ , para todo  $t \in \mathbb{R}$ .

Supondo que  $\vec{r}(t) \times \vec{\omega}(t) = \vec{v}(t)$  seja constante, então temos que  $\vec{\omega}(t) = \vec{\omega}_0$  para todo  $t \in \mathbb{R}$ , além disso  $\langle \vec{r}_0, \vec{\omega}_0 \rangle = 0$  e  $\langle \vec{r}_0, \vec{v}_0 \rangle = 0$ . Como  $\langle \vec{r}(t), \vec{\omega}(t) \rangle = 0$ , segue que  $\langle \vec{r}(t), \vec{\omega}_0 \rangle = 0$ . Então, utilizando a relação (6.70), temos:

$$
0 = \langle \vec{r}(t), \vec{\omega}_0 \rangle = \langle \alpha(t)\vec{r}_0 + \beta(t)\vec{v}_0 + \gamma(t), \vec{\omega}_0 \rangle \Rightarrow
$$
  
\n
$$
0 = \alpha(t)\langle \vec{r}_0, \vec{\omega}_0 \rangle + \beta(t)\langle \vec{v}_0, \vec{\omega}_0 \rangle + \gamma(t)\langle \vec{\omega}_0, \vec{\omega}_0 \rangle.
$$
 (6.71)

Recordando que  $\langle \vec{r}_0, \vec{\omega}_0 \rangle = 0$  e  $\langle \vec{v}_0, \vec{\omega}_0 \rangle = 0$  e  $\vec{\omega}_0 \neq 0$ , temos que  $\gamma(t) = 0$ , de onde concluímos que a trajetória  $r(t)$  está contida em um plano gerado pelos vetores iniciais  $\vec{r}_0$  e  $\vec{v}_0$ .

## 6.5.2 Apêndice B

Uma vez que observações empíricas confirmam que a energia em campos gravitacionais é conservada, podemos partir da hipótese que  $\vec{F}$  é conservativo, de forma que a integral de linha entre dois pontos do espaço,  $\vec{r}_0 = (x_0, y_0, z_0)$  e  $\vec{r} = (x, y, z) \neq (0, 0, 0)$ , parametrizada por  $\mathscr{C} : [t_0, t_f] \to \mathbb{R}^3$ , com  $\mathcal{C}(t_0) = \vec{r}_0$  e  $\mathcal{C}(t_f) = \vec{r}$ , é dada por:

$$
U(\vec{r}) = \int_{\vec{r}_0}^{\vec{r}} \vec{F}(\vec{r}) \cdot d\vec{\mathscr{C}} = \int_{\mathscr{C}} \vec{F}(\vec{r}) \cdot d\vec{\mathscr{C}} = \int_{t_0}^{t_f} \left\langle \vec{F}(\mathscr{C}(t)), \frac{d\mathscr{C}(t)}{dt} \right\rangle dt, \tag{6.72}
$$

que, por sua vez, é independente do caminho (ou curva)  $\mathscr C$  escolhido. Em particular, podemos escolher um caminho  $\mathscr{D} = \mathscr{C}_1 + \mathscr{C}_2$ , onde  $\mathscr{C}_1 : [t_0, t_m] \to \mathbb{R}^3$  e  $\mathscr{C}_2 : [t_m, t_f] \to \mathbb{R}^3$  é tal que  $\vec{F}$  é ortogonal a  $d\mathcal{C}_1(t)/dt$  sobre  $\mathcal{C}_1$  e  $\mathcal{C}_2(t) = \mathcal{C}_2(t_m) = r_0 \vec{r} = \lambda(x, y, z)$ . Na Figura 6.2 ilustramos essa decomposição do caminho.

Assim, temos que a integral (6.72) resulta:

$$
U(\vec{r}) = \int_{\mathscr{C}} \vec{F}(\vec{r}) \cdot d\vec{\mathscr{C}} = \int_{\mathscr{C}_1 + \mathscr{C}_2} \vec{F}(\vec{r}) \cdot d\vec{\mathscr{C}} = \int_{\mathscr{C}_1} \vec{F}(\vec{r}) \cdot d\vec{\mathscr{C}}_1 + \int_{\mathscr{C}_2} \vec{F}(\vec{r}) \cdot d\vec{\mathscr{C}}_2 \Rightarrow
$$
  
\n
$$
U(\vec{r}) = \int_{\mathscr{C}_2} \vec{F}(\vec{r}) \cdot d\vec{\mathscr{C}}_2 = \int_{t_m}^{t_f} \left\langle \vec{F}(\mathscr{C}_2(t)), \frac{d\mathscr{C}_2(t)}{dt} \right\rangle dt.
$$
\n(6.73)

Uma vez que as integrais independem do caminho escolhido, podemos escolher

$$
\mathscr{C}_2(t)=s_0\hat{r}+(r-r_0)\hat{r}(t-tm)/(t_f-t_m),
$$

de forma que  $d\mathcal{C}_2(t)/dt = \hat{r}(r - r_0)/(t_f - t_m)$  e a integral pode ser reduzida a:

$$
U(\vec{r}) = \int_{t_m}^{t_f} \left\langle \vec{F}(\mathcal{C}_2(t)), \frac{d\mathcal{C}_2(t)}{dt} \right\rangle dt = \int_{t_m}^{t_f} \left\langle \frac{-GMm}{\mathcal{C}(t)^2} \hat{r}, \frac{(r-r_0)}{(t_f - t_m)} \hat{r} \right\rangle dt \Rightarrow
$$
  
\n
$$
U(\vec{r}) = -\frac{GMm(r-r_0)}{(t_f - t_m)} \int_{t_m}^{t_f} \frac{\langle \hat{r}, \hat{r} \rangle}{\mathcal{C}(t)^2} dt.
$$
\n(6.74)

Como  $\langle \hat{r}, \hat{r} \rangle = 1$  e  $\mathcal{C}(t) = r_0 + (r - r_0)(t - t_m)/(t_f - t_m)$ , fazemos a mudança de variável  $w(t) = \mathcal{C}(t)$ de forma que  $dw = (t_f - t_m)/(r - r_0)$  a integral fica:

$$
U(\vec{r}) = -GMm \int_{r_0}^{r} \frac{1}{w^2} dw = GMm \left(\frac{1}{r_0} - \frac{1}{r}\right) \Rightarrow
$$
  

$$
U(\vec{r}) = -\frac{GMm}{r} + U_0
$$
 (6.75)

onde *U*<sub>0</sub> é constante. Note que, neste caso, podemos escrever  $U(\vec{r}) \equiv U(r)$  pois a integral depende apenas do raio do vetor posição. Por fim, mostramos que

$$
\int_{\vec{r}_0}^{\vec{r}} \vec{F} \cdot d\vec{s} = -(U(\vec{r}) - U(\vec{r}_0)),
$$

mas também é válido que:

$$
-(U(\vec{r}) - U(\vec{r}_0)) = \int_{\vec{r}_0}^{\vec{r}} (-\nabla U) \cdot d\vec{s},
$$
\n(6.76)

assim, como as igualdades valem para qualquer caminho se, e somente se,  $\vec{F}$  for conservativo, temos que  $\vec{F} \equiv -\nabla U$ , como desejado.

## Referências

BAPTISTA, J. Os princípios fundamentais ao longo da História da física. Revista Brasileira de Ensino de Física, v. 28, n. 4, p. 541 – 553, 2006.

BAPTISTA, J.; FERRACIOLI, L. Sobre as causas naturais que formam a base empírica do fenômeno dos turbilhões nas cosmogonias: dos Pré-Socráticos a Renê Descartes. Revista Brasileira de Ensíno de Fisica, v. 26, n. 1, p. 79 – 83, 2004.

BOYCE, W. E.; DIPRIMA, R. C. Equações Diferenciais Elementares e Problemas de Valores de Contorno, 6<sup>a</sup> ed. Rio de Janeiro: Livros Técnicos e Científicos Editora S. A., 1999.

BURDEN, R.; FAIRES, J. D. Numerical Analysis. Ninth edition. Boston: Cengage, 2010.

DELGADO, J.; FRENSEL, K.; CRISSAF, L. Geometria Analítica. Rio de Janeiro: Sociedade Brasileira de Matemática, 2017.

DIAS, P.; SANTOS, W.; SOUZA, M. A gravitação universal: um texto para o ensino médio. Revista Brasileira de Ensino de Física, v. 26, n. 3, p. 257 – 271, 2004.

GEOGEBRA. 2022. https://www.geogebra.org/. Acesso em: 16/11/2022.

GOLDSTEIN, H.; POOLE, C.; SAFKO, J. Classical Mechanics. Hoboken, NJ: Prentice Hall, 2002.

MARION, J.; THORNTON, S. Classical Dynamics of Particles and Systems. Philadelphia: Saunders College Publishing, 2004.

MODENA, E. O surgimento da ciência/filosofia moderna e a construção de uma concepção utilitarista de natureza. **Revista Geografia em Atos**, v. 01, n. 15, p.  $1 - 14$ , 2015.

NEWTON, I. The Principia: mathematical principles of natural philosophy. [S.l.]: Univ of California Press, 1999.

NUSSENZVEIG, H. Curso de Física Básica 1: Mecânica. São Paulo: Editora Edgard Blücher, 2002.

PORTO, C. Breve histórico da dinâmica newtoniana do movimento curvilíneo. Revista Brasileira de Ensino de Física, v. 37, n. 1, p. 1602, 2015.

PORTO, C. A revolução copernicana: aspectos históricos e epistemológicos. Revista Brasileira de Ensino de Física, v. 42, p. e20190190, 2020.

RUGGIERO, M. A. G.; LOPES, V. L. d. R. Cálculo numérico: aspectos teóricos e computacionais. [S.l.]: Makron Books do Brasil, 1997.

STEWART, J. Cálculo: volume 2. [S.l.]: Thomson, 2008.

TIPLER, P.; MOSCA, G. Física para cientistas e engenheiros. Rio de Janeiro: LTC, 2014.

VERNON, J. On the shoulders of giants [editorial]. American Scientist, v. 105, n. 4, p. 2, 2017.

ZANOTELLO, M.; MALAQUIAS, I. Análise de uma abordagem histórica e conceitual para a gravitação universal: sentidos produzidos por estudantes em um curso de licenciatura. Revista Brasileira de Ensino de Física, v. 44, p. e20220126, 2022.

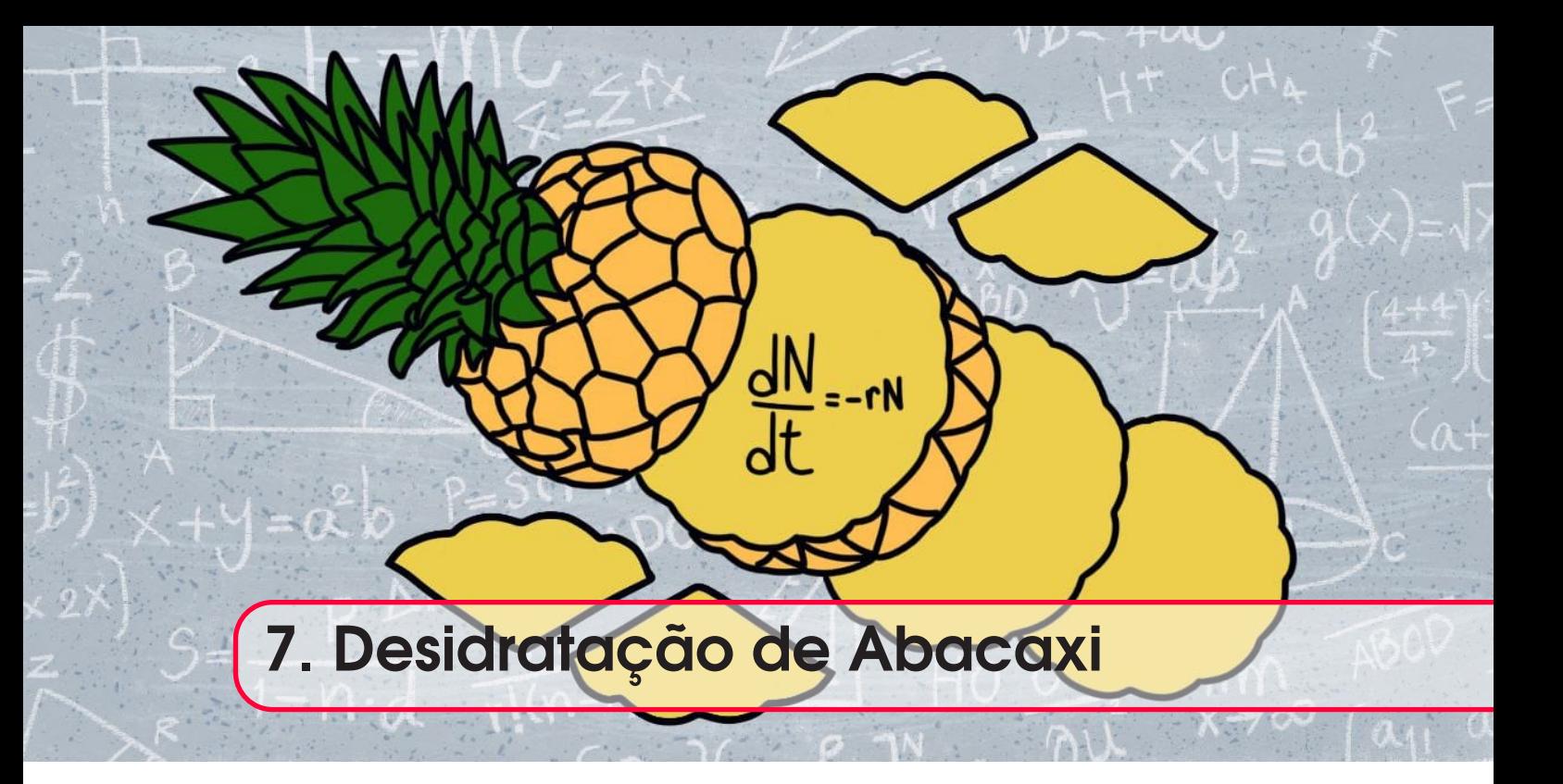

# *Odair José Teixeira da Fonseca Gisele Teixeira de Souza Sora Graciele Rodrigues de Passos Iolanda de Jesus Vaz* DOI 10.46898/rfb.9786558896999.7

# Apresentação

Conteúdos explorados: Equações Diferenciais Ordinárias, Ajustes de Curvas, Modelagem Matemática e Secagem de Frutas.

Objetivo: Apresentar uma abordagem de ensino do conceito de Equações Diferenciais Ordinárias e Mínimos Quadrados a partir da Modelagem Matemática do problema de desidratação de frutas. Público alvo: Estudantes de curso superior nas áreas de matemática e engenharias, em especial Engenharia de Alimentos e Engenharia de Processos.

Tempo previsto de execução: o tempo estimado para realização dessa proposta é de aproximadamente 10 horas aulas.

# 7.1 Aplicação explorada

Este estudo apresenta uma proposta de ensino com uma abordagem multidisciplinar, utilizando aspectos da Modelagem Matemática e recursos computacionais para discutir conceitos de Equações Diferenciais Ordinárias aplicadas na cinética de secagem de frutos. Com relação aos recursos computacionais, utilizou-se o *software* livre GeoGebra por ser um programa de fácil manuseio e interface interativa.

Discutiu-se o problema de secagem do abacaxi por meio da Modelagem Matemática para explorar o conceito de Equações Diferenciais Ordinárias de primeira ordem. Para isso construiuse o modelo a partir dos aspectos formais inerentes à desidratação de frutas e, posteriormente, utilizou-se os dados experimentais, obtidos em aula prática da disciplina de "Tecnologia de Frutas e Hortaliças" para ajustar os parâmetros do modelo.

# 7.2 Justificativa do projeto

A justificativa do projeto proposto está relacionada com o fato da Modelagem Matemática, enquanto abordagem de ensino, ser capaz de proporcionar um processo de ensino e de aprendizagem potencialmente significativo conforme discutido por Burak e Aragão (2012). Assim, propomos uma abordagem de ensino com Modelagem Matemática de maneira que os conceitos apresentados evidenciem a aplicabilidade do conceito de Equações Diferenciais Ordinárias de primeira ordem às disciplinas específicas do curso de engenharia de alimentos.

# 7.3 Fundamentação teórica

Alimentos com alto teor de água apresentam uma vida útil limitada. A desidratação é uma técnica tradicional de conservação de alimentos que consiste na diminuição da umidade e da atividade de água por evaporação, ou seja, aumenta-se a vida útil, pois interrompem-se processos de deterioração que ocorrem na presença de água, como: alterações biológicas, enzimáticas, microbiológicas e de oxidação, preservando-se características organolépticas dos alimentos e aumentando-se a estabilidade dos produtos (CAMARGO; OLIVEIRA; ARAÚJO, 2022; CORREA FILHO, *et al*. 2015; RODRIGUES; MARFIL, 2020).

Dentre as técnicas de desidratação, há o processo osmótico onde há perda de água em até 50%, na qual a parte do soluto da solução hipertônica é absorvida nas frutas. Nesta técnica, os constituintes da solução devem ser escolhidos criteriosamente para não apresentarem interferência no sabor do produto final (NOGUEIRA, 2011).

No processo de secagem, ocorre troca de calor e massa. Esta operação unitária pode ser realizada de forma natural ou artificial. Na desidratação natural, o alimento é exposto à radiação solar em bandejas, ela pode ser aplicada em locais com umidade relativa do ar baixa e com pouca poluição (CELESTINO, 2010). Na secagem artificial, também conhecida como batelada o alimento é desidratado por um processo "onde o mesmo é inserido em um equipamento específico que pode ser tratado por convecção utilizando ar quente com velocidade de 0,5 *m*/*s* a 3 *m*/*s* e baixa umidade, ou por condução e radiação utilizando transferência de calor" (BARROS, *et al.*, 2020). Alimentos desidratados de maneira natural apresentam coloração mais intensa do que os de processo artificial (CELESTINO, 2010).

A secagem das frutas é realizada em estufa com parâmetros de temperatura e circulação de ar ajustáveis de forma que os frutos sejam rapidamente desidratados e mantenham suas características conservadas, pois, quanto maior o tempo de processo, maior será a deterioração de frações termossensíveis, como exemplo as vitaminas. Parte da umidade das frutas é perdida durante o processo, de maneira que a umidade final do produto esteja abaixo de 25% conforme exigido pela legislação para frutas desidratadas. A combinação da secagem com uma pré-desidratação osmótica minimiza os efeitos negativos da secagem preservando alguns constituintes responsáveis pela coloração do produto (BRASIL, 2022; NOGUEIRA, 2011; RODRIGUES; MARFIL, 2020).

O abacaxi é uma das frutas mais cultivadas no mundo e bem apreciada no Brasil. Por apresentar alto teor de umidade, que favorece sua rápida deterioração, há muitas perdas após sua colheita, desse modo, com o processo de secagem, é possível aumentar a vida útil, diminuir as perdas e agregar valor ao produto. Para obter um produto que preserve as características como aroma, textura e coloração, é importante que a secagem seja realizada a uma temperatura branda, no menor tempo possível de processamento. Sugere-se que a desidratação do abacaxi seja realizada entre 50 a 70 ˆ◦C (DEFENDI *et al.*, 2018).

### 7.3.1 Secagem de frutos como método de conservação

A secagem é uma operação unitária pela qual a água livre e presente no alimento é evaporada por conta da troca de calor que ocorre durante o processo. A secagem é um método alternativo para a preservação de vegetais, pois, aumenta a concentração relativa de nutrientes, estende a vida útil dos produtos e colabora com a redução de custos com manuseio e transporte, além de ser uma alternativa de agregar valor favorecendo venda de frutos excedentes no mercado (ORSAT *et al.*, 2006; RADOJČIN *et al.*, 2021).

Há inúmeras técnicas modernas que podem ser empregadas na secagem de frutos como: microondas, aspiração, infravermelho, congelamento, híbrida com diferentes tecnologias envolvidas, sendo a mais comumente utilizada a secagem em estufa com circulação de ar. Qualquer técnica de secagem depende de vários fatores, como o tipo de produto, o tamanho, o nível de maturação, a estrutura, a cor, o aroma, a composição química e nutricional, a qualidade final esperada, a disponibilidade de secador e os custos (ÇOKLAR, AKBULUT, 2017).

A cor dos frutos é um parâmetro muito sensível que pode ser afetada por secagem por convecção, vácuo e microondas. Por outro lado, os vegetais preservaram sua cor original após secagem osmótica e por congelamento (KROKIDA *et al.*, 2001). De acordo com essa observação, pode-se aprimorar a metodologia de secagem utilizando-se metodologia híbrida, unindo secagem por osmose e circulação de ar, por exemplo.

O método mais tradicional para desidratação de frutos é a secagem convectiva, pois, dentre as metodologias disponíveis, é a mais viável economicamente, é um processo de fácil controle, além de ser um método bastante eficaz e simples (RADOJCINˇ *et al.*, 2021). No entanto, se não observadas e controladas as condições de secagem, o método pode apresentar desvantagens, como alterações físicas, mecânicas, químicas e nutricionais progressivas nos produtos, perda de compostos termossensíveis como fenóis, flavonoides, antocianinas, vitaminas entre outros (STAMENKOVI, *et al.*, 2019).

Os fatores cruciais a serem observados em um processo adequado de secagem são: a eficiência energética e a qualidade dos frutos secos. Estudos recentes descrevem que a combinação de tecnologias de secagem são muito eficientes, pois resultam em frutos secos de maior qualidade, maior capacidade do processo produtivo, além do impacto positivo no meio ambiente e benefícios econômicos (RADOJČIN *et al.*, 2021).

### 7.3.2 Secagem de abacaxi

O abacaxi é um fruto extremamente perecível, pois seu teor de umidade varia em torno de 85% de acordo com seu estágio de maturação (RODRIGUES; MARFIL, 2020). Considerando que ele é um fruto sazonal, o processo de secagem se apresenta como uma opção interessante, pois, ao reduzir o teor de umidade, retardando muitas reações químicas e microbiológicas, possibilita-se que o fruto seja conservado e consumido por um maior espaço de tempo, evitando perdas pós-colheita (ZHANG *et al.*, 2006; OLANIPEKUN *et al.*, 2014).

Quando exposto ao processo de secagem, o abacaxi terá sua umidade reduzida ao longo do tempo e as amostras se adaptarão aos parâmetros da secagem. A temperatura interna do fruto aumentará até atingir a temperatura do ar de secagem, permanecendo constante. Devido ao alto teor de carboidratos presentes e sua cadeia orgânica, irá se formar na superfície do fruto uma lâmina contínua como um filme de vapor de água, aumentando o tempo de secagem. No final do processo, haverá resistência de evaporação, e a secagem deixa de ser constante e decresce até atingir a umidade de equilíbrio, não havendo mais evaporação e cessando-se o processo de desidratação (CELESTINO, 2010).

A qualidade do abacaxi seco é influenciada pelo método de desidratação utilizado (MASKAN *et al.*, 2002). O controle do processo pode ser alcançado por meio da modelagem da cinética de secagem em determinadas condições experimentais, possibilitando a simulação eficiente das condições adequadas. A Modelagem Matemática permite prever e simular dados experimentais de desidratação, otimizando o processo através do uso de modelos apropriados que promovam uma melhor compreensão dos mecanismos envolvidos (OLANIPEKUN *et al.*, 2014).

### 7.3.3 Equações Diferenciais Ordinárias de primeira ordem

Uma equação diferencial ordinária se trata de uma igualdade envolvendo uma função de uma única variável independente e suas derivadas. A ordem de uma equação diferencial ordinária é o grau da maior derivada que aparecer na referida equação. Neste texto, abordaremos as equações diferenciais de primeira ordem. Essencialmente, discutiremos equações da forma

$$
y' = f(x, y) \tag{7.1}
$$

onde *f* é uma função definida em um aberto Ω do  $\mathbb{R}^2$  (GUIDORIZZI, 2015). Uma função  $y = y(x)$ , definida em um intervalo aberto *I* é solução da equação (7.1) se, para todo *x* ∈ *I*, tivermos

$$
y' = f(x, y(x)).
$$

Por exemplo, a função *<sup>y</sup>* <sup>=</sup> *<sup>e</sup>*−*<sup>x</sup>* é solução da equação *<sup>y</sup>*′ <sup>=</sup> <sup>−</sup>*y*. De fato, derivando *<sup>y</sup>* pela regra da cadeia obtemos  $y' = -e^{-x}$ , de onde segue que  $y' = -y$ .

O conceito de Equações Diferenciais Ordinárias, muitas vezes, é utilizado para descrever problemas que envolvem taxas de variações instantâneas. Por exemplo, a lei do resfriamento de Newton estabelece que a temperatura de um objeto tem taxa de variação proporcional à diferença entre a temperatura do objeto e do meio ambiente (STEWART, 2009).

Assim, considerando  $T(t)$  a temperatura do objeto no instante *t*, e  $T_a$  a temperatura do ambiente (considerada constante), a lei do resfriamento de Newton diz que a variação da temperatura do objeto é dada pela seguinte equação diferencial ordinária

$$
\frac{dT}{dt} = -k(T - T_a) \tag{7.2}
$$

em que *k* > 0 é uma constante que representa a condutividade térmica do material que constitui o objeto (OLIVEIRA; TYGEL, 2010). Uma das formas de resolver essa equação é por meio do método de separação de variáveis, assim

$$
\frac{dT}{T - T_a} = -kdt
$$

integrando em ambos os lados, obtemos

$$
\ln(|T - T_a|) = -kt + c
$$

em que *c* é uma constante de integração. Aplicando a função exponencial em ambos os lados da igualdade acima e efetuando algumas operações matemáticas, obtemos

$$
T(t) = c_0 e^{-kt} + T_a.
$$
\n(7.3)

em que  $c_0 = e^c$ . Supondo que a temperatura inicial do objeto seja  $T(0) = T_0$ , então aplicando essa condição na Equação (7.3), obtemos

$$
T(0) = T_0 \Rightarrow c_0 e^0 + T_a = T_0 \Rightarrow c_0 = T_0 - T_a
$$

portanto,

$$
T(t) = (T_0 - T_a)e^{-kt} + T_a.
$$
\n(7.4)

Da igualdade (7.4), podemos observar que se  $T_0 > T_a$ , a temperatura será decrescente com o passar do tempo, se  $T_0 < T_a$ , a temperatura será crescente em função do tempo, em ambos os casos a temperatura converge para  $T_a$  (temperatura ambiente). No caso em que  $T_0 = T_a$ , a temperatura será constante, conforme podemos observar na Figura (7.1)

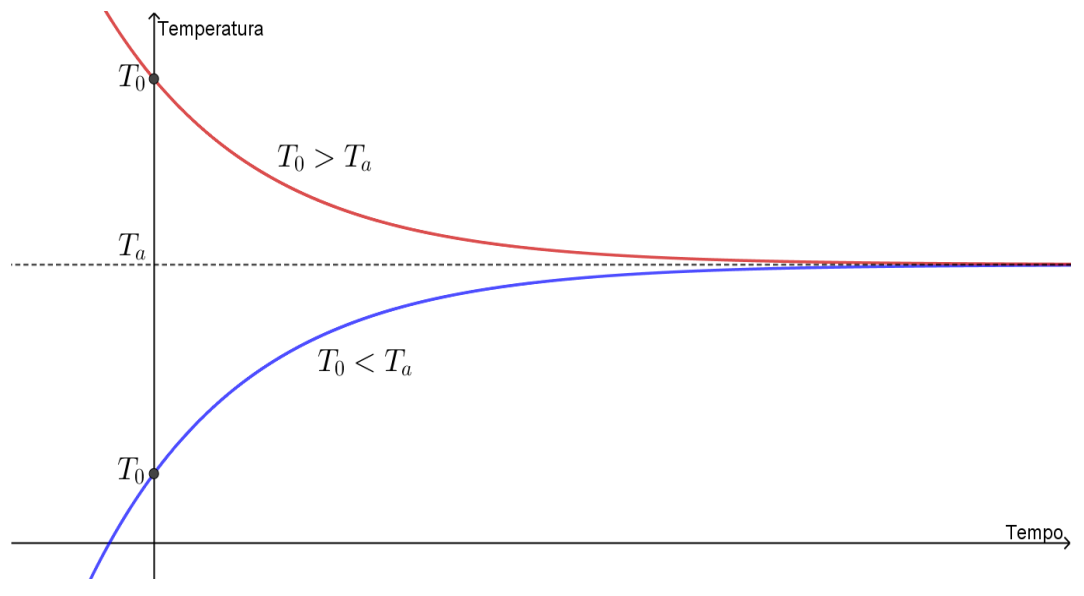

Figura 7.1: Solução do problema da lei do resfriamento de Newton.

Fonte: Elaborado pelos Autores.

Embora o conceito de Equações Diferenciais Ordinárias de primeira ordem seja muito mais amplo, neste texto nos limitaremos a uma apresentação abreviada com alguns exemplos, pois o objetivo principal consiste em utilizar elementos da Modelagem Matemática envolvendo esses conceitos aplicados a problemas da Engenharia de Alimentos. Adotaremos a Modelagem Matemática segundo os pressupostos de Bassanezi (2019). Para o autor, "A Modelagem Matemática, em seus vários aspectos, é um processo que alia teoria e prática, motiva seu usuário na procura do entendimento da realidade que o cerca e na busca de meios para agir sobre ela e transformá-la." (BASSANEZI, 2019, p. 17). Assim, podemos compreender a Modelagem Matemática como "um processo dinâmico utilizado para a obtenção e validação de modelos matemáticos." (BASSANEZI, 2019. p. 24)

Ao leitor interessado em um estudo mais aprofundado sobre Equações Diferenciais Ordinárias, recomendamos Guidorizzi (2015), Oliveira e Tigel (2010) e Figueiredo (2010).

## 7.4 Metodologia e materiais utilizados

A ideia central consiste em discutir equação diferencial ordinária aplicada ao problema de secagem de abacaxi. Pretende-se construir modelos matemáticos envolvendo equações diferenciais para descrever as cinéticas do processo de secagem de frutas. Em seguida, utilizaremos o método de mínimos quadrados para ajustar os parâmetros do modelo aos dados obtidos dos experimentos realizados na disciplina de "Tecnologia de Frutas e Hortaliças", ministrada regularmente no curso de engenharia de alimentos da Universidade Federal de Rondônia, campus de Ariquemes.

Com relação aos dados experimentais, eles foram obtidos a partir de uma única amostra da seguinte forma: primeiramente, os frutos foram submetidos ao processo de lavagem com água corrente e sanitizados com uma solução de hipoclorito de sódio a 200 *ppm* durante 10 minutos e, posteriormente, enxaguados. As cascas e o pedúnculo foram retirados, e os frutos foram cortados em rodelas de tamanho uniforme com paquímetro. Na Figura 7.2, apresentamos uma estufa com circulação de ar contendo rodelas de abacaxi.

Figura 7.2: Montagem experimental para desidratação do abacaxi: estufa com circulação de ar contendo rodelas de abacaxi.

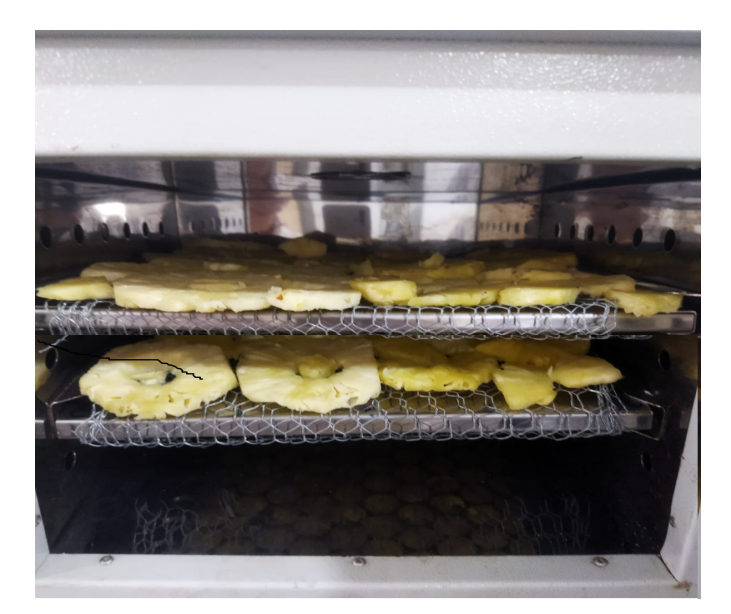

Fonte: Elaborado pelos Autores.

A amostra foi submetida ao branqueamento químico em uma solução de ácido cítrico a 1% durante 15 minutos e a solução foi drenada. Pesou-se a amostra antes de levá-las para secagem. As amostras foram dispostas em bandejas e levadas à estufa de secagem a 60 ◦C até atingir a umidade desejada. Mediu-se o teor de umidade em balança determinadora de umidade por infravermelho e o tempo contabilizado em cronômetro. O processo manual só foi se encerrando após a umidade estar abaixo de 25%. Na Figura 7.3, apresentamos o resultado final dos abacaxis desidratados em diferentes tipos de tratamentos do experimento.

Figura 7.3: Abacaxi desidratado em estufa de circulação de ar: (AO) amostra com desidratação osmótica e convencional. (AC) amostra com desidratação convencional.

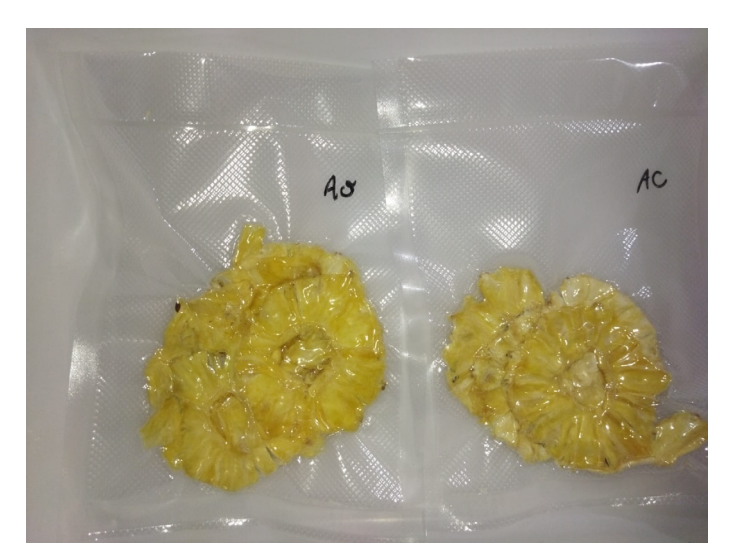

Fonte: Elaborado pelos Autores.

## 7.5 Desenvolvimento do projeto

Nesta seção, apresentamos a Modelagem Matemática para o problema de secagem de abacaxi. Esta proposta tem um caráter multidisciplinar, pois possibilita trabalhar com duas disciplinas simultaneamente.

Uma sugestão seria utilizar os aspectos conceituais da cinética de secagem do abacaxi para formular/construir modelos matemáticos que possam representar esse fenômeno e, em seguida, utilizar os dados experimentais para ajustar os parâmetros e validar os modelos. Por fim, os resultados/soluções do modelo devem ser interpretados à luz da teoria da secagem de frutas.

Neste capítulo, utilizaremos o ponto (.) como separador decimal de forma a manter o texto alinhado à linguagem do GeoGebra.

# O problema do abacaxi

Modelos matemáticos favorecem a compreensão da cinética de desidratação, pois os dados otimizados ao serem aplicados no processo de secagem poderão minimizar o consumo de energia, preservar o valor nutricional do abacaxi, além de diminuir o tempo de desidratação. Esses modelos apresentarão o melhor método de secagem do abacaxi o qual deve consumir menos energia, reter o máximo de nutrientes e levar menos tempo durante a cinética de desidratação.

A realização do experimento forneceu elementos para validação dos modelos, pois utilizou-se os dados experimentais para ajustar os parâmetros das funções obtidas no processo de Modelagem Matemática. Nesse sentido, é importante que as atividades experimentais sejam planejadas e discutidas simultaneamente com o conteúdo de Equações Diferenciais Ordinárias de primeira ordem e, com isso, será possível estabelecer conexões entre as referidas teorias. Na Tabela 7.1, apresentamos os dados experimentais sobre a desidratação de abacaxi, onde estão demonstrados os teores de umidade (em %) do fruto fresco no tempo zero e após a secagem. Essa porcentagem caracteriza o teor de água livre e ligada do fruto (ou teor de água total do fruto).

| <b>Tempo</b> (horas) | Teor de umidade $(\%)$ |
|----------------------|------------------------|
| 0.0000               | 37.55                  |
| 1.2833               | 37.23                  |
| 3.3166               | 28.69                  |
| 4.4333               | 28.55                  |
| 5.0000               | 31.29                  |
| 6.5000               | 16.01                  |
| 16.5000              | 5.04                   |

Tabela 7.1: Dados experimentais sobre secagem de amostra de abacaxi.

Fonte: Elaborado pelos autores.

Considerando que no processo de desidratação utilizado os fatores que influenciam a perda de umidade das frações do abacaxi são a temperatura e o tempo e, como a temperatura pode ser considerada constante durante o processo, podemos pensar que o teor de água tenderá a se reduzir exponencialmente na fase inicial do processo, porém, na fase final, é esperado que a desidratação seja atenuada.

Assim, podemos pensar que o teor de umidade no abacaxi tenha decaimento assintótico. Dessa forma, considerando *C*(*t*) como sendo o teor de umidade na amostra do abacaxi no instante de tempo *t* (em horas), temos que a taxa variação é proporcional ao teor de umidade em cada instante de tempo, isto é, pode ser descrita pela equação

$$
\frac{dC}{dt} = -\alpha C\tag{7.5}
$$

em que,  $\alpha > 0$  é uma constante de decaimento que está relacionada com as propriedades do abacaxi. O sinal negativo do lado direito da igualdade (7.5) significa que o teor de umidade está diminuindo com o passar do tempo.

A solução da Equação 7.5 pode ser obtida separando as variáveis,

$$
\frac{dC}{C} = -\alpha dt
$$

integrando em ambos os lados, obtemos

$$
\ln(|C|) = -\alpha t + k
$$

em que *k* é uma constante de integração. Aplicando a função exponencial em ambos os lados da equação anterior, obtemos

$$
C(t) = C_0 e^{-\alpha t} \tag{7.6}
$$

em que  $C_0 = e^k$  é uma constante que representa o teor de umidade no instante inicial ( $t = 0$ ), neste caso,  $C_0 = 37.55\%$ .

Podemos determinar o valor de  $\alpha$  de várias maneiras, porém, por conveniência didática, abordaremos três casos: (i) coeficiente constante por meio da substituição dos dados experimentais na Equação 7.6; (ii) coeficiente constante por meio da média das variações em cada intervalo de tempo; (iii) coeficiente variável por meio de ajuste de curvas.

Vejamos como obter o valor de  $\alpha$  por meio da substituição dos valores experimentais na igualdade (7.6). Por exemplo, utilizando os valores referente ao tempo *t* = 3.32h na função (7.6), devemos ter

$$
C(3.3166) = 28.69 \Rightarrow 37.55e^{-3.32\alpha} = 28.69 \Rightarrow \alpha = -\frac{\ln(28.69/37.55)}{3.3166} \approx 0.08114.
$$

Com isso, obtemos uma expressão para o teor de umidade, dada por

$$
C(t) = 37.55e^{-0.08114t}.\tag{7.7}
$$

Uma forma de avaliarmos se um modelo explica a variação dos dados é por meio de uma medida denominada R-QUADRADO ou COEFICIENTE DE DETERMINAÇÃO. Essa medida é obtida pela Equação 7.8.

$$
R^{2} = 1 - \frac{\sum_{i=1}^{n} (y_{i} - \hat{y}_{i})^{2}}{\sum_{i=1}^{n} (y_{i} - \bar{y})^{2}}
$$
(7.8)

em que *y*ˆ*<sup>i</sup>* é o valor estimado pela regressão e *y* é a média dos valores observados *yi*. O coeficiente de determinação é um valor que varia entre 0 e 1. Essencialmente, trata-se de "uma medida do erro do modelo com relação à variância dos dados e quanto mais próximo de 1 tem-se ajustes melhores, no sentido que o erro total é pequeno com relação à variância dos dados experimentais" (MALAVAZI; SHENG, 2020, p. 41).

No caso do modelo dado pela Equação 7.7, temos que  $R^2 = 0.86049$ . Fazendo simulações para todos os valores tabelados, observa-se que esse valor de  $\alpha$  (0.08114) fornece a função com melhor coeficiente de determinação ( $R^2$ =0.86049). Na Figura 7.4, apresentamos o diagrama de dispersão, a curva dada pela Equação 7.7 e o respectivo coeficiente de determinação *R*2.

Figura 7.4: Dados experimentais de desidratação de abacaxi, diagrama de dispersão, curva de regressão (7.7) e o respectivo coeficiente de determinação *R*2.

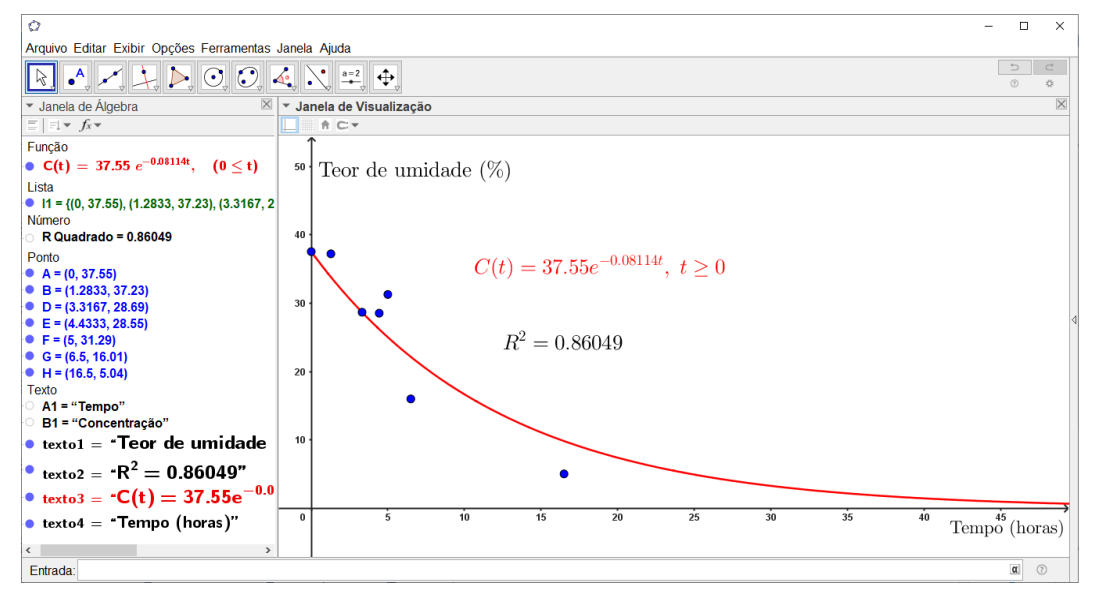

Fonte: Elaborado pelos Autores.

Como mencionado anteriormente, podemos obter um coeficiente de decaimento médio, bem como um coeficiente de decaimento variável. Para isso, observe que a partir da igualdade (7.6) podemos obter uma expressão para constante de decaimento em cada intervalo de tempo, dada por

$$
\alpha_t = \frac{\ln C_0 - \ln C(t)}{t}, \quad t > 0 \tag{7.9}
$$

Note que a igualdade (7.9) não permite utilizar o tempo inicial (*t* = 0), dessa forma, utilizaremos os dados experimentais desconsiderando os valores iniciais.

Assim, vamos utilizar o GeoGebra para obter os valores de  $\alpha$  conforme a fórmula (7.9). Para isso, acessamos a planilha do aplicativo por meio do menu "exibir/planilha" e adicionamos os valores da Tabela 7.1 nas colunas A e B, conforme apresentado na Figura 7.5.

Podemos definir a função logaritmo natural (logaritmo de base *e*) no GeoGebra inserindo/digitando  $f(x) = \ln(x)$  no campo de entrada ou utilizando a opção  $\log(\langle b \rangle, \langle x \rangle)$ , em que *b* representa a base do logaritmo desejado. Assim, a função  $f(x) = \ln(x)$  também pode ser definida no GeoGebra como  $f(x) = \log(e, x) = \log_e x$ . Dessa forma, é possível determinar os valores de  $\alpha$  pelo menos de duas maneiras diferentes:

- (i) construindo uma função auxiliar para definir a função logaritmo natural no "campo de entrada" como descrito anteriormente e, em seguida, na célula C2, digitamos = (f ( $$B$2$ ) - f ( $B3$ ))/A3. Para preencher as demais células da coluna C, basta selecionar a célula C2 com o cursor e clicar sobre a cruz preta que aparecerá no canto inferior direito da respectiva célula e arrastar para baixo. Observe que utilizamos o comando \$B\$2 para travar a célula B2, pois esse valor é constante na fórmula (7.9).
- (ii) Outra forma seria digitar a fórmula (7.9) diretamente na coluna C. Neste caso, digitamos, na célula C2, o comando =  $(\ln(5B\cdot2) - \ln(B3))$ /A3, conforme apresentado na Figura 7.5.

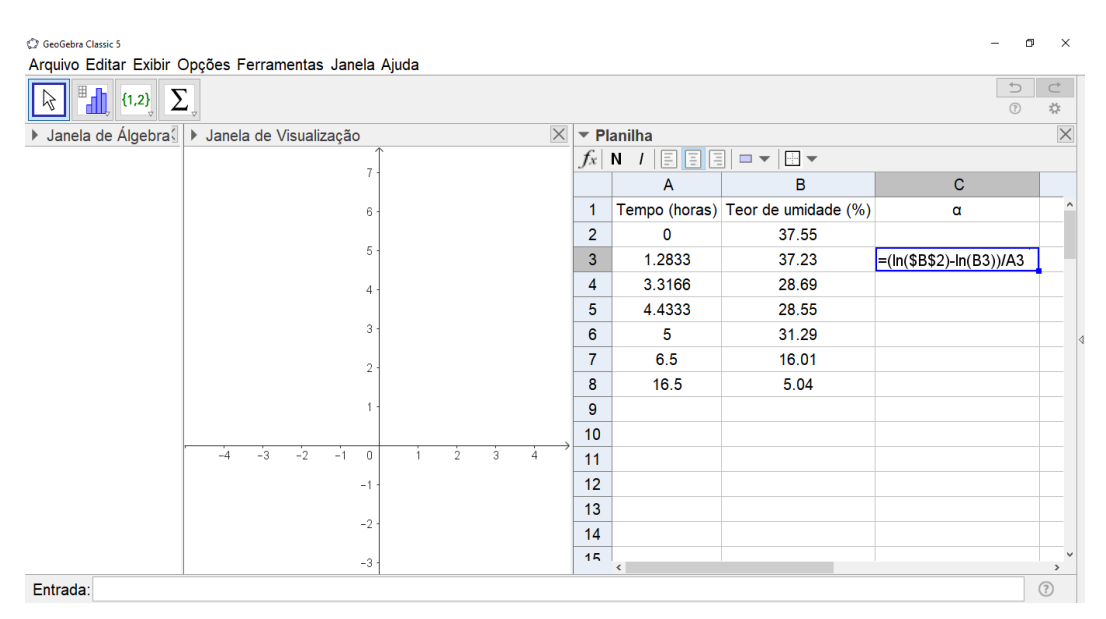

Figura 7.5: Inserindo dados e fórmulas na planilha do GeoGebra.

Fonte: Elaborado pelos Autores.

Na Tabela 7.2, apresentamos os valores do coeficientes de decaimento nos respectivos tempos  $(t > 0)$ .

Tabela 7.2: Coeficiente de decaimento da umidade do abacaxi estimados pela Equação 7.9.

| Tempo (horas) | Coeficiente de decaimento | Coeficiente de decaimento médio. |
|---------------|---------------------------|----------------------------------|
| 0.0000        |                           |                                  |
| 1.2833        | 0.0067                    |                                  |
| 3.3166        | 0.0811                    |                                  |
| 4.4333        | 0.0618                    | 0.07313                          |
| 5.0000        | 0.0364                    |                                  |
| 6.5000        | 0.1311                    |                                  |
| 16.5000       | 0.1217                    |                                  |

Fonte: Elaborado pelos autores.

Assim, da Tabela 7.2 temos que o coeficiente de decaimento médio é α*<sup>M</sup>* ≈ 0.07313, o que implica

$$
C(t) = 37.55e^{-0.07313t}, \qquad R^2 = 0.84345 \tag{7.10}
$$

Na Figura 7.6, apresentamos o diagrama de dispersão, a curva dada pela Equação 7.10 e o respectivo coeficiente de determinação *R*2.

Figura 7.6: Dados experimentais de desidratação de abacaxi, diagrama de dispersão, curva de regressão (7.10) e o respectivo coeficiente de determinação *R*2.

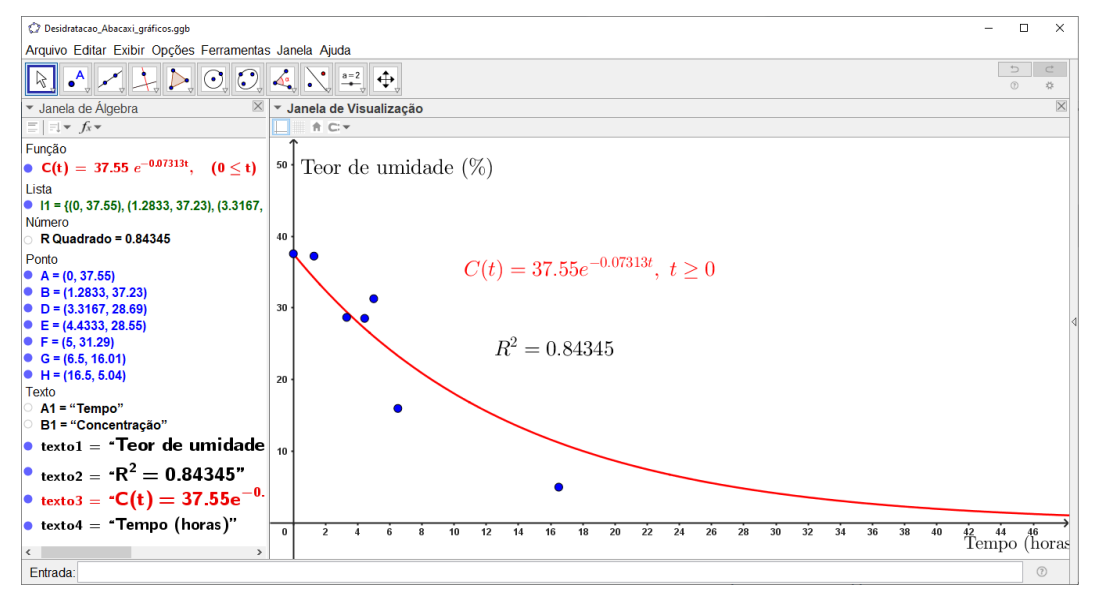

Fonte: Elaborado pelos Autores.

Até agora discutimos modelos nos quais o coeficiente de decaimento é uma constante. No entanto, também podemos considerar um cenário em que o coeficiente de decaimento seja variável com tempo.

Podemos obter a curva do coeficiente de decaimento variável  $\alpha$ <sup> $\alpha$ </sup> $(t)$  que ajusta os valores da Tabela 7.2 por meio do método de Mínimos Quadrados ou diretamente no GeoGebra (PAZIM; FONSECA, 2022).

Por conveniência didática, utilizaremos o GeoGebra para obter a curva de regressão. Para isso, criamos uma lista de pontos com os valores do tempo (*t* > 0) e do coeficiente de decaimento (colunas A e C na Figura 7.5). Em seguida, definimos uma função auxiliar do tipo *f*(*x*) = *a*ln(*bx*), pois a igualdade (7.9) sugere uma regressão dessa forma; na sequência, utilizamos o recurso "Regressão(Lista de Pontos, Função)" e obtemos a curva dada por

$$
\alpha_v(t) = 0.04626 \ln(1.04542t), \qquad R^2 = 0.64047 \tag{7.11}
$$

Na Figura 7.7, apresentamos o diagrama de dispersão das variações do coeficientes de decaimento (conforme Tabela 7.2), a curva dada pela Equação 7.11 e o respectivo coeficiente de determinação  $\mathbb{R}^2$ .
Figura 7.7: Coeficiente de decaimento variável: diagrama de dispersão do coeficiente de decaimento, curva de regressão (7.11) e o respectivo coeficiente de determinação *R*2.

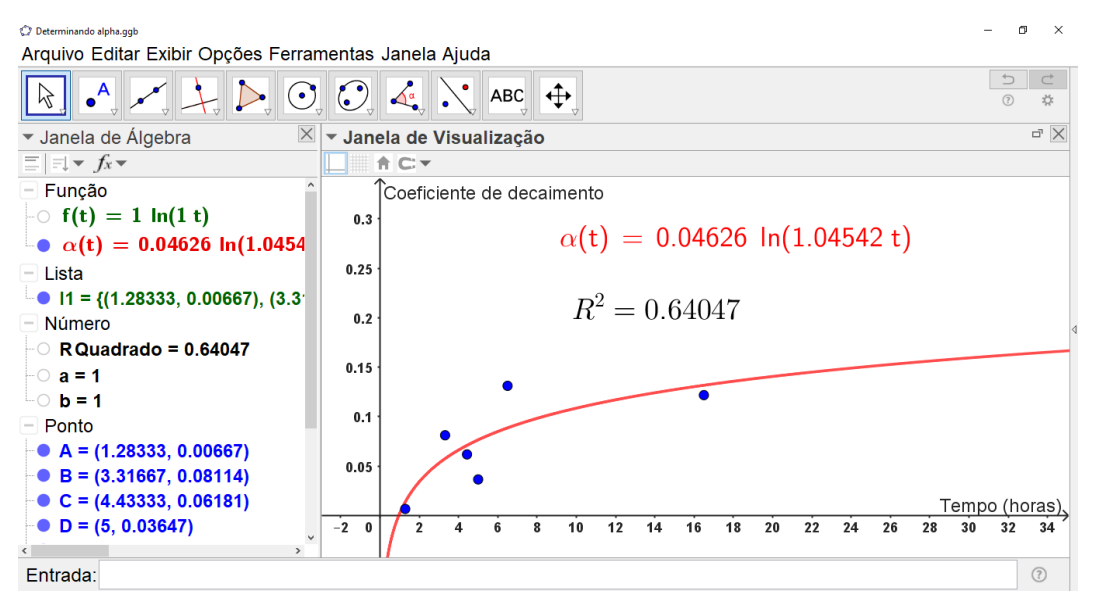

Fonte: Elaborado pelos Autores.

Agora, considerando que esse ajuste está definido apenas para *t* > 0, podemos reescrever o modelo (7.6) da seguinte forma

$$
C(t) = \begin{cases} C_0, & t = 0\\ C_0 e^{-\alpha_v(t)t}, & t > 0 \end{cases}
$$
 (7.12)

em que  $C_0$  é o teor de umidade inicial ( $C_0 = 37.55\%$ ). Assim, substituindo a condição inicial e a igualdade (7.11) na Equação 7.12, obtemos

$$
C(t) = \begin{cases} 37.55, & t = 0 \\ 37.55e^{-0.04626\ln(1.04542t)t}, & t > 0 \end{cases}
$$
;  $R^2 = 0.92184$  (7.13)

Na Figura 7.8, apresentamos o diagrama de dispersão, a curva dada pela Equação 7.13 e o respectivo coeficiente de determinação *R*2.

Figura 7.8: Dados experimentais de desidratação de abacaxi, diagrama de dispersão para umidade do abacaxi (em %), curva de regressão (7.13) e o respectivo coeficiente de determinação *R*2.

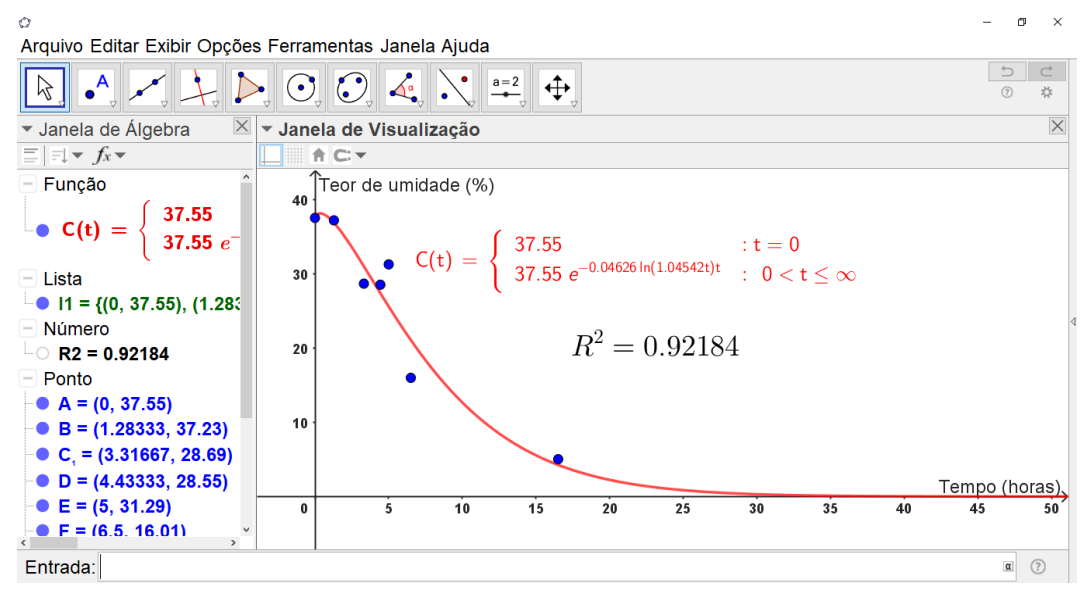

Fonte: Elaborado pelos Autores.

Observe que o modelo (7.13) apresenta um coeficiente de determinação maior do que os modelos (7.7) e (7.10), isso indica que o modelo (7.13) se ajusta mais adequadamente aos dados experimentais. Note também que o intervalo de tempo entre as observações eram menores na fase inicial e que o espaçamento de tempo foi consideravelmente maior na última observação (10*h*). Talvez, se o intervalo de tempo tivesse sido mantido durante o experimento, seria possível obter um coeficiente de determinação ainda "melhor" para os modelos, especialmente para modelo (7.13). A justificativa para essa hipótese é que, além de termos uma malha mais refinada para realização dos ajustes, na fase final, a umidade estaria entrando na fase de equilíbrio, o que implicaria em menor discrepância dos valores observados.

#### 7.6 Considerações finais

Neste capítulo, apresentamos uma proposta de ensino com caráter multidisciplinar combinando elementos de duas disciplinas ofertadas no curso de engenharia de alimentos. Essencialmente, buscou-se discutir o conceito de Equações Diferenciais Ordinárias de primeira ordem aplicado ao problema de desidratação de abacaxi com o intuito de construir um modelo para descrever o comportamento da cinética desse problema.

Discutiu-se brevemente o conceito de Equações Diferenciais Ordinárias de primeira ordem, bem como o conceito de secagem de frutas e, em seguida, apresentou-se uma aplicação dessa primeira teoria à segunda. Uma vez construído o modelo, foi realizado o ajuste dos parâmetros de forma que a função obtida pudesse se ajustar ao caso particular da desidratação de abacaxi. Para isso, utilizou-se os dados experimentais obtidos na disciplina de "Secagem de Frutas e Hortaliças" para determinar os parâmetros dos modelos de forma a obter o melhor coeficiente de determinação.

O caráter multidisciplinar desta proposta pode contribuir com o processo de ensino e aprendizado de cálculo diferencial e integral, bem como de disciplinas específicas do curso de engenharia de alimentos, pois permitiu evidenciar como tais áreas do conhecimento se correlacionam. Dessa forma, esse tipo de abordagem pode potencializar a construção do conhecimento do aluno, pois, ao fazer esse movimento de compreender as interconexões entre uma teoria e outra, o estudante tem a

oportunidade de desenvolver a habilidade de articulação de ideias e/ou conceitos.

#### **Referências**

BARROS, D. de M. *et al*. Principais Técnicas de Conservação dos Alimentos. Brazilian Journal of Development, v. 6, n. 1, p. 806-821, 2020.

BASSANEZI, R. C. Ensino–aprendizagem com modelagem matemática: uma nova estratégia. 4. ed. S.Paulo: Ed. Contexto, 2019. 389p p.

BRASIL. Agência Nacional de Vigilância Sanitária. RDC nº 726, de 1 de julho de 2022. Brasília, DF, 2022.

BURAK, D.; ARAGAO, R. M. R. A modelagem matemática e as relações com a aprendizagem significativa. 1. ed. Curitiba, PR: CRV, 2012.

CAMARGO, G. de; OLIVEIRA, N. de; ARAÚJO, S. da R. Estudo dos métodos de desidratação de frutas como meio de conservação. Monografia — Centro Estadual de Educação Tecnológica Paula Souza: Escola Técnica Estadual ETEC Trajano Camargo, Limeira/SP, 2022.

CELESTINO, S. M. C. Princípios de secagem de alimentos. Planaltina, DF: Embrapa Cerrados, 2010.

ÇOKLAR, H.; AKBULUT, M. Effect of sun, oven and freeze-drying on anthocyanins, phenolic compounds and antioxidant activity of black grape (eksikara) (*Vitis vinifera* L.). South African Journal of Enology and Viticulture, scielo, v. 38, p. 264 – 272, 2017.

DEFENDI, E. A. *et al.* Obtenção de isoterma de dessorção de umidade do abacaxi pérola (ananás comosus (l.) merrill). Anais do 10 Salão Internacional de Ensino, Pesquisa e Extensão (SIEPE), Universidade Federal do Pampa, Santana do Livramento, RS, v. 10, n. 2, 2018.

FIGUEIREDO, D. G. Equações Diferenciais Aplicadas. 2. ed. Rio de Janeiro: IMPA, 2010.

CORRÊA FILHO, L. C. *et al.* Cinética de secagem, contração volumétrica e análise da difusão líquida do figo (*Ficus carica* L.). Revista Brasileira de Engenharia Agrícola e Ambiental, Departamento de Engenharia Agrícola–UFCG, v. 19, n. 8, p. 797-802, Ago. 2015.

GUIDORIZZI, H. L. Um curso de cálculo: Vol. 4. 5. ed. Rio de Janeiro: LTC, 2015.

KROKIDA, M. K. *et al.* Effect of pre-drying on quality of french fries. Journal of Food Engineering, v. 49, n. 4, p. 347–354, 2001.

MALAVAZI, M. C.; SHENG, L. Y. Fogão Solar. *In* ASSIS, L. M. E.; MALAVAZI, M. C.; PETRY, P. P. C.; ASSIS, R. A. (Org.) Projetos e modelagem matemática no ensino superior. Belém, RFB Editora, 2020.

MASKAN, A.; KAYA, S.; MASKAN, M. Hot air and sun drying of grape leather (pestil). **Journal** of Food Engineering – Elsevier, v. 54, n. 1, p. 81–88, 2002.

MENESES, V. P. de *et al.* Subprodutos de frutas tropicais desidratados por secagem convectiva. Revista Verde de Agroecologia e Desenvolvimento Sustentável, v. 13, n. 4, p. 472–482, out. -

dez. 2018.

NOGUEIRA, R. I. Frutas e legumes cristalizados: opção para redução de perdas e ganhos extras. Agrosoft Brasil – Embrapa, 2011.

OLANIPEKUN, B. F. *et al.* Mathematical modeling of thin-layer pineapple drying. Journal of Food Processing and Preservation, v. 39, n. 6, p. 1431–1441, 2014.

OLIVEIRA, E. C. de; TYGEL, M. Métodos matemáticos para engenharia. 2. ed. Rio de Janeiro: SBM, 2010. (Coleção Textos universitários).

ORSAT, V.; CHANGRUE, V.; RAGHAVAN, V. Microwave drying of fruits and vegetables. Stewart Postharvest Review, v. 2, p. 1–7, 12 2006.

RADOJČIN, M. et al. Effect of selected drying methods and emerging drying intensification technologies on the quality of dried fruit: A review. Processes, v. 9, n. 1, p. 1–21, 2021.

RODRIGUES, F.; MARFIL, P. H. M. Efeito do tratamento osmótico nas propriedades mecânicas de fatias de abacaxi (ananas comosus) desidratadas em secador de leito fixo. Revista Brasileira de Ciência, Tecnologia e Inovação, v. 5, n. 2, p. 87–97, fev. 2021.

STEWART, J. Cálculo. Vol. II 5. ed. São Paulo: Cengage Learning, 2009.

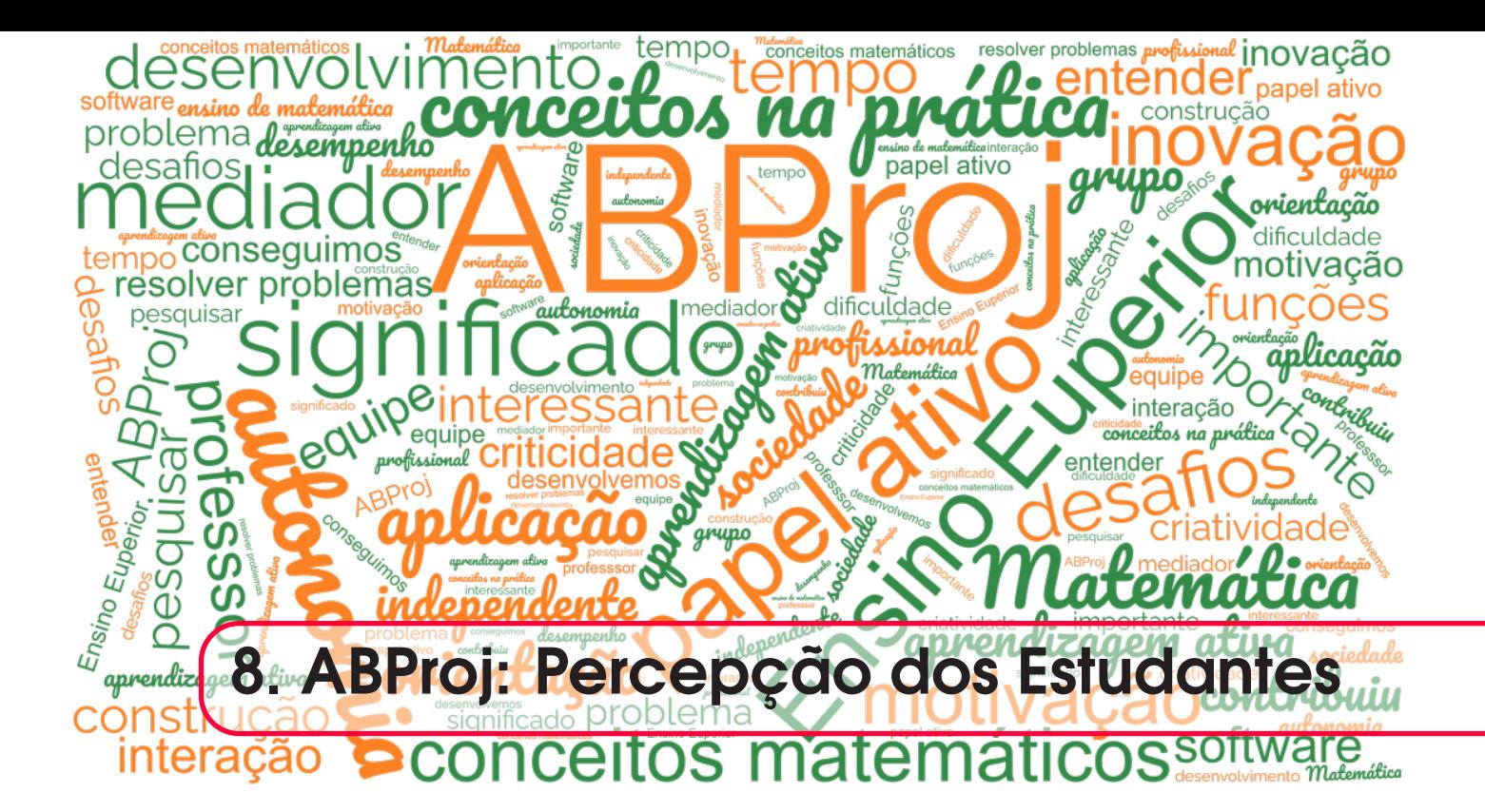

*Polyanna Possani Costa Petry Raul Abreu de Assis Luciana Mafalda Elias de Assis Moiseis dos Santos Cecconello* DOI 10.46898/rfb.9786558896999.8

#### Apresentação

De acordo com Berbel (2011), frequentemente observamos na Educação autores debatendo e expressando opiniões sobre o fato de que simplesmente fornecer informações não é mais suficiente para permitir que crianças, jovens e adultos participem de forma eficaz na sociedade com o apoio da escola. Embora as informações sejam essenciais, quando são apenas retidas ou memorizadas, elas tendem a promover a repetição e a manutenção do *status quo*, transformando os aprendizes em observadores passivos do mundo:

> A complexidade crescente dos diversos setores da vida no âmbito mundial, nacional e local tem demandado o desenvolvimento de capacidades humanas de pensar, sentir e agir de modo cada vez mais amplo e profundo, comprometido com as questões do entorno em que se vive (BERBEL, 2001, p. 25-26).

No contexto de um futuro incerto e em constante mudança, a educação superior tem enfrentado desafios crescentes na preparação de indivíduos para enfrentar esse cenário imprevisível. Barnett (2004) argumenta que abordagens tradicionais baseadas na aquisição de conhecimento ou habilidades mostram-se insuficientes diante das complexidades do mundo moderno, e enfatiza a importância de cultivar qualidades humanas e disposições como cuidado, reflexão, humildade, criticidade, receptividade, resiliência, coragem e serenidade. Conforme o autor essas qualidades capacitam os indivíduos a navegar pelas complexidades do mundo moderno e responder de maneira significativa aos desafios.

Nesse sentido, abordagens metodológicas que visam envolver os estudantes como protagonistas

ativos de sua própria aprendizagem, como a aprendizagem baseada em projetos (ABProj), têm sido cada vez mais estimuladas. No âmbito do ensino de Matemática no ensino superior, essa abordagem tem demonstrado transcender o ensino tradicional e promover a compreensão profunda e prática dos conceitos matemáticos, como demonstra o estudo de Mergendoller, Maxwell e Bellisimo (2006).

Além de aprofundar a compreensão matemática, a ABProj no ensino superior desenvolve habilidades fundamentais, como resolução de problemas complexos, pensamento crítico, tomada de decisões e colaboração em equipe. Isso não só beneficia a formação dos estudantes, mas também tem um impacto positivo duradouro em suas habilidades cognitivas e não cognitivas (FREEMAN, 2014). Portanto, a busca por uma abordagem ativa e envolvente tem se destacado como uma metodologia promissora no ensino superior, particularmente nas áreas de ciências, engenharia e matemática.

Considerando que a proposta deste livro, tanto o primeiro volume quanto este segundo, é apresentar projetos que possam ser desenvolvidos para o ensino de Matemática no ensino superior, buscando contribuir para que, além do conhecimento matemático, o acadêmico assuma um papel ativo em sua aprendizagem, bem como na sua formação crítica e reflexiva. Neste capítulo temos como objetivo investigar a percepção dos acadêmicos em relação à experiência de desenvolvimento de projetos, explorando como essa vivência influencia sua preparação acadêmica e sua futura atuação profissional.

Para alcançar esse objetivo, realizamos um levantamento por meio de questionários, coletando dados sobre as percepções, desafios e aprendizados dos acadêmicos em relação ao desenvolvimento de atividades relacionadas com projetos. O capítulo está estruturado da seguinte forma: na seção de Fundamentação Teórica, discutimos o papel do desenvolvimento de projetos na formação educacional e profissional; em seguida, descrevemos a metodologia utilizada para coletar os dados; apresentamos os resultados obtidos e os discutimos à luz das referências teóricas; e, por fim, tecemos algumas considerações e reflexões sobre os achados da pesquisa.

#### 8.1 Aprendizagem por projetos: alguns aspectos teóricos

As metodologias ativas são propostas metodológicas que são apresentadas e discutidas como alternativas às chamadas metodologias tradicionais. O distanciamento entre essas duas propostas ocorre no sentido de que, enquanto nas metodologias tradicionais, marcadas principalmente por aulas expositivas, o processo de ensino e aprendizagem se restringe "muitas vezes, à reprodução do conhecimento, no qual o docente assume um papel de transmissor de conteúdos, ao passo que, ao discente, cabe a sua repetição e retenção em uma atitude passiva" (CAPRINI ET. AL, 2013, p.78), nas metodologias ativas busca-se abordagens interativas de construção de conhecimento, análise, estudos, pesquisas e tomadas de decisão, com o propósito de abordar e resolver problemas (BASTOS, 2006).

Nessa perspectiva, Berbel (2011) aborda que as metodologias ativas estão fundamentadas na promoção do processo de aprendizagem por meio do uso de experiências reais ou simuladas, com o objetivo de preparar os estudantes para enfrentar com êxito os desafios inerentes às atividades fundamentais da vida social, em diversas situações e ambientes. Desta forma, partindo desses pressupostos, nas metodologias ativas a aprendizagem está centrada no estudante, de modo que o professor assume um papel de facilitador ou orientador, incentivando os estudantes a realizar pesquisas, reflexões e tomadas de decisão autônomas para alcançar seus objetivos educacionais (BASTOS, 2006).

Entre as propostas consideradas pertencentes ao grupo das metodologias ativas, trazemos à luz a aprendizagem baseada em projetos (ABProj), a qual é definida pela "utilização de projetos autênticos e realistas, baseados em uma questão, tarefa ou problema altamente motivador e envolvente, para ensinar conteúdos acadêmicos aos alunos no contexto do trabalho cooperativo para a resolução de problemas" (BENDER, 2015, pg. 16). Convergindo para essa compreensão, Vieira (2010, p. 10) nos apresenta a ABProj como "uma estratégia de ensino-aprendizagem que tem por finalidade, por

meio da investigação de um tema ou problema, vincular teoria e prática".

Diante desse contexto, a ABProj representa uma abordagem pedagógica que não apenas estimula a participação ativa dos estudantes em seu processo de aprendizagem, mas também os capacita a aplicar o conhecimento em situações do mundo real. Assim, é fundamental destacar a importância de promover a aprendizagem baseada em projetos como uma alternativa para enriquecer a educação contemporânea, permitindo que os estudantes desenvolvam habilidades de aprendizado autônomo, pensamento crítico e aplicação prática, capacitando-os a se destacarem em suas jornadas educacionais e na vida futura.

Observamos estes aspectos sendo destacados por Vieira (2010) também no contexto do ensino superior:

> O desenvolvimento de aprendizagens por projetos na educação superior é indicado para um processo de ensino-aprendizagem que tem como finalidade criar as condições objetivas para que os alunos se transformem em sujeitos críticos e autônomos, capazes de escolher e definir um projeto de vida e transformá-lo em realidade (VIEIRA, 2010, p. 10)

Assim, de acordo com o autor, a ABProj no ensino superior capacita os estudantes a se tornarem indivíduos capazes não apenas de adquirir conhecimento acadêmico, mas também de serem críticos e autônomos, preparando-os para enfrentar desafios e tomar decisões fundamentadas em suas trajetórias pessoais e profissionais.

Freeman *et. al* (2014) realizaram um estudo quantitativo investigando de que modo as metodologias por aprendizagem ativa, nas quais os estudantes participam ativamente da construção dos seus conhecimentos, afetavam o desempenho dos estudantes em cursos do ensino superior nas áreas de Ciência, Tecnologia, Engenharia e Matemática (STEM). Para a pesquisa, os autores realizaram uma meta-análise de 225 estudos, comparando o desempenho dos estudantes em cursos com pelo menos alguma metodologia de aprendizagem ativa versus aulas expositivas tradicionais.

Como resultado Freeman *et. al* (2014) apresentam que, em todas as disciplinas das áreas de Ciência, Tecnologia, Engenharia e Matemática, independentemente do tamanho da turma e do tipo de curso, a metodologia por aprendizagem ativa efetivamente leva a um melhor desempenho do estudante em comparação com as aulas expositivas tradicionais. Ainda conforme os autores, apesar das aulas tradicionais terem dominado o ensino de graduação durante a maior parte do milênio e ainda ter fortes defensores, os dados indicam para que os professores de disciplinas das áreas de Ciências, Tecnologia, Engenharia e Matemática passem a questionar o uso contínuo de aulas expositivas tradicionais, uma vez que "as evidências atuais sugerem que uma abordagem construtivista do tipo 'pergunte, não diga' pode levar a fortes aumentos no desempenho dos estudantes" (FREEMAN *et. al*, 2014, p. 8413, tradução nossa).

Ainda nesse contexto, de pesquisas que buscam realizar um comparativo entre as metodologias ativas de aprendizagem e os métodos de ensino mais tradicionais, trazemos também o estudo de Mergendoller, Maxwell e Bellisimo (2006). No qual os autores avaliam a eficácia do ensino baseado em problemas (PBL) em comparação com abordagens tradicionais de ensino em turmas de macroeconomia no ensino médio. Cinco professores participaram do estudo e utilizaram o PBL em algumas turmas e o ensino tradicional em outras. Os resultados do estudo revelaram que os estudantes que participaram das aulas de PBL tiveram um aumento significativamente maior em seu conhecimento de macroeconomia em comparação com os alunos nas turmas que seguiram o ensino tradicional.

Entre os pontos discutidos pelos autores, destacamos que os resultados variaram de acordo com a aptidão e o interesse dos estudantes, bem como a eficácia da resolução de problemas. Conforme os autores, essas descobertas sugerem que a PBL pode ser particularmente benéfica para estudantes com habilidades verbais limitadas e um forte interesse pelo tópico, mas também pode ser eficaz para outros grupos de alunos, dependendo do contexto da sala de aula e do professor, ou seja, independentemente do nível de habilidade dos estudantes o PBL pode ser uma abordagem valiosa para aprimorar o aprendizado. Apesar de Mergendoller, Maxwell e Bellisimo (2006) tratarem do contexto do ensino médio, os resultados obtidos na pesquisa nos revelam importantes aspectos que, conjecturamos, podem ser relacionados a um contexto mais amplo, como o ensino superior.

#### 8.2 A produção dos dados

Participaram deste estudo 67 estudantes matriculados nas disciplinas, em nível de graduação e pósgraduação, lecionadas no primeiro semestre de 2023 pelos autores deste capítulo. Para a produção de dados utilizamos um questionário composto por oito perguntas, seis delas objetivas e duas dissertativas. As perguntas objetivas foram apresentadas aos participantes em forma de afirmações, às quais possuíam cinco alternativas variando nos seguintes níveis de concordância: concordo totalmente, concordo parcialmente, indiferente, discordo parcialmente e discordo totalmente. Para todas as afirmações nas quais os participantes optaram por "concordo totalmente" ou "concordo parcialmente", foi disponibilizado um espaço no questionário para que o participante pudesse realizar algum comentário, caso desejasse.

#### 8.3 Análise dos dados

Nesta seção, apresentamos a análise das respostas obtidas para o questionário descrito anteriormente. Nas citações das respostas dos estudantes, fizemos-las tais como os mesmos as apresentaram, sem correção de ortografia, gramática ou redação.

Na Figura 8.1, apresentamos as respostas dos participantes referentes à seguinte afirmação: "o desenvolvimento do projeto contribuiu para o seu interesse e engajamento com a disciplina".

Figura 8.1: Gráfico do nível de concordância para a afirmação: o desenvolvimento do projeto contribuiu para o seu interesse e engajamento com a disciplina.

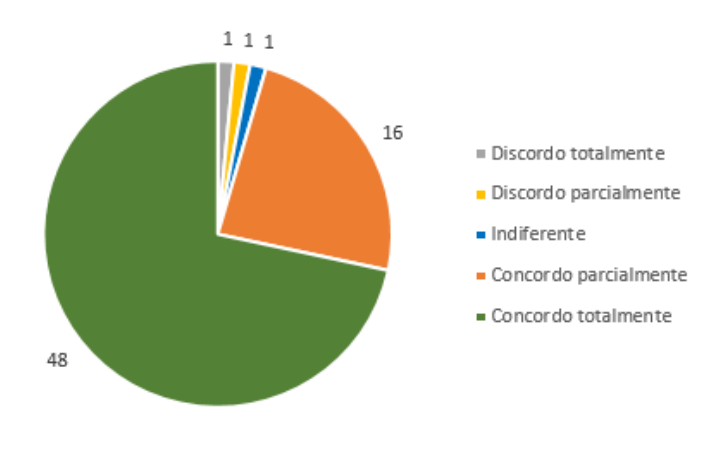

Fonte: Elaborado pelos autores.

Como podemos observar, dos 67 participantes, 64 concordam, parcial ou totalmente, que o desenvolvimento de projetos contribuiu positivamente para seu interesse e engajamento na disciplina. Dentre as respostas obtidas, as que apresentamos a seguir destacam alguns dos pontos observados pelos participantes:

*- Me motivou a estudar coisas que em uma disciplina tradicional dificilmente teria espaço. Além de aplicar os conceitos de cálculo diferencial eu tive a oportunidade de estudar programação, saindo da minha zona de conforto e me lançando no desconhecido.*

*- Com certeza contribuiu. Um projeto faz o aluno buscar e explorar o assunto. O aluno é o sujeito ativo, enquanto o professor é o mediador e orientador. O projeto me fez sair de uma zona de conforto e ir à luta pelo entendimento do assunto.*

A verificação de que a maioria dos estudantes, aproximadamente 95%, concorda com o impacto positivo do projeto em seu interesse e engajamento com a disciplina sugere que a abordagem do ensino baseado em projetos tem sido eficaz para despertar o interesse dos alunos pela Matemática e aumentar sua motivação para o aprendizado. Essa constatação também se alinha com a perspectiva de Mergendoller, Maxwell e Bellisimo (2006), que destacaram a influência positiva das abordagens baseadas em problemas na motivação dos alunos. No que se refere às outras alternativas, mesmo tendo apenas de 3 respostas, é importante observar que ainda pode haver uma minoria que não teve uma experiência completamente positiva em relação ao desenvolvimento do projeto.

A segunda afirmação proposta no questionário foi: "o desenvolvimento do projeto contribuiu para o desenvolvimento de sua autonomia e capacidade de resolução de problemas de forma independente". Nessa afirmação, obtivemos que 53 participantes, o que representa mais de 79% das respostas, concordam, em diferentes graus, que o desenvolvimento do projeto contribuiu para o desenvolvimento de sua autonomia e habilidades de resolução independente de problemas. Apresentamos os resultados em forma de gráfico na Figura 8.2.

Figura 8.2: Gráfico do nível de concordância para a afirmação: o desenvolvimento do projeto contribuiu para o desenvolvimento de sua autonomia e capacidade de resolução de problemas de forma independente.

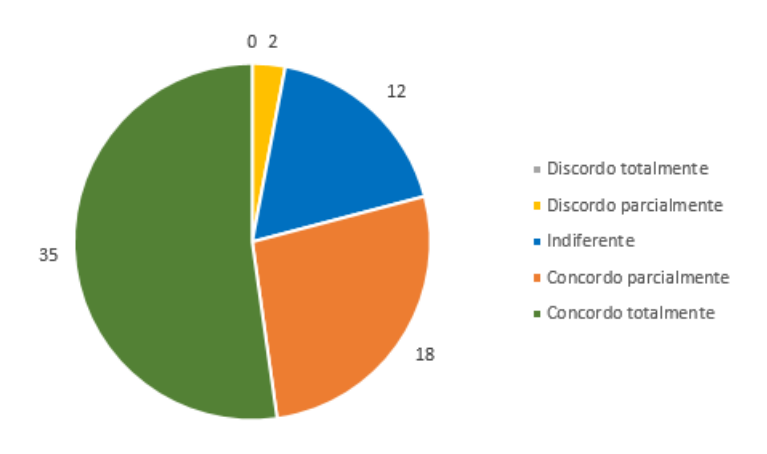

Fonte: Elaborado pelos autores.

Compreendemos que este resultado indica que a metodologia baseada em projetos pode ser eficaz na promoção dessas habilidades, como podemos observar nas respostas a seguir:

> *- O fato de ter que pesquisar mais, ir atrás, melhorou a capacidade de resolver problemas sem ter que solicitar a professora a todo momento.*

*- Conforme o professor orientava o projeto, puder explorar novos conhecimentos, fazer novas leituras sobre o tema e colocar em prática. Destaco que autonomia foi desenvolvida principalmente por conseguir colocar em prática o que o professor orientava. A capacidade de resolução de problemas foi desenvolvida nos momentos que ressignificava os conhecimentos matemáticos para utilizar no projeto, em vários momentos durante o projeto me senti desafiada a utilizar os conceitos matemáticos.*

Tal averiguação alinha-se com as abordagens pedagógicas discutidas por Mergendoller, Maxwell e Bellisimo (2006), em que os autores enfatizam a eficácia do aprendizado baseado em problemas na melhoria da autonomia e na capacidade dos alunos de resolver problemas de maneira independente. É relevante observar ainda que uma minoria dos estudantes, 2 dos 67 participantes, discordou parcial ou totalmente dessa afirmação, e 12 estudantes se mostraram indiferentes. Isso sugere que, embora a abordagem de projetos possa ser benéfica para muitos estudantes, ainda existem alguns que podem não ter experimentado um aumento significativo em sua autonomia ou habilidades de resolução de problemas de forma independente durante o desenvolvimento do projeto.

A Figura 8.3, a seguir, nos apresenta as respostas obtidas para a seguinte afirmação: "o desenvolvimento do projeto permitiu que você explorasse a criatividade e a inovação na resolução de problemas e na aplicação de conceitos matemáticos".

Figura 8.3: Gráfico do nível de concordância para a afirmação: o desenvolvimento do projeto permitiu que você explorasse a criatividade e a inovação na resolução de problemas e na aplicação de conceitos matemáticos.

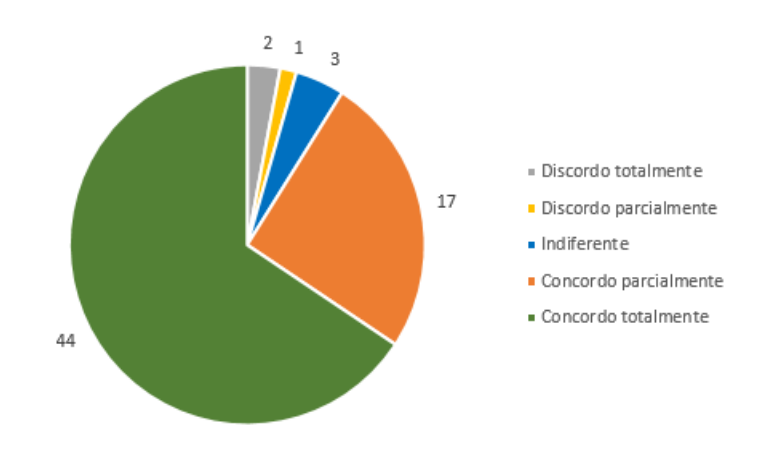

Fonte: Elaborado pelos autores.

Observamos que 44 estudantes concordam totalmente e 17 concordam parcialmente que o desenvolvimento do projeto permitiu que eles explorassem a criatividade e a inovação na resolução de problemas e na aplicação de conceitos matemáticos. Este resultado, nos apresentando que aproximadamente 91% dos participantes concordam, em algum grau, com a afirmação, corrobora com a discussão de Freeman et. al (2014) de que abordagens de aprendizado ativo, como projetos, podem aumentar o engajamento dos alunos e sua capacidade de aplicar conceitos em situações do mundo real. Tal aspecto é evidenciado também nos relatos dos participantes:

> *- Explorou nossa criatividade do começo ao fim, tanto na escolha do objeto, até em determinados conflitos com o geogebra para conseguir a figura do objeto escolhido.*

*- Ao aplicar conceitos na prática temos não só a oportunidade de testar aquilo o que aprendemos, mas também de experimentar soluções que resolvam nossos problemas e que sejam matematicamente corretas. Por isso, creio que o projeto foi importante para explorar a criatividade, inovação e aplicação de conceitos matemáticos.*

*- O projeto permitiu explorar a criatividade e a inovação em diversos momentos pois utilizei os softwares para organizar, tratar e analisar os dados do projeto, destaco que um dos softwares usados não tinha muita familiaridade mais pude explora-lo graças ao desenvolvimento do projeto. Considero que durante o projeto pude ressignificar e aprender novos conteúdos matemáticos fiquei muito surpresa com a quantidade de matemática que pode ser desenvolvida através do tema. Mesmo conhecendo alguns conteúdos matemáticos a forma como ele foi trabalhando no projeto teve mais significado e deixou esses conhecimentos mais interessantes.*

De forma análoga, a quarta afirmação do questionário, "desenvolvimento do projeto contribuiu para que você pudesse desenvolver uma postura crítica e reflexiva em relação à Matemática e sua aplicação em diferentes contextos", foi respondida pelos participantes. Na Figura 8.4 apresentamos as respostas obtidas para essa questão.

Figura 8.4: Gráfico do nível de concordância para a afirmação: o desenvolvimento do projeto contribuiu para que você pudesse desenvolver uma postura crítica e reflexiva em relação à Matemática e sua aplicação em diferentes contextos.

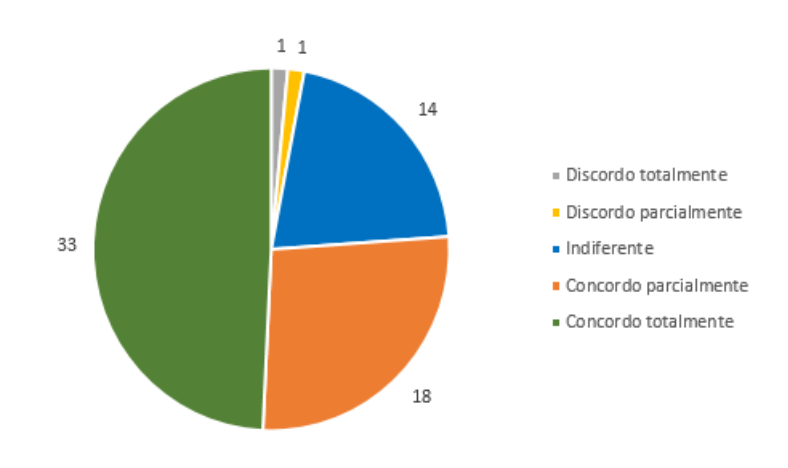

Fonte: Elaborado pelos autores.

Entre os níveis de concordância "concordo totalmente" e "concordo parcialmente", obtivemos que aproximadamente 76% dos participantes concordam, em algum nível, que o desenvolvimento do projeto contribuiu para que eles pudessem desenvolver uma postura crítica e reflexiva em relação à Matemática e sua aplicação em diferentes contextos. Dentre os comentários obtidos para esta afirmação, observamos a maioria deles demonstrou que a reflexão por eles realizada ocorreu no sentindo de o projeto ter possibilitado uma compreensão dos diferentes contextos nos quais a Matemática pode estar presente, como ilustra o comentário a seguir:

> *- O desenvolvimento do projeto me possibilitou enxergar modelagem em situações que até então eu acreditava não ser possível a aplicação da mesma.*

Outros dois comentários, diferentes dos demais, demonstraram ainda a ocorrência de uma reflexão sobre as implicações do uso da Matemática:

> *- O projeto nos fez perceber que a matemática pode ser utilizada para resolver problemas, mas também pode ser utilizada de forma antiética visando prejudicar pessoas e até mesmo uma sociedade.*

> *- O projeto contribuiu para uma análise mais profunda sobre a aplicação ética de conceitos matemáticos. Na atualidade, percebemos que o domínio da matemática não é utilizado apenas para beneficiar o ser humano, mas também pode ser usado para maldades. O projeto fez refletir sobre os dois lados da moeda (bem ou mal).*

A reflexão realizada por esses dois participantes nos apresenta aspectos que são abordados na Educação Matemática Crítica (EMC), na qual Skovsmose (2008, 2009, 2020) discute a importância da reflexão sobre aspectos de responsabilidade e confiabilidade em relação ao uso da Matemática na sociedade para a formação de um cidadão crítico reflexivo na sociedade em que vive.

Na quinta afirmação do questionário, abordamos a questão da importância e do papel do professor orientador da disciplina: "a orientação/acompanhamento do professor foi importante para o desenvolvimento do projeto". Na Figura 8.5 a seguir, apresentamos o gráfico do nível de concordância dos participantes em relação à essa afirmação.

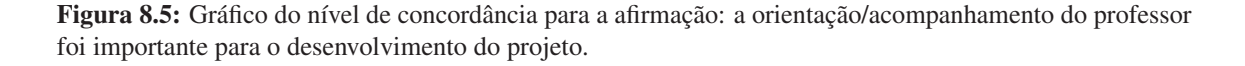

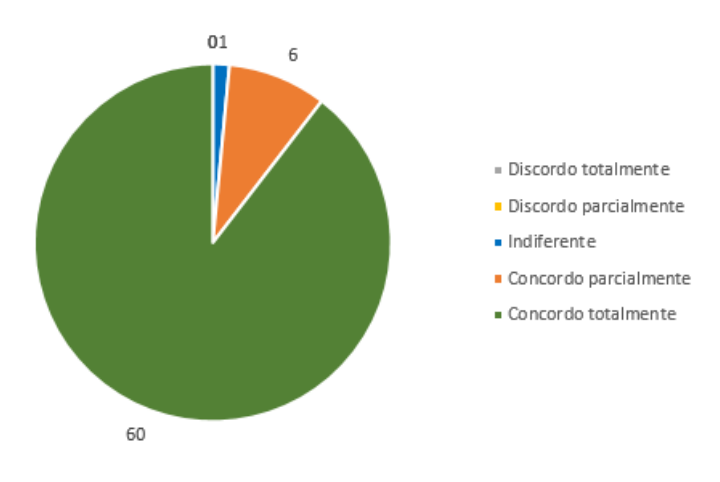

Fonte: Elaborado pelos autores.

Donde obtemos que, quase que por unanimidade, aproximadamente 98% dos participantes concordam totalmente ou parcialmente que para o desenvolvimento do projeto é importante que haja a orientação/acompanhamento do professor:

> *- A compreensão de conceitos abstratos sem auxílio de uma pessoa com mais formação é muito difícil.*

> *- A professora foi fundamental para nós orientar e tirar dúvidas durante o processo de cálculos análises gráficas.*

*- A orientação me possibilitou uma visão diferenciada do tema.*

*- A importância da orientação/acompanhamento do professor para o desenvolvimento do projeto, foi crucial para indicar os passos a serem seguir para a construção do projeto.*

O resultado obtido para essa afirmação confirma o que as referências apresentadas na fundamentação teórica deste capítulo em relação ao papel do professor ao utilizar metodologias ativas no processo de ensino e aprendizagem, cabendo ao professor "realizar as mediações necessárias para que o aluno possa encontrar sentido naquilo que está aprendendo" (VIEIRA, 2010, p. 15). Além disso, Berbel (2011) também destaca que essa interação entre professor e estudante, na qual o professor assume o papel de orientador, faz como que os estudantes percebam como "suas as demandas para a realização de um trabalho de qualidade" (p. 37). Contribuindo para promover uma motivação autônoma que está associada a um processamento mais profundo das informações, maior criatividade, disposição para enfrentar desafios e diversos outros resultados positivos.

Vale notar que esse foi o maior índice de concordância dentre as afirmações propostas, o que é um indicativo que a mediação do professor é um fator crucial na abordagem de ensino por projetos. Isso mostra que será muito difícil alcançar a adoção mais ampla de tal tipo de abordagens ativas sem uma efetiva preparação do corpo docente e apoio à implementação de novas práticas.

Na sexta questão, buscamos indagar se o trabalho com projetos impactou na visão que os alunos tinham sobre a "utilidade prática" da Matemática: "O desenvolvimento de projetos lhe proporcionou melhor compreensão da utilidade/aplicabilidade da Matemática a problemas do mundo real". Na Figura 8.6 apresentamos os resultados.

Figura 8.6: Gráfico do nível de concordância para a afirmação: O desenvolvimento de projetos lhe proporcionou melhor compreensão da utilidade/aplicabilidade da Matemática a problemas do mundo real.

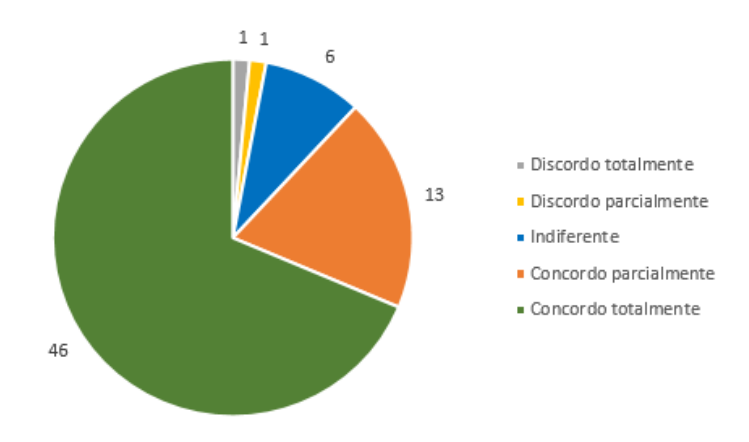

Fonte: Elaborado pelos autores.

Como podemos observar, a maioria, cerca de 88% dos participantes, concordam, em algum nível, que o desenvolvimento de projetos proporcionou uma melhor compreensão da utilidade/aplicabilidade da Matemática a problemas do mundo real:

> *- A medida que fizemos a pesquisa para o projeto foi nos apresentado diversas utilidades que não imaginávamos anteriormente.*

*- Com certeza, já que muitas das fórmulas matemáticas, nunca havia aplicado para um caso real. Como por exemplo, no primeiro uso do GeoGebra em que pensou-se em utilizar uma fórmula logarítmica, algo que nunca pensei que iria utilizar.*

*- Fico encantada com Matemática. Ela auxilia na resolução de situações problemas em diversas áreas dos saberes.*

*- Senti que a matemática saiu de dentro de uma caixa e começou a aparecer no meu mundo real, especificamente no tema escolhido pude explorar os conhecimentos matemáticos e de outras áreas para o desenvolver.*

Compreendemos que esse resultado nos indica que a abordagem está cumprindo seu objetivo de mostrar a relevância da Matemática em contextos práticos o que é fundamental, por exemplo, na formação de professores, que devem lidar com a questão da motivação dos alunos em aprender Matemática. No âmbito da atuação de profissionais de tecnologia e ciências, a convicção na utilidade da Matemática também é extremamente relevante, uma vez que a mesma é a ferramenta mais importante na análise e modelagem de variáveis quantitativas.

As duas últimas perguntas do questionário eram dissertativas e buscavam investigar: quais foram os principais desafios encontrados pelos participantes no desenvolvimento do projeto e como eles lidaram com esses desafios; e qual a opinião dos participantes em relação à importância do desenvolvimento de projetos em aulas de matemática, e como isso pode ajudá-los a se preparar para o mercado de trabalho e para a resolução de problemas do mundo real. Apesar de serem respostas dissertativas, a análise realizada revela algumas convergências nas experiências relatadas pelos participantes, como apresentamos a seguir.

Para a pergunta: "quais foram os principais desafios encontrados no desenvolvimento do projeto e como você lidou com eles?", identificamos o tempo como um desafio significativo diante das tarefas desenvolvidas. Além disso, a falta de conhecimento prévio sobre conceitos específicos, como o uso do software GeoGebra, foi destacada pelos estudantes. No entanto, para sanar essas dificuldades, os participantes abordaram que utilizaram pesquisas, assistência do(a) professor(a) e colaboração com colegas.

A coordenação de horários e a eficácia na comunicação dentro do grupo de trabalho também se apresentaram como desafios, manifestando-se nas divergentes agendas dos membros. Alguns desafios técnicos, como a operação do GeoGebra e a compreensão de funções matemáticas específicas, foram sublinhados em várias respostas. Estes obstáculos foram superados pelos participantes por meio da utilização de recursos online e sessões de atendimento com o professor.

A nuvem de palavras apresentada na Figura 8.7 a seguir, construída a partir das respostas obtidas para a pergunta que estamos discutindo, consta as palavras mais frequentes nas respostas obtidas, de modo que o tamanho da palavra está relacionado com a quantidade de vezes que ela foi utilizada, também confirma os aspectos que acabamos de mencionar.

Figura 8.7: Nuvem de palavras referente às respostas obtidas para a pergunta: "Quais foram os principais desafios encontrados no desenvolvimento do projeto e como você lidou com eles?"

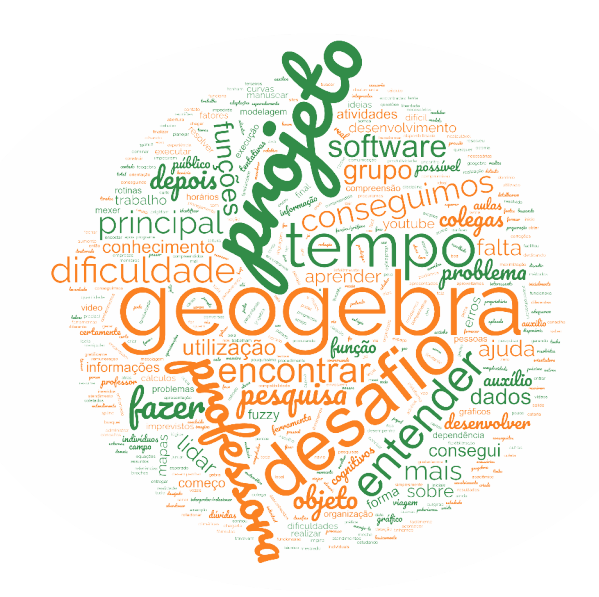

Fonte: Elaborado pelos autores.

Para a pergunta "em sua opinião, qual a importância do desenvolvimento de projetos em aulas de matemática, e como isso pode lhe ajudar a se preparar para o mercado de trabalho e para a resolução de problemas do mundo real?" os participantes destacaram que os projetos tornam o aprendizado mais interessante, dinâmico e prático. Afirmaram que a aplicação prática da matemática em projetos reais faz com que o aprendizado seja mais significativo e envolvente.

Também pudemos observar nas respostas que os estudantes perceberam os projetos como uma oportunidade para desenvolver habilidades essenciais, como resolução de problemas, pensamento crítico, criatividade e trabalho em equipe, reconhecendo a importância dessas habilidades para o mercado de trabalho. Além disso verificamos que os participantes destacaram que os projetos conectam a matemática ao mundo real, preparam para o mercado de trabalho, mencionando também benefícios pessoais, como o desenvolvimento de habilidades de expressão e comprometimento.

Assim como para a pergunta anterior, a Figura 8.8 apresenta a nuvem de palavras referente a essa última pergunta, onde observamos aparecendo em destaque palavras relacionadas à discussão que acabamos de realizar.

Figura 8.8: Nuvem de palavras referente às respostas obtidas para a pergunta: "Em sua opinião, qual a importância do desenvolvimento de projetos em aulas de matemática, e como isso pode lhe ajudar a se preparar para o mercado de trabalho e para a resolução de problemas do mundo real?"

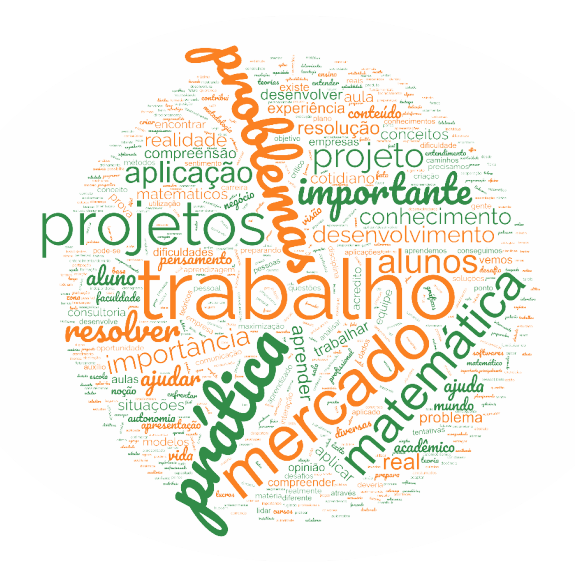

Fonte: Elaborado pelos autores.

#### 8.4 Considerações finais

Neste capítulo buscando apresentar a concepção de estudantes do ensino superior que vivenciaram o processo de ensino e aprendizagem por meio de desenvolvimento de projetos em relação às contribuições da ABProj em sua preparação acadêmica e futura atuação profissional.

Foi observado um alto grau de concordância dos alunos com relação a aspectos positivos da abordagem via projetos, tais como: incentivo à independência dos alunos, motivação para o aprendizado, compreensão da importância do conteúdo e desenvolvimento de habilidades relevantes para a atuação profissional. Essa concordância, que foi expressa tanto em termos quantitativo nas respostas como nas observações dissertativas, corrobora com os resultados da pesquisa de Freeman *et al.* (2014), ainda que apresente um maior grau de subjetividade na avaliação de impacto.

Entretanto, apesar da maioria das respostas ser positiva, é importante notar que houveram algumas respostas variando entre "discordo parcialmente", "discordo totalmente" e "indiferente". Isso pode indicar que, apesar dos resultados positivos, algumas variáveis individuais podem influenciar a percepção dos estudantes em relação ao impacto do projeto em relação aos aspectos aqui abordados, tais como, o interesse, engajamento, autonomia, criatividade, inovação na resolução de problemas, reflexão e criticidade.

Tal constatação nos indica haver desafios e aspectos que precisam ser aprimorados, ressaltando também a importância de considerar os diferentes perfis e necessidades dos alunos ao planejar as abordagens metodológicas.

Com relação às respostas das perguntas dissertativas, em que obtivemos convergência relativas a diferentes aspectos, as considerações apresentadas apontam para a importância de abordagens pedagógicas que incentivem a aplicação prática da Matemática e o desenvolvimento de habilidades de resolução de problemas. Além disso, ressaltam a relevância do suporte dos educadores e da colaboração entre os estudantes no ambiente acadêmico. Essas descobertas podem informar a melhoria contínua das estratégias de ensino de Matemática no ensino superior.

Outro ponto importante a ser observado é que o maior grau de concordância foi relativo à afirmação "a orientação/acompanhamento do professor foi importante para o desenvolvimento do projeto". Isso ilustra como é importante o preparo do professor em um contexto de ensino baseado em projetos. Dessa forma, é natural que muitos professores, acostumados com o uso de metodologias mais tradicionais, fortemente dependentes de aulas expositivas, apresentem um certo receio de adotar metodologias ativas, nas quais não tem muita experiência. Os autores acreditam que uma forma de superar tal desafio é iniciar com a introdução parcial do uso das metodologias ativas, como uma forma de adaptação tanto do professor, como dos alunos.

Em resumo, os projetos parecem desempenhar um importante papel na melhoria do aprendizado matemático, tornando-o mais envolvente e preparando os estudantes para futuros desafios profissionais. De uma forma geral, podemos afirmar que nossos resultados são encorajadores no sentido de aumentar a credibilidade e a motivação na implementação de metodologias ativas no ensino e aprendizagem de Matemática no âmbito do ensino superior.

#### **Referências**

BARNETT, R. Learning for an unknown future. Higher Education Research & Development, v. 23, n. 3, p. 247-260, 2004. DOI: 10.1080/0729436042000235382

BASTOS, C. C. Metodologias ativas. 2006. Disponível em: http://educacaoemedicina.blogspot.com.br/2006/02/metodologias-ativas.html. Acesso em: 20 set. 2023.

BENDER, W. N. Aprendizagem baseada em projetos: educação diferenciada para o século XXI. Porto Alegre: Penso, 2014.

BERBEL, N. A. N. As metodologias ativas e a promoção da autonomia dos estudantes. Semina: Ciências Sociais e Humanas, Londrina, v. 32, n. 1, p. 25-40, jan./jun. 2011.

CAPRINI, A. B. A. *et al.* O professor e sua prática. *In:* COIMBRA, C. L. *et al* (Orgs) Reflexões sobre práticas docentes de qualidade no ensino superior. 1 ed. Curitiba, PR: CRV, 2013.

FREEMAN, S. *et al.* Active learning increases student performance in science, engineering, and mathematics. Proceedings of the National Academy of Sciences, v. 111, n. 23, p. 8410-8415, 2014. DOI:10.1073/pnas.1319030111.

MERGENDOLLER, J. R.; MAXWELL, N. L.; BELLISIMO, Y. The Effectiveness of Problem-Based Instruction: A Comparative Study of Instructional Methods and Student Characteristics. Interdisciplinary Journal of Problem-Based Learning, v. 1, n. 2, p. 49-69, 2006. DOI: https://doi.org/10.7771/1541-5015.1026

SKOVSMOSE, O. Desafios da Reflexão em Educação Matemática Crítica. Tradução de Orlando de Andrade Figueiredo e Jonei Cerqueira Barbosa. Campinas: Papirus, 2008.

SKOVSMOSE, O. Preocupações de uma Educação Matemática Crítica. *In:* FÁVERO, M. H.; CUNHA, C. (Orgs). Psicologia do conhecimento: o diálogo entre as ciências e a cidadania. Brasília: UNESCO, Instituto de Psicologia da Universidade de Brasília, Liber Livro Editora, 2009. 332 p.

SKOVSMOSE, O. Banality of mathematical expertise. ZDM Mathematics Education, n. 52, p. 1187-1197, 2020c. DOI: https://doi.org/10.1007/s11858-020- 01168-4

VIEIRA, J. A. Aprendizagem por projetos na educação superior: posições, tendências e possibilidades. Travessias, Cascavel, v. 2, n. 3, p. e3115, 2010.

# PROJETOS E MODELAGEM MATEMÁTICA NO ENSINO SUPERIOR

## VOLUME II

### **PROJETOS E MODELAGEM MATEMÁTICA NO ENSINO SUPERIOR-VOLUME II**

Este livro propõe-se a trazer exemplos de projetos, a maioria com o uso de Modelagem Matemática, que podem ser utilizados dentro de disciplinas regulares da área de exatas em cursos de formação do Ensino Superior. Cada capítulo, com exceção do último, traz uma proposta de projeto, o desenvolvimento teórico, metodológico e computacional, bem como sugestões de como utilizá-lo em disciplinas de graduação, pós-graduação e, possivelmente, como iniciação científica ou mesmo em atividades a nível de ensino básico. No último capítulo, apresentamos um estudo realizado por parte dos autores, no qual projetos foram efetivamente desenvolvidos em sala de aula, e em que foi analisada a percepção dos estudantes com relação à metodologia de ensino implementada.

**Organizadores** 

RFB Editora CNPJ: 39.242.488/0001-07 91985661194 www.rfbeditora.com adm@rfbeditora.com Tv. Quintino Bocaiúva, 2301, Sala 713, Batista Campos, Belém - PA, CEP: 66045-315

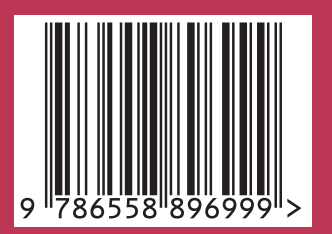

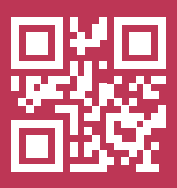